# 力 扬 小 型 可 程 式 控 制 器 LIYAN PROGRAMMABLE LOGIC CONTROLLER

# *LYPLC Ex1 Ex2*

# 使 用 说 明 书 USER'S MANUAL

使用前警告说明事项:

- 1. 必须有适当的外盖以提供一定的安全保护。应注意环境保护及适当的空间以确保安全等级。
- 2. 当设备正在运转时移除任一模块,可能会危及安全,如触电、火灾危险和电气损害。
- 3. 不正确的电源供应连接、相反的极性、不合适的电压水平及/或频率、和不合适的导线连接将导 致触电及火灾危险。
- 4. 除了适用于危险电压的特定端子, 所有外部连接线路均须为 SELV (安全超低电压)电路。

◎ 产品外观

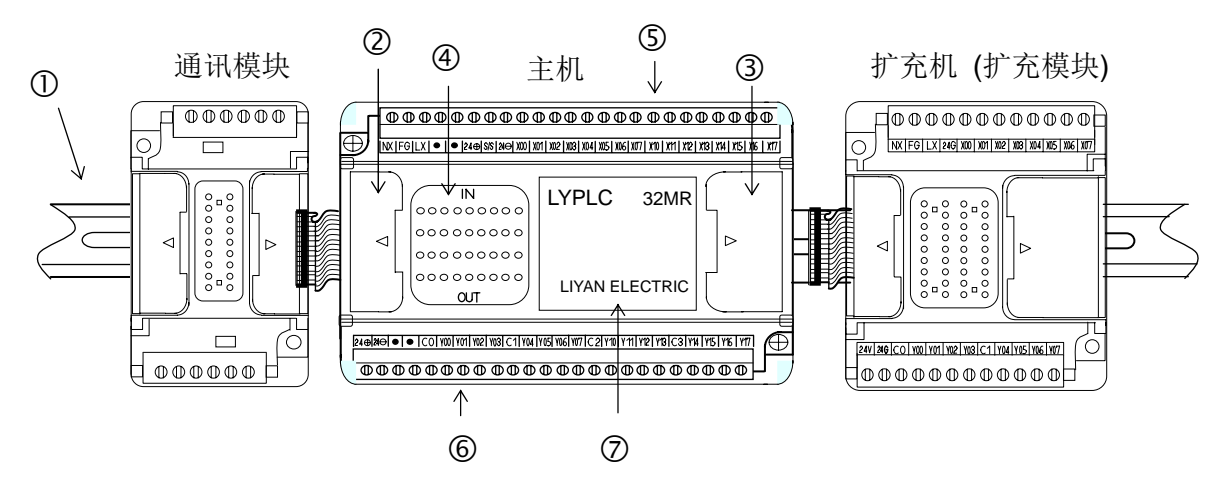

- 主机、扩充机(具备电源)、扩充模块及通讯模块均可利用钩扣装载于①宽 35mm 之 DIN 铝轨上。
- 打开3连接器盖, 将主机与扩充机, 扩充模块以排线连接。
- 打开②连接器盖, 将通讯模块与主机以排线连接。
- ④为输入输出端子, 电源, RUN 状态及 ERROR 状态指示灯。
- ⑤为分离式欧规输入端子台, ⑥ 为分离式欧规输出端子台。
- $\bullet$  ②为 EEPROM 卡。

◎ 主机与扩充模块型号

#### $EX \Box - 32 M R - \Box$

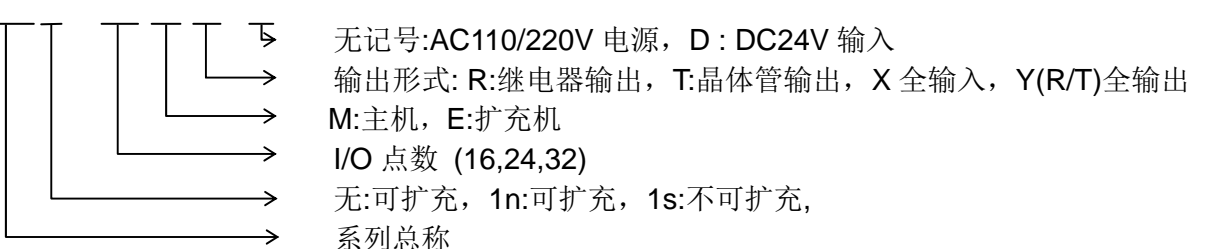

#### ◎ 安装尺寸

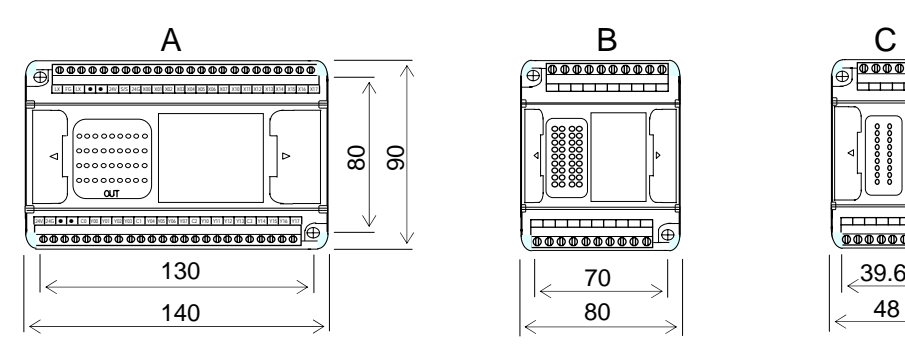

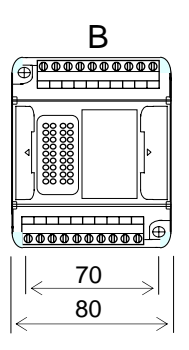

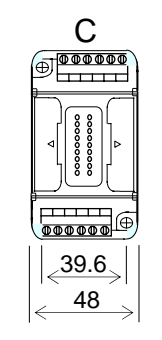

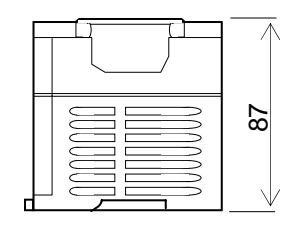

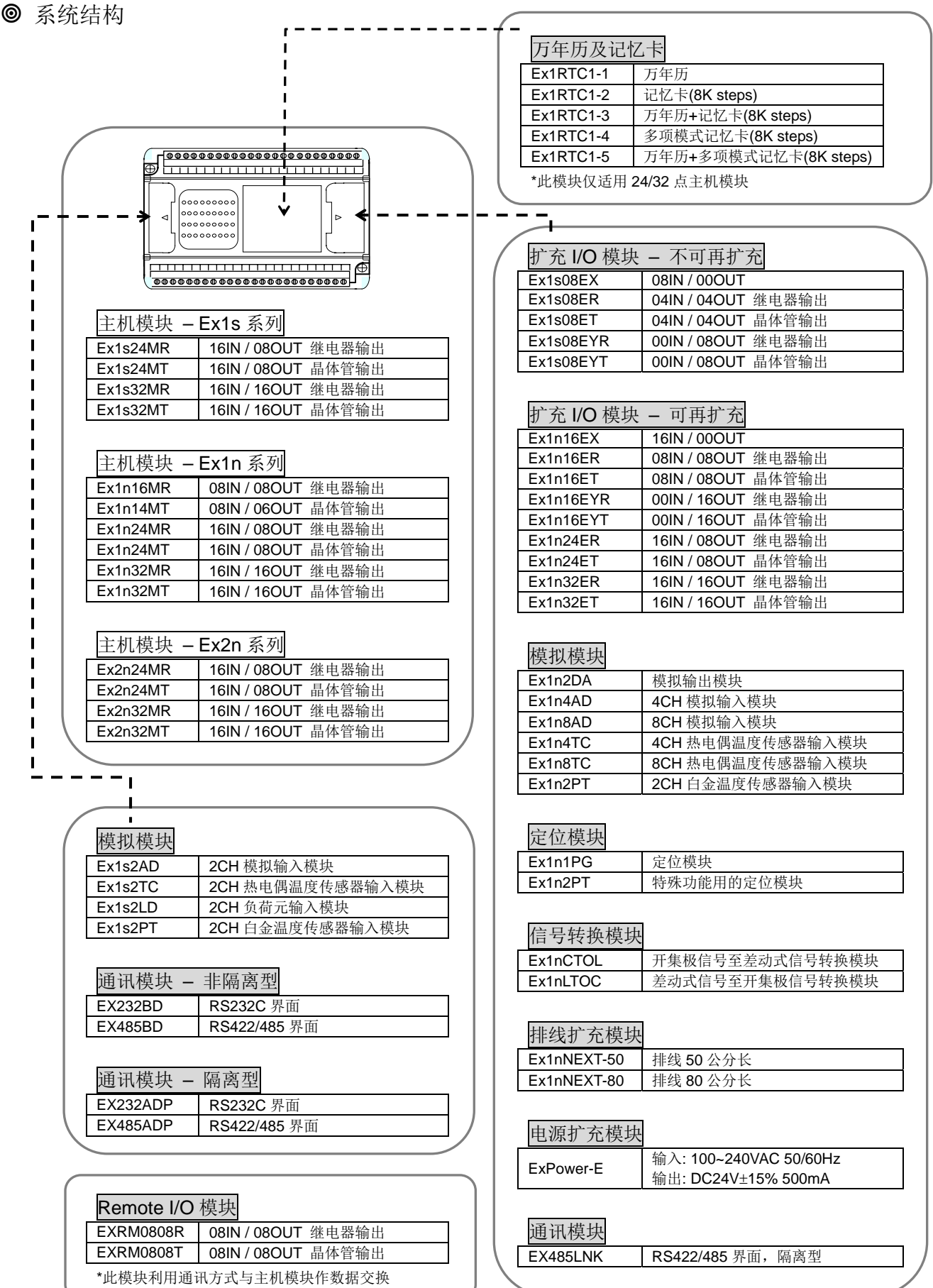

# Ex1s, Ex1n, Ex2n 性能规格

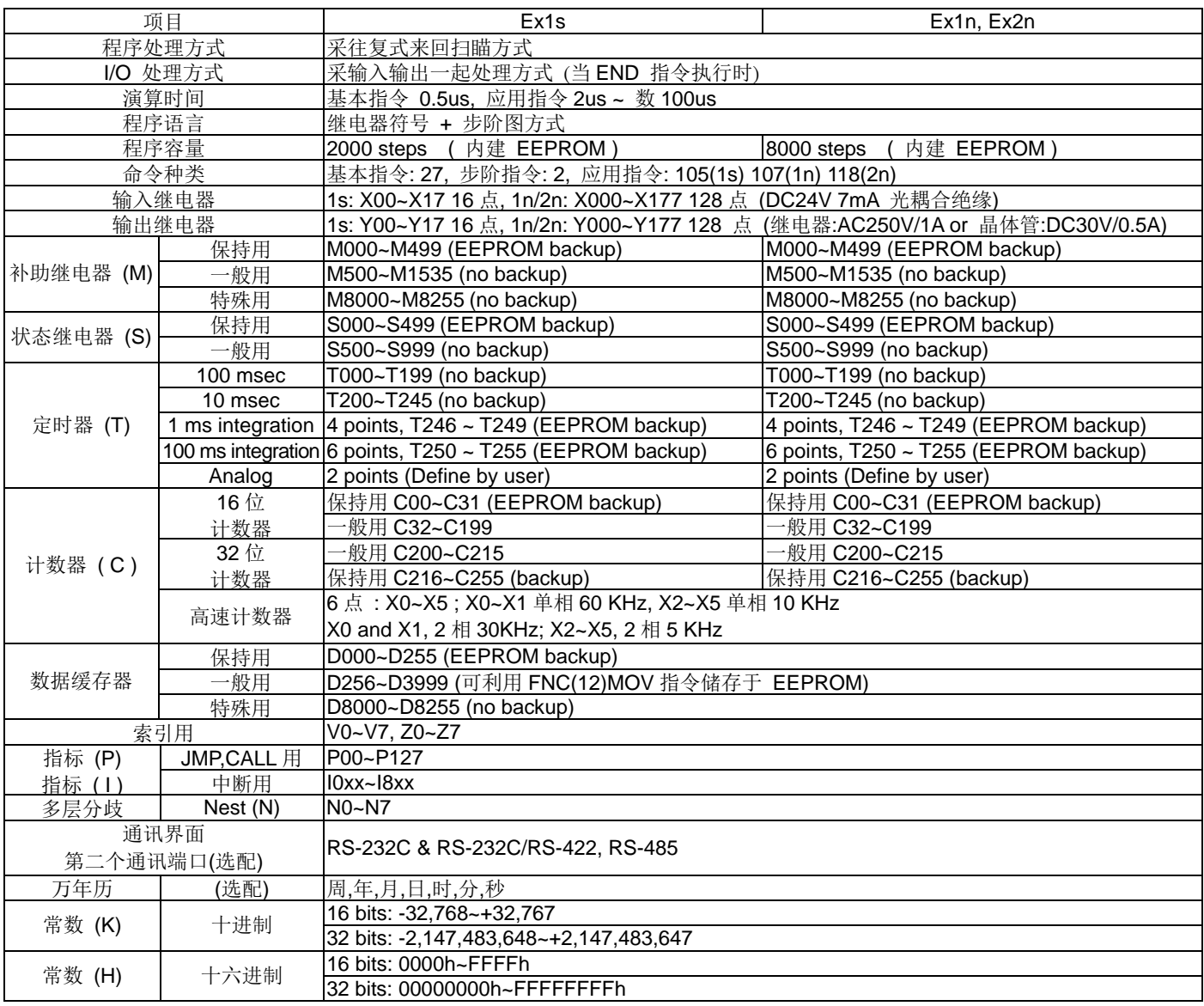

#### ◎ 一般规格

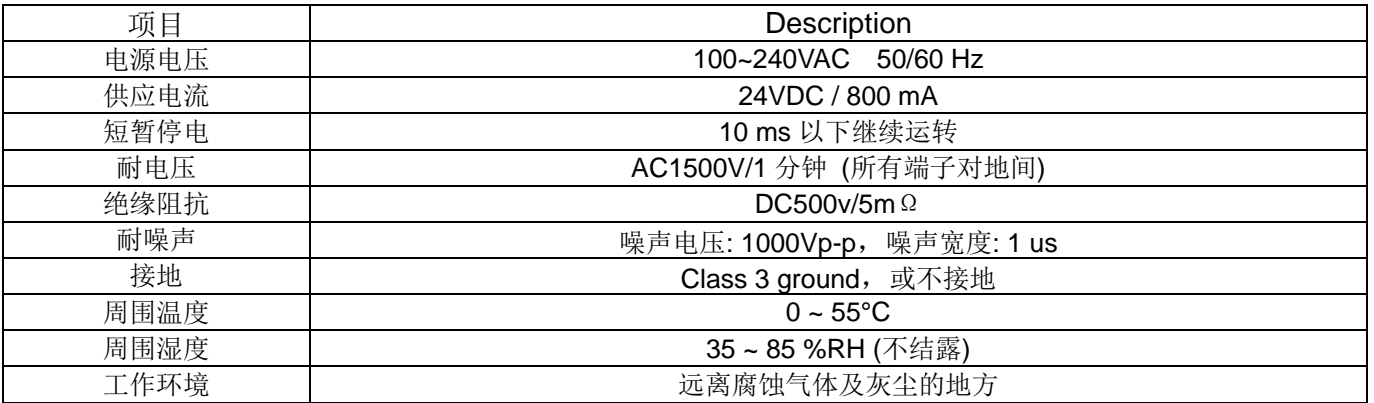

#### Ex1s Ex1n 输入规格

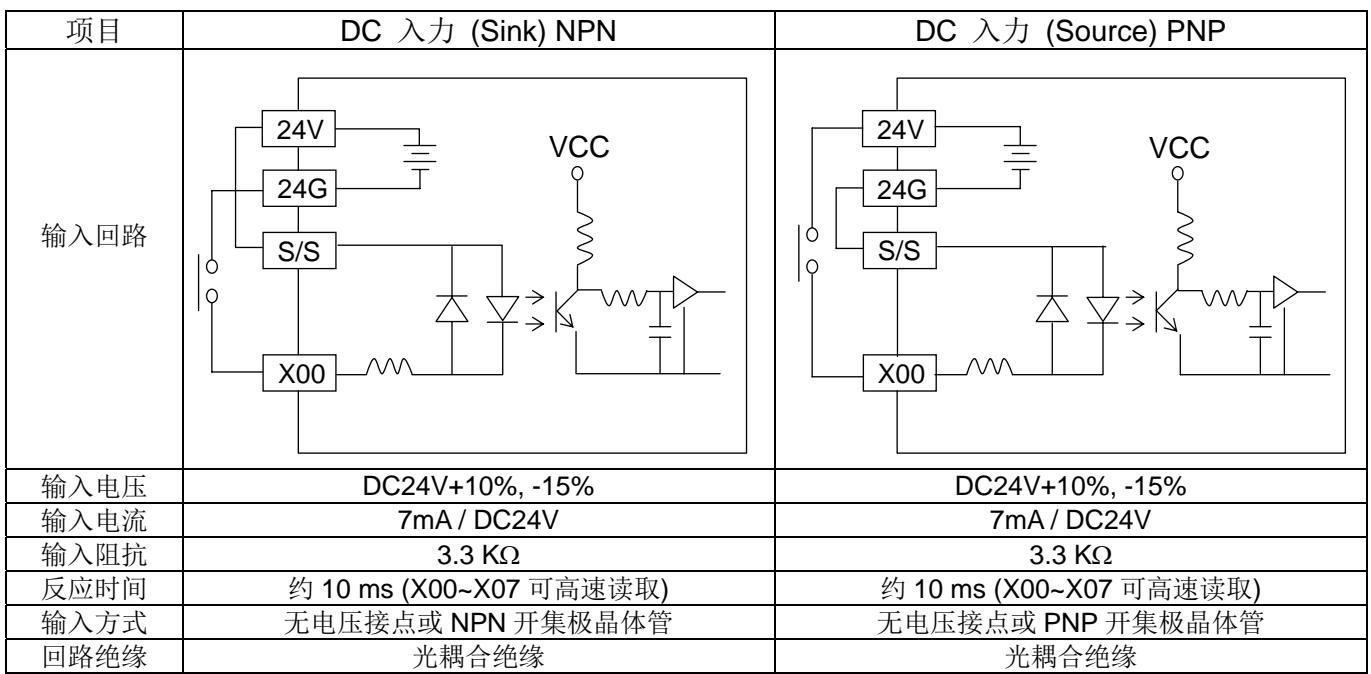

# Ex1s Ex1n 输出规格

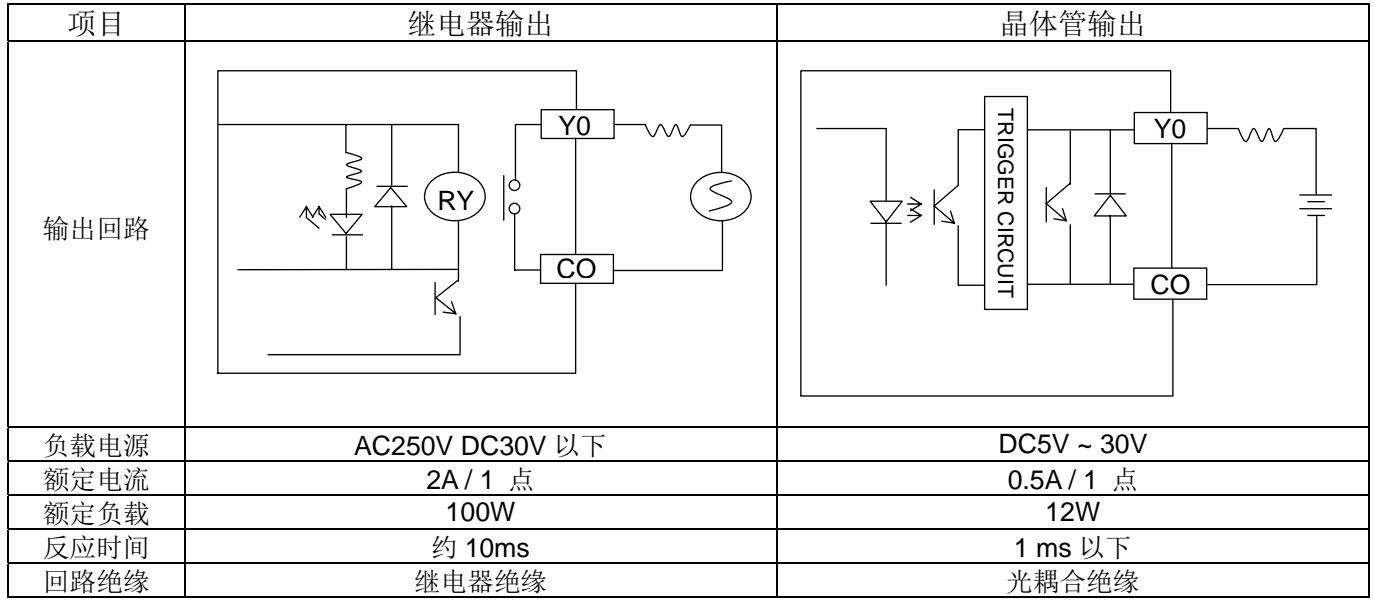

◎ 注意事项

### Ex1s Ex1n 系列晶体管输出规格无限流电阻 2.2K ###

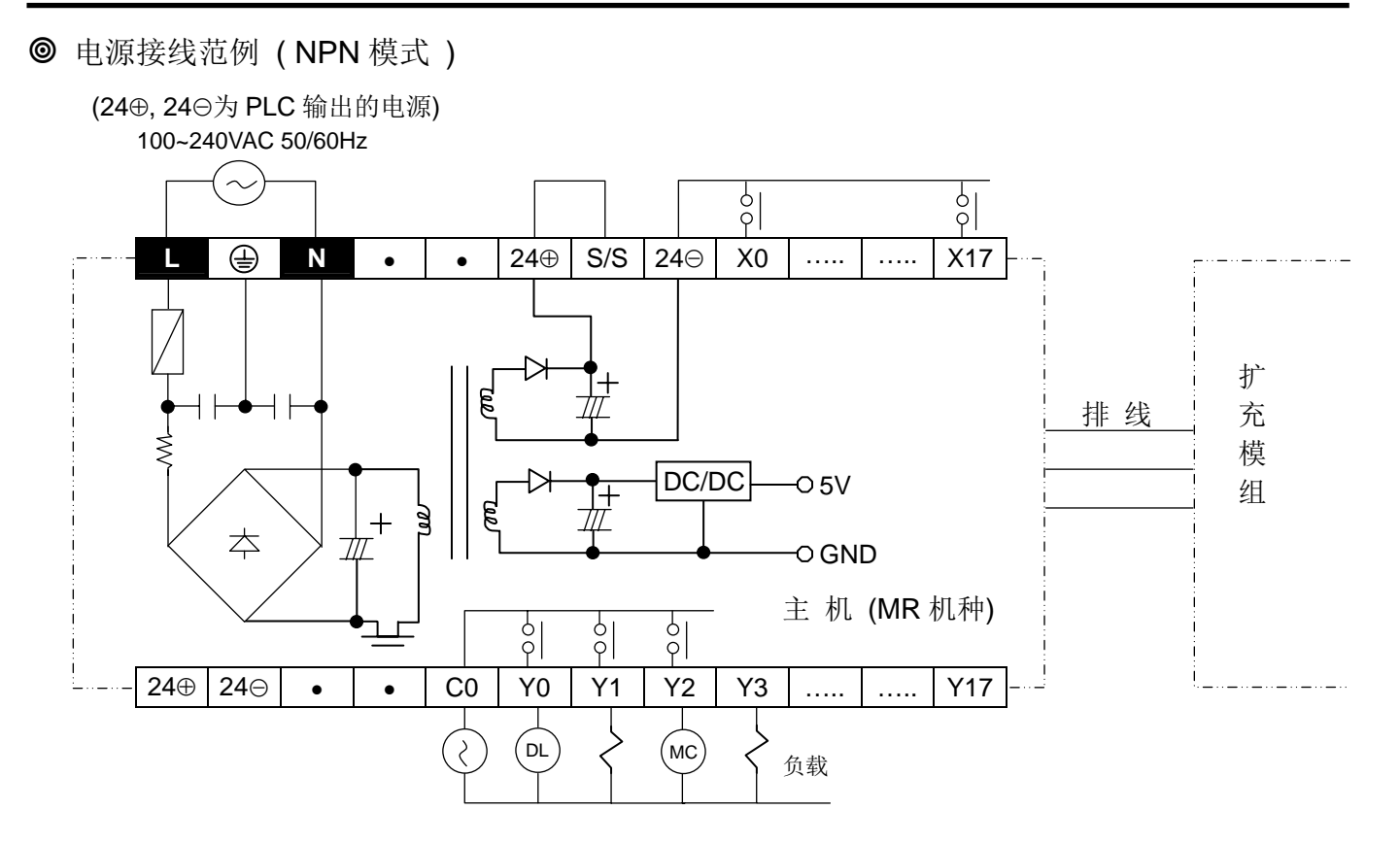

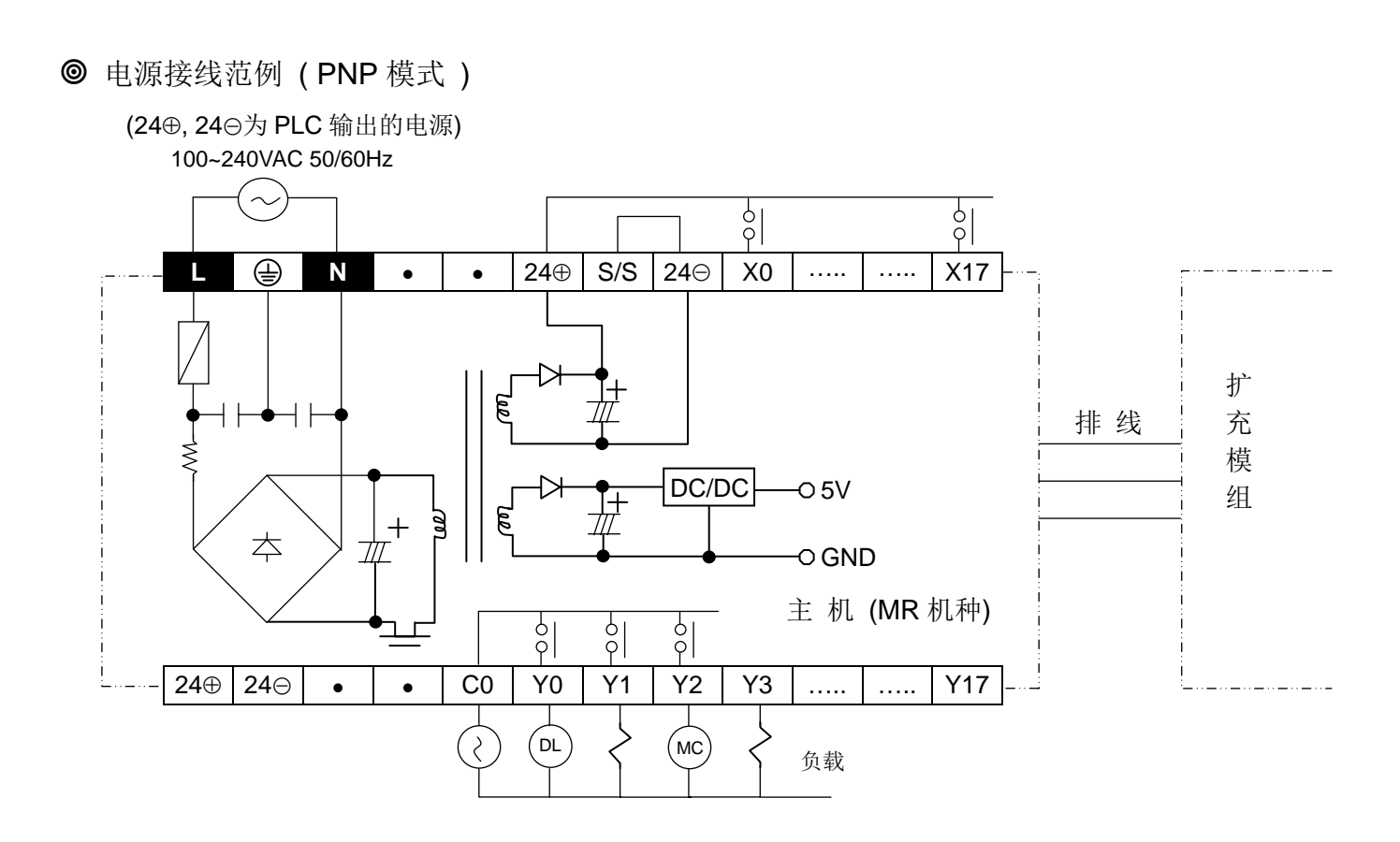

**◎ 16MR** 机种端子台信号(24⊕ → S/S 为 NPN 模式, 24⊝ → S/S 为 PNP 模式)

 (24⊕, 24①为 PLC 的输出电源) 100~240VAC 50/60Hz 24⊕ 24⊝  $\frac{1}{6}$  $\frac{1}{\varphi}$  $\frac{1}{\varphi}$  $\circ$  $\frac{1}{2}$  $\frac{1}{2}$  $\frac{1}{2}$  $\frac{1}{\sqrt{2}}$ **L G** N S/S | X00 | X01 | X02 | X03 | X04 | X05 | X06 | X07 24VDC PLC 24⊕ | 24⊝ | C0 | Y00 | Y01 | Y02 | Y03 | C1 | Y04 | Y05 | Y06 | Y07

16MR 机种端子台信号(PNP 模式 Source)

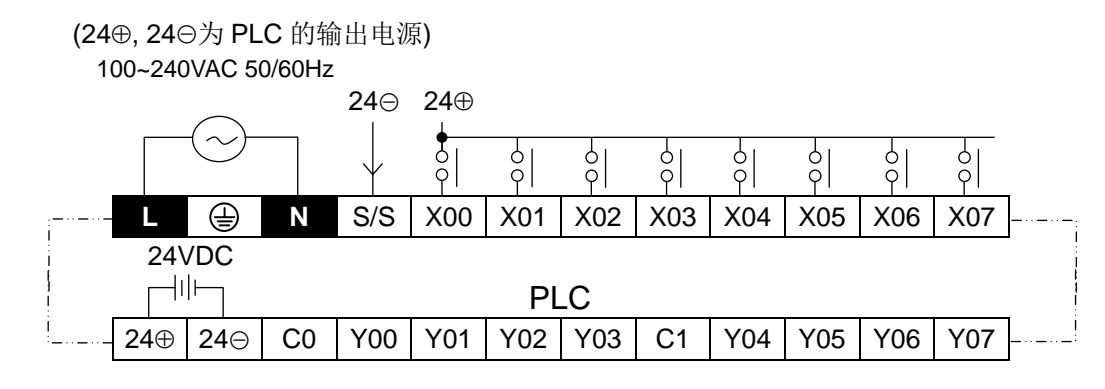

14MT 机种端子台信号及接线范例

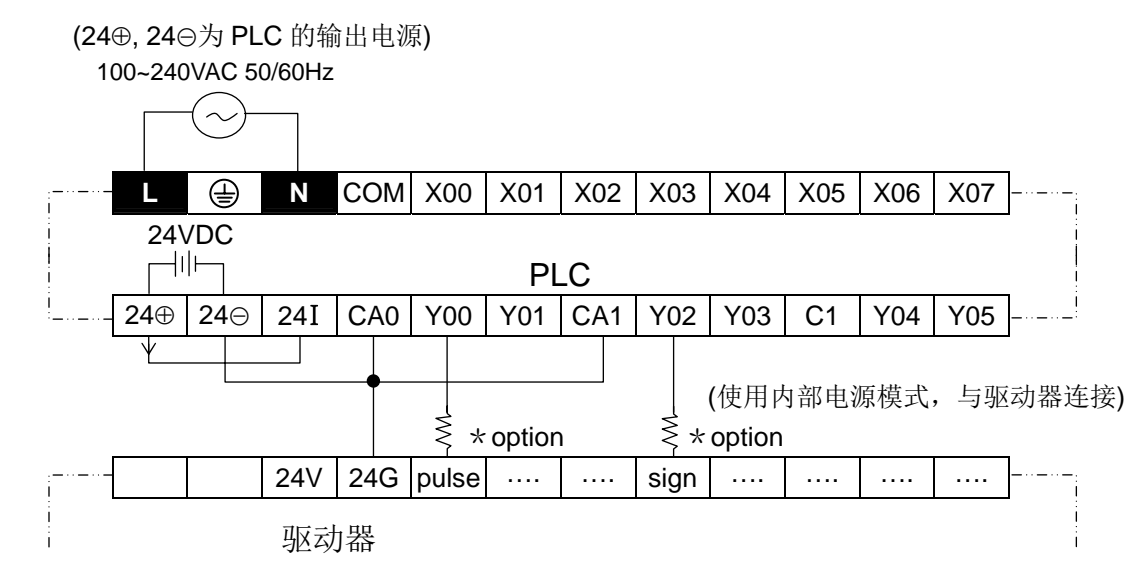

14MT 机种端子台信号及接线范例

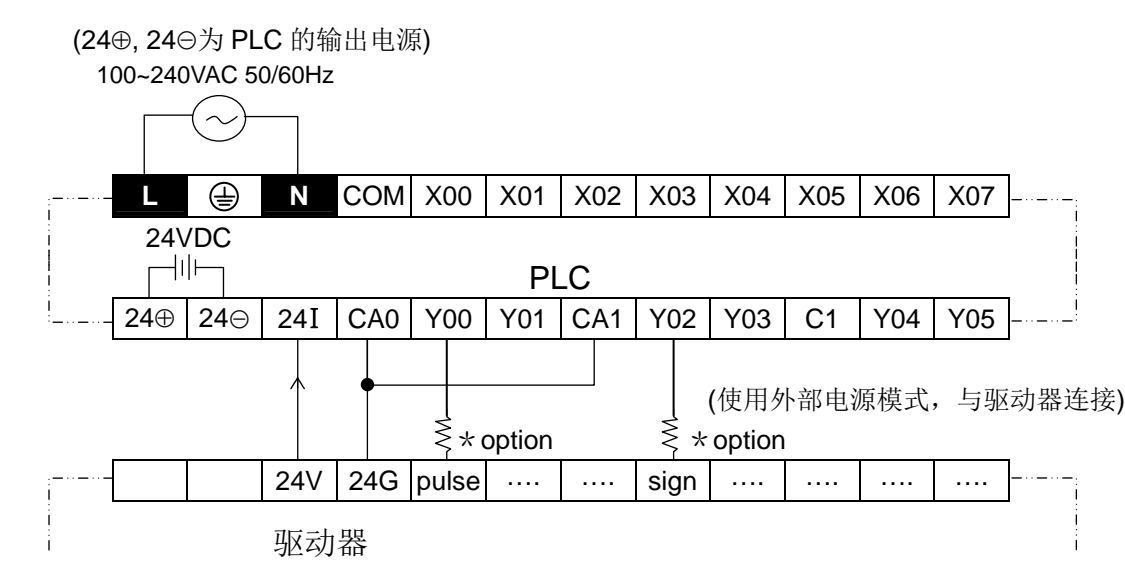

**◎ 14MT** 机种端子台信号及接线范例(24⊕ → S/S 为 NPN 模式, 24⊝ → S/S 为 PNP 模式)

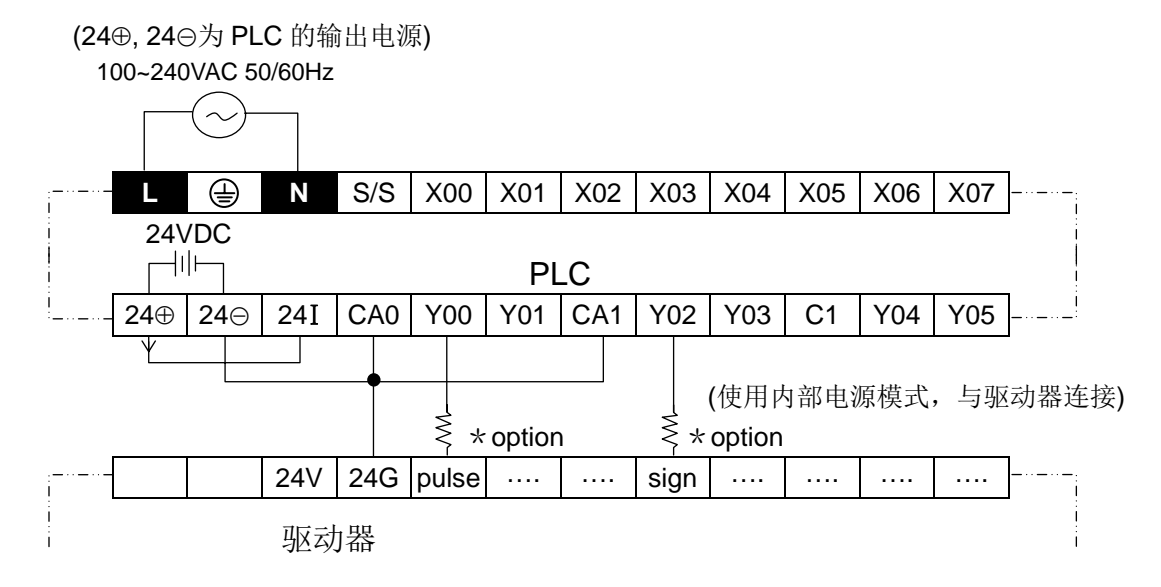

14MT 机种端子台信号及接线范例(24⊕ → S/S 为 NPN 模式,24① → S/S 为 PNP 模式)

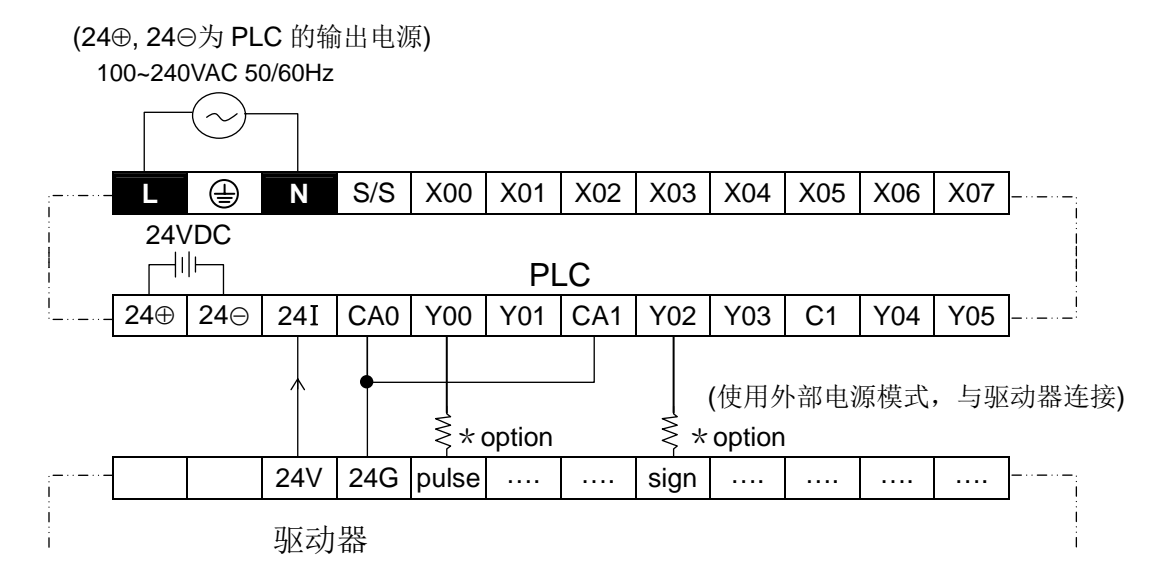

**◎ 24MR** 机种端子台信号(24⊕ → S/S 为 NPN 模式, 24⊝ → S/S 为 PNP 模式)

 (24⊕, 24①为 PLC 的输出电源) 100~240VAC 50/60Hz

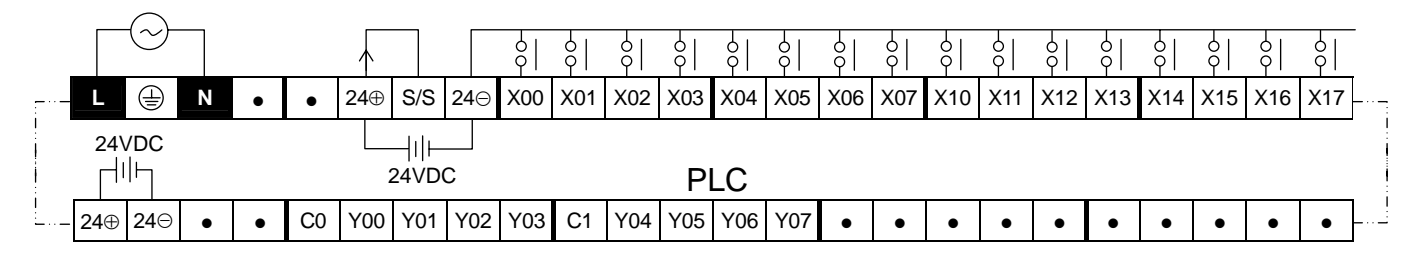

**◎ 24MT** 机种端子台信号及接线范例(24⊕ → S/S 为 NPN 模式, 24⊝ → S/S 为 PNP 模式)

(24⊕, 24①为 PLC 的输出电源)

100~240VAC 50/60Hz

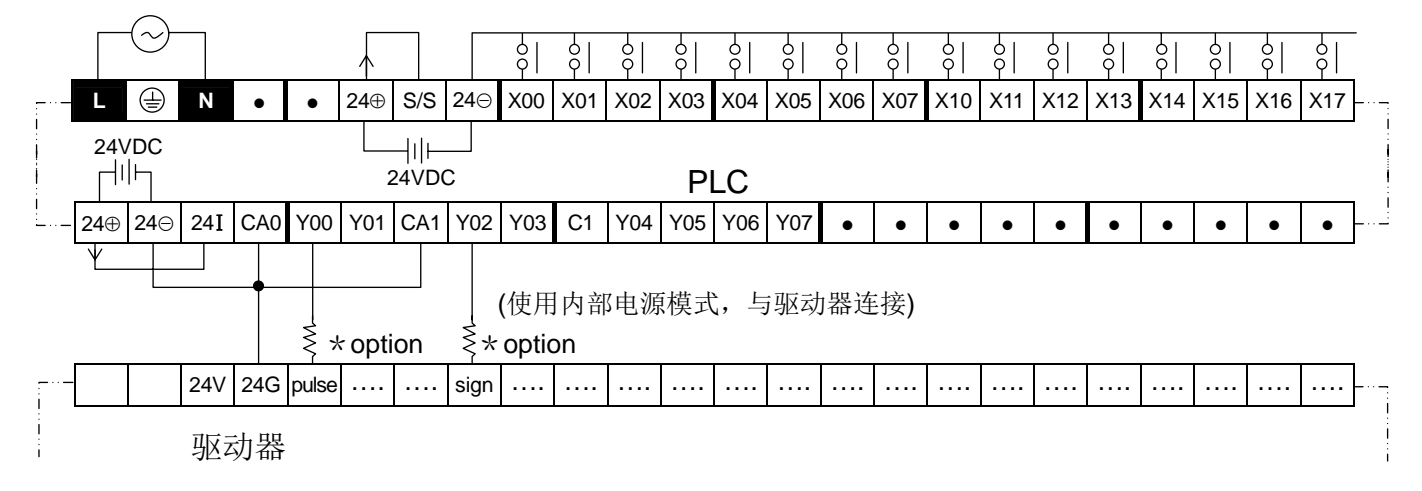

**◎ 24MT** 机种端子台信号及接线范例(24⊕ → S/S 为 NPN 模式, 24⊝ → S/S 为 PNP 模式)

 (24⊕, 24①为 PLC 的输出电源) 100~240VAC 50/60Hz

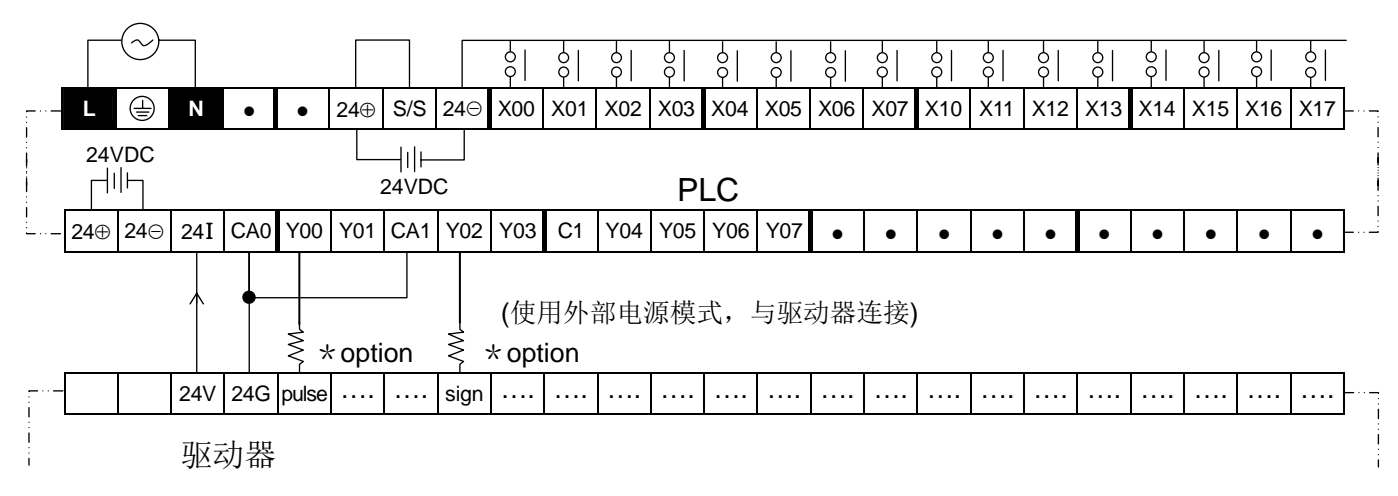

**◎ 32MR** 机种端子台信号(24⊕ → S/S 为 NPN 模式, 24⊝ → S/S 为 PNP 模式)

(24⊕, 24①为 PLC 的输出电源)

100~240VAC 50/60Hz

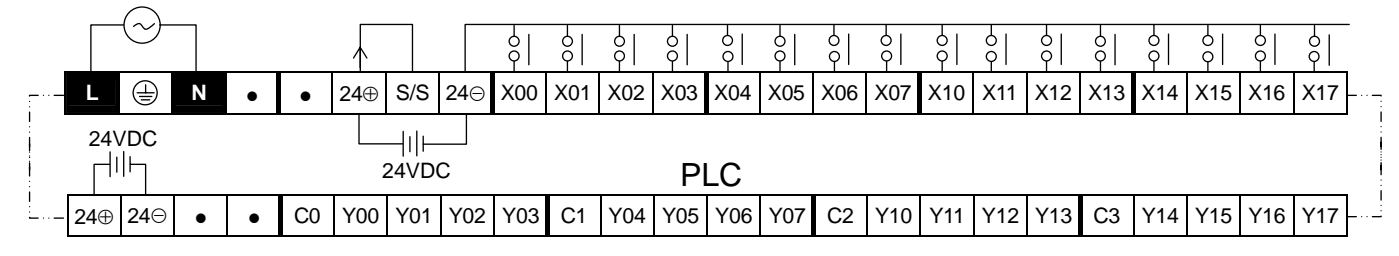

**◎ 32MT** 机种端子台信号及接线范例(24⊕ → S/S 为 NPN 模式, 24⊝ → S/S 为 PNP 模式)

(24⊕, 24①为 PLC 的输出电源)

100~240VAC 50/60Hz

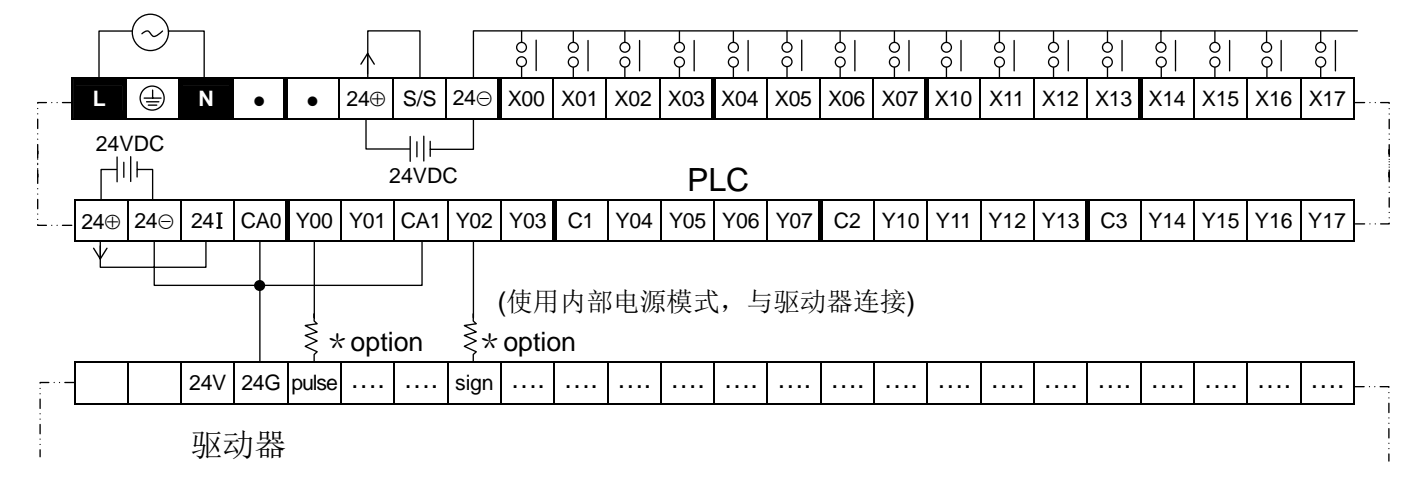

**◎ 32MT** 机种端子台信号及接线范例(24⊕ → S/S 为 NPN 模式, 24⊝ → S/S 为 PNP 模式)

 (24⊕, 24①为 PLC 的输出电源) 100~240VAC 50/60Hz

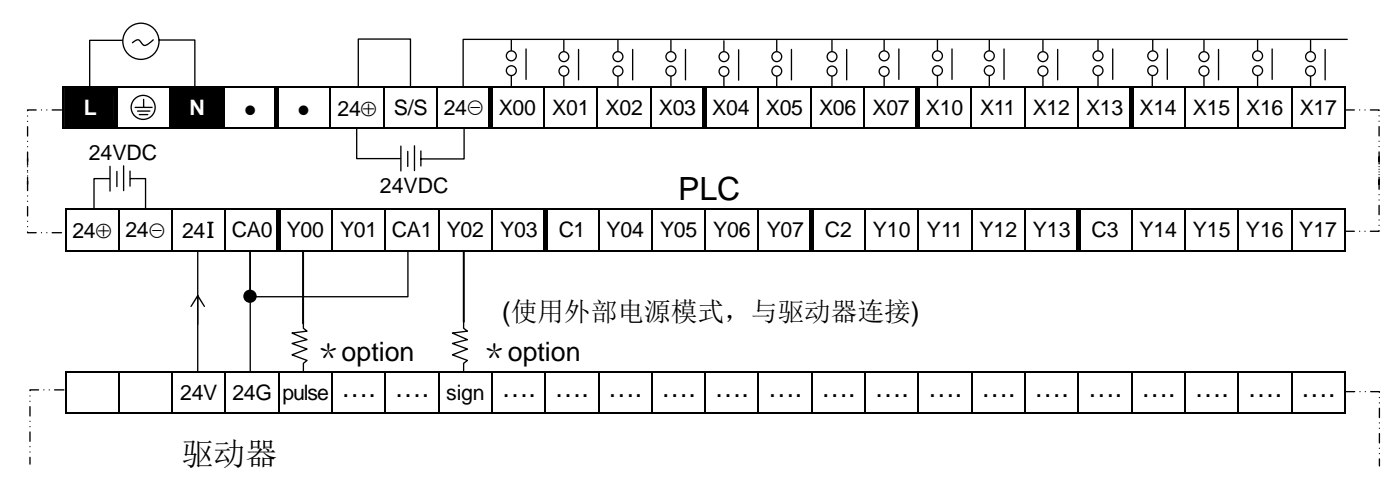

**◎ 16EX** 机种端子台信号(24V → S/S 为 NPN 模式, 24G → S/S 为 PNP 模式)

(24V, 24G 为外部电源输入端子)

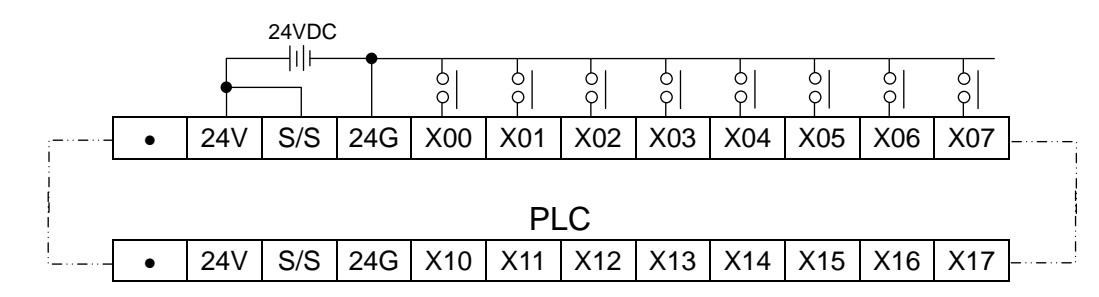

**◎ 16ER, 16ET** 机种端子台信号(24V → S/S 为 NPN 模式, 24G → S/S 为 PNP 模式) (24V, 24G 为外部电源输入端子)

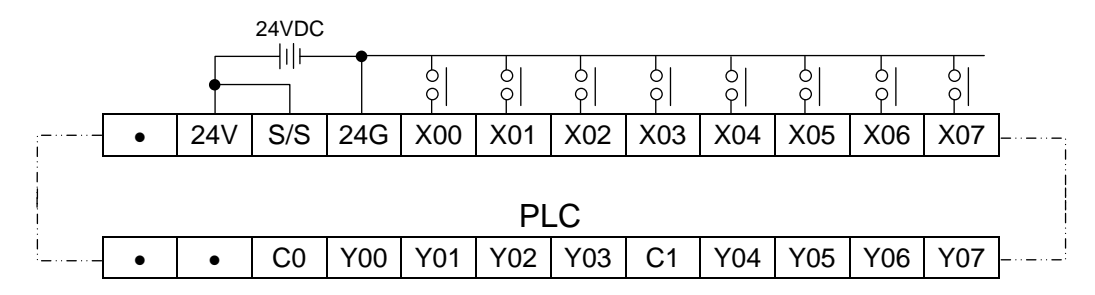

16EYR, 16EYT 机种端子台信号(不需外部电源输入)

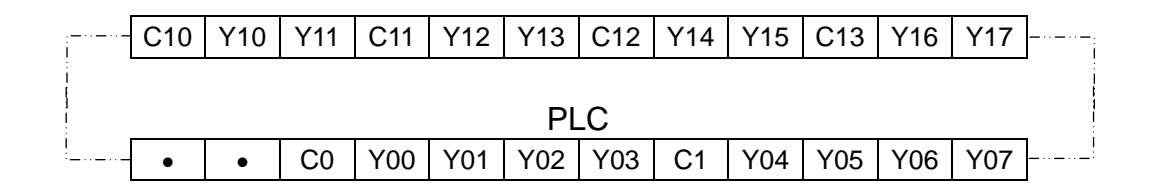

**◎ 24ER, 24ET** 机种端子台信号(24V → S/S 为 NPN 模式, 24G → S/S 为 PNP 模式)

(24V, 24G 为外部电源输入端子)

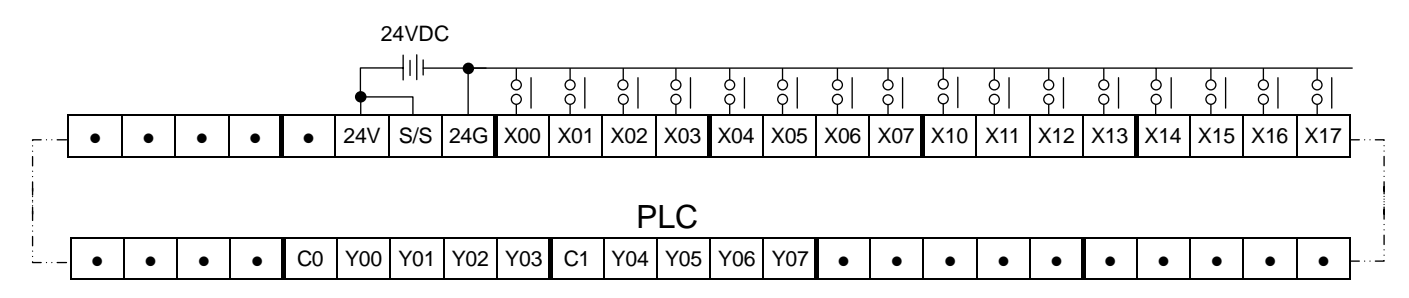

**◎ 32ER, 32ET** 机种端子台信号(24V → S/S 为 NPN 模式, 24G → S/S 为 PNP 模式)

(24V, 24G 为外部电源输入端子)

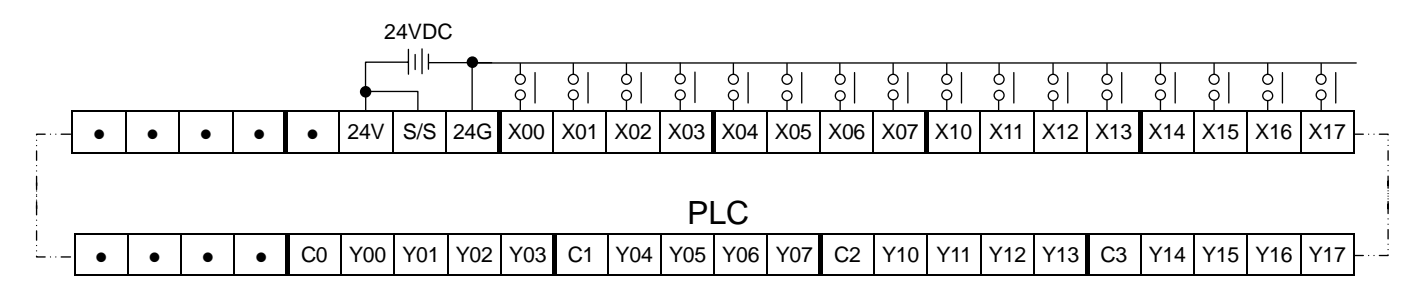

#### **© 8EX** 机种端子台信号

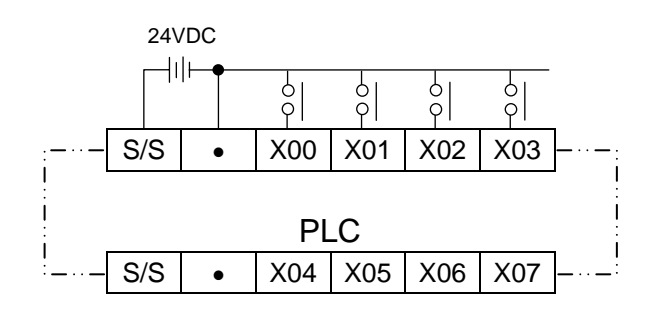

**◎ 8ER, 8ET 机种端子台信号** 

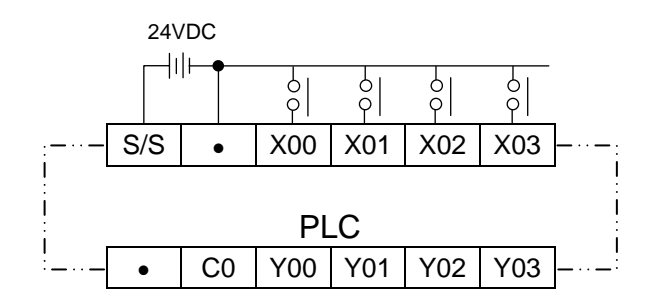

# 8EYR, 8EYT 机种端子台信号

(不需外部电源输入)

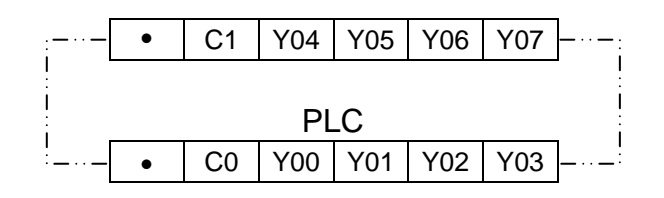

**◎ 232ADP** 机种端子台信号

(24V, 24G 为外部电源输入端子)

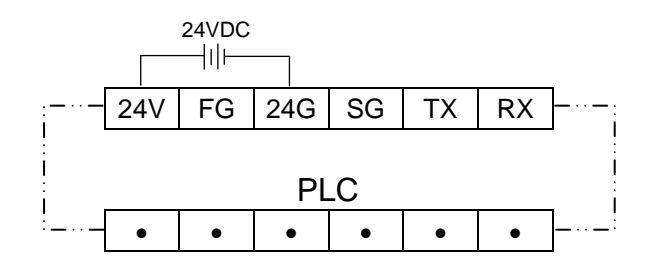

**◎ 485ADP. 485LNK** 机种端子台信号

(24V, 24G 为外部电源输入端子)

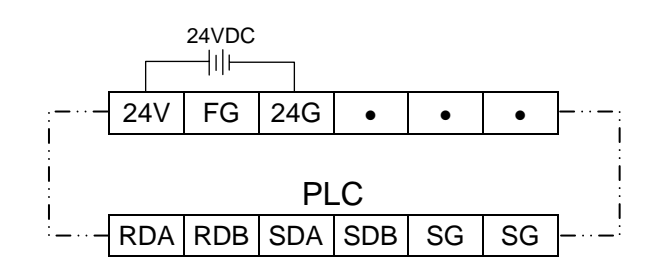

 1PG 机种端子台信号 (24V → S/S 为 NPN 模式,24G → S/S 为 PNP 模式)

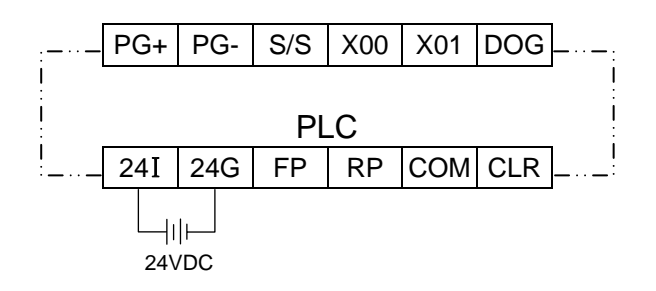

© LTOC 机种端子台信号

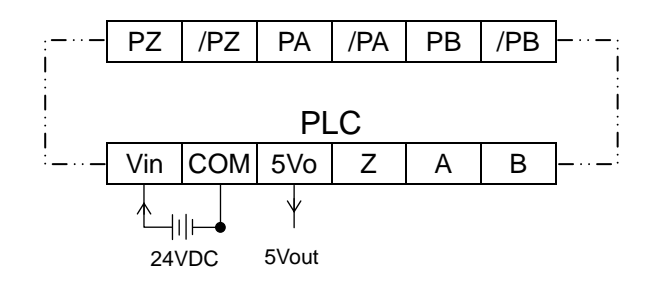

© CTOL 机种端子台信号

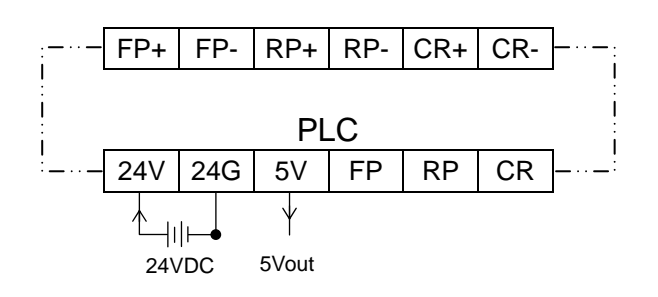

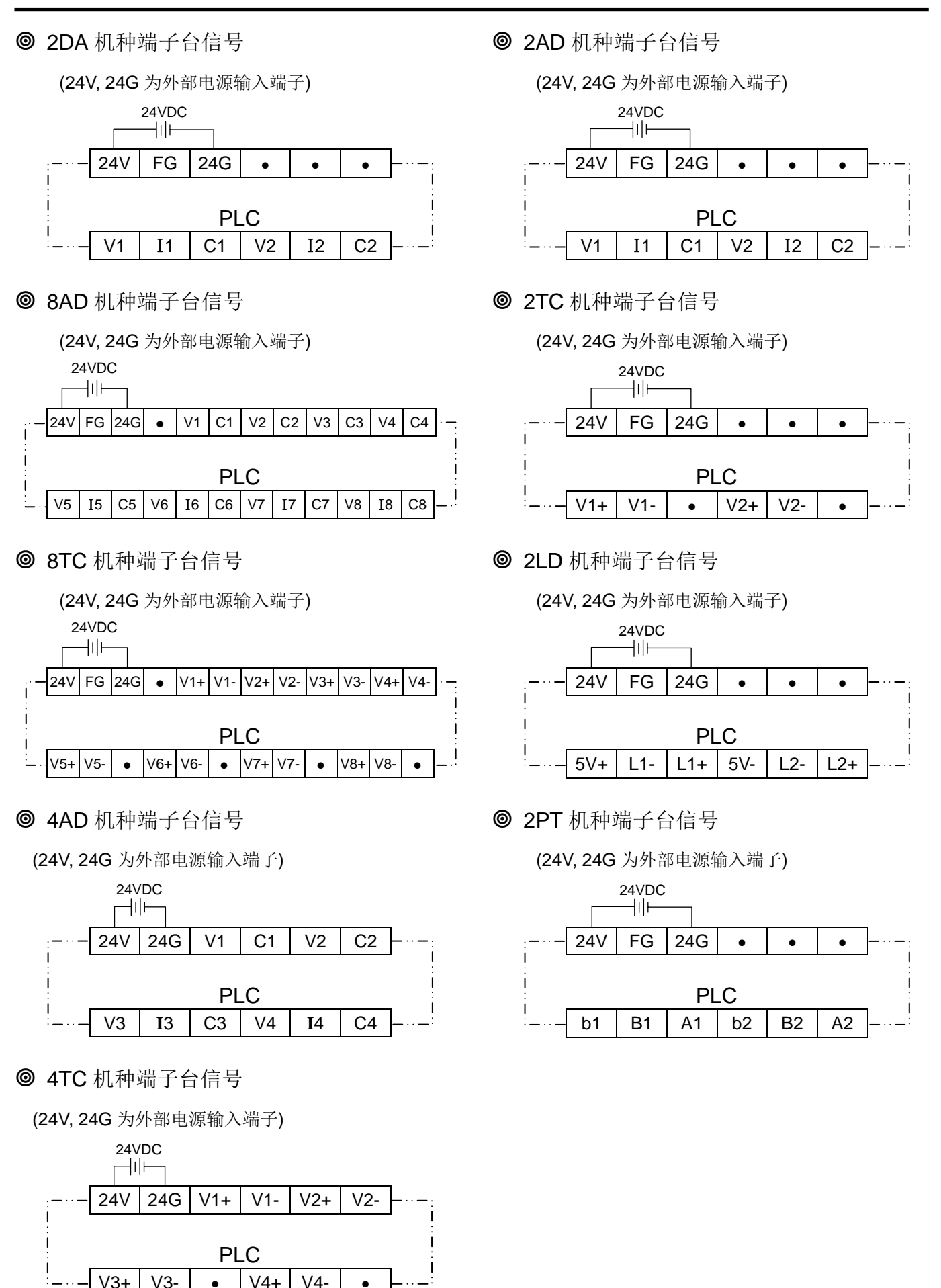

#### 配线注意事项

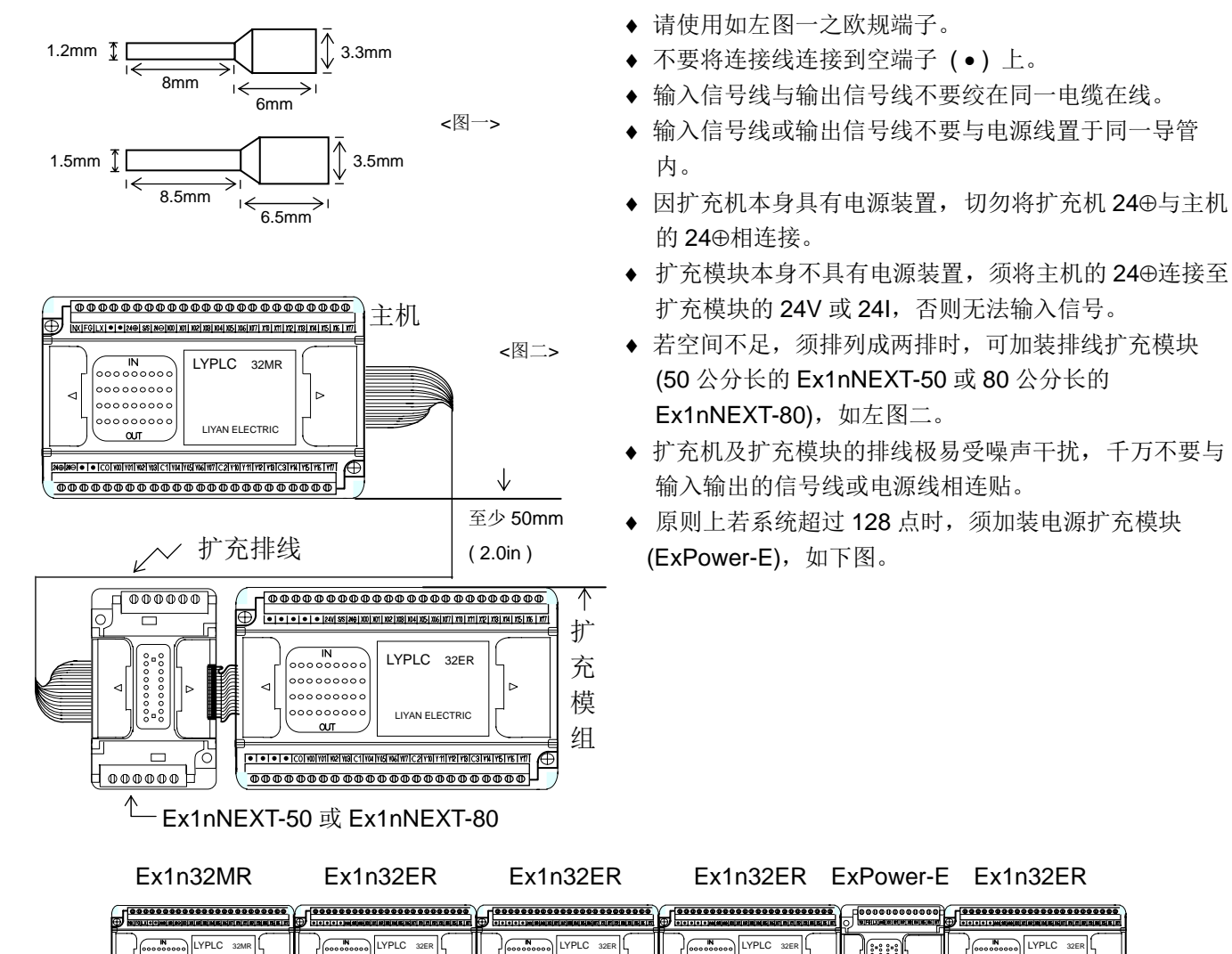

- ♦ 请使用如左图一之欧规端子。
- ♦ 不要将连接线连接到空端子 ( ) 上。
- 
- <图 -> 输入信号线或输出信号线不要与电源线置于同一导管
	- 的 24⊕相连接。
	- ♦ 扩充模块本身不具有电源装置,须将主机的 24⊕连接至
- 1 2 2 30 公分长的 Ex1nNEXT-50 或 80 公分长的
	-
	- ♦ 原则上若系统超过 128 点时,须加装电源扩充模块

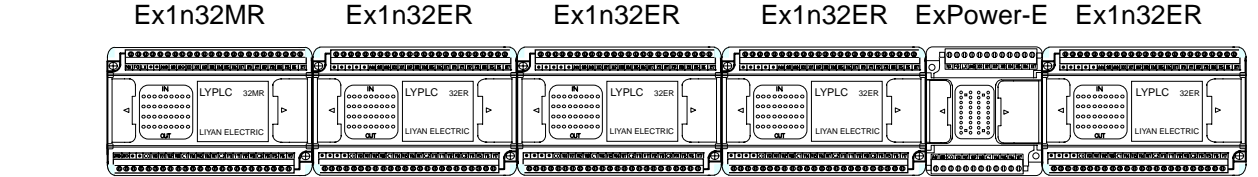

# 基本顺序命令种类 List of Basic Instruction

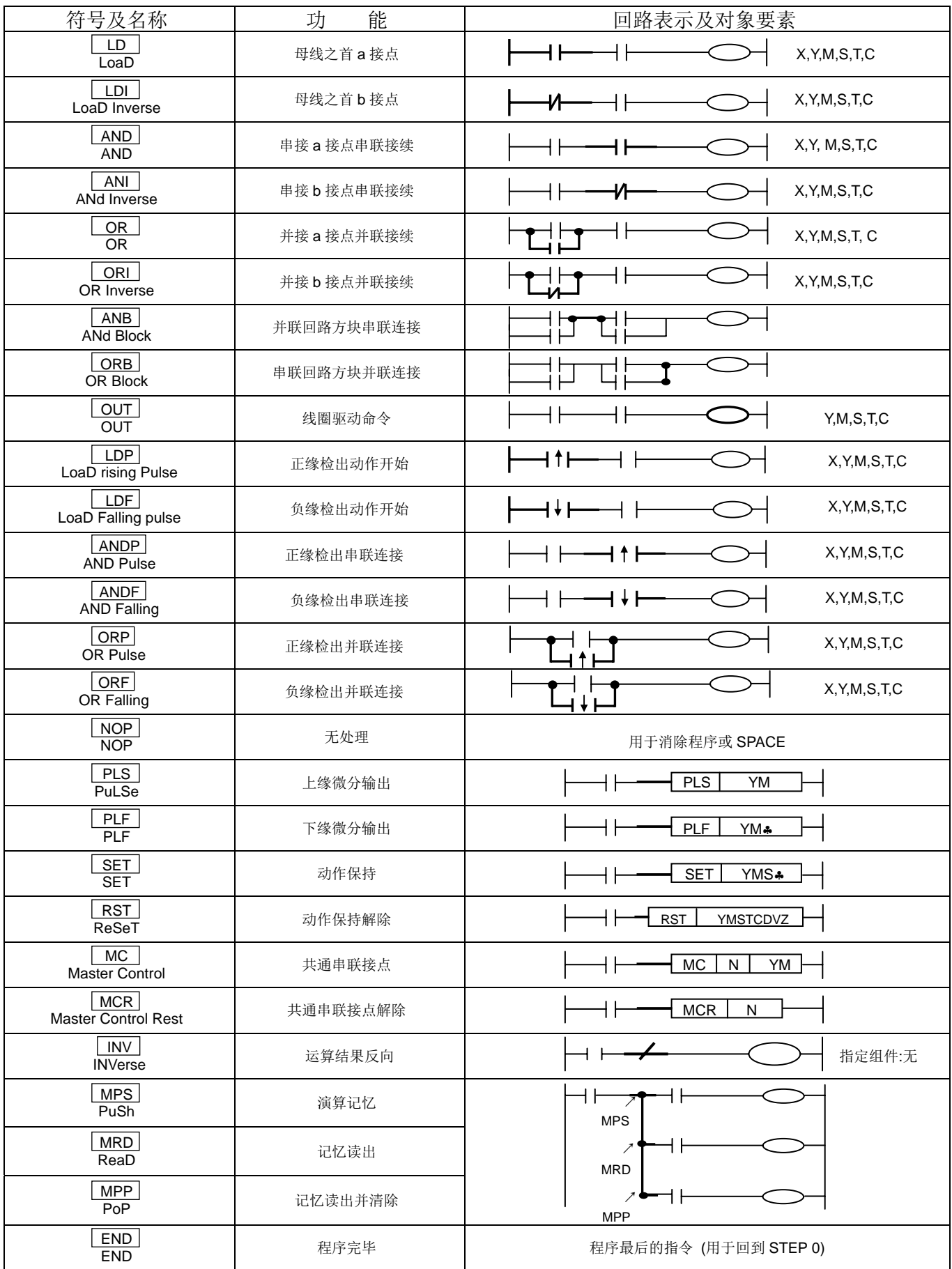

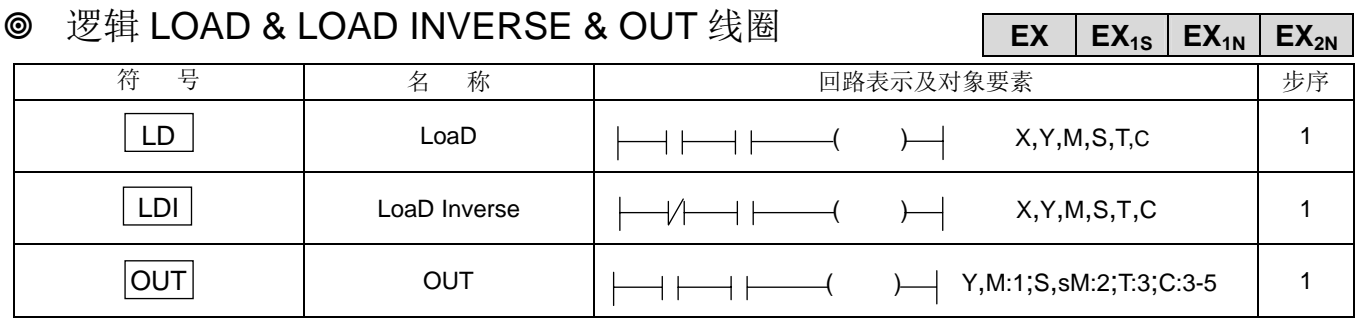

♦ 母线开始之 A 接点,应用 LD 指令。

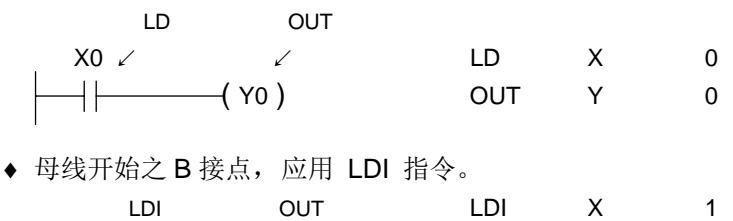

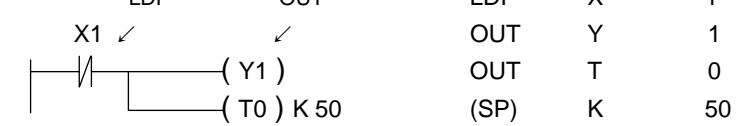

♦ 当使用掌上型程序编辑器时,SP 键必须先按系统才允许 TIMER 的 K 值输入。

♦ 并联的 OUT 命令可以重复使用。

◎ 逻辑 AND & ANI **EX** │ EX<sub>1S</sub>│ EX<sub>2N</sub>│ EX<sub>2N</sub>│

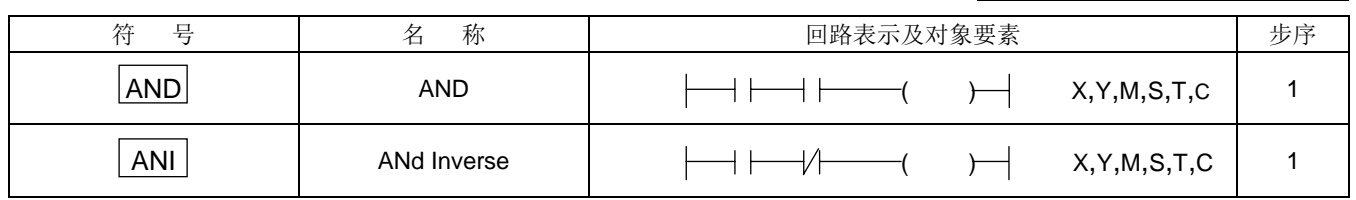

♦ 串接之 A 接点,应用 AND 指令。

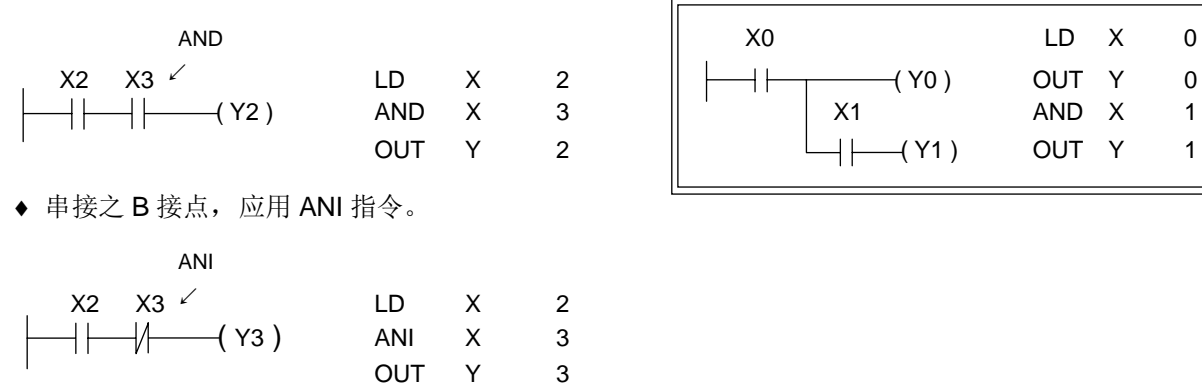

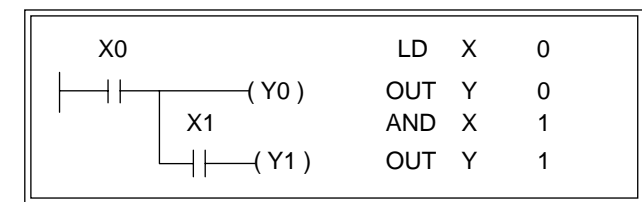

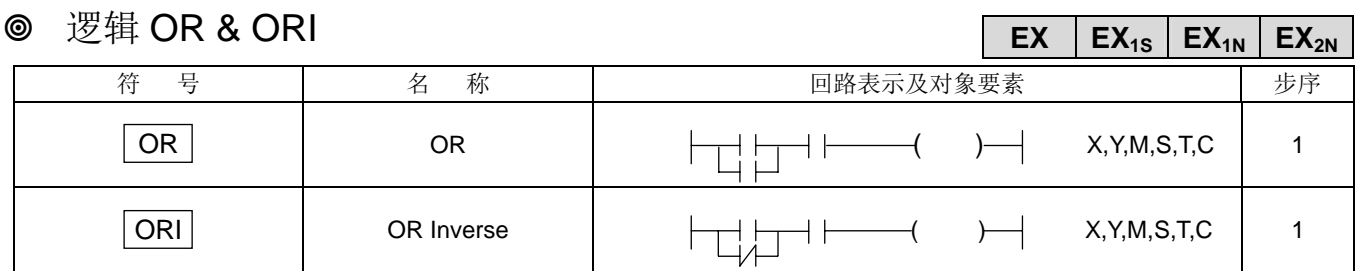

#### ♦ 并接之 A 接点,应用 OR 指令。

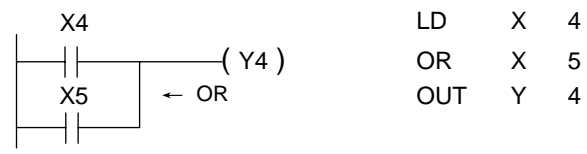

♦ 并接之 B 接点,应用 ORI 指令。

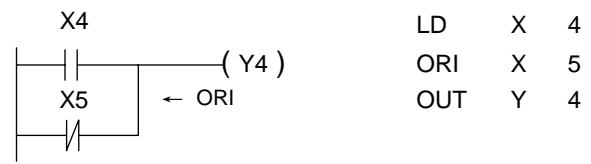

#### 并联回路方块的串联联接 ANB

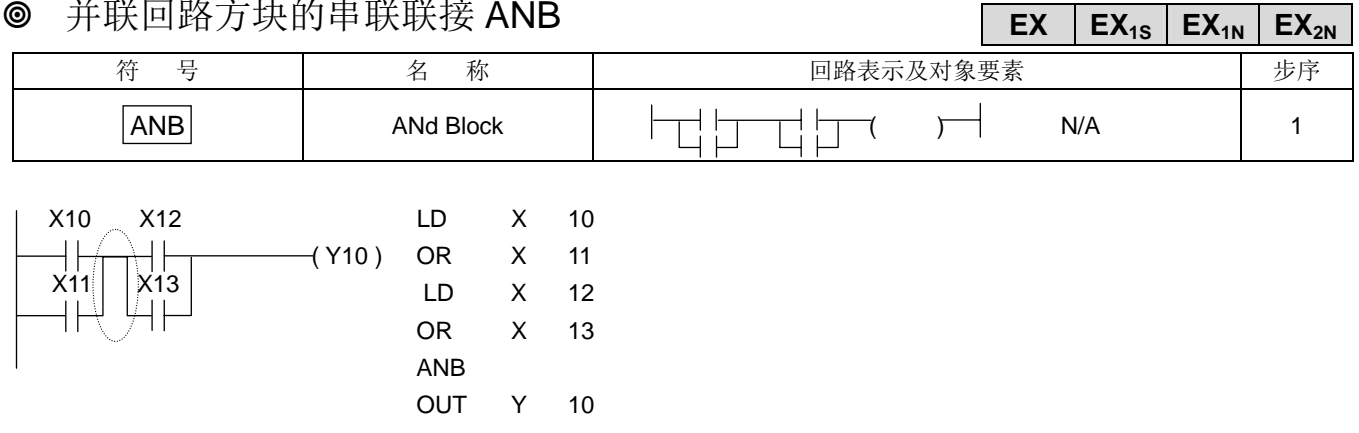

# **◎** 串联回路方块的并联联接 ORB

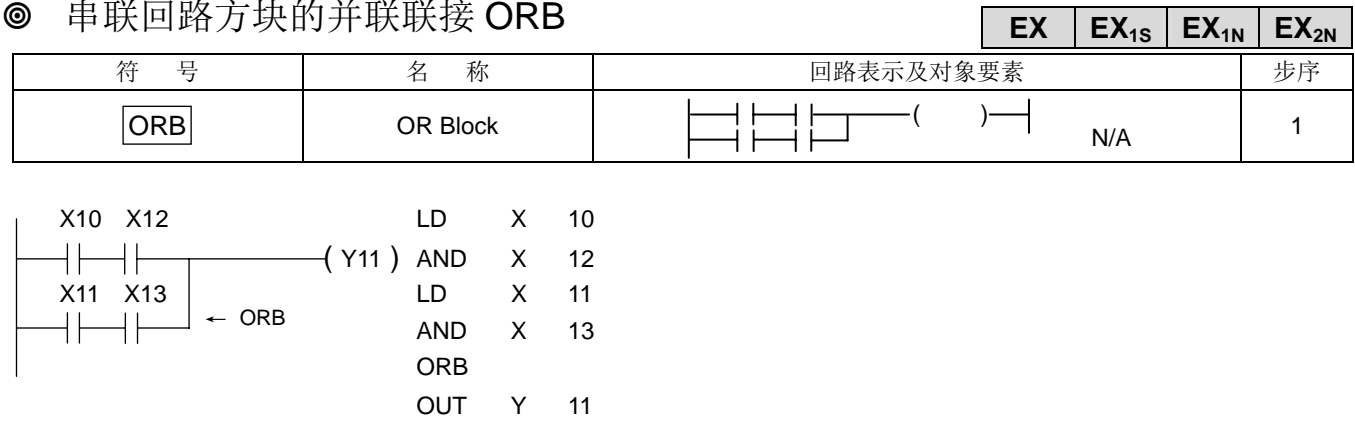

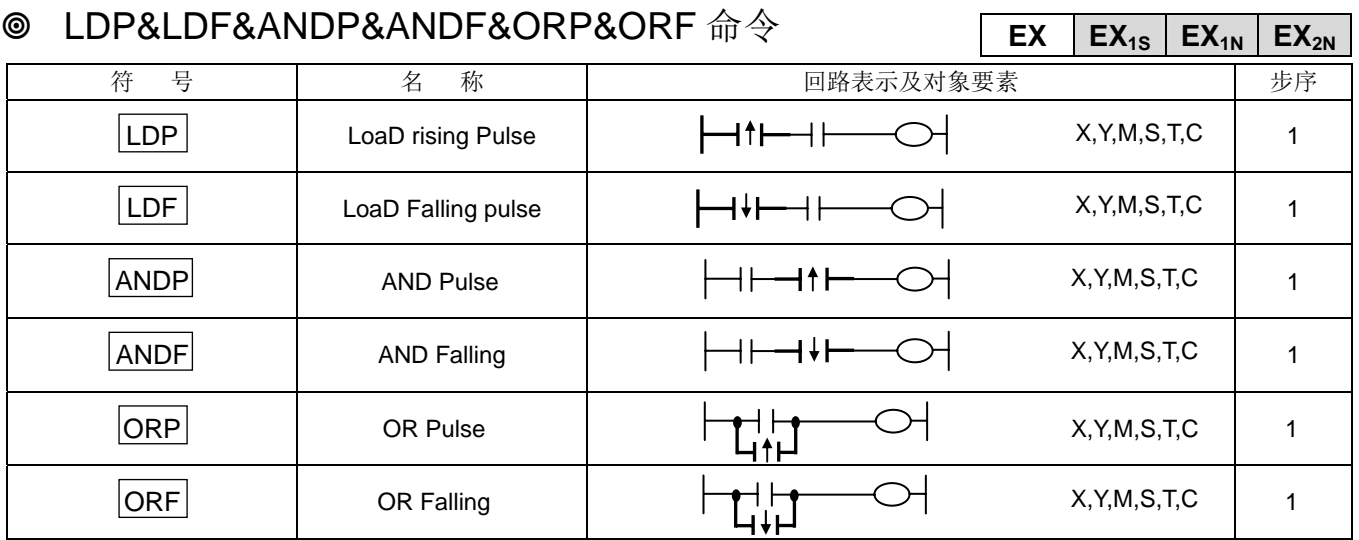

M1536~M3071 使用时其增加 1 步序

- ♦ LDP, ANDP, ORP 命令在其所指定的位组件接点在正缘检出时(OFF→ON)导通。
- ♦ LDF, ANDF, ORF 命令在其所指定的位组件接点在负缘检出时(OFF→ON)导通。

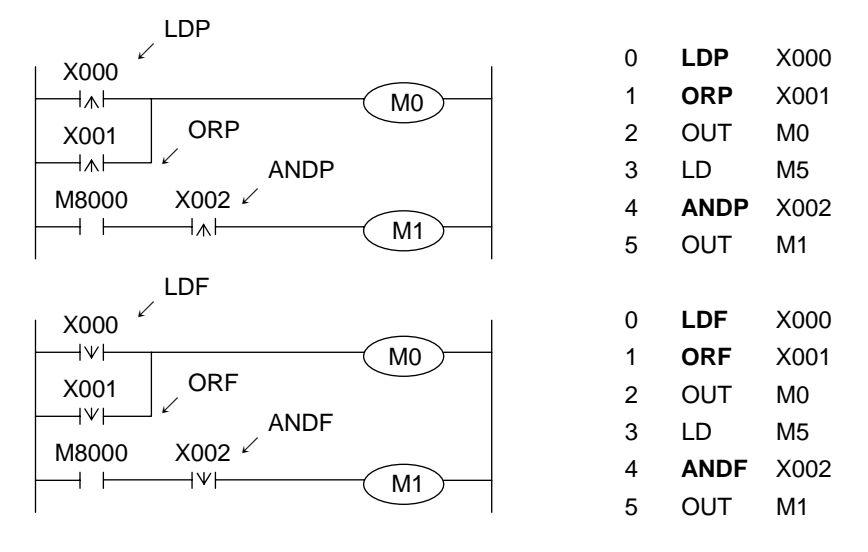

在上图 X000~X002 从 ON->OFF 或 OFF->ON 变化时, M0 与 M1 只 ON 1 个扫瞄时间。

♦ 下面的电路是相同的动作。

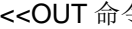

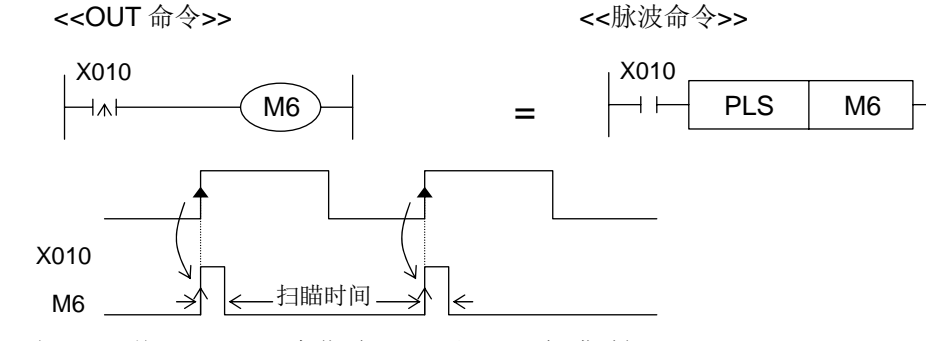

当 X010 从 OFF $\rightarrow$ ON 变化时, M6 只 ON 1 扫瞄时间。

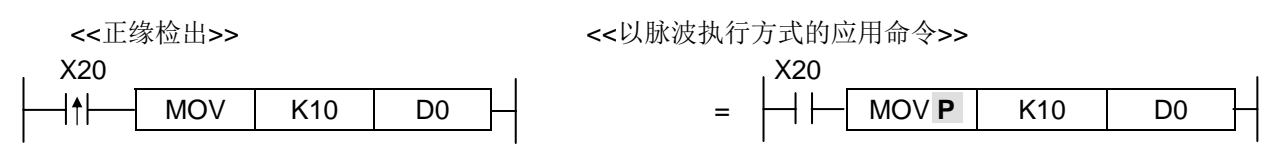

当 X020 从 OFF→ON 变时, MOV 命令只执行 1 次。

◆ LDP, LDF, ANDP, ANDF, ORP, ORF 命令所指定组件为辅助继电器时, 其组件范围不同时, 其动作则不同。

 $\overline{\text{O}}$  MO M50 **7**  $\begin{array}{c|c|c|c|c|c} \hline \text{A} & \text{A} & \text{B} & \text{B} & \text{B} \end{array}$  **SET** | M50 H • 0~3在 M0 正缘检出时动作。  $\overline{z}$ LDP  $X000$ M0  $\infty$  MO  $SET$  M51  $\overline{z}$ ٦v LDP e M0  $SET$  M<sub>52</sub>  $\overline{z}$ ⊬∧⊦ LDP  $\Phi_{\mathsf{M0}}$  $SET$  M<sub>53</sub>  $\overline{1}$  $\overline{\mathbf{z}}$ LD

**SET** M50 → 当 X0 将 M0 驱动后, M0 所对应的①~④的接点全部动作。

 $\cdot$  4为 LD 命令, 因此 M0 在 ON 时则导通。

# **⑥ 无处理 NOP & 结束 FND EX20 EX20** EX20 EX20 EX20 EX20

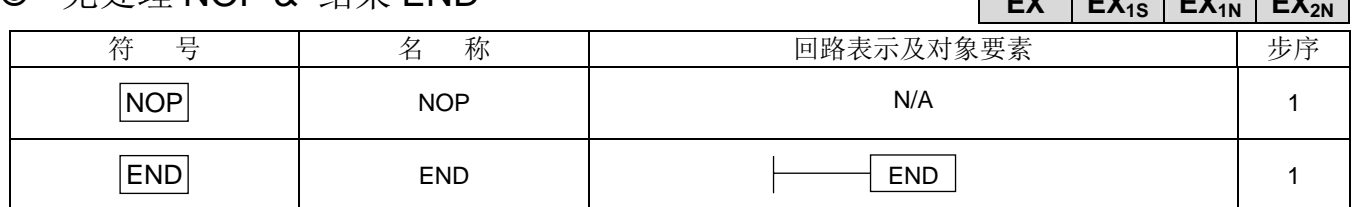

NOP 指令

♦ 执行程序全部清除,所有命令皆为 NOP。

END 指令

- ♦ 在程序的最后加入 END 指令,返回步序号码"0"。
- ♦ 若未写入 END 指令,则程序无法执行。

注意事项 :

- 1: 程序的执行由上而下,由左而右。
- 2: 母线开始不可直接接输出继电器(Y), 必要时在输出线圈之前加一常时 ON Relay (M8000)。
- 3: I/O Relay (X) (Y), 内部辅助 Relay (M), TIM (T)/CNT(C)等接点使用次数无限制。
- 4: 输出线圈之后不可再加入接点,但可作连续 2 个以上并接输出。
- 5. 双重输出(二个相同要素 Y 以上输出), 以后者动作为优先。

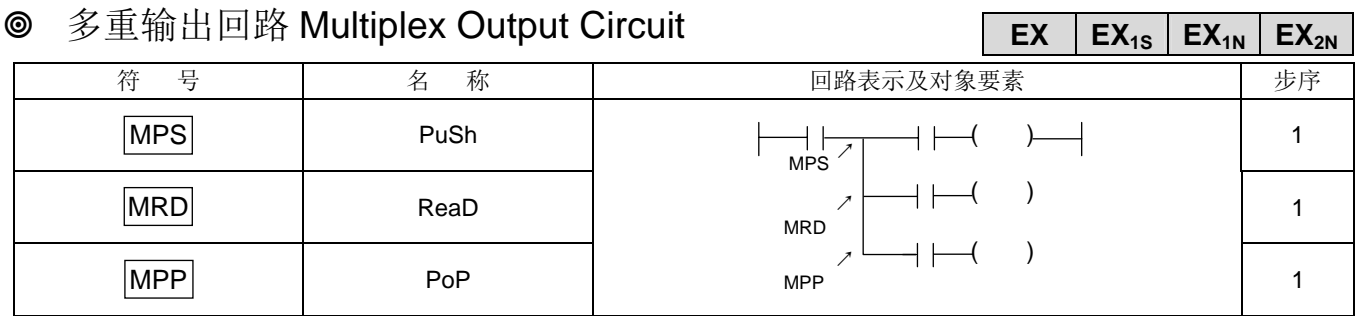

◆ LYPLC EX 系列有 11 个记忆空间 (堆栈区), 可暂时储存演算结果。

◆ 当 MPS 指令执行时, 演算结果被存入堆栈区的第一个记忆空间, 若再一次执行, 第二次演算结果亦被存入堆栈区 的第一个记忆空间,而先前的演算结果被移入第二个记忆空间,而第一个记忆空间的状态作为步阶图中下一个要素 的连接点。(堆栈指针自动加"1")

- ◆ 当 MRD 指令执行时, 读取堆栈区的第一个记忆空间的状态作为步阶图中下一个要素的连接点, 不移动堆栈区的任 何资料。(堆栈指针不变)
- ♦ 当 MPP 指令执行时,第一个记忆空间的状态被取出作为步阶图中下一个要素的连接点,堆栈区中的数据劝全部往 上移一个记忆空间。(堆栈指针自动减"1")
- ♦ MPS, MRD, MPP 均为不带要素号码的单独命令。

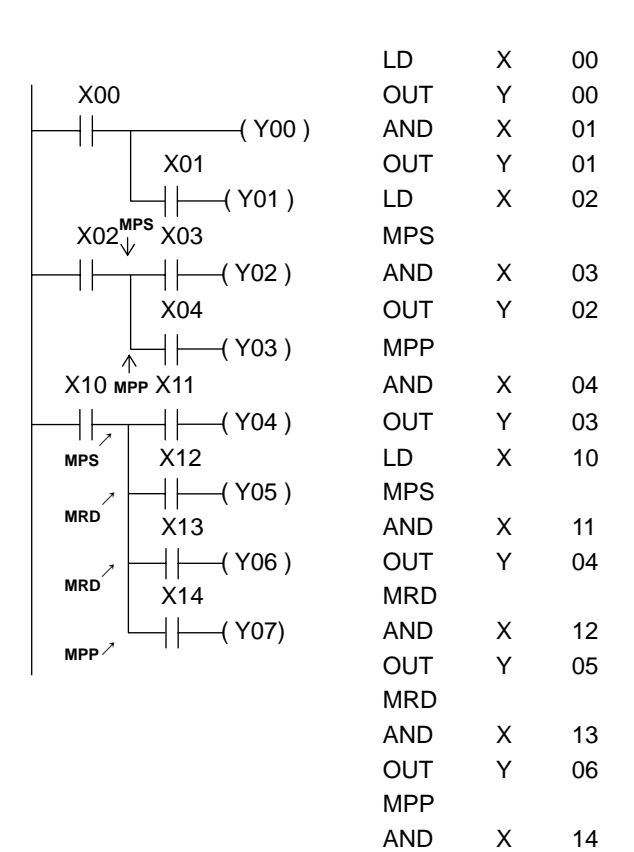

OUT Y 07

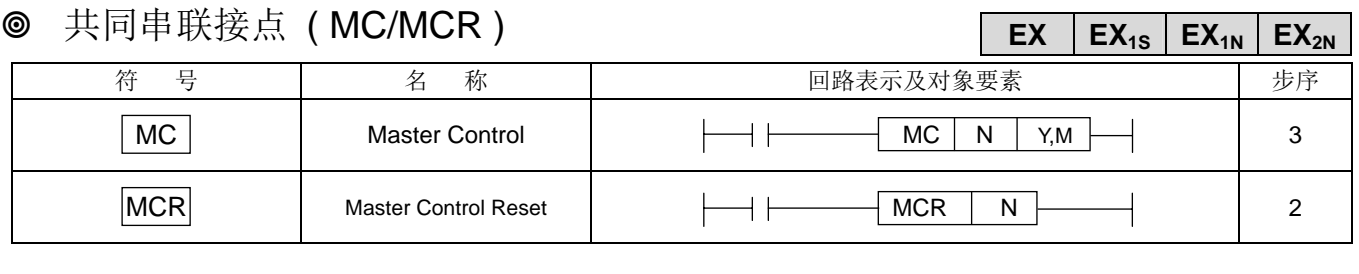

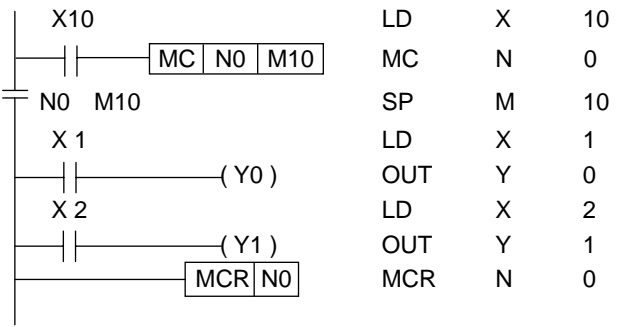

♦ N 为巢串层次号码(N)。

- ◆ 当 MC 的驱动条件 ON 时, 与一般情形一样执行。
- $\bullet$  当 MC 的驱动条件 OFF 时:

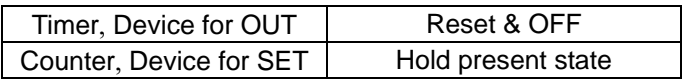

- ◆ MC 命令后, 母线(LD, LDI 点)移至 MC 接点后, 而欲返回原母线则须使用 MCR 指令(两者成对使用)。
- ◆ MC 命令内使用 MC 命令时, 须依顺序增加巢串层次号码。使用 MCR 命令时, 须依顺序减少巢串层次号码(N)。
- ♦ 特殊补助继电器不可作为 MC 的对象要素。

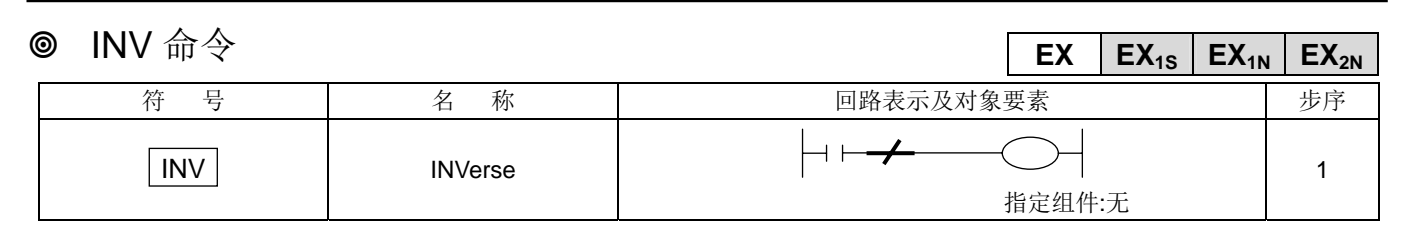

INV 命令是在 INV 命令执行前为止的运算结果反向之命令,不需要指定组件编号。

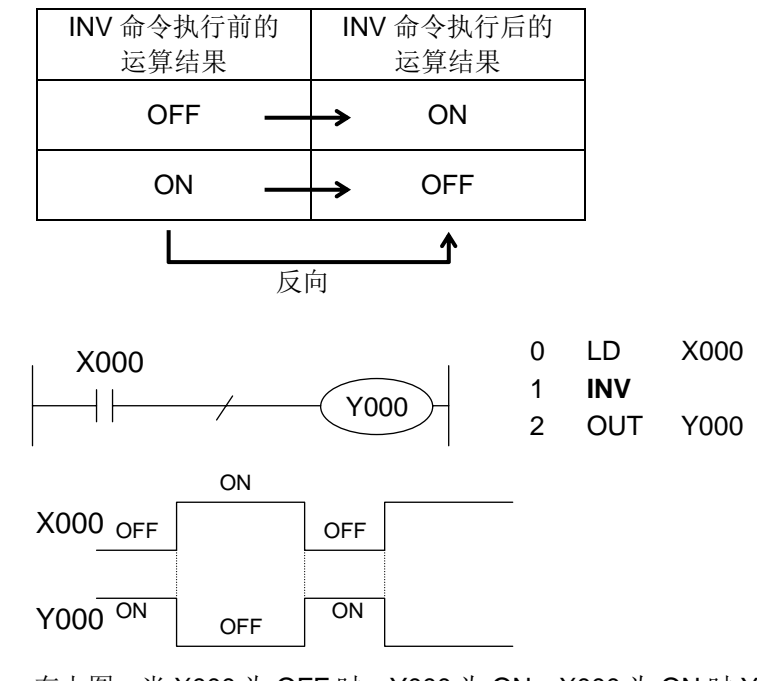

- ◆ 在上图, 当 X000 为 OFF 时, Y000 为 ON, X000 为 ON 时 Y000 为 OFF。
- ♦ INV 命令是与 AND, ANI, ANDP, ANDF 程序中一样位置。 在逻辑命令中是与 LD, LDI, LDP, LDF 连接, 和 OR, ORI, ORP, ORF 命令一样无法单独使用。
- ♦ 当 INV 命令在复杂的电路中有 ORB 命令/ANB 命令时,INV 之动作范围如下所示。

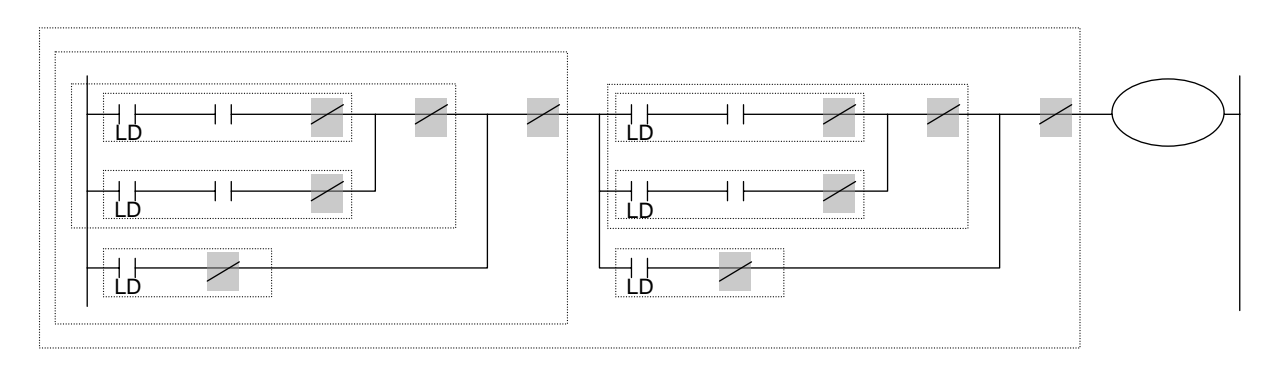

♦ INV 命令时将 INV 命令前的 LD, LDI, LDP, LDF 命令以后的运算结果反向。 由上图有 ORB 命令和 ANB 命令, 从 INV 命令位置来看是针对 LD, LDI, LDP, LDF 以后程序段作反向动作。

**EX EX. EX... EX...** 

#### 微分输出 PLS / PLF **EX EX1S EX1N EX2N**

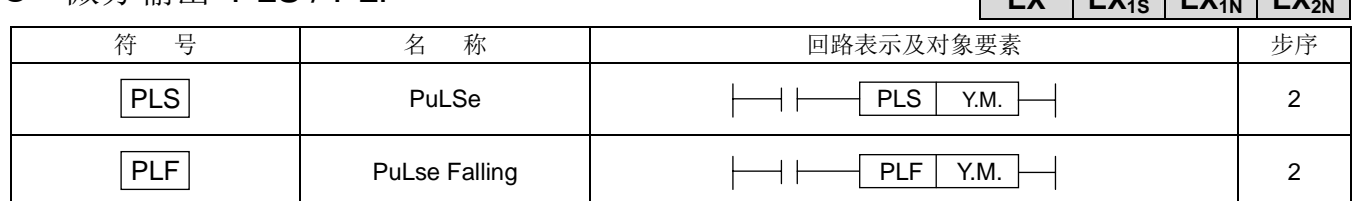

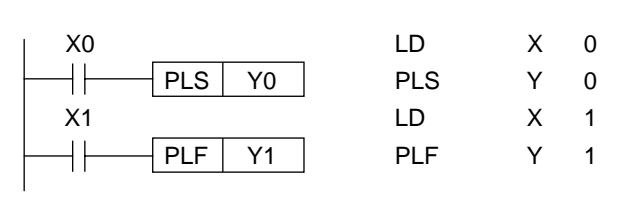

#### X0 ↑ | ↑ | ↓ | ◆ 当 PLS 指令执行时, 对象要素 Y, M 仅在驱动输入 ON→OFF 的一个演算周期间动 **v** 作。

◆ 当 PLF 指令执行时, 对象要素 Y, M 仅在驱动输入 OFF→ON 的一个演算周期间动 △□△ □ 作。

♦ 特殊补助继电器不可作为 PLS/PLF 的对象要素。

## 自我保持与解除 SET/RST

Y1

X1

Y0

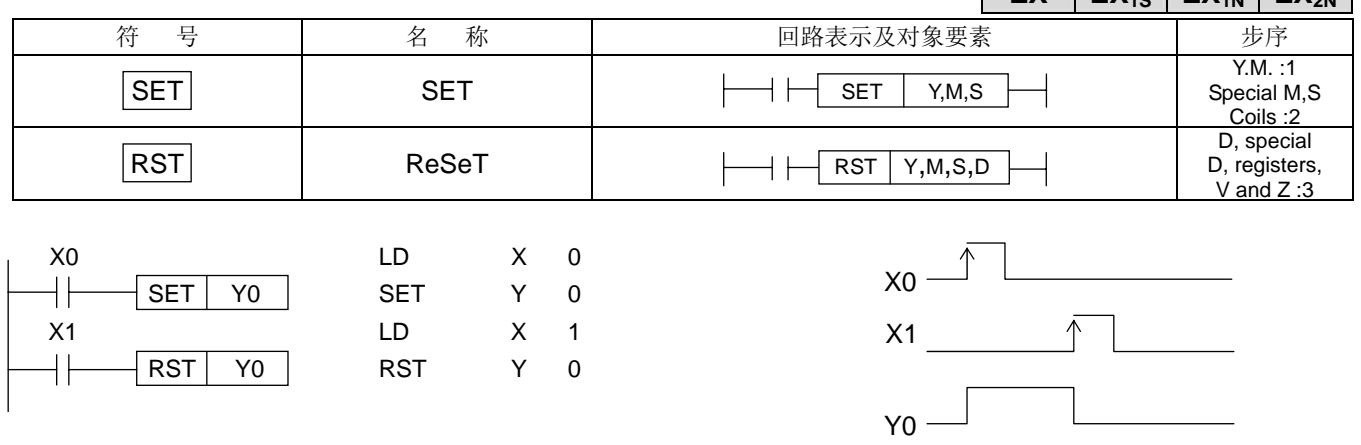

◆ SET: 一旦驱动输入 ON, 输出亦成为 ON, 即使输入 OFF 输出能保持为 ON。

◆ RST: 一旦驱动输入 ON, 输出亦成为 OFF, 即使输入 OFF 输出能保持为 OFF。

♦ RST 指令亦可用来复置 C,T,D,V,Z 中的资料为"0"。

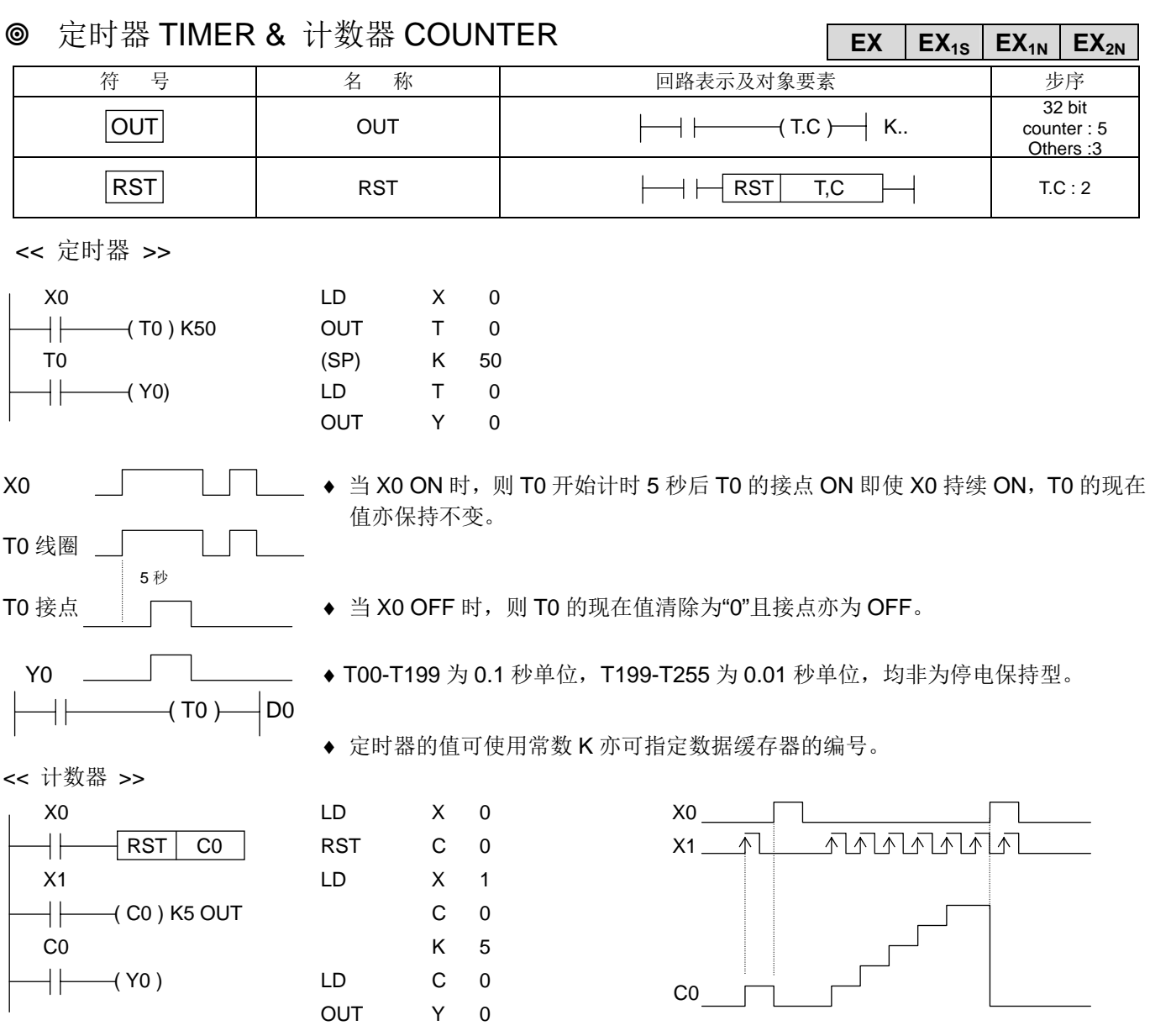

- ◆ 当 X0 ON 时则 C0 的现在值清除为"0", 且接点亦为 OFF。
- ◆ C0 以上数方式计数,X1 OFF→ON 的次数,当到达设值时,C0 输出接点动作。此后 X1 OFF→ON 的变化,计数 器的现在值亦不改变。
- ♦ 计数器的值可使用常数 K 亦可指定数据缓存器的编号。

X0

 $\left|\left|\left|\left|\right|\right|\right|\right|$  C0  $\left|\left|\left|\right|\right|$  D0

- ♦ 所有计数器 (C000-C255) 均为停电保持型。
- ♦ 高速计数器 (C200-C255) 参照第 4 章

而<sup>一</sup>阵的人员在人员在地球的过去分词形式进行的步进顺序控制,如此可让技术人员轻易的使用可能动作流程的

 $3 - 1$   $\vdots$ 

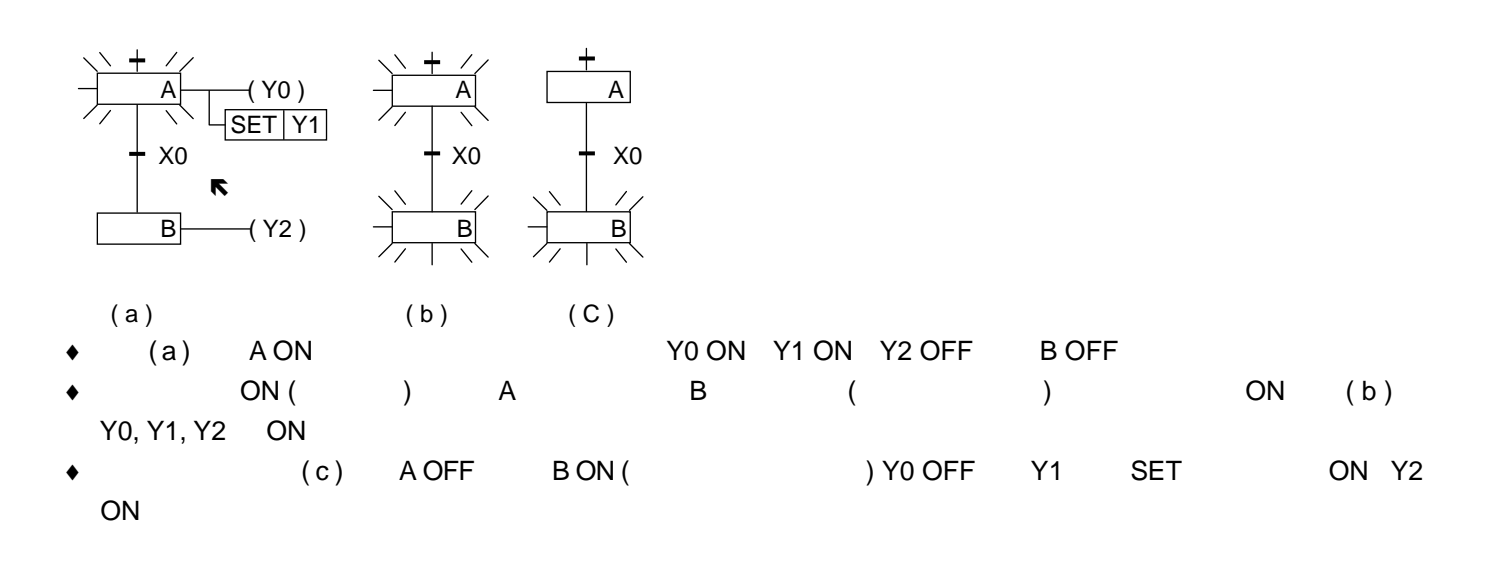

 $3 - 2$  :

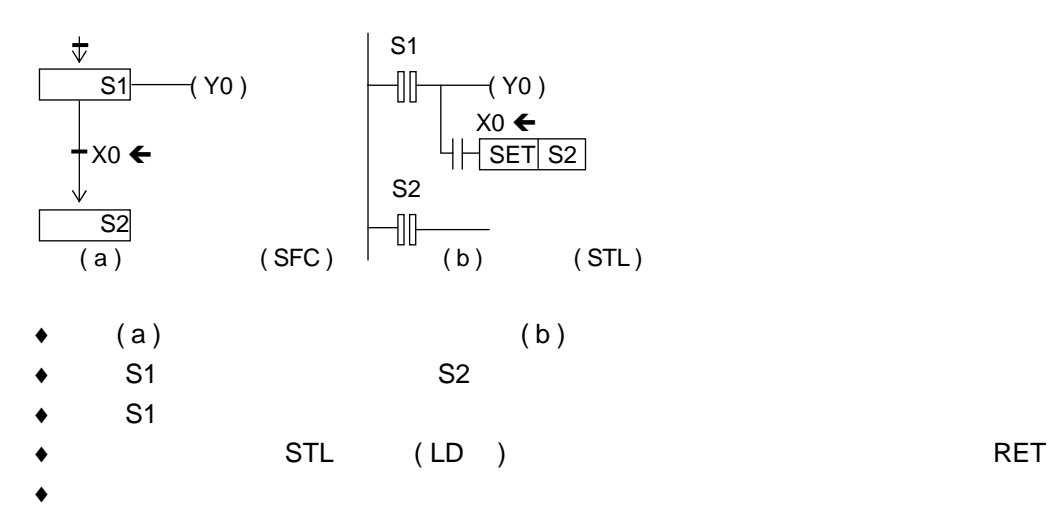

#### 3 - 3 STL&RET : S0 ∼ S999

 $3 - 3 - 1$  :

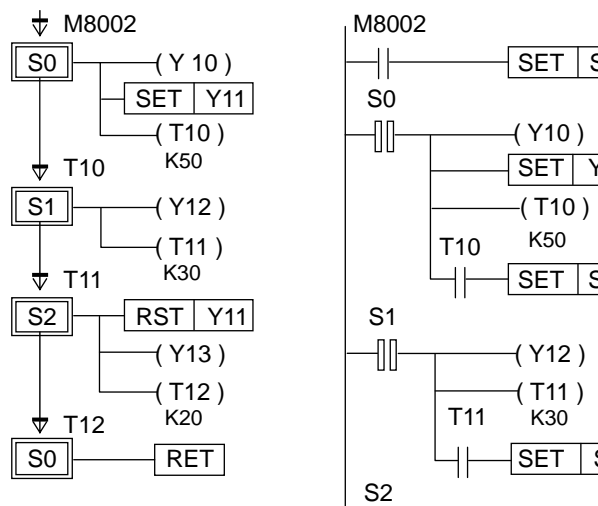

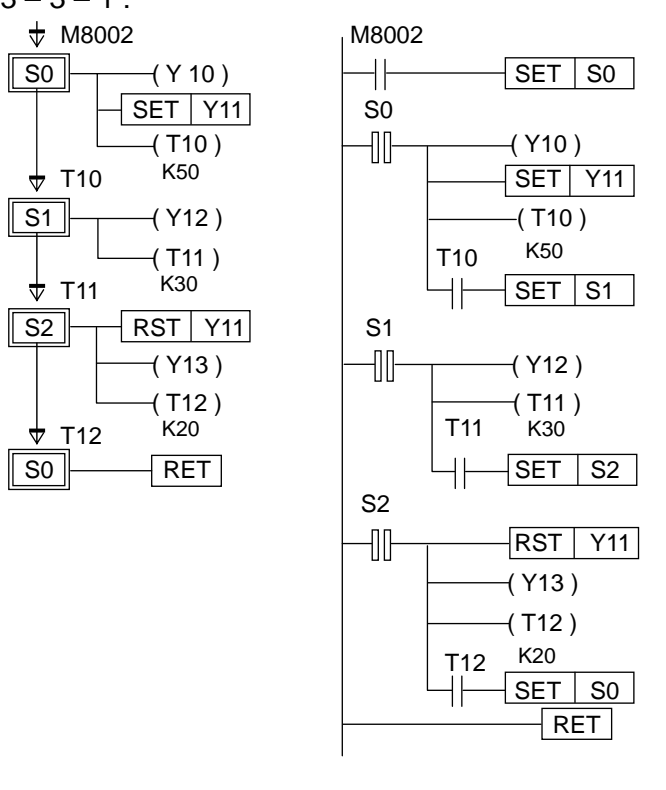

 $(a)$   $(SFC)$   $(b)$   $(STL)$ 

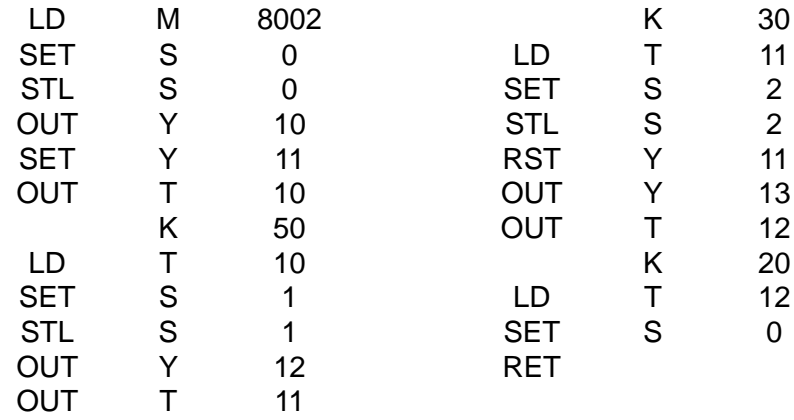

 $\bullet$  STL  $\bullet$ 

 $\bullet$  STL RET and  $\bullet$ 

 $3.$ 

#### $3 - 3 - 2$ :

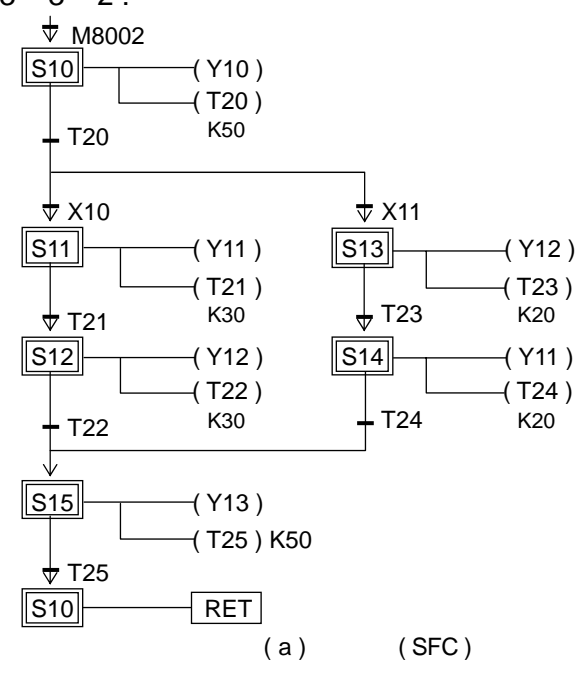

♦ 在选择 岐合流模式内,不可多数流程同时移行只可选择其中任何一种流程,如图 X10, X11 不可同时 ON,必

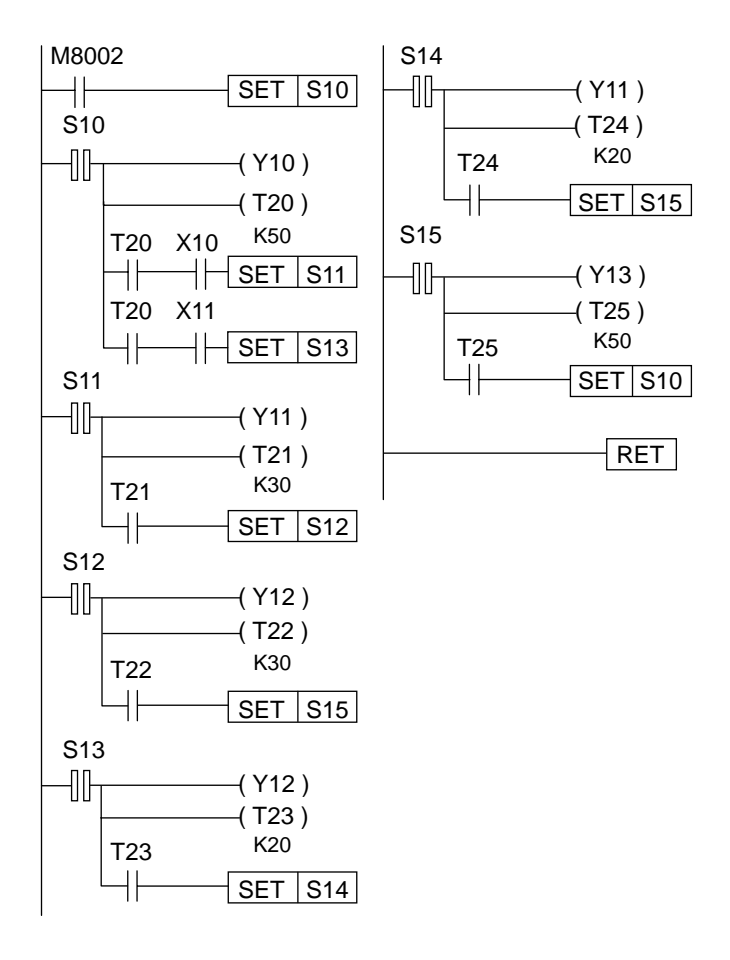

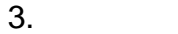

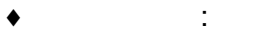

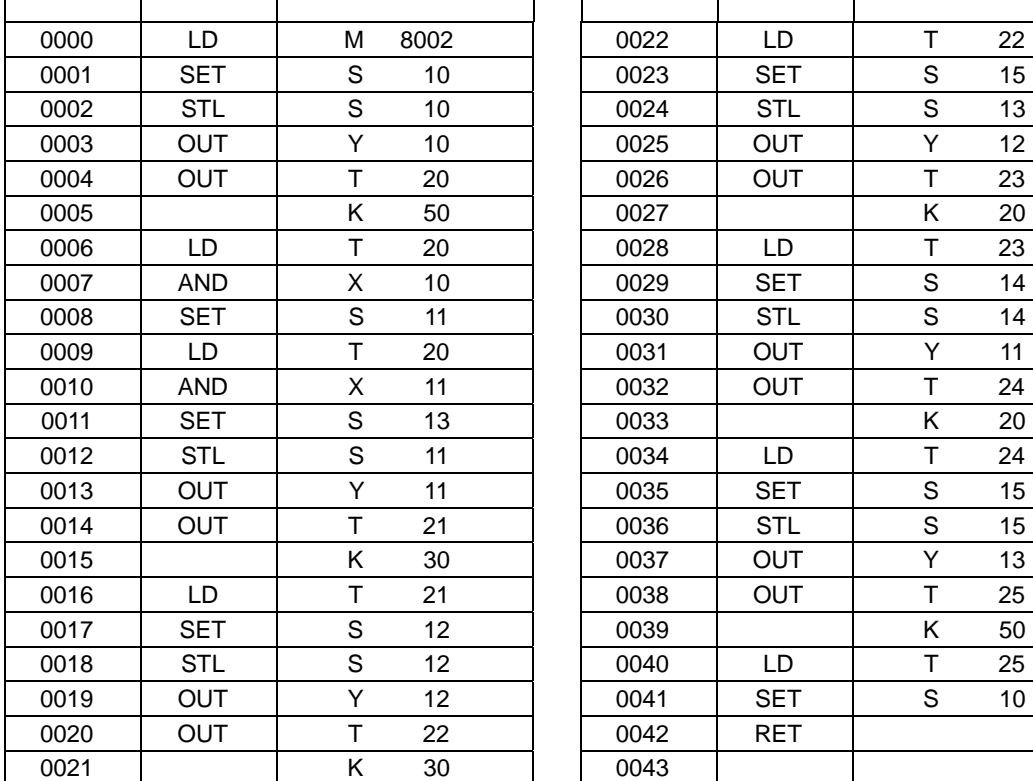

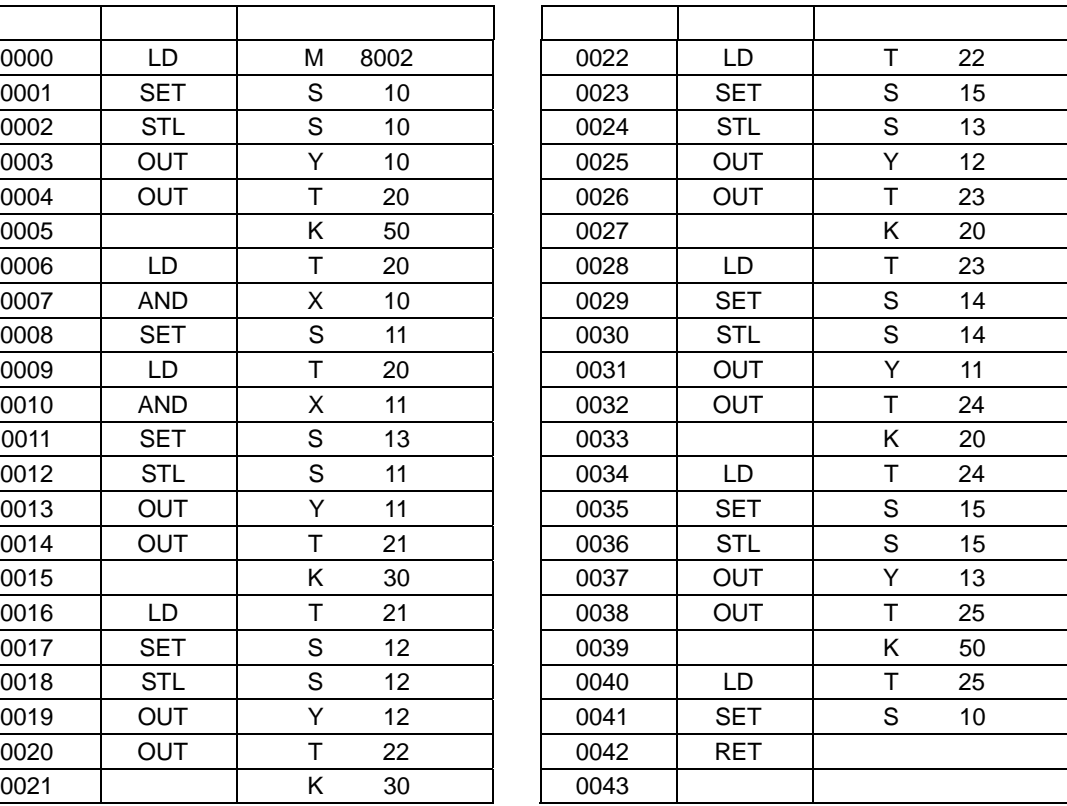

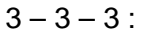

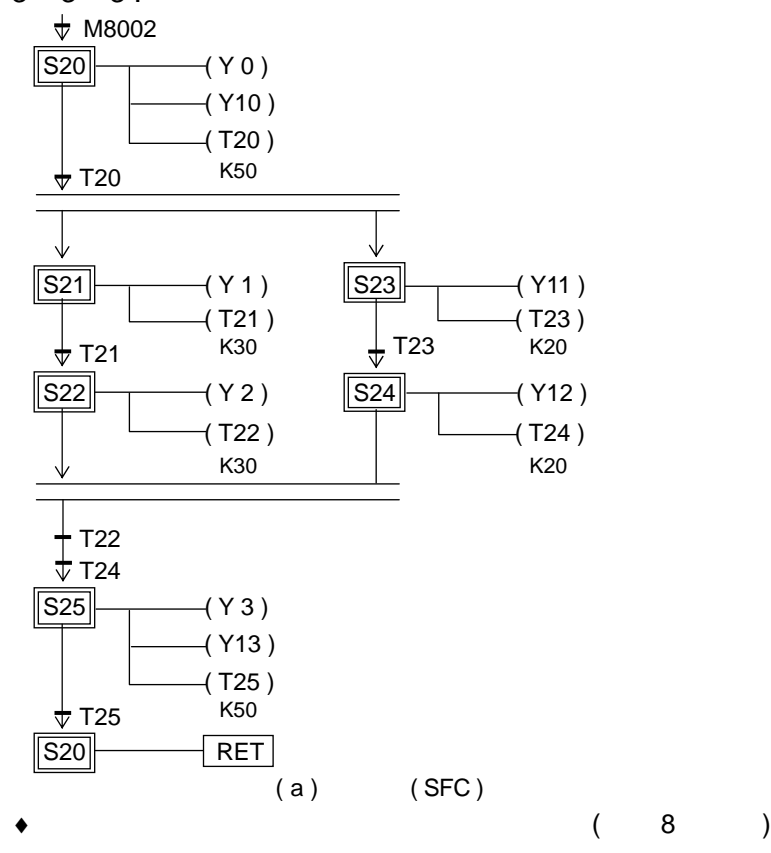

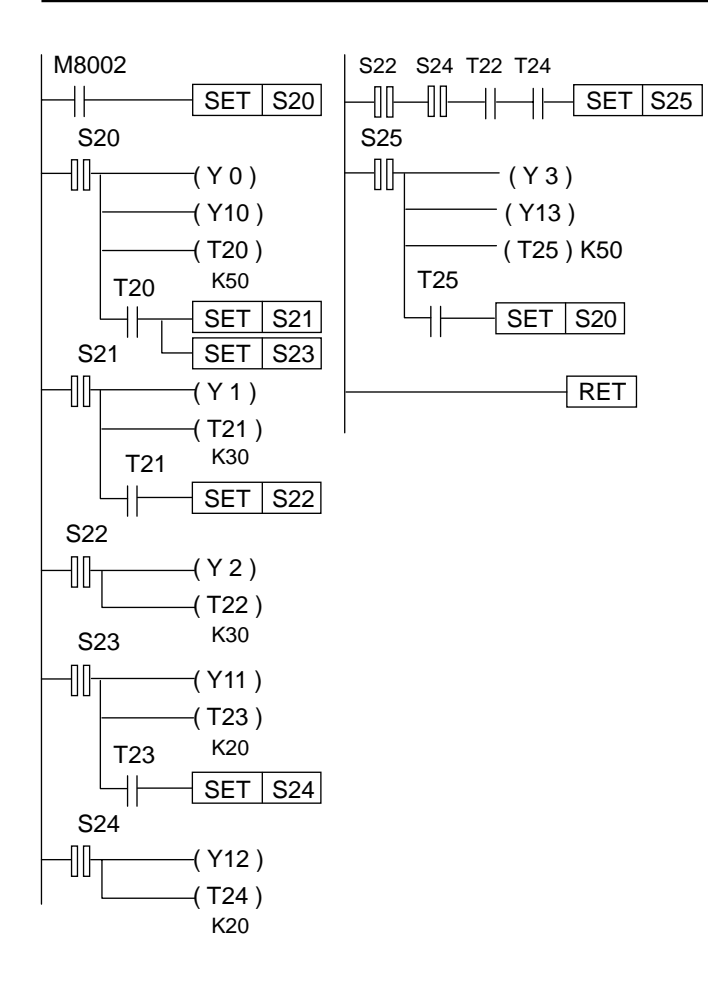

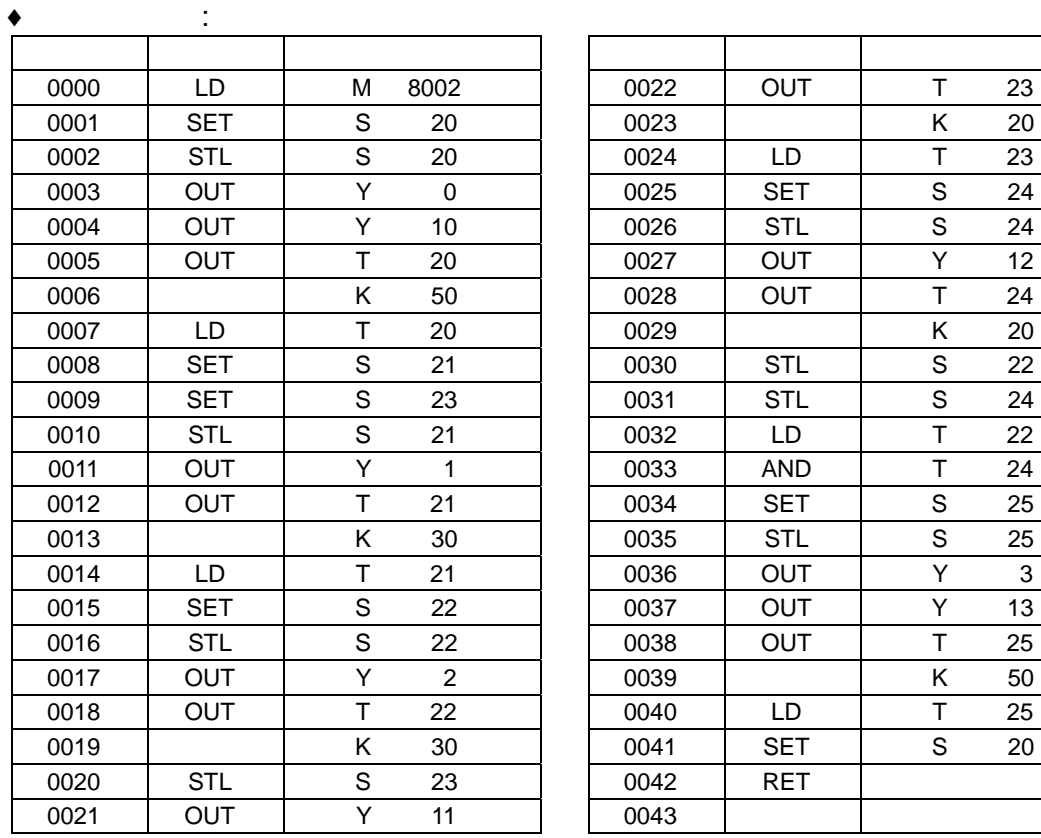

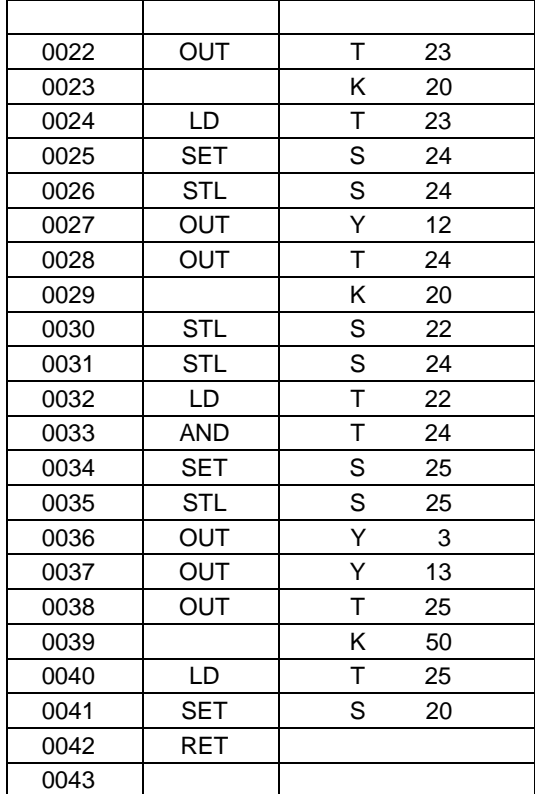

#### $3.$

# 输入继电器 (X) & 输出继电器 (Y) 的编号及功能

- ◆ 可程控器的输入端子(X000 X177)八进位 128 点为接收外部开关信号的窗口, 内部以光耦合绝缘。 此继电器无法由可程控器直接驱动。
- ◆ 可程控器的输出端子(Y000 Y177)八进位 128 点为将信号输出至负载的窗口, 以继电器或光耦合来绝缘且接 点连接至输出端子,可直接驱动负载。
- ◆ 输入输出的动作时序(输入输出一并处理方式) → 输入输出的编号

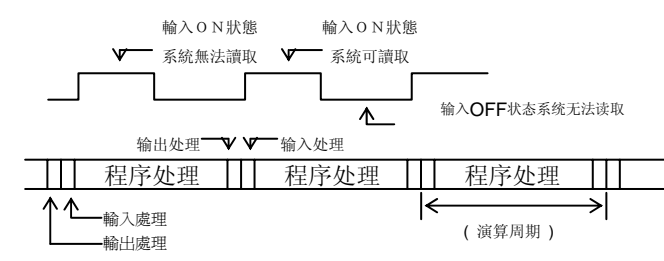

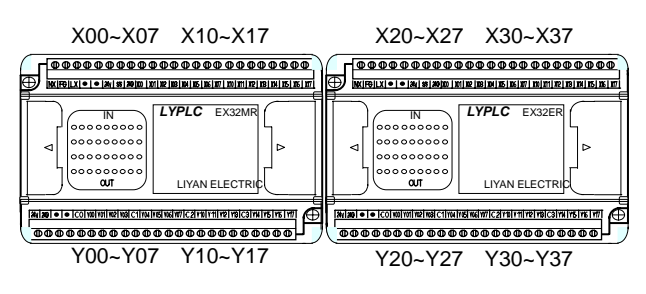

# 补助继电器 (M) 的编号及功能

- ♦ 停电保持用补助继电器 (M000 M499) 十进制 500 点
- ♦ 一般用补助继电器 (M500 M1535) 十进制
- ♦ 特殊用补助继电器 (M8000 M8255) 十进制 256 点
- ♦ 补助继电器具有无数的常开常闭接点,可自由使用。
- ♦ 未定义的特殊补助继电器请勿使用。
- ♦ 此继电器无法直接驱动负载。

#### 状态继电器 (S) 的编号及功能

- ♦ 状态继电器 (S000-S499) 十进制为停电保持用。
- **◆ 状态继电器 (S500-S999) 十进制为一般用。**
- ♦ 此型式继电器是用来规划工程步进控制方式的要素。

#### 指标 (P,I) 的编号及功能

- ♦ 指标(P00-P63)十进制 64 点
- ♦ 用来指定为如 CJ, CALL 等分歧命令的跳耀目的地。
- ♦ 指针的号码不可重复使用。
- ♦ 中断指标( I )用来指定中断产生时,程序跳跃的目的地。

# **◎ 常数 (K/H)**

- ♦ 十进制常数(K)的数据范围 16 bits: -32,768 ~ +32,767。 32 bits: -2,147,483,648 ~ +2,147,483,647
- ◆ 十六进制常数(H)的数据范围 16 bits: 0000h ~ FFFFh 32 bits: 00000000h ~ FFFFFFFFh

## 定时器 (T) 的编号及功能

- ◆ 定时器的动作方式为加算计数可程控器内部时脉(10ms, 100ms), 待计数值达到默认值时输出接点动作。
- ◆ 当驱动条件 OFF 时, 现在值及输出接点皆被复置, 积算型的 Timer 除外。
- ◆ 定时器的设定值可直接使用常数 K 值, 亦可间接使用数据缓存器(D)的数值来设定。
- ◆ 100ms 定时器 T000 T199 (200 点) 设定值范围: 0.1 3.276.7 秒
- ◆ 10ms 定时器 T200 T245 (46 点) 设定值范围: 0.01 327.67 秒
- ◆ 1ms 积算型定时器 T246 T249 (4 点) 我定值范围: 0.001 32.767 秒
- ◆ 100ms 积算型定时器 T250 T255 (6 点) 设定值范围: 0.1 3.276.7 秒
- ◎ 定时器接点的动作时序及精度

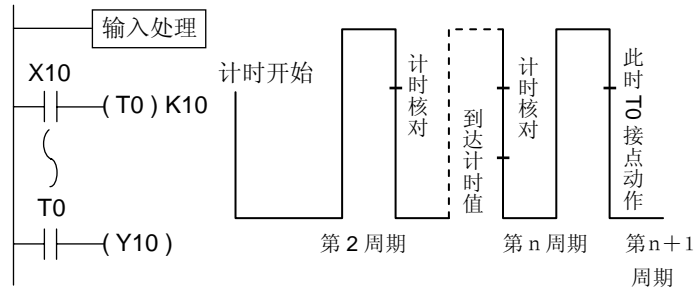

♦ 由上图得知,若定时器的接点置于定时器线圈之前,最差精度为"+2t"。( t 为演算周期"秒")

◎ 定时器详细动作时序图

♦ 非停电保持用定时器的时序图 (一般用)

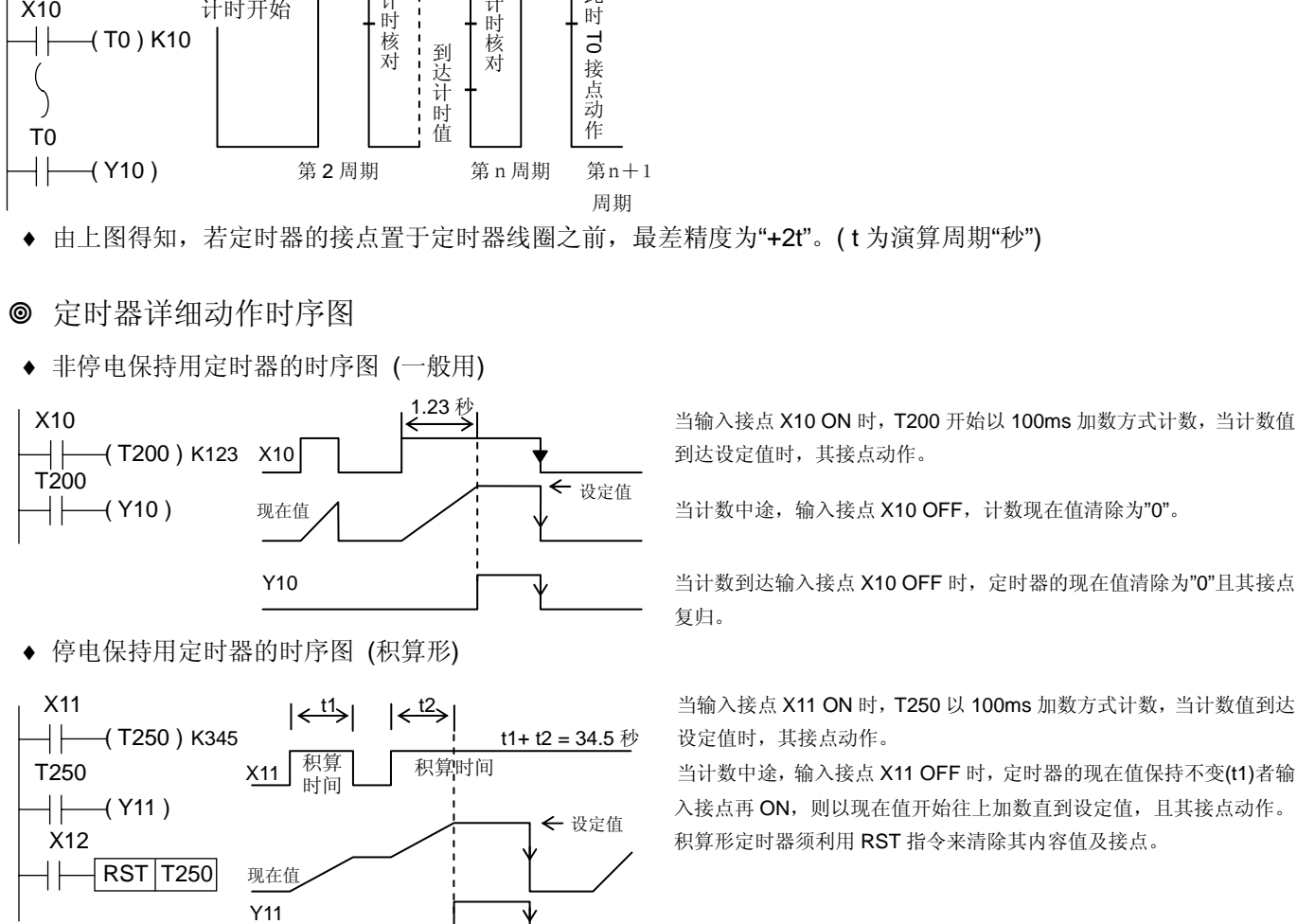

♦ 停电保持用定时器的时序图 (积算形)

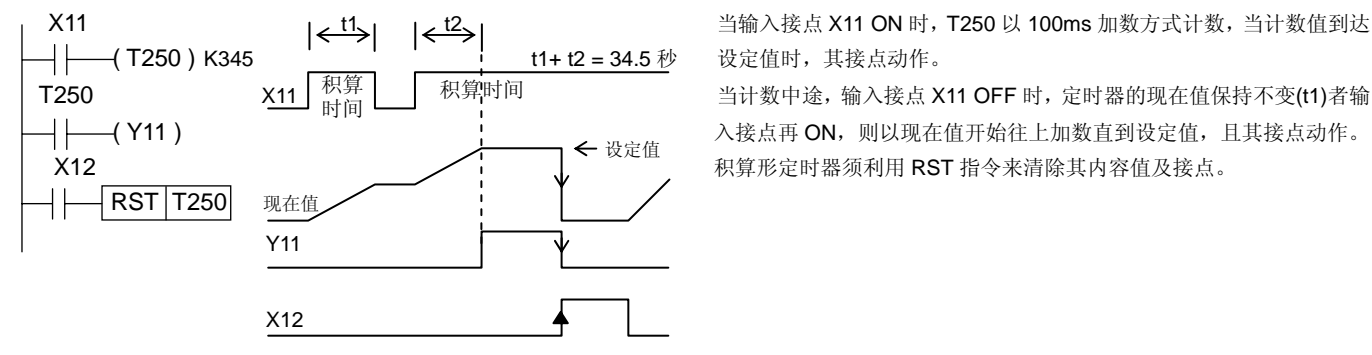

Y10 **TELL**<br>Y10 TELL THE 当计数到达输入接点 X10 OFF 时,定时器的现在值清除为"0"目其接点

X11 t1 t2 当输入接点 X11 ON 时,T250 以 100ms 加数方式计数,当计数值到达

♦ 环形定时器

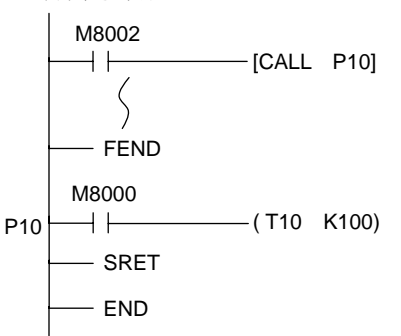

 M8002 程序开始,致能 T10 开始计时,即不再计时核对设定值是否到达,此 [CALL P10] 时定时器将变为环形定时器,依 0 → 32767 → 65535 → 0 循环计数。

计数器 (C) 的编号及功能

◆ 16 位上数计数器 (C000~ C199, 范围: 1~32,767)

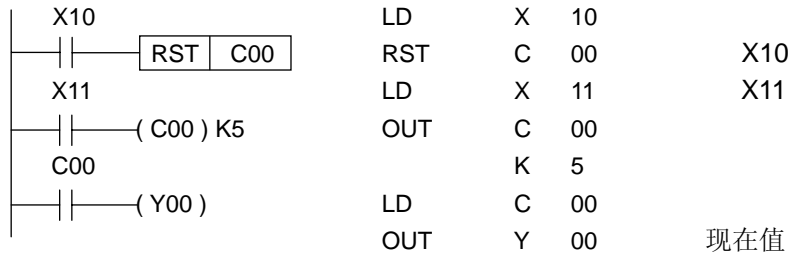

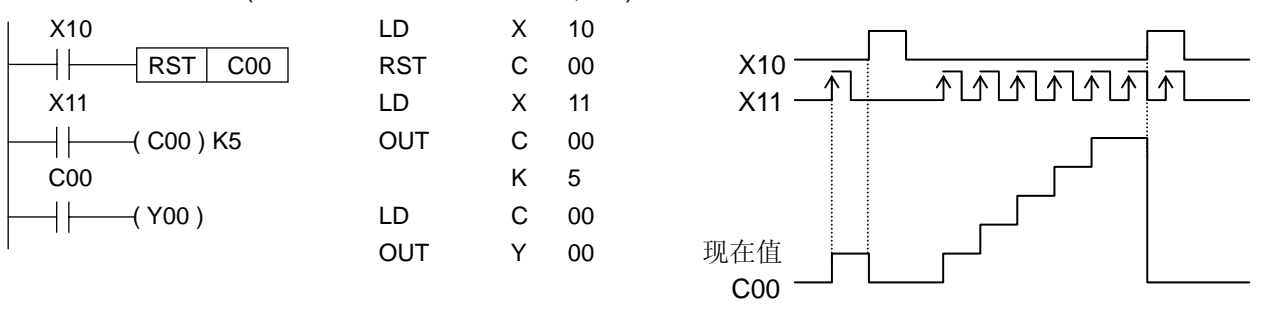

- ◆ 当 X10 ON 时, 则 C00 的现在值清除为"0"且接点亦为 OFF。
- ◆ C00 以上数方式计数 X11 OFF→ON 的次数,当到达设定值时, C00 输出接点动作。此后 X1 OFF→ON 的变化, 计 数器的现在值亦不改变。
- ◆ 计数器的设定值可直接使用常数 K 值, 亦可间接使用数据缓存器(D)的数值来设定。
- ♦ 若利用其它指令,将一大于设定值的数值写入现在值缓存器中,则当下一次计数输入为 ON 时,计数器的输出接点动 作,现在值缓存器变为设定值。
- ♦ 可随时利用 RST 指令来清除现在值为"0"及复置接点。
- ♦ 计数输入条件 ON 及 OFF 的持续时间,必须长于控制器演算周期时间。
- ♦ 高速计数器是以中断方式处理,与演算周期时间无关。

32 位上下数计数器 (C200~ C234) 范围: (-2,147,483,648 ~ +2,147,483,647)

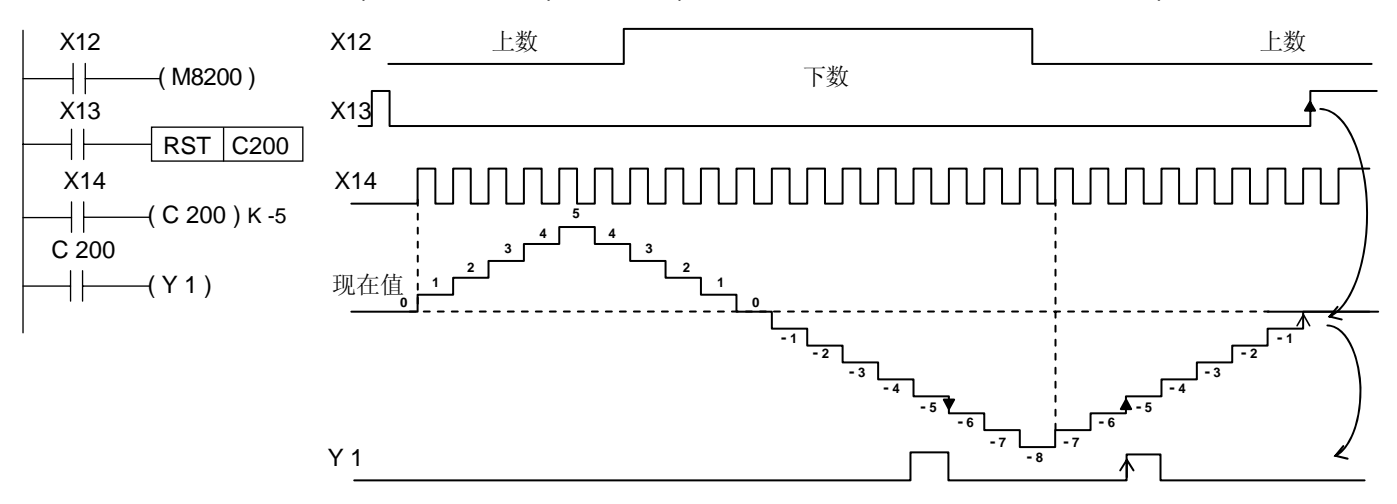

- ◆ 经由 X14 计数输入驱动 C200 线圈一次, 计数器的现在值即递增或递减, 计数器的现在值由"-6"递增至"-5"或由"-4"递 减至"-5"时,输出接点即 ON, 由"-5"递减至"-6"或由"-5"递增至"-4"时,输出接点即 OFF;亦即现在值=设定值 ON, 其余 皆 OFF。
- ◆ 当现在值为+2,147,483,647 递增后变为 -2,147,483,648, 当现在值为 -2,147,483,648 递减后变为+2,147,483,647。 此种计数器称为环形计数器。
- ◆ 计数方向(上数/下数)由特殊补助继电器 M8200 M8234 指定,对于计数器 Cxxx, 当 M8xxx 为 ON 时, 此计数器即 为下数计数器。当 M8xxx 为 OFF 时, 即为上数计数器。
- ◆ 一个 32 位的计数器可当作 32 位的数据缓存器使用, 但不可作为 16 位命令中的对象要素。
- ◆ 若利用其它指令,将一大于设定值的数值写入现在值缓存器中,则当下一个计数输入,计数器仍照常计数但输出接点 不会变化。

**◎** 高速计数器 (C235~ C255)的种类 (高速计数器是以中断方式处理, 与演算周期时间无关)

| 0 - ILL XV I XVII LIPIN TI XVIII LA XVII XVII VJI/V AFI 12 VJAV VL |                                                  |                                            |                        |  |  |
|--------------------------------------------------------------------|--------------------------------------------------|--------------------------------------------|------------------------|--|--|
| 项目                                                                 | 1相1计数                                            | 1相2计数                                      | 2相2计数                  |  |  |
| 计数器编号                                                              | $C235 \sim C245$                                 | $C246 - C250$                              | $C251 - C255$          |  |  |
| 计数器方向                                                              | 依 M8235~M8245 的 ON/OFF 状<br>态来决定 C235~C245 之下/上数 | 对应的上数输入点/下数输入点<br>而执行上数/下数的计数动作            | 当 A 相 ON, B 相 0->1 时上数 |  |  |
|                                                                    |                                                  |                                            | B相 1->0 时下数            |  |  |
| 计数方向的监视                                                            | - - -                                            | 监视 M8246 ~ M8255 的状态,即可得知上数(OFF)'下数(ON)的方向 |                        |  |  |

♦♦♦ 32 位上数/下数停电保持计数器,上数/下数的切换如下表叙述 ♦♦♦

♦♦♦ 16 位 / 32 位计数器之相异点,如下表叙述 ♦♦♦

| 项目   | 16 位计数器      | 32 位计数器                              |
|------|--------------|--------------------------------------|
| 计数方向 | 上数           | 上数/下数可切换                             |
| 设定值  | $0 - 32.767$ | $-2,147,483,648 \sim +2,147,483,647$ |
| 设定方法 | 常数或数据缓存器     | 同左, 数据缓存器成对使用                        |
| 现在值  | 到达设定值后保持不变   | 到达设定值后亦变化                            |
| 输出接点 | 到达设定值动作      | 上数: 动作保持, 下数: 复置                     |
| 复置   |              | 当执行 RST 命令时, 计数器的现在值变为"0"输出接点 OFF    |

◎ 高速计数器使用时之注意事项

<sup>♦</sup> 高速计数器之输入信号不可高于最高应答频率, 否则会影响主程序之进行。

| ◆◆◆ 高速计数器输入端子编号一览表 ◆◆◆ |  |
|------------------------|--|
|                        |  |

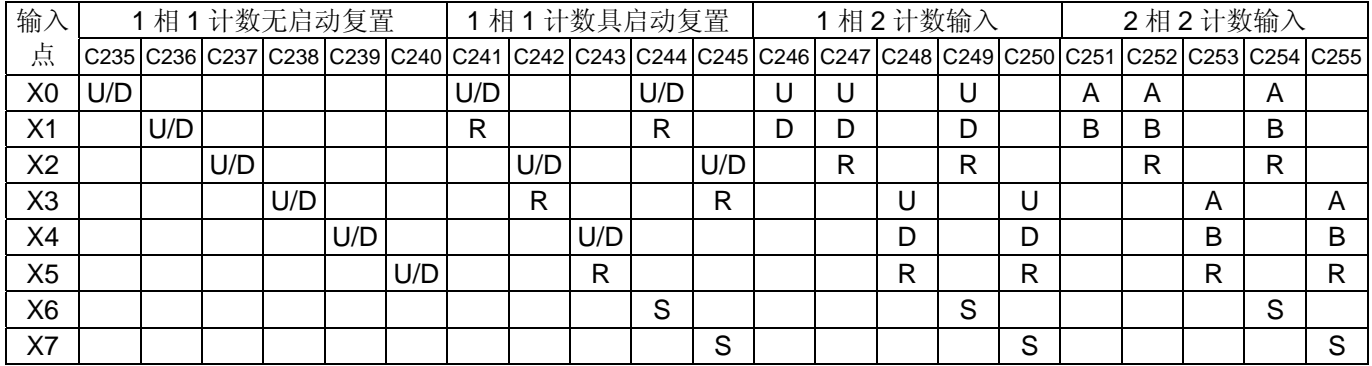

U:上数输入,D:下数输入,A: A 相输入,B: B 相输入,R:复置输入,S:启动输入

◆ 输入 X0~X7 不可重复使用。例: C235 已使用, 则 C241,C244,C246,C247,C249,C251,C252,C254,I0xx & SPD X0, [S2], [D]不可再用。

◆ X6 & X7 亦为高速输入点, 但只作为启动及复置的信号, 不可作为计数输入点。

◆◆◆下列为 2 相式 ENCODER 正反转时, 产生 90°相位差之 A 相及 B 相的情形, 须使用 AB 相计数器来计数◆◆◆

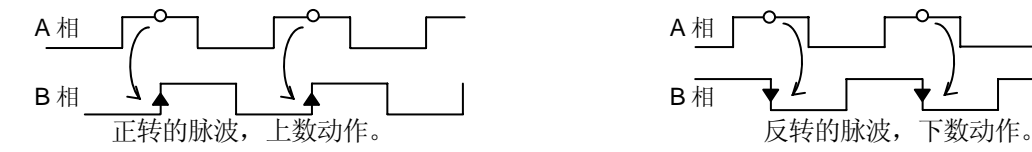

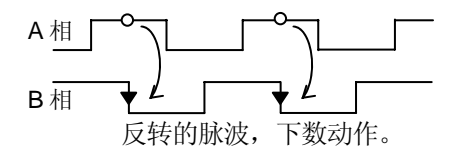
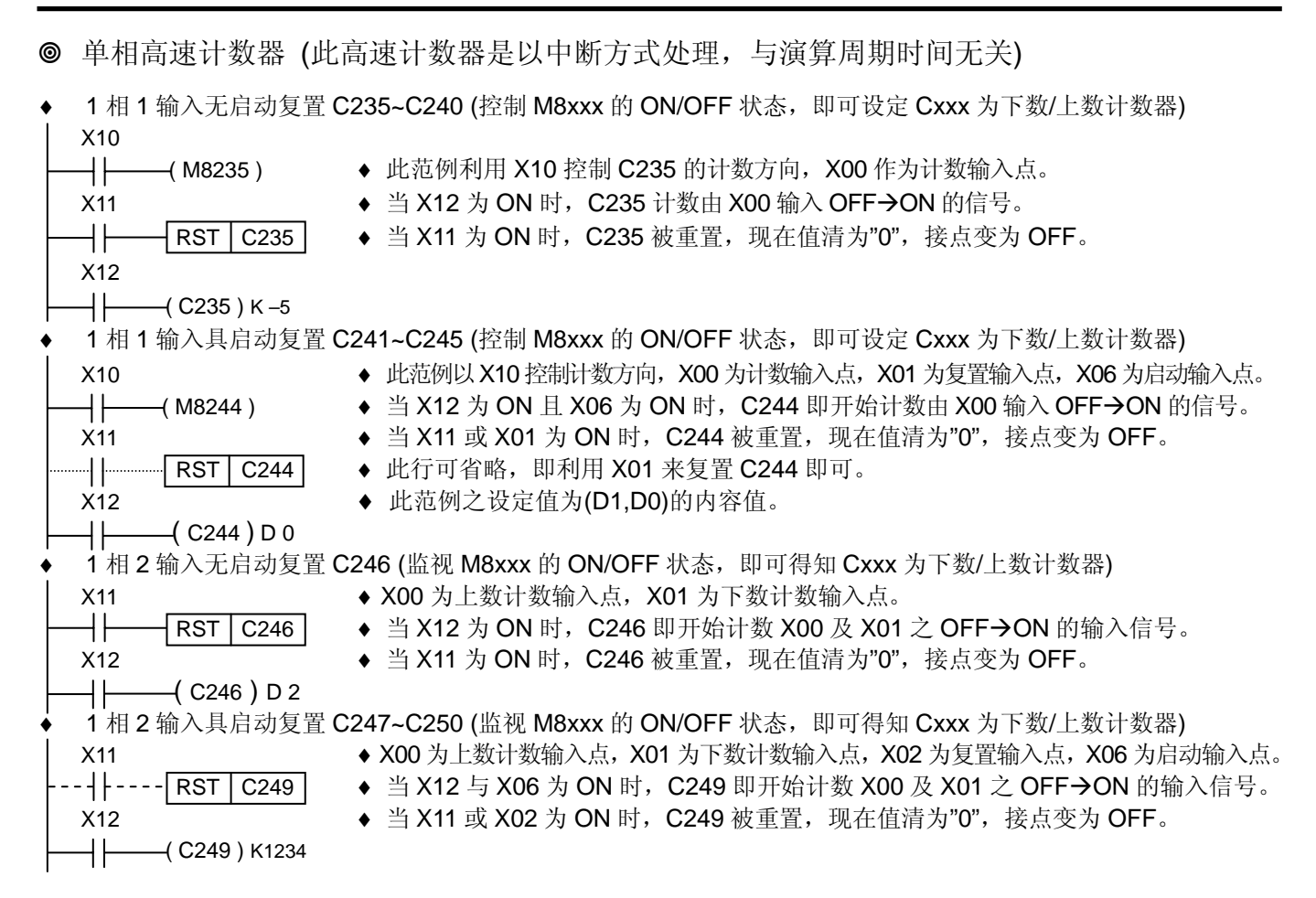

1 相 1 输入无启动复置的细述 (如以上范例)

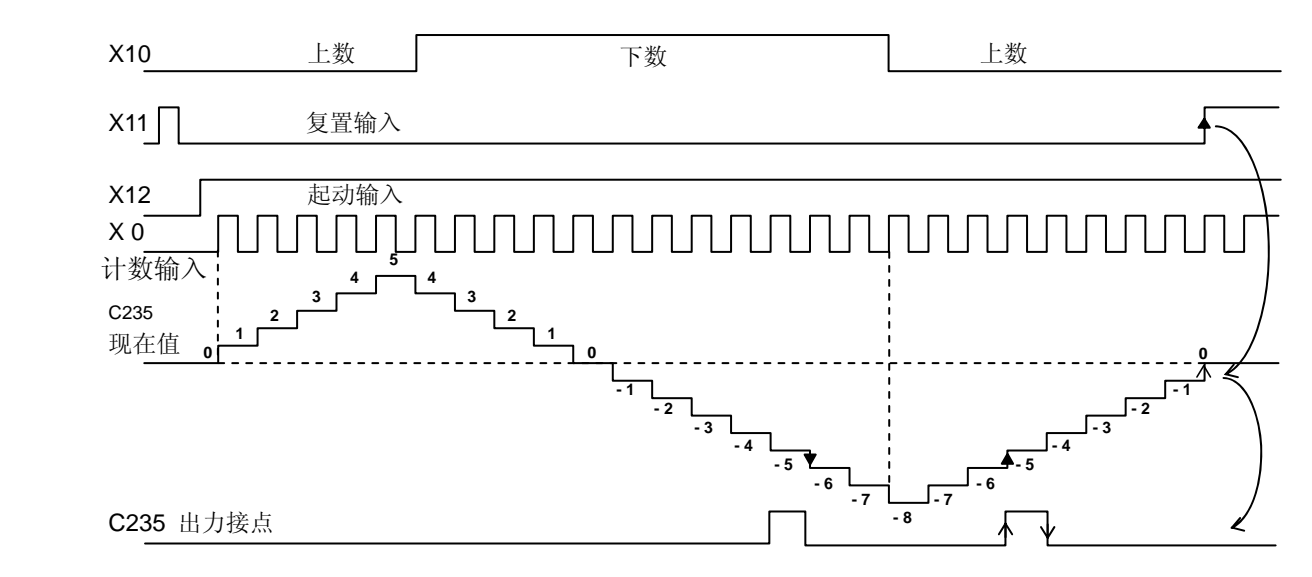

- ◆ C235 以 X000 之 ON/OFF 作为此计数器的中断输入信号。(并非以 X12 作为计数输入信号, X12 为致能信号)
- ◆ 经由 X00 计数输入驱动 C235 线圈一次, 计数器的现在值即递增或递减, 计数器的现在值由"-6"递增至"-5"或"-4"递减 至"-5"时,输出接点即 ON, 由"-5"递减至"-6"或"-5"递增至"-4"时,输出接点即 OFF:亦即现在值=设定值为 ON, 其余为 OFF。
- ◆ 当现在值为+2,147,483,647 递增后变为 -2,147,483,648,当现在值为 -2,147,483,648 递减后变为+2,147,483,647。 此种计数器称为环形计数器。
- ♦ 计数方向(上数/下数)由特殊补助继电器 M8235 M8240 指定。(即利用 X10 来控制 C235 的计数方向)
- ◆ 当复置输入 X11 为 ON 时, 计数器现在值清为"0", 且输出接点亦被复置。

**◎ 2(A-B)相 2** 入力高速计数器 (此高速计数器是以中断方式处理,与演算周期时间无关)

- ♦ 此系列可程控器最多可同时使用 2 点 2 相 32 位上/下数计数器。
- ♦ 监视 M8xxx 的 ON/OFF 状态,即可得知 Cxxx 为下数/上数计数器
- ◆ 此型计数器的计数方向由 A 相及 B 相的输入信号决定, 当 A 相的输入信号为 ON 时, B 相的输入信号 OFF→ON 时为 上数计数器, B 相的输入信号 ON->OFF 时为下数计数器。

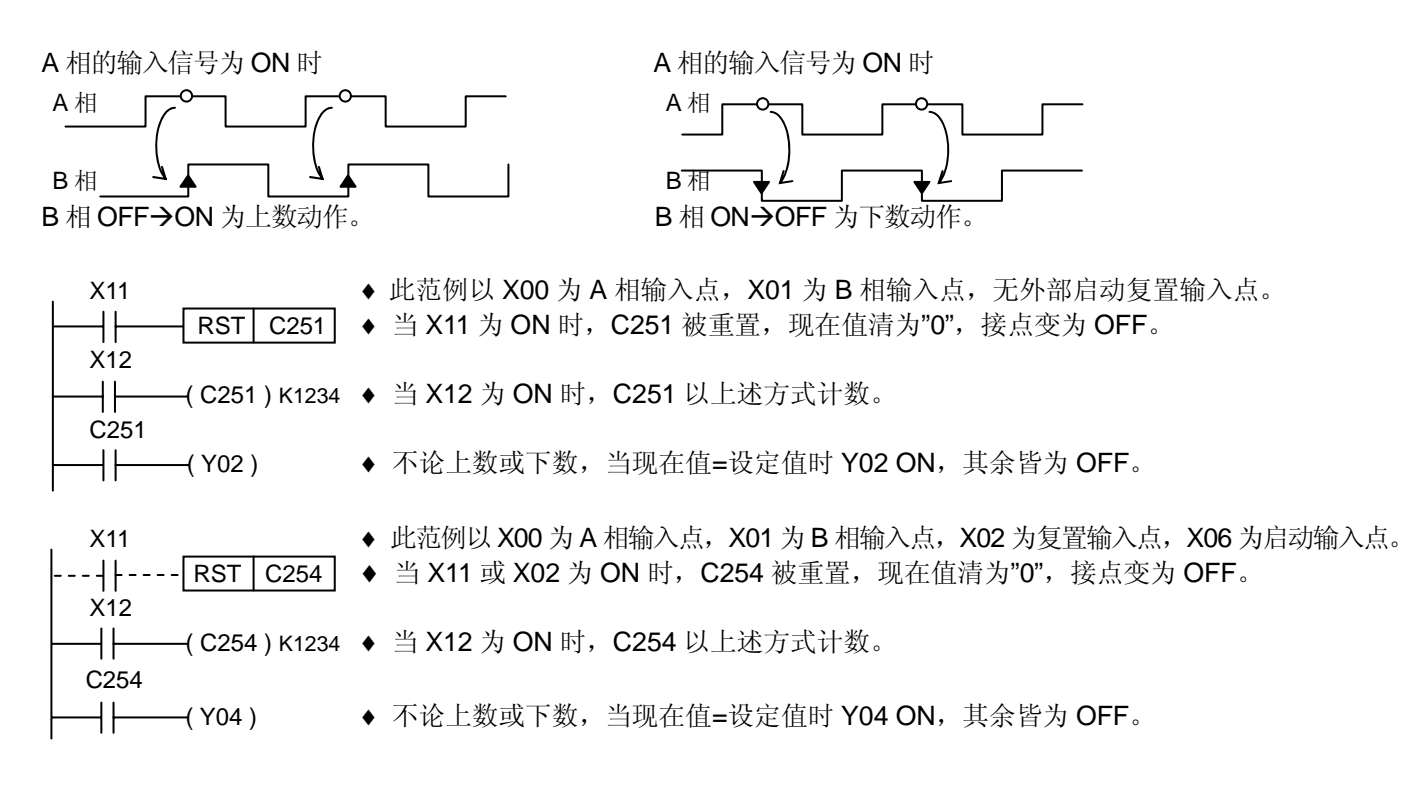

 数据缓存器(D)的编号及功能 ● 保持用数据缓存器(D000-D255) 256 点

- 一般用数据缓存器(D256-D3999): 一般用数据缓存器亦可当作档案缓存器使用。
	- ◆ 所有数据缓存器皆为 16 位 (最上位为正负号), 亦可将 2 个数据缓存器组合成 32 位的数值数据。
- 特殊用数据缓存器(D8000 D8255) 256 点
	- ◆ 特殊用数据缓存器用来控制或监视可程控器内部的各种要素。当电源由 OFF → ON 时,即被设定为初始值。
- **◎** 索引缓存器(V,Z)的功能
	- ◆ 16 位的运算模式下 V&Z 均为 16 位缓存器, 32 位的模式下时 V.Z 可组合使用, 但只指定 Z 缓存器即可。
	- ♦ Z 为下 16 位,V 为上 16 位。
	- ◆ 处理大量数据的程序时,尽量利用索引 V.Z 作为基底指针即可轻易达到数据的存取。
		- **例: MOV D0Z,D100**

只要改变 Z 值 (00-99), 即可轻易的将 D00 - D99 的数值移入 D100 中。

- ♦ 可用索引缓存器 V,Z 来修饰的要素如下
- KnXxxZ, KnYxxZ, KnMxxZ, KnSxxZ, TxxZ, CxxZ, DxxZ
	- ♦ 下列格式的修饰为错误
- KnZMxx (索引缓存器 V,Z 不可接在 Kn 之后)
- ♦ 范例说明
- $MOV$  K10, Z ; index  $Z=10$
- ADD D0, D2, D100Z ; D0+D2  $\rightarrow$  D110
- 2 进制浮点值

2 进制浮点值是使用一连续编号的数据缓存器,例如(D11, D10)

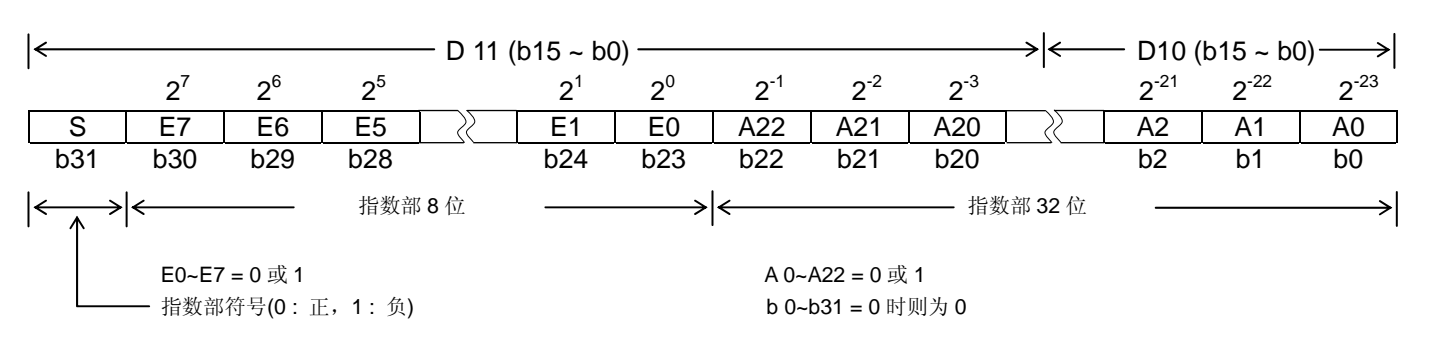

2 进制浮动值 =± (2<sup>0</sup>+A22×2<sup>-1</sup>+A21×2<sup>-2</sup>+……+A0×2<sup>-23</sup>) ×2<sup>(E7×2<sup>7</sup>+E6×2<sup>6</sup>+……+E0×2<sup>0</sup>) /2<sup>127</sup></sup>

(例)A22=1 , A21=0 , A20=1 , A19~A0=0 E7=1 , E6~E1=0 , E0=1

2 进制浮动值 =±(2<sup>0</sup>+1×2<sup>-1</sup>+0×2<sup>-2</sup>+1×2<sup>-3</sup>+……+0×2<sup>-23</sup>) ×2<sup>(1×2<sup>7</sup>+0×2<sup>6</sup>+……+1×2<sup>0</sup>/2<sup>127</sup></sup>  $= +1.625\times2^{129}/2^{127}$  = +1.625 $\times2^{2}$ 正负符号是根据 b31 来决定,不能使用补码。

◆ 零旗标(M8020), 负旗标(M8021), 进位旗标(M8022)的使用, 浮点运算的各种旗标动作如下所示。 零旗标 : 其结果为 0 时为 1。 负旗标 : 其结果没有到达最小单位,非为 0 时为 1。

进位旗标 : 其结果超出绝对值可以使用范围时为 1。

### 应用命令通则

♦应用命令被设计成以功能数字表示( FNC 00-99 )每一应用命令被冠以一个"符号"。 例 : FNC 12 被冠以"MOV"

◆有些应用命令的格式仅须指定 FNC 数字的部份, 有些须再加入操作数。

### COMPARE

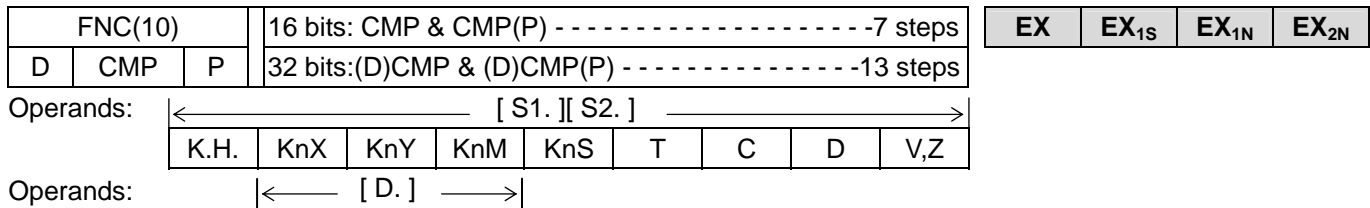

 $X$   $Y$  M  $S$ 

- [S.] :代表一个操作数,其被称为来源"Source"操作数,如果"Source"超过一个时,则表示成[S1.] [S2.]等。
- [D.] :代表一个操作数,其被称为目的"Destination"操作数,如果"Destination"超过一个时,则表示成[D1.] [D2.] 等。
- ◆指令部份占用一个程序步序,操作数则占用 1-2 程序步序,占用程序步序的多寡完全由指令是 16 位或 32 位指令 来决定。
- ◆X,Y,M,S,等位要素(bit device)亦可当作操作数处理,经组合后,以字符要素(word device)的形态表示。
- ◆数据缓存器(D)皆为 16 位, 当处理 32 位数据时将自动成对使用。
- 例:指定 D0 执行 32 位运算时,将会取(D1,D0)的数据来做处理(D1 为上 16 位, D0 为下 16 位)。
- ♦32 位的计数器则不能当作 16 位命令的操作数。

### 数据长度及命令执行格式

◆32 位的指令被表示成在指令前加入(D)。例:(D) MOV

♦不管指令的要素号码是偶数还是奇数皆可使用,但为避免混乱尽量使用偶数要素号码来配合 32 位使用。

### 位要素与字符要素

- ◆诸如 X,Y,M 及 S 等要素仅能以 ON/OFF 状态表示, 因此被称为"位要素", 其它要素如 T,C 及 D 等要素能表示数值 数据,因此被称为"字符要素",但对于 X,Y,M,S 组成的位要素亦可以字符的状态来表现,只要在前面加上指定位 数的 Kn 符号即可。
- ◆位要素能组合以 4 个位为单位的要素, K1∼K4 允许 16 位数据运算, K1∼K8 允许 32 位数据运算。 例:K2M0 表示由 M0 开始 2 个 4 位为单位的要素,即 M0∼M7 组合成的字符。

# 条件跳跃 CONDITION JUMP

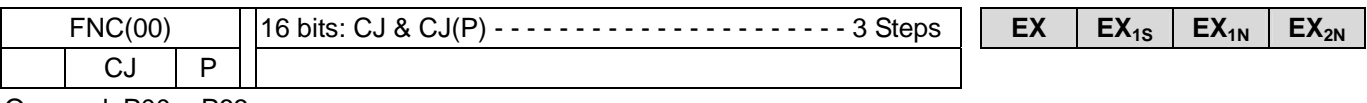

Operand: P00 ~ P63

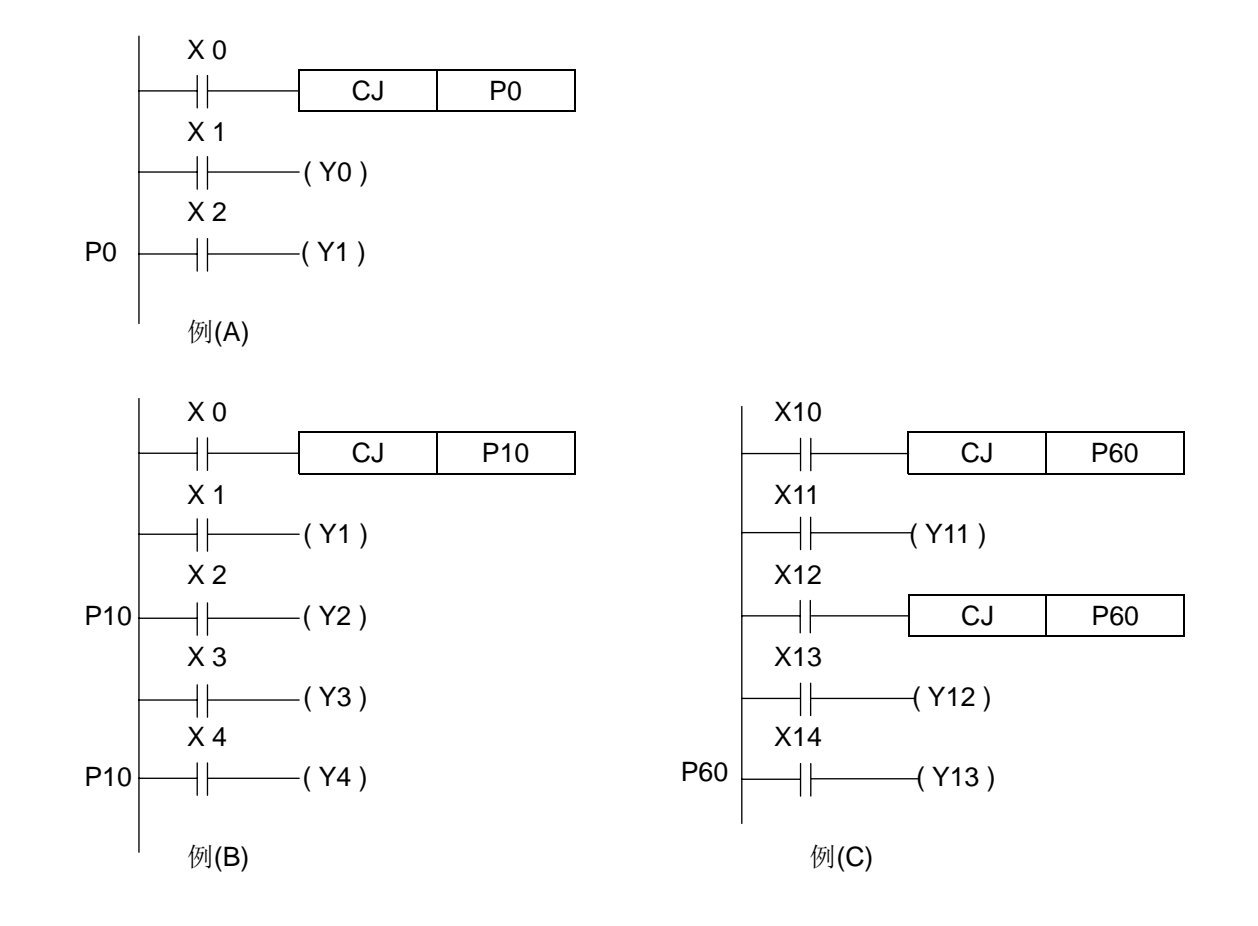

- ♦ 使用 CJ(P)隔开部分程序,能减少演算周期且允许双重线圈线路。
- ♦ 例 (A):假如 X0 ON 强迫程序跳至 LAB P0,被隔开的指令将不被执行,即使输入条件动作,输出状态亦不会改变。
- ◆ 例 (A):假如未写 LAB P0, X0 ON 则直接跳至 END。
- ♦ 当使用逆向跳跃时,须注意 watchdog timer overrun。
- ♦ 假如 P 标记号码重复时,仅最后的标记号码有效。
- ♦ 例 (B):X0 ON 则程序跳至第二 LAB P10。
- ♦ 例 (C):多个 CJ(P)指令可指定跳至同一个标记号码。

呼叫子程序 Subroutine Call

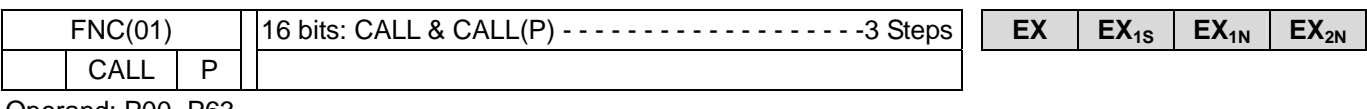

Operand: P00~P63

# **◎ 子程序返回 Subroutine Return**

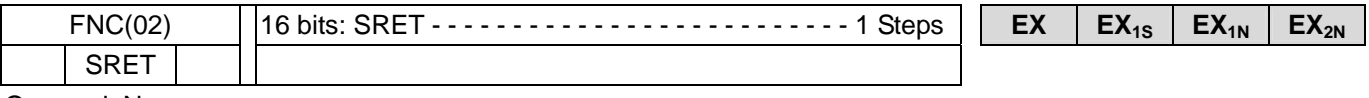

Operand: None

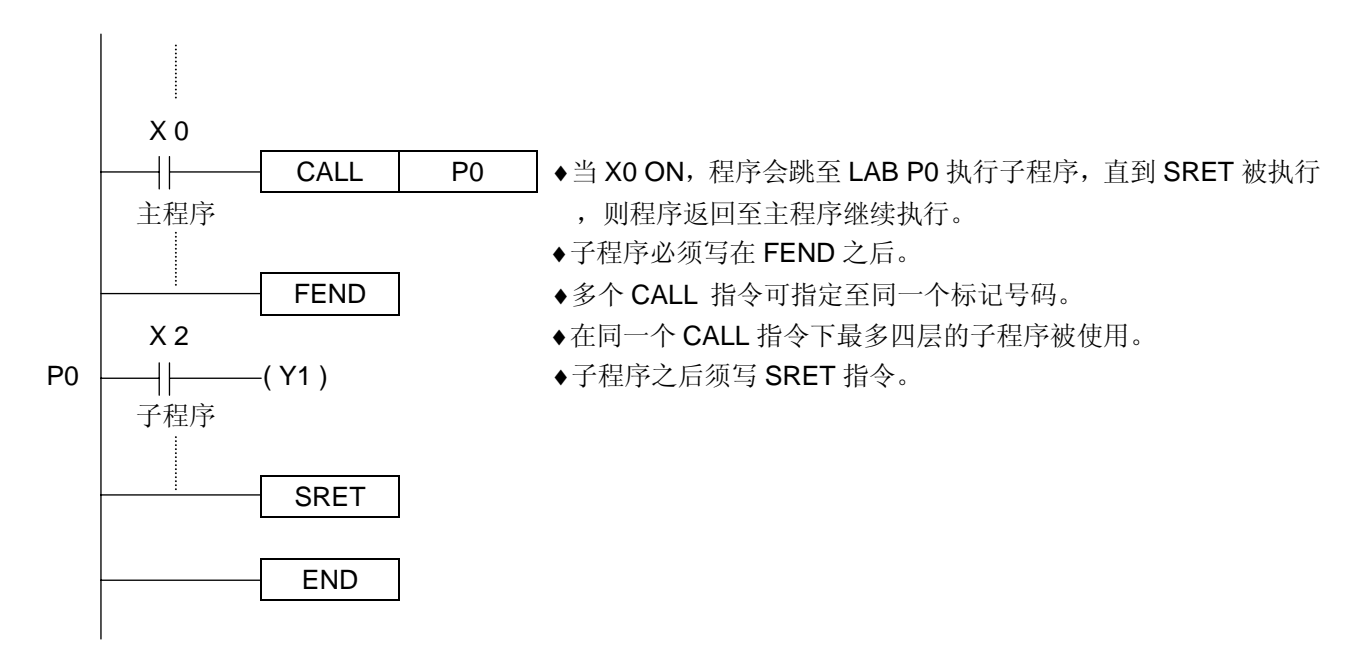

### 中断返回 Interrupt Return

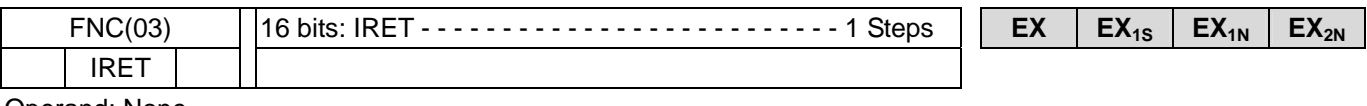

Operand: None

# 中断致能 Enable Interrupt

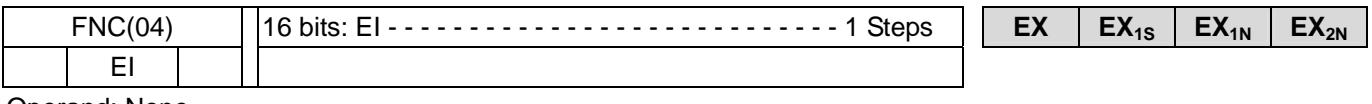

Operand: None

# 中断禁止 Disable Interrupt

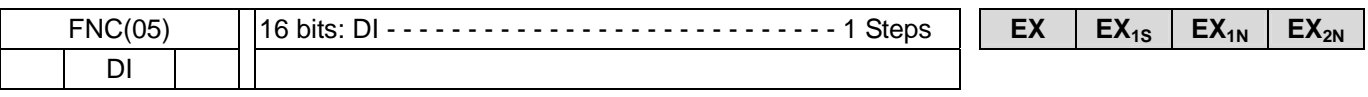

Operand: None

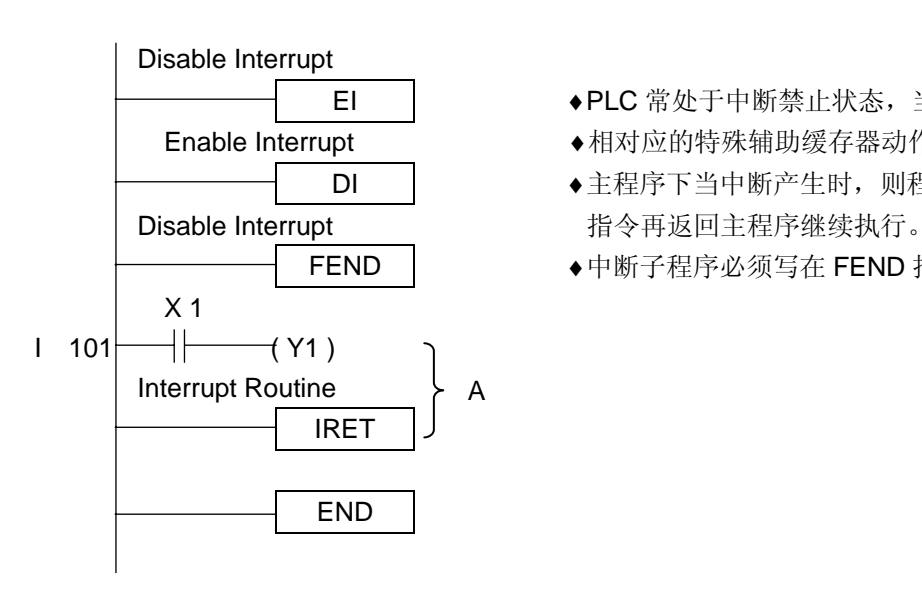

- EI │ → → PLC 常处于中断禁止状态, 当欲使用中断时须写入 EI 指令。
- Enable Interrupt ●相对应的特殊辅助缓存器动作时,则中断子程序将不执行。
	- DI | ●主程序下当中断产生时,则程序跳往中断子程序, 直到 IRET
	- FEND | ◆中断子程序必须写在 FEND 指令之后。

# 中断指针号码

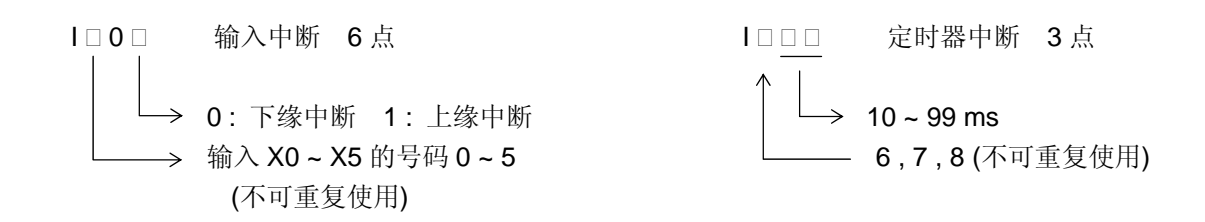

#### <<注意事项>>

- ♦ 当一中断程序执行时,其它中断呼叫视为无效。
- ◆ 假如中断发生在中断禁止范围内( DI ~ EI )时, 这中断要求信号暂时被储存, 待中断致能范围内( EI ~ DI )再执行。
- ♦ 中断禁止旗标 M805Δ动作时,相对应的中断输入将不被执行。
- ♦ 中断程序内不可使用 FNC(50) REF 指令。(如上述范例程序中的 A 区段)

### 主程序结束 First End

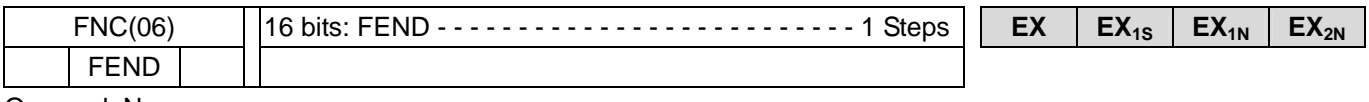

Operand: None

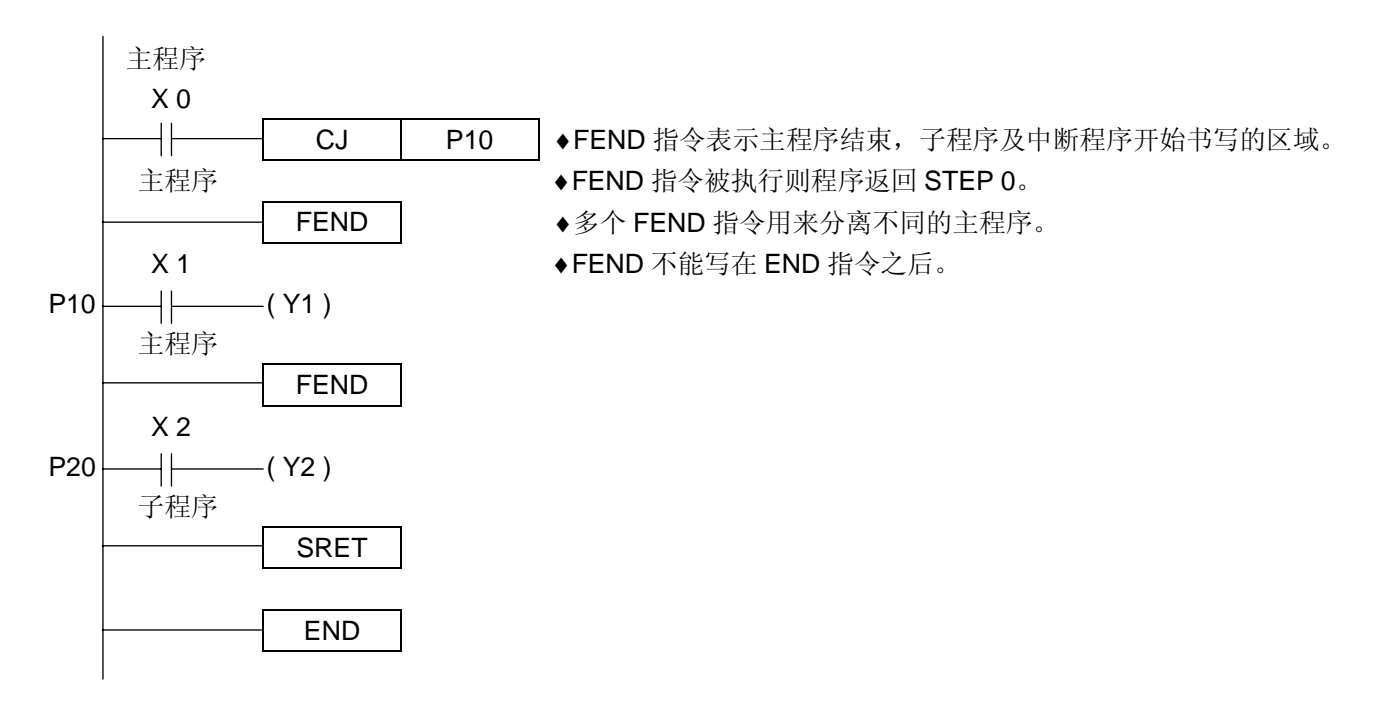

# **◎ 定时器 Watch Dog Timer**

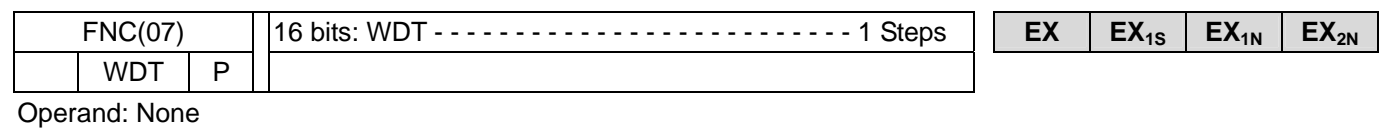

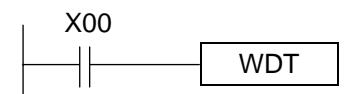

- ♦ 此命令主要在检查扫瞄周期的时间是否大于特殊数据缓存器 D8000 的内容值。
- ♦ 若大于 D8000 的内容值,则会产生错误,错误码 6309。
- ♦ 特殊数据缓存器 D8000 的内容值可利用 MOV 命令来变更。
- ♦ 未写入此命令则不执行时间的比对。

# 重复起始点 FOR

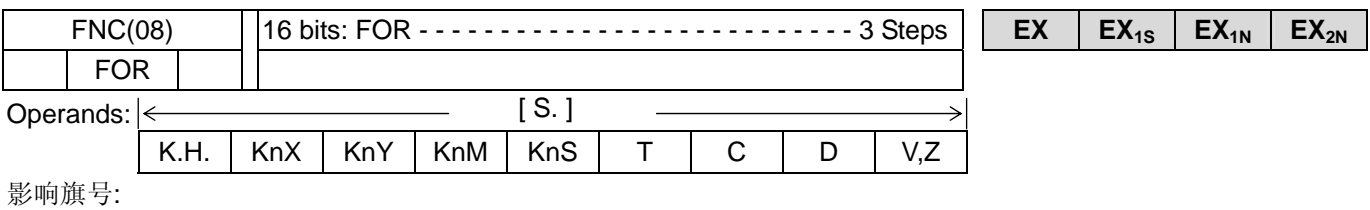

# 重复结束点 NEXT

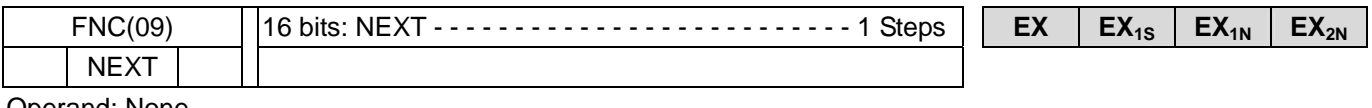

Operand: None

![](_page_44_Figure_6.jpeg)

#### 比较 COMPARE

![](_page_45_Picture_230.jpeg)

![](_page_45_Figure_3.jpeg)

◆来源[S1.]与[S2.]内的数据互相比较, [D.]则依据比较的结果产生变化。本指令目的位将自动占据 3bits, 本例为 (M10-M12)。

♦来源数据以代数方式做比较。例: -10 < 2。

◆ 当 X0 OFF, 则[D.]位状态不改变。

# 区域比较 ZONE COMPARE

![](_page_45_Figure_8.jpeg)

- ◆来源[S3.]内的资料与来源[S1.]及[S2.]内的数据范围做比较, [D.]则依据比较的结果产生变化。本指令目的位将自 动占据 3bits, 本例为(M10-M12) 。
- ◆来源 [S1.] 内的数据不得大于 [S2.] 。
- ♦来源数据以代数方式做比较。例: -10 < 2 。
- ◆当 X0 OFF, 则[D.]位状态不改变。

# 搬移 MOVE  $FNC(12)$  | 16 bits: MOV & MOV(P) - - - - - - - - - - - - - - - - - - 5 Steps **EX** |  $EX$  |  $EX_{18}$  |  $EX_{2N}$  $\overline{D}$  MOV  $\overline{P}$  | 32 bits:(D)MOV&(D)MOV(P) - - - - - - - - - - - - - - - 9 Steps Operands:  $\left| \leftarrow$  [S.] K.H. | KnX | KnY | KnM | KnS | T | C | D | V,Z  $\left| \leftarrow$  [D.] 影响旗号:  $\, \overline{\hspace{1cm}}$  X0 [S.] [D.] ┧┠ MOV D0 K4Y0 当 X0 ON, [S.]内的数据搬移至[D.]中。 MSB DO LSB 0 1 0 1 0 1 0 1 0 1 0 1 0 1 0 1 0 1  $Y17 \quad \downarrow$ 0 1 0 1 0 1 0 1 0 1 0 1 0 1 0 1 0 1 当 M8027 ON 时, 系统同时将 [S.] 之数据写入 EEPROM 相对应之 [D.] 中。  $\uparrow\uparrow$   $\rightarrow$  M8027) MOV | D1000 | D1000 **M8000**  $\downarrow$   $\downarrow$   $\uparrow$   $\uparrow$ 注意事项: 当 M8027 ON 时, 为避免破坏 EEPROM, 请使用脉波指令且目的字符仅 D 缓存器有效。 **◎ 移位搬移 Shift Move**  $FNC(13)$  | 16 bits: SMOV & SMOV(P) - - - - - - - - - - - - - - - - 7 Steps | | **EX** | **EX<sub>1S</sub>** | **EX<sub>1N</sub>** | **EX**<sub>2N</sub> SMOV P Operands:  $\left| \leftarrow$  [S.] K.H. | KnX | KnY | KnM | KnS | T | C | D | V,Z  $\left| \leftarrow$  [D. ] ♦ Reserved **◎ 互补 COMPLEMENT**  $FNC(14)$  | 16 bits: CML & CML(P) - - - - - - - - - - - - - - - - - 5 Steps  $\left| \begin{array}{c|c} \mathsf{EX} & \mathsf{EX}_{18} & \mathsf{EX}_{1N} & \mathsf{EX}_{2N} \end{array} \right|$  $D$  | CML | P | 32 bits: (D)CML & (D)CML(P) - - - - - - - - - - - - - - - - - - 9 Steps Operands:  $\left| \leftarrow$  [S.] K.H. | KnX | KnY | KnM | KnS | T | C | D | V,Z  $\leftarrow$  [D.] 影响旗号: X0 [S.] [D.] CML | D0 | K4Y0 ◆ [S.] 的每一位数值被反相 (0→1,1→0) 搬移至 [D.] 中。 MSB DO LSB 0 | 1 | 0 | 1 | 0 | 1 | 0 | 1 | 0 | 1 | 0 | 1 | 0 | 1 | 0 | 1  $Y17 \quad \downarrow$ 1 0 1 0 1 0 1 0 1 0 1 0 1 0 1 0

**◎ 区块搬移 BLOCK MOVE** 

![](_page_47_Picture_309.jpeg)

# 多点搬移 FILL MOVE

![](_page_48_Picture_228.jpeg)

# **◎ 互换 EXCHANGE**

![](_page_48_Picture_229.jpeg)

### **◎ BCD 变换 (BINARY CODE TO DECIMAL)**  $FNC(18)$  | 16 bits: BCD & BCD(P)  $\cdots$  -  $\cdots$  -  $\cdots$  -  $\cdots$  - 5 Steps **EX** | **EX**<sub>1S</sub> | **EX**<sub>1N</sub> | **EX**<sub>2N</sub>  $D$  BCD  $\mid P \mid 32 \text{ bits}$ : (D)BCD & (D)BCD(P) - - - - - - - - - - - - - - - - - 9 Steps Operands:  $\left|\leftarrow\right|$  [S.] K.H. | KnX | KnY | KnM | KnS | T | C | D | V,Z  $\leftarrow$  [D.] 影响旗号:  $\,$  X0  $\,$  [S.]  $\,$  [D.] BCD | D10 | K2Y0

♦来源 [S.] 二进制 (BIN) 的数据转换成十进制 (BCD) 存入 [D.] 。

◆假如十进制 BCD 的数值超过 0 - 9999 (16 bits operation)或 0 - 99999999 (32 bits operation)则错误旗标 M8067ON, 错误代码 6705, 错误步序存入 D8069, 程序继续执行, 但演算结果不存入[D.]中。

♦此指令可用来驱动七段显示器。

# **◎ BIN 变换 (DECIMAL CODE TO BINARY)**

![](_page_49_Figure_6.jpeg)

♦来源[S.]十进制(BCD)的数据转换成二进制(BIN)存入[D.]。

◆若来源[S.]数据不符合 BCD 的格式, 则错误旗标 M8067 ON, 错误代码 6705, 错误步序存入 D8069, 程序继续执 行,但不执行演算。

♦来源[S.]不可指定为常数 K/H。

### 加法 ADDITION

![](_page_50_Picture_282.jpeg)

影响旗号: M8020, M8021, M8022

![](_page_50_Picture_283.jpeg)

- ♦ 来源[S1.]与[S2.] BIN 资料相加结果存入[D.]中。
- ♦ 所有运算均以代数进行,i.e. 5+(-8) = -3.
- ♦ 最高位代表正负号 (0:正,1:负)。
- ◆ 运算结果等于"0", 则零位旗标 M8020 ON。
- ◆ 运算结果大于 32,767 (16 bit operation) 或 3,147,483,647 (32 bit operation), 则进位旗标 M8022 ON。
- ◆ 运算结果小于 -32,767 (16 bit)或 -2,147,483,647 (32 bit), 则借位旗标 M8021 ON。

#### 减法 SUBTRACTION

![](_page_50_Figure_12.jpeg)

# **◎ 乘法 MULTIPLICATION**

![](_page_51_Picture_212.jpeg)

16 bits: (D10)  $\times$  (D12)  $\rightarrow$  (D15,D14)

╫

![](_page_51_Picture_213.jpeg)

MUL | D10 | D12 | D14

#### 32 bits: (D11,D10)  $\times$  (D13,D12)  $\rightarrow$  (D17,D16,D15,D14)

♦ 来源 [S1.] 乘以 [S2.] 结果存入 [D.] 中。

# 除法 DIVISION

![](_page_51_Picture_214.jpeg)

◆ 若来源 [S2.] 等于 "0" (zero), 则程序停止运转, 错误旗标 M8067 ON, 错误代码 6706。

◆ V1.17 版: 若来源 [S2.] = "0", 则不予处理, 直接跳至下一个指令。

#### 递增 INCREMENT

![](_page_52_Picture_188.jpeg)

![](_page_52_Picture_189.jpeg)

 $\frac{11}{(D0) + 1}$   $\rightarrow$   $\frac{120}{(D0)}$ 

♦每次执行目的字符 [D.] 的内容加 "1"。

◆16 bits 演算, 当到达 +32,767, 则下次执行会将 -32,768 写入 [D.] 中。

◆32 bits 演算, 当到达 +2,147,483,647, 则下次执行会将 -2,147,483,648 写入 [D.] 中。

♦演算过程进位旗标、零位旗标、借位旗标均不变。

#### 递减 DECREMENT

![](_page_52_Picture_190.jpeg)

![](_page_52_Picture_191.jpeg)

♦每次执行目的字符 [D.] 的内容减"1"。

◆16 bits 演算, 当到达 -32,767, 则下次执行会将 +32,768 写入 [D.] 中。

◆32 bits 演算,当到达 -2,147,483,647, 则下次执行会将+2,147,483,648 写入 [D.] 中。

♦演算过程进位旗标、零位旗标、借位旗标均不变。

# 逻辑及 LOGICAL AND

![](_page_53_Picture_185.jpeg)

# **◎ 逻辑或 LOGICAL OR**

![](_page_53_Picture_186.jpeg)

# 互斥或 XOR

![](_page_53_Picture_187.jpeg)

 $\sqrt{(D10)} \div (D12) \div (D14)$ , 1 $\div$ 1=0, 1 $\div$ 0=1, 0 $\div$ 1=1, 0 $\div$ 0=0.

# **◎ 补码 NEGATION**

![](_page_54_Picture_168.jpeg)

### **◎ 右回旋 ROTATION RIGHT**

![](_page_55_Picture_158.jpeg)

# **◎ 左回旋 ROTATION LEFT**

![](_page_55_Figure_4.jpeg)

# **◎ 右回旋含进位旗号 ROTATION RIGHT WITH CARRY** FNC(32) 16 bits: RCR & RCR(P) - - - - - - - - - - - - - - - - - - 5 Steps **EX** | EX<sub>1S</sub> | EX<sub>1N</sub> | EX<sub>2N</sub> D RCR P 32 bits: (D)RCR & (D)RCR(P) - - - - - - - - - - - - - - 9 Steps K.H. | KnX | KnY | KnM | KnS | T | C | D | V,Z Operands:  $\left|\leftarrow n \rightarrow\right|$   $\left|\leftarrow$  [D.] 16bit : n ≤ 16 32bit : n ≤ 32 影响旗号: X0 [D.] [n.] RCR P D0 K4 ┤┞ MSB DO LSB 1 1 1 1 1 1 1 1 0 0 0 0 0 0 0 0  $M8022 \leq$  $\begin{array}{c} \bigcup \end{array}$ When M8022 = 1, after 4 rotation then M8022 = 0 MSB LSB

# **◎ 左回旋含进位旗号 ROTATION LEFT WITH CARRY**

0 0 0 1 1 1 1 1 1 1 1 1 0 0 0 0

![](_page_56_Picture_171.jpeg)

位右位移 SHIFT RIGHT

![](_page_57_Picture_137.jpeg)

# 位左位移 SHIFT LEFT

![](_page_57_Picture_138.jpeg)

范例 I/O 测试: 接线 X10 ↔Y10 ... X17 ↔Y17

![](_page_57_Picture_139.jpeg)

# 字符右位移 WORD SHIFT RIGHT

![](_page_58_Picture_100.jpeg)

# 字符左位移 WORD SHIFT LEFT

![](_page_58_Picture_101.jpeg)

**◎ 移位缓存器写入 SHIFT REGISTER WRITE** 

![](_page_59_Picture_314.jpeg)

◆当 X10 OFF → ON, 来源 D0 的内容存入 D2 且堆栈指针 D1="1", 当下一个 OFF → ON 的脉波, D0 的内容存入 D3 且堆栈指针 D1="2",[S.] 的内容依序存入目的缓存器且堆栈指针 [D.] 的内容自动加"1"。

◆假如 [D.] 的内容超过"n-1" (n 是 FIFO 堆栈长度)时, 则无法处理且进位旗标 M8022 ON。

#### 移位缓存器读取 SHIFT REGISTER READ

![](_page_59_Figure_6.jpeg)

◆当 X10 OFF → ON, D2 的内容存入 D20 且堆栈指针 D1 的内容自动减"1"。

◆当 [S.] = "0", i.e. FIFO 堆栈无数据, 零位旗标 M8020 ON。

◆数据一律由 [S.1+1 处读出, 且 D10 的内容保持不变。

区域复置 ZONE RESET

![](_page_60_Picture_218.jpeg)

◆清除 [D1.] 与 [D2.] 所指定范围的数据, 对字符要素而言内容值="0", 对位要素而言位状态 OFF。

- ♦[D1.] 与 [D2.]须指定相同的要素且 [D1.] ≤ [D2.] 。
- ◆假如 [D1.] > [D2.], 则仅 [D1.] 被清除。

### **◎ 解碼 DECODE**

![](_page_60_Figure_7.jpeg)

◆若来源全部为"0", 则 M10 被设为"1"。

#### **◎ 编码 ENCODE**

![](_page_61_Picture_185.jpeg)

◆[S.] 所指定的要素若为 T,C 或 D 时, 则 n ≤ 4。

♦若来源要素中"1"的位超过 1 个时,仅最低位的"1"视为有效。

♦若来源要素的每一位都为"0",则将发生错误。

### 和 SUM

![](_page_61_Figure_7.jpeg)

♦[S.] 资料中"1"的个数存入[D.]中。

◆ 若[S.]中任一位都不为"0", 则零位旗标 M8020 ON。

# **◎ 位检查 BIT ON CHECK**

![](_page_62_Picture_121.jpeg)

# 平均值 MEAN

![](_page_62_Picture_122.jpeg)

 $[(D0)+(D1)+(D2)]/3 \rightarrow (D10)$ 

 $Bit15, D10=1, then MO = ON$  LSB

# **◎ 故障指示器设定 ANNUNCIATOR SET**

![](_page_63_Picture_138.jpeg)

Reserved

## 故障指示器复置 ANNUNCIATOR RESET

![](_page_63_Picture_139.jpeg)

Reserved

# **◎ 开平方根 SQUARE ROOT**

![](_page_63_Figure_8.jpeg)

♦[S.]之内容必须为正数,若为负数时,错误旗号 M8067 将会动作,且命令不会执行。

◆演算结果若有小数点将被舍去, 若结果未满 1 而被舍去时, 借位旗号 M8021 将会动作。

◆演算结果正好为 0 时, 零旗号 M8020 将会动作。

![](_page_64_Figure_1.jpeg)

- ◆ M8023 = ON 时, 执行 2 进位浮动小数点值→BIN 整数值之转换。 M8023 = OFF 时, 则执行反方向之转换。
- ◆ 2 进位浮动小数点值→BIN 整数值之转换结果若未满 1, 而造成被舍去为 0 或产生溢位时, M8021 / M8022 将分别 ON, 结果若正好为 0 时, M8020 将会 ON。

#### 输出入更新 REFRESH

![](_page_65_Picture_216.jpeg)

![](_page_65_Picture_217.jpeg)

Operands:

![](_page_65_Picture_5.jpeg)

[D.] X/Y 的号码应指定为 10 的倍数, X00, X10,......

[n.] K/H 的号码应指定为 8 的倍数, i.e. 8,16,24,....

影响旗号:

◆ PLC 输入全部更新均在程序 STEP 0 执行前, 而输出均在 END 或 FEND 命令之后执行, 在演算过程中不变更。 若演算过程中需实时的输入数据或输出演算的结果,则须用输出入更新命令。

被更新。

<< 输入更新 >> 仅 X10 – X17 被更新

![](_page_65_Picture_218.jpeg)

REF | Y00 | K24

♦ 中断程序内不可使用 FNC(50) REF 指令。

### 更新及时间滤波器 REFRESH AND FILTER ADJUSTMENT

![](_page_65_Picture_219.jpeg)

◆ 为防止不要噪声干扰,一般 PLC 输入继电器都有硬件 RC 滤波器的设计,及可用来调整软件滤波器的时间。

◆ 此命令只变更 X00-X07 软件滤波时间, 即 D8020 的内容。若须变更其它输入点的滤波时间, 请利用 MOV 指令。

#### 数组 MATRIX

![](_page_66_Figure_2.jpeg)

- ◆MTR 指令用来读取 8 点 n 列的输入信号(8 个输入点, n 个输出点)。8 个输入点的起始由(S.)指定, n 个输出点的起 始由(D1.)指定,如例所示,输出点 Y10, Y11, Y12 依序且重复为 ON, 则第一列、第二列、第三列的输入点被依序 且重复的读入,并存放在 M10~M17, M20~M27, M30~M37 中。
- ♦(D2.)为数组的起始地址。
- ◆当命令执行完毕, 完成旗号 M8029 设为 ON。当命令再度被执行时, 完成旗号 M8029 自动复置。
- ♦此命令只能使用一次,且应使用晶体输出型式。

ROW3

![](_page_66_Figure_8.jpeg)

M8000

ROW1 X10 ~ X17 STATUS - → M20 ~ M27

![](_page_66_Figure_11.jpeg)

**◎** 高速计数器设定 SET BY HIGH SPEED COUNTER

![](_page_67_Figure_2.jpeg)

♦ 此命令为 32 位之专用命令,请输入 D HSCS 命令。

◆ FNC53, FNC54, FNC55 只可以使用一次。

![](_page_67_Figure_5.jpeg)

化时,Y000 OFF。

◆ D HSCS 命令的 [D.] 可指定 I0 □ 0 = (□=1~6)(□=1~6 不可重复使用编号)

♦因此 [S2.] 所指定的高速计数器的现 在值与 [S1.] 所指定的值相同时,中断主 程序,立即跳往指针 IO □ 0 中断程序执 行。

♦特殊辅助继电器 M8059 ON 时, I010~I060 中断全部禁止。

 高速计数器复置 RESET BY HSC FNC(54) **EX EX1S EX1N EX2N** D HSCR 32 bits: HSCR - - - - - - - - - - - - - - - - - - - - - - - - - 13 Steps Operands:  $\left| \leftarrow$  [S1.] K.H. | KnX | KnY | KnM | KnS | T | C | D | V,Z  $\rightarrow$  [ S2. ] : C235~C255 l← Operands:  $X$  | Y | M | S [D.] 可指定 [D.] 与 [S2.] 为同一高速计数器。 影响旗号: M8000  $\leftarrow$  (C253  $\right)$  K300 [S1.] [S2.] [D.] ◆ C253 的现在值为 400 时, C253 立即清除, 现在值 D HSCR | K400 | C253 | C253 变成 0, 输出接点不动作。 400  $C<sub>253</sub>$  300 现在值C253 输出接点 Л  $\Box$  $\Box$ 

♦ 此命令为 32 位专用命令,请务必用 D HSCR 命令。

### **◎** 高速计数器区域比较 ZONE COMPARE FOR HSC

![](_page_68_Figure_4.jpeg)

**◎ 速度侦测 SPEED DETECT** 

![](_page_69_Picture_321.jpeg)

◆输入脉波由 [S1.] 指定, [S2.] 指定计数时间, 随时把结果存放在 [D.] 中。

◆本指令[D.]会占用 3 个目的要素。(本例为 D00-D02)

◆本例 D01 计算 X00 (OFF→ON)的次数, 100msec 后, 把计数结果存入 D00 中, 然后 D01 被复置再重新开始计数。

♦D02 用来测量剩余时间。

♦指定的时间所计数的脉波量不可超过 65535。

♦脉波密度与 RPM 成比例,下列公式可求得回转数。

RPM : N = (D00 $\times$ 60)  $\times$  1000 / n  $\times$  t n : (每转脉波数),t : (测量时间)。

♦输入(X00-X05) ON/OFF 最大频率与单相高速计数器相同。

◆SPD 指令所使用的输入点(X00-X05), 不得再作为其它高速处理或是插断信号。

◆若脉波输出指定 Y00, 则 X00 不可再使用, 指定 Y01 则 X01 不可再使用。

◆V1.45 以后增加完成旗号 M8029, 轻易达到连续测得多笔数据, 再求平均值。

( i ) 量频率模式 X10 X00 <u>nnnn r</u> D01 : 现在值 D00 : 测定值  $100ms$  $100ms$  $100$  $\overline{\Lambda}$ D02 : 剩余时间

( ii ) 量周期模式

系统时基 (1ms) □

![](_page_69_Figure_18.jpeg)

![](_page_69_Picture_19.jpeg)

♦ [S2.] 的内容值为"0"时,为量周期模式。

♦ 量测时间(ms)与 RPM 成反比,下列公式可求得回转数  $RPM = N = 60 \times 1000/DO$ 

脉波输出 PULSE OUTPUT

![](_page_70_Picture_235.jpeg)

- ♦此指令为无加减速的脉波输出。
- ♦ [S1.] 指定输出频率(10~5000Hz). [S2.] 指定输出脉波数,[D.] 指定脉波输出点。
- ♦(D)PLSY 指令的脉波数由(D01,D00) 指定。
- ◆PLSY 用以产生一指定脉波数, 16 位: 1 ~ 32,767 个脉波, 32 位: 1 ~ 2,147,483,647 个脉波。
- ◆若 [S2.1 指定为"0", 则无限制的产生脉波。
- ♦脉波导通周期 (duty cycle) 50% ON 50% OFF。
- ◆执行过程中, 若更动 [S2.] 的数值不予考虑, 须待下一次输出才有效。指令执行完毕 M8029 ON。
- ♦此命令只能使用一次,且应使用晶体输出型式。

# 脉波宽度调变 PULSE WIDTH MODULATION

![](_page_70_Figure_12.jpeg)

♦此命令只能使用一次,且应使用晶体输出型式。

### 付加减速脉波输出 PULSE OUTPUT WITH SLOPE

![](_page_71_Picture_328.jpeg)

![](_page_71_Picture_329.jpeg)

影响旗号: M8029

![](_page_71_Picture_330.jpeg)

♦ [S1.] 指定输出频率。(10 ~ 100,000 pps)

[S2.] 指定相对位置(M8134,M8135=0)或绝对位置(M8134,M8135=1)输出脉波数。

[S3.] 指定加减速时间,当加减速分离旗号设定则只为加速时间,D8165,D8167 为减速时间。

[D.] 指定脉波输出点。(固定以 Y00,Y01 为脉波输出点,以 Y02,Y03 为方向输出点)

◆使用此命令, 须先将相对距离或绝对地址换算为脉波数再存入 [S2.] 中。

♦脉波输出中,X10 OFF,脉波立即停止输出。

♦脉波导通周期( duty cycle) 50% ON, 50% OFF。

♦指令运转中,变更 [S2.] 的内容无效。

- ◆此命令针对 Y00 或 Y01 只能使用一次(共二次), 且应选择为晶体输出型式。
- ◆此命令脉波输出型式只有一种 (Negative Logic Type, Pulse & Sign), 可用来控制步进或伺服马达。

![](_page_71_Figure_16.jpeg)

![](_page_71_Figure_17.jpeg)

接线端子对应表(X00:第一轴零点信号,X01:第二轴零点信号,X06:第一轴近点信号,X07:第二轴近点信号)

![](_page_71_Picture_331.jpeg)

◆利用此命令执行零点复归,近点须指定为 X06(Y00)或 X07(Y01), 伺服零点须指定为 X00(Y00)或 X01(Y01), Servo End & Servo Ready 由使用者自行指定。

♦此命令为多功能指令,设定不同旗号即可执行手动正反转、零点复归、一段位置驱动……等功能。

♦归原点时,若无零点信号(步进马达时),则将找寻零点次数 D8169 或 D8171 设为"0"即可。

◆固定以 Y00,Y01 为 Pulse 输出信号, Y02,Y03 为 Sign 输出信号

<< 注意事项 >>

- ◆当选择 Y00 时, 则对应 X00 输入的特殊功能, 如高速计数器 C235, C241, C244, C246, C247, C249, C254 及中断 信号 I000, I001 不可再选用。( MPG 功能及零点信号除外)
- ◆当选择 Y01 时, 则对应 X01 输入的特殊功能, 如高速计数器 C236, C241, C244, C246, C247, C249, C254 及中断 信号 I100, I101 不可再选用。( MPG 功能及零点信号除外)
- ◆此命令执行后, 加减速时间 D8164, D8166 的内容值会变更为[S3.]
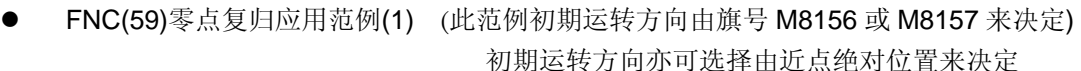

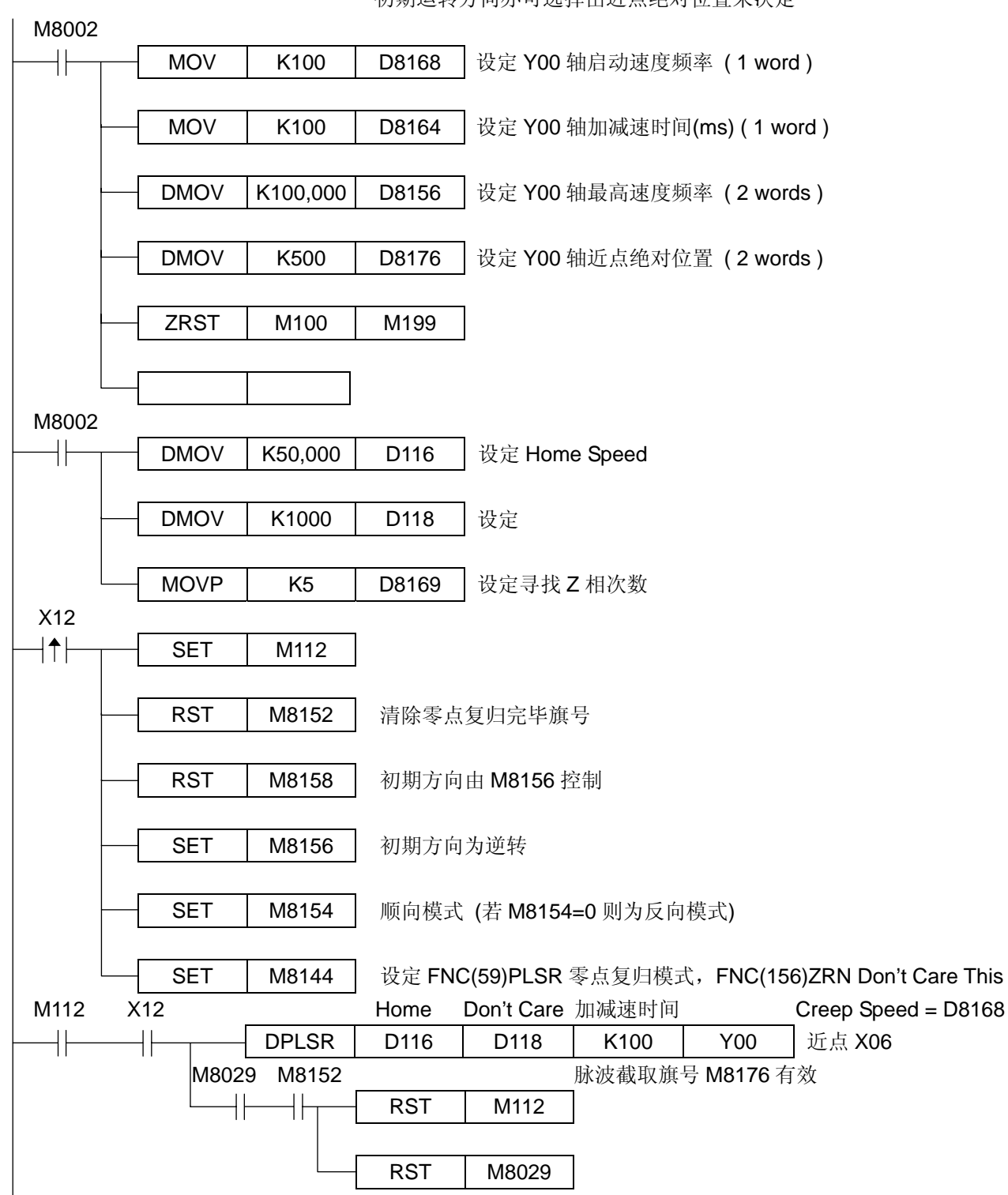

FNC(59)零点复归范例(2) (初期运转方向由近点绝对位置来决定) 初期运转方向亦可选择由旗号 M8156 或 M8157 来决定

若起始绝对位置大于近点绝对位置则逆转,若起始绝对位置小于近点绝对位置则正转.

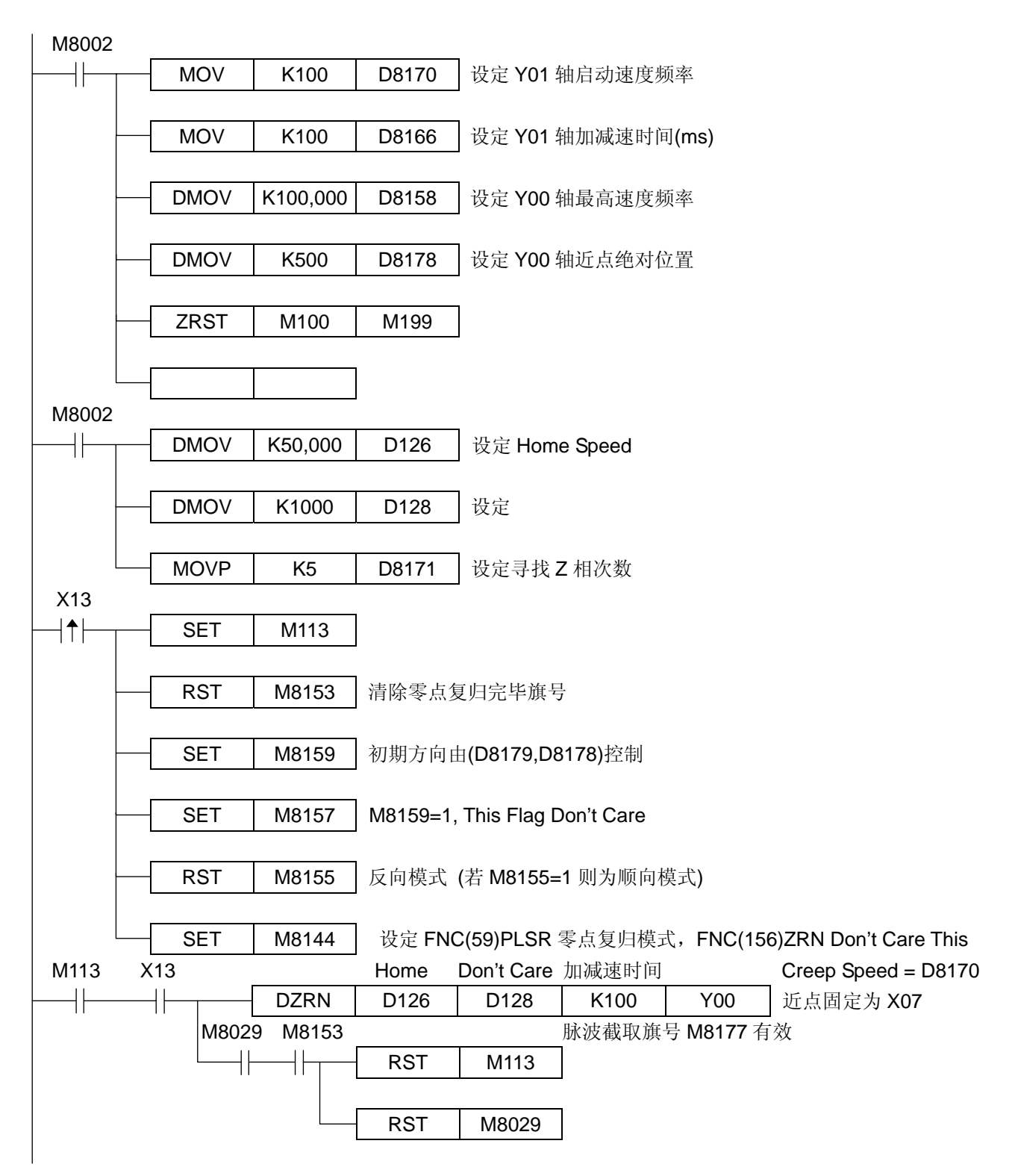

FNC(59)手动正反转范例 (M8029 不影响)

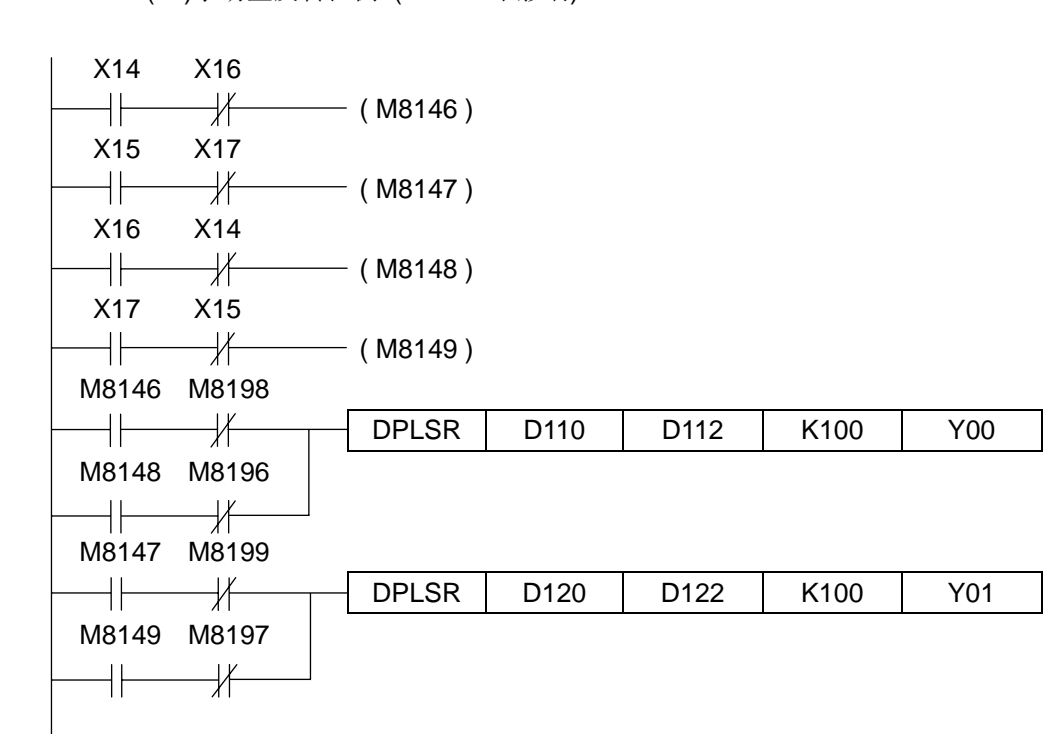

z FNC(59)PLSR 一段位置驱动范例

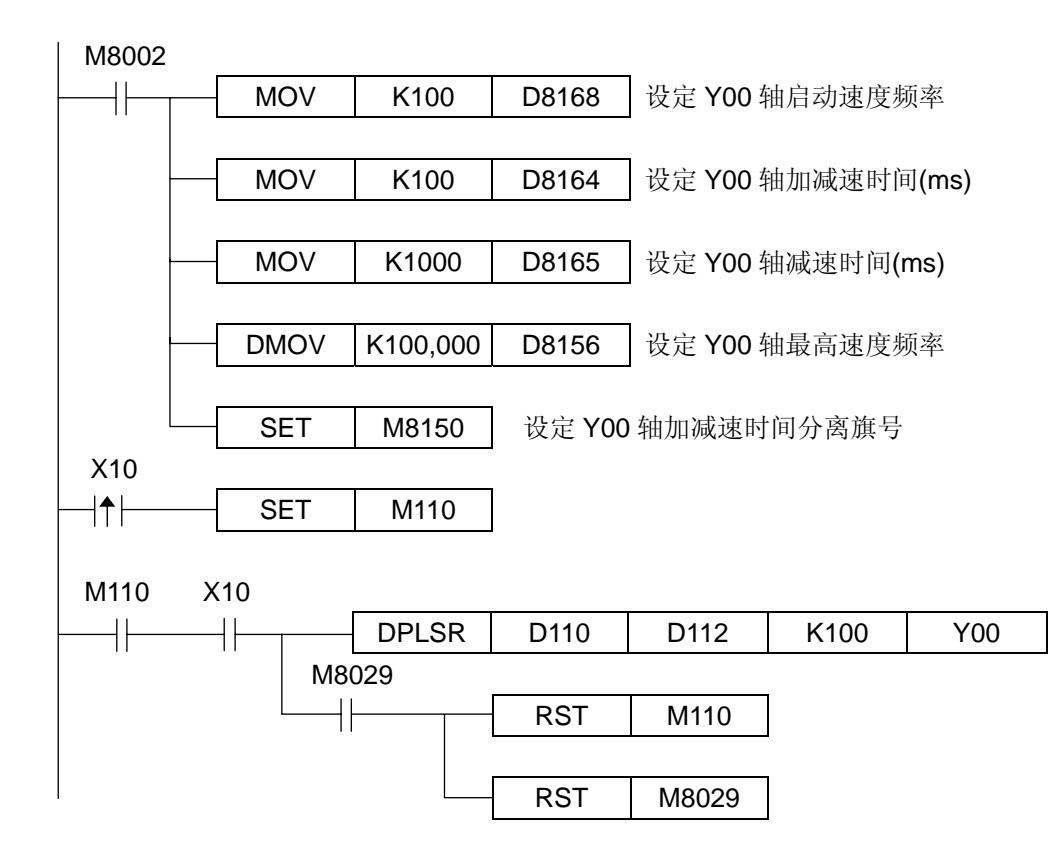

# 初始状态 INITIAL STATE

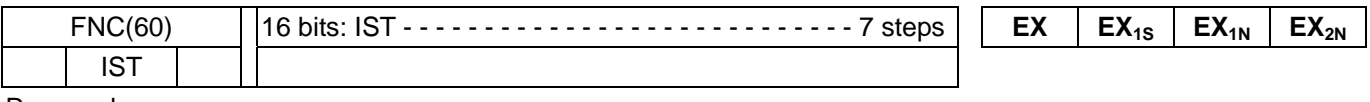

Reserved

## 数据搜寻 DATA SEARCH

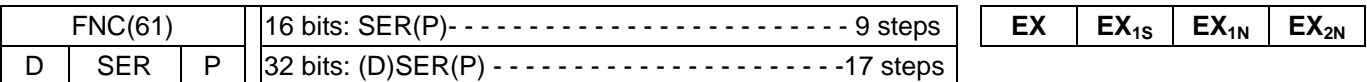

Reserved

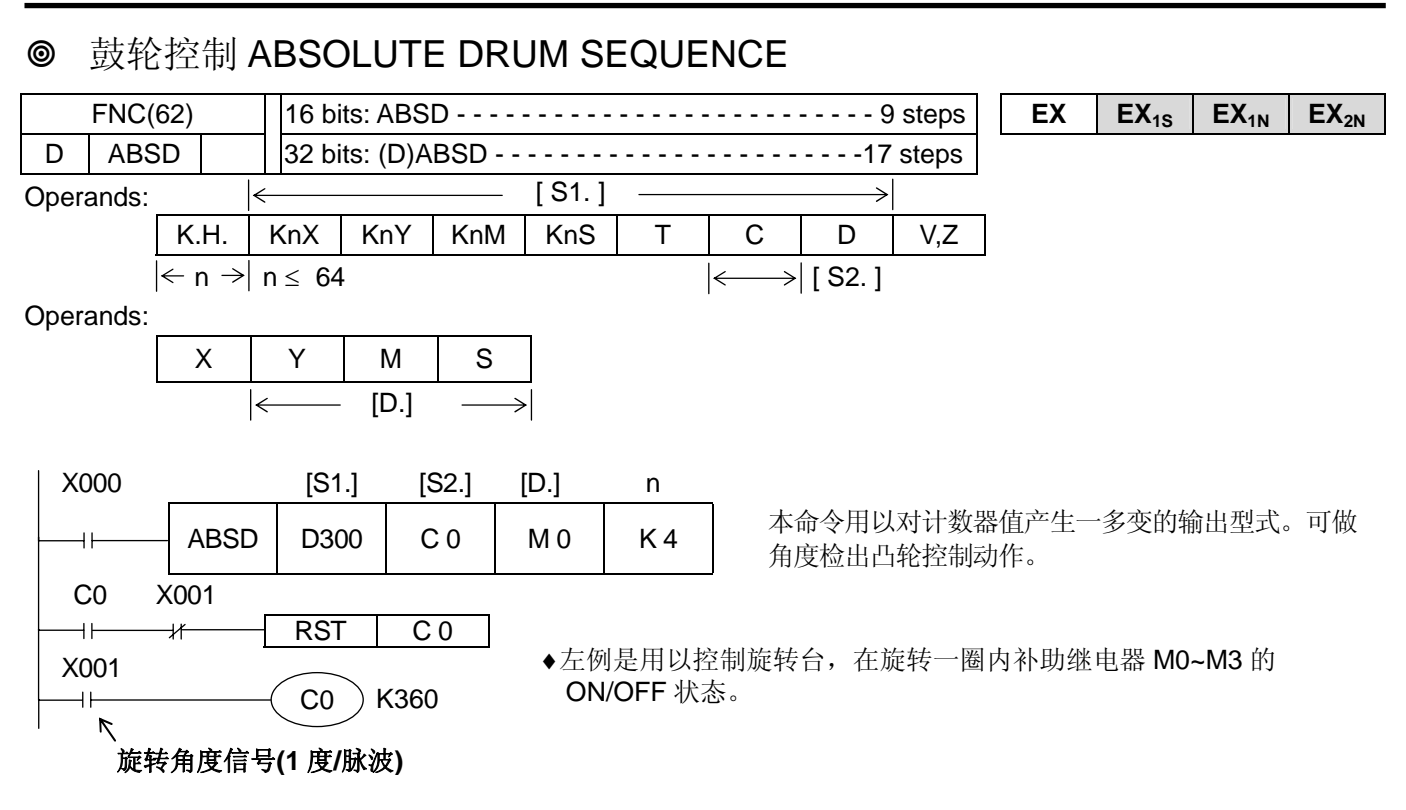

♦ 使用 MOVE 命令把下列的数值写入 D300~D307

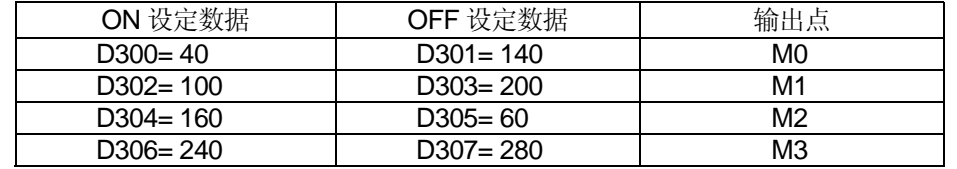

 把 Turn ON 点的数值放在编号 为偶数的D要素中,并且把Turn OFF 点的数值放在编号为奇数 的 D 要素中。

◆ X0 为 ON 时, M0~M3 的变化为如下所描述。Turn ON 点及 Turn OFF 点的数值能够重新更改写入到 D300~D307。

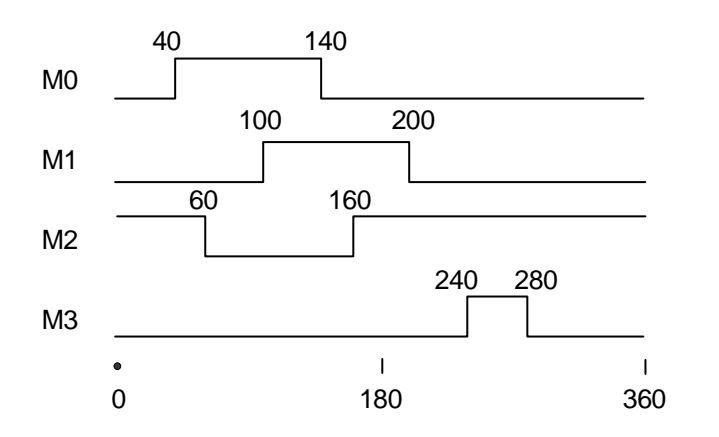

♦输出点的号码由[D.]的设定值决定。

 $\rightarrow$  当 X0 变为 OFF 时, 输出保持不变。

♦ ABSD 命令在一程序中仅能使用一次。

♦ 若在[S.]中指定高速计数器时,亦可使用(D)ABSD 命令。 但此时对于计数器之现在值,其输出型态将因其扫描周期而产生延迟现象,建议使用 HSZ 命令中之 Table 高速比 较模式。

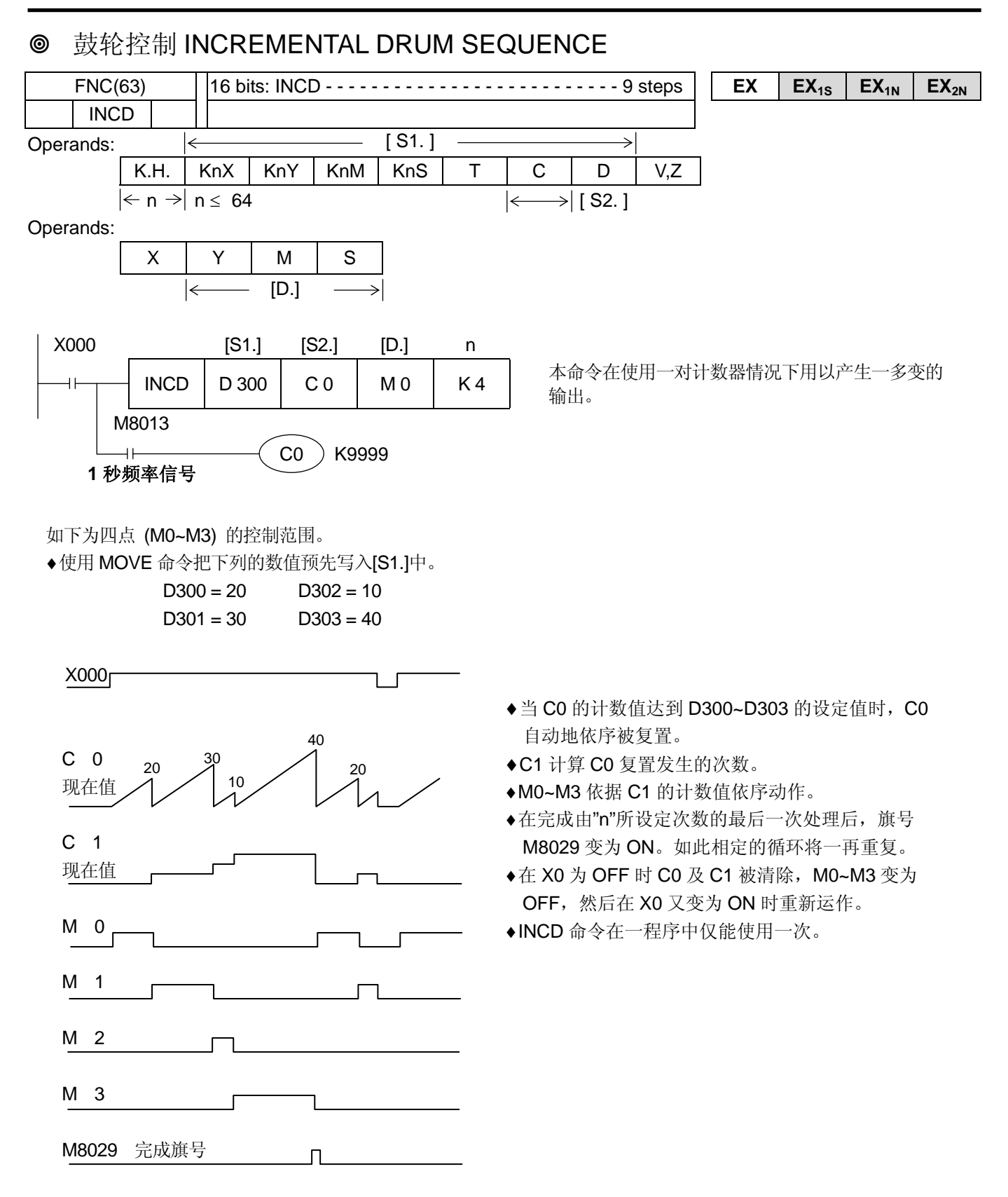

# 教导式定时器 TECHING TIMER

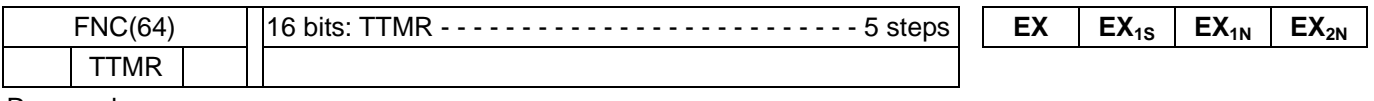

Reserved

## 特殊定时器 SPECIAL TIMER

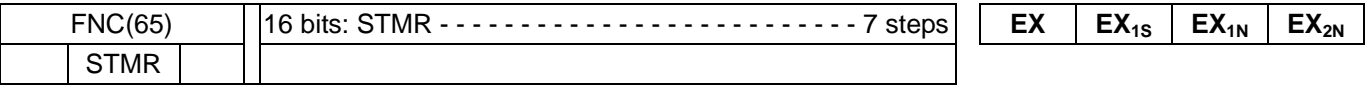

Reserved

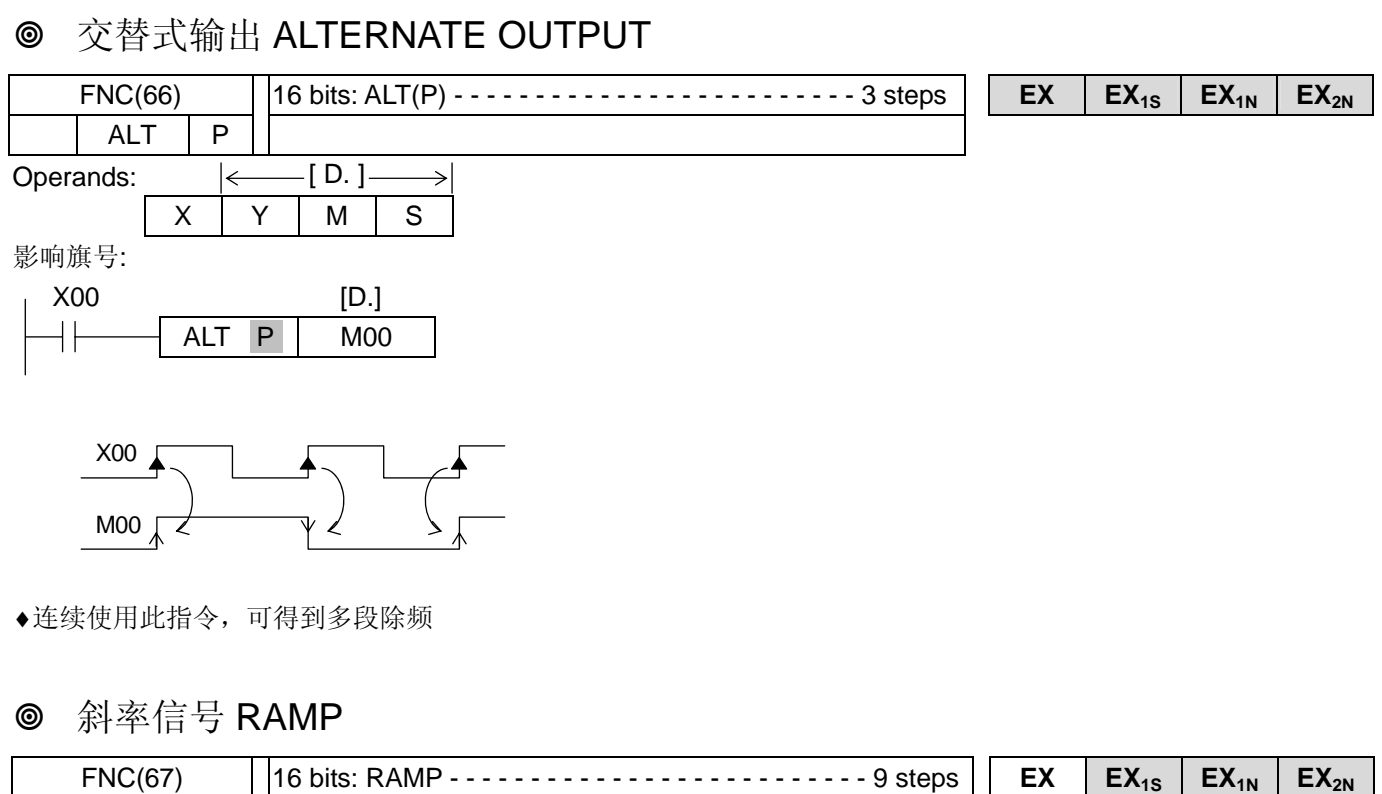

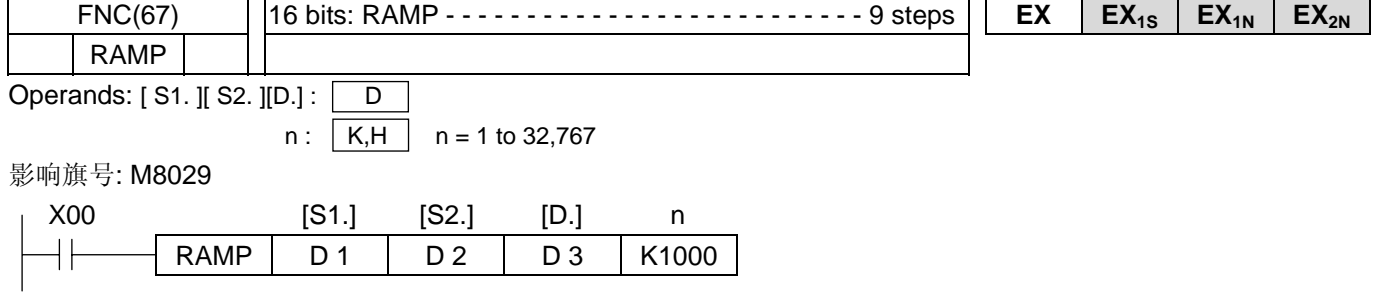

◆ 在 X0 为 ON 时分别把 D1 及 D2 写入初值及终值。D3 内的数值则由 D1 的设定值逐渐向 D2 的设定值递增, 而所 需的时间(扫瞄次数),则由"n"指定。

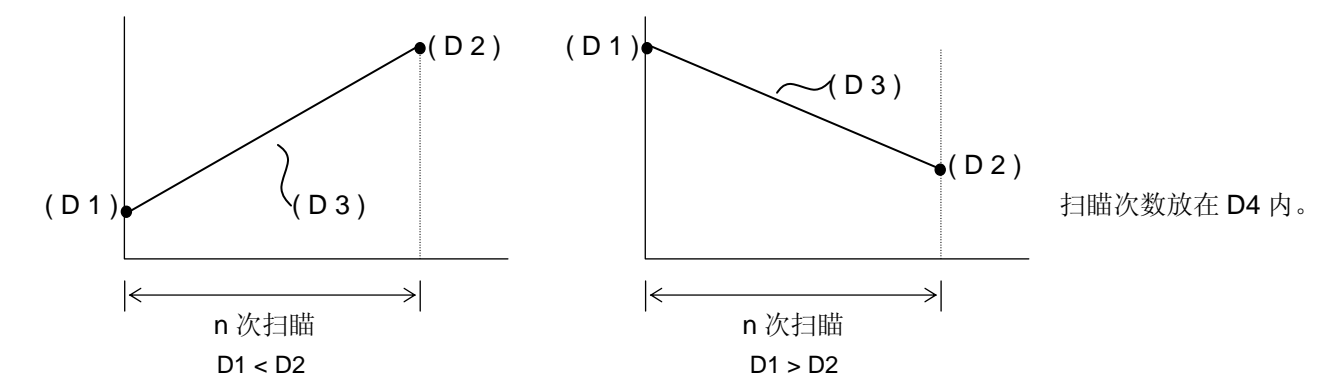

- ◆在 M8029 被驱动后把 1 次扫瞄时间值(比实际扫瞄时间稍长)写入 D8039 中, 则 PLC 将进入定扫瞄模式。 例如, 上例中 n = K1000, 若扫瞄周期设定为 20msec, 则 D3 内的数值将在 20 秒内由 D1 的设定值变为 D2 的设 定值。
- ◆假如 X0 在动作途中变为 OFF, 则倾斜信号的动作也半途停止, 若 X0 又再次为 ON 时, D4 被清除, D3 由 D1 设 定值重新开始。
- ◆ 在执行结束后, 旗号 M8029 动作, 然后 D3 的值也复归为 D1 的值。
- ♦在起始 / 结束点的控制可以由结合 RAMP 命令及模拟输出加以执行。
- ◆在 X0 为 ON 时进入 RUN 状态,若 D4 具停电保持作用,则应先将 D4 清除。

# 旋转控制 ROTARY CONTROL

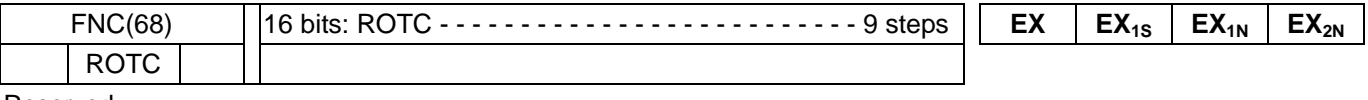

Reserved

## 资料排列 SORT

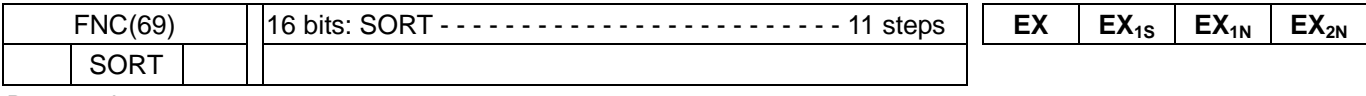

**Reserved** 

十键输入 TENKEY INPUT

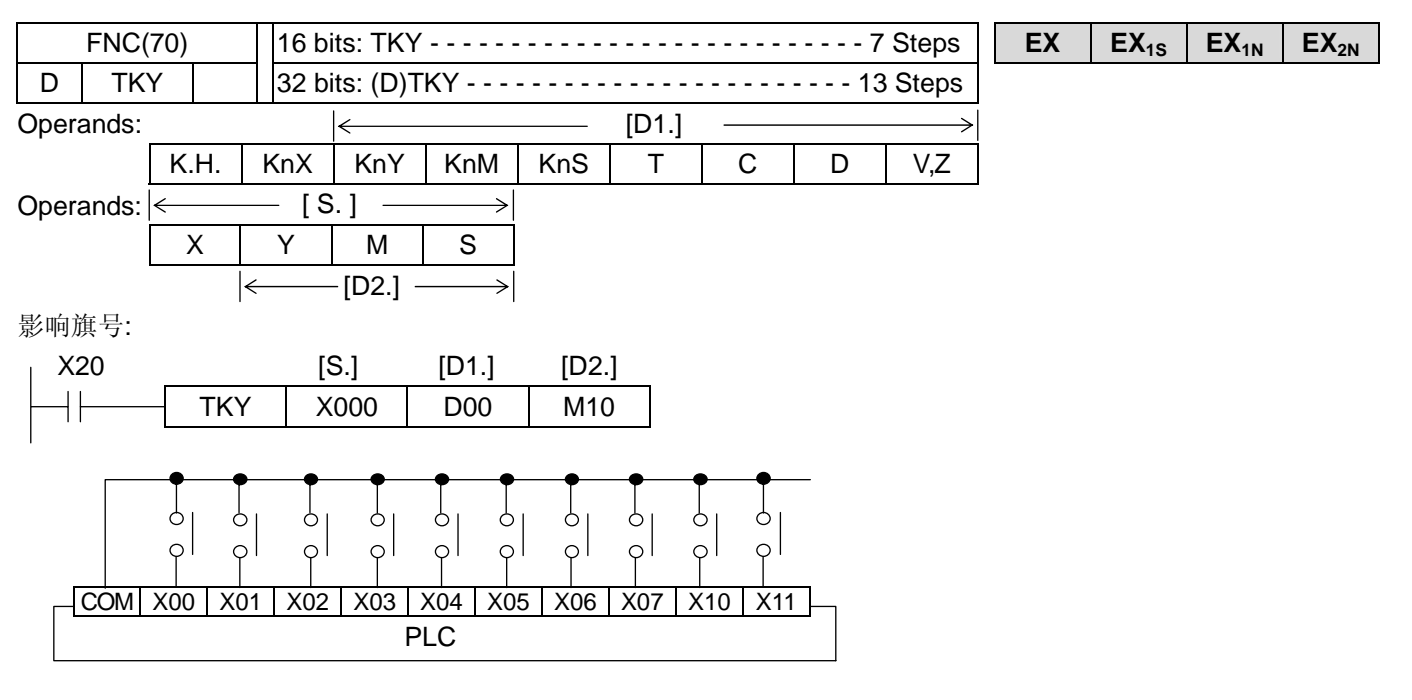

♦此命令的用途为利用按钮开关将输入数值写入数据缓存器。

◆号码键 (0~9) 须连续连接到以 X00 为开头的输入端。

◆16 位模式下, [D1]可储存 0000~9999 (最大 4 位数)。 32 位模式下, [D1]可储存 00000000 ~ 99999999 (最大 8 位数)。两模式下, 假如输入的数值超过允许范围。则 最高位数溢位并且被忽略。

- ◆当 X20 OFF 时, [D2.]中的位要素被清除, 但[D1.]中的数值保持不变。
- ♦本指令在一程序中只能使用一次。

 $\circ$ 

 $X00$   $\qquad \qquad \qquad$   $\qquad \qquad$ 

按键检知

**e** X03 (3)

 $\boxed{0}$ 

X01

X02

M10

M11

M12

M13

M20

×00 ◆此范例为依序按号码键 2,1,3, 0,亦即将数值 2130 存入 D00 中。

♦如果一次按了 2 个以上的按键,则只有第一个被按下的按键有效。

◆此范例 M10~M19 根据 X00~X11 的输入而变化。

◆在任何按键被按下且未放开前, 按键辨认旗号 M20 保持为 ON, 放开按键则 M20 立即变为 OFF。

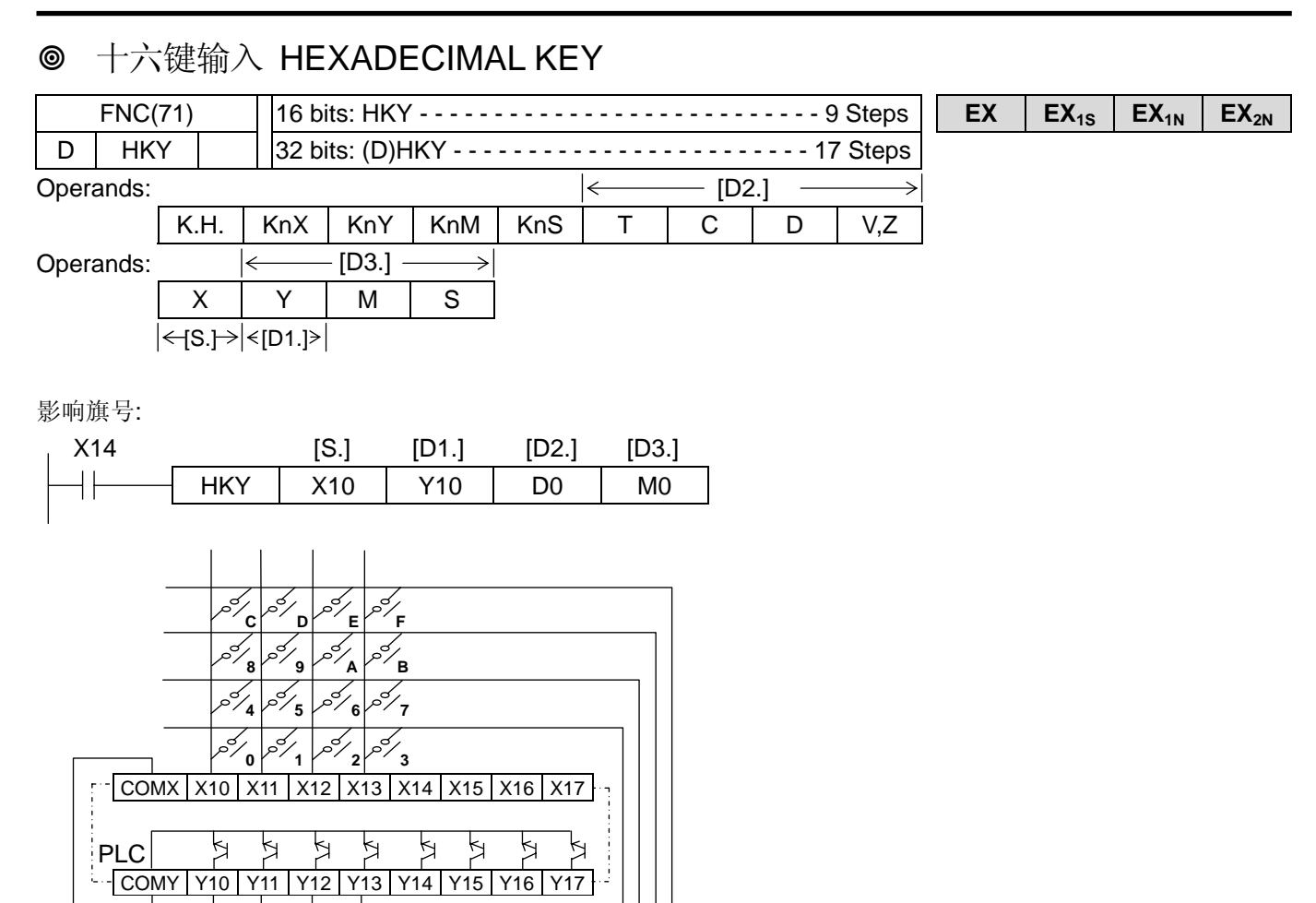

- ♦此命令为利用十六进制键盘读取数值或功能键。
- ◆当数位键(0~9)被按下且未放开时, 则位要素 [D3.]+7 维持在 ON 状态。
- ◆当功能键(A~F)被按下且未放开时, 则位要素 [D3.]+6 维持在 ON 状态。
- ◆当功能键(A ~ F)被按下, 则相对应的位要素 [D3.]+0 ~ [D3.]+5 亦被设为 ON, 直到下个功能键被按下才被清除。

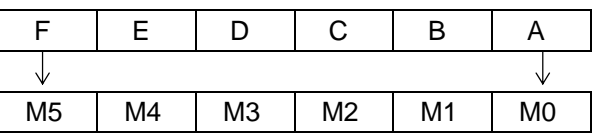

- ♦16 位模式下,[D2.] 可储存 0000 ~ 9999 (最大 4 位数)。32 位模式下,[D2.]可储存 0000000 ~ 99999999(最 大 8 位数)。两模式下,假如输入的数值超过允许范围,则最高位数溢位并且被忽略。
- ♦如果同时按 2 个以上的按键,则只有第一个被按下的有效。
- ◆当 X14 OFF 时, [D3.]中的位要素被清除, 但[D2.]中的数值保持不变。
- ◆此命令须 8 个扫瞄周期来读取按键, 当察觉按键被按下后, 旗号 M8029 被设定为 ON。
- ♦此命令只能使用一次,且应使用晶体输出型式。

 指拨开关 DIGITAL SWITCH FNC(72) 16 bits: DSW - - - - - - - - - - - - - - - - - - - - - - - - - - 9 Steps **EX EX1S EX1N EX2N DSW** Operands:  $\left| \leftarrow [n] \rightarrow \right| = 1-8$  [D2.] K.H. | KnX | KnY | KnM | KnS | T | C | D | V,Z Operands:  $|\n\epsilon$  [S.]  $\Rightarrow |\n\epsilon$ [D1.]  $X$  | Y | M | S 影响旗号:M8029 X00 [S.] [D1.] [D2.] [n] Ηŀ DSW | X10 | Y10 | D0 | K4  $10^{0}$  $10^{1}$  $10^{2}$  $10^{3}$  $\frac{1}{6}$  $\mathcal{P}$ ပို ।<br>२  $\frac{1}{6}$  $\frac{1}{2}$  $\circ$  $\circ$  $\varphi$  $\circ$  $\varphi$  $\sim$ 大大大 大大大 大  $\Box$  1 2 4 8 1 2 4 8 COM X10 X11 X12 X13 X14 X15 X16 X17 A A ₫ ਖ਼ COM Y10 Y11 Y12 Y13  $10<sup>0</sup>$  $\frac{1}{2}$  10<sup>1</sup> 10<sup>2</sup> 10<sup>3</sup>

- ◆本命令可用 n=1~8 点输出点, 以及 4 点输入点读取 n 个(n=1~8)指拨开关的数值, 若读入数大于 32 位(n≥5)则[D2.] 自动占用下一组缓存器。
- ◆BCD 4 位数指拨开关 1,2,4,8 接脚连接到 X10~X13 或 X14~X17, [S.]须以 X10,X14,X20,X24…为起始点, [D1.] 则可任意指定,但不可超出 1 个 CHANNEL 值, 如 n=2 [D1.]不可指定为 Y17, Y10~Y16 都可被指定。
- ◆一旦命令被执行则 M8029 清除为"0", Y10~Y13 依序动作, 待执行完毕(数个演算周期后), M8029 被设定为"1"。 ◆指拨开关上之每 1,2,4,8 接脚须再外接二极管(0.1A/50V)
- ◆允许多个 DSW 命令,但一次仅允许一个 DSW 命令及动作,如下图利用 M8029 来控制两组 DSW 的命令。

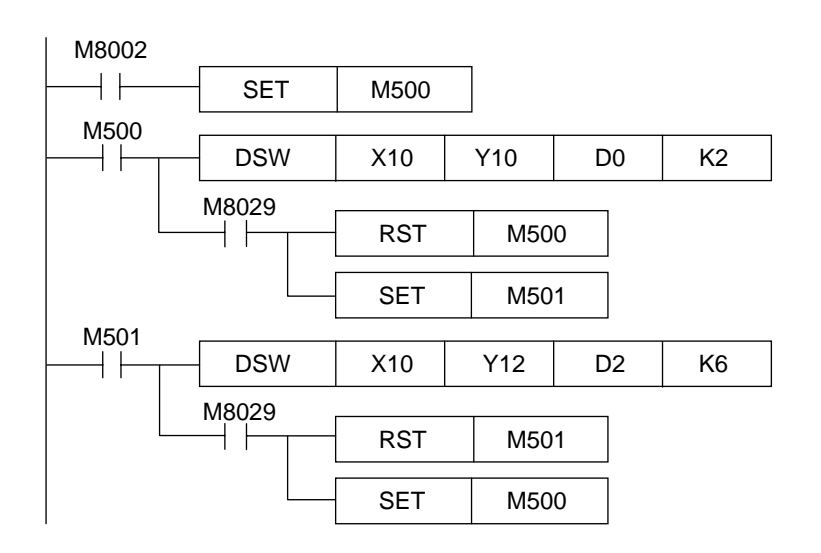

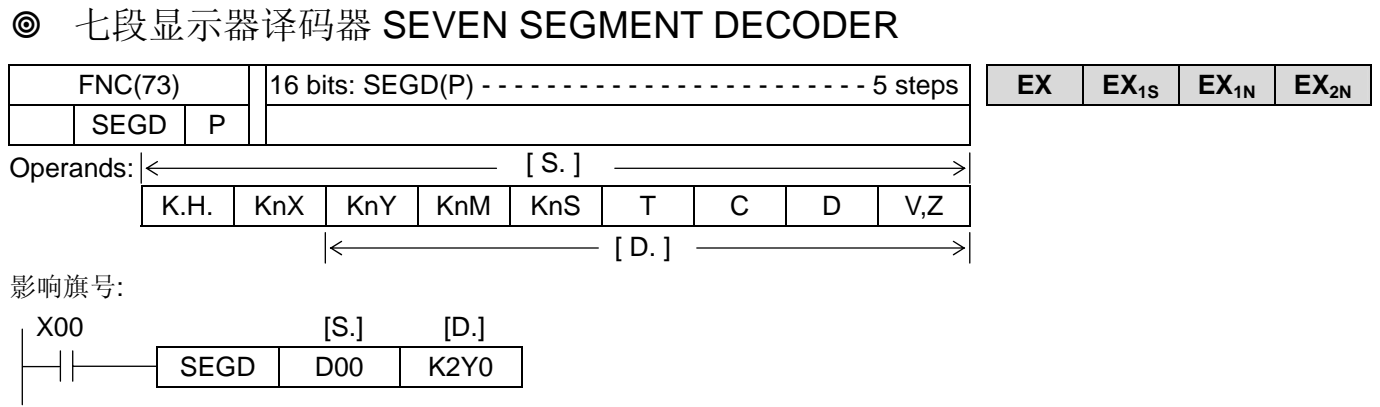

◆ [S.] 中下 4 位所指定的数值 0~F (十六进制), 被译码为 7 段显示用数值后放入[D.]中。[D.]的上 8 位不变。

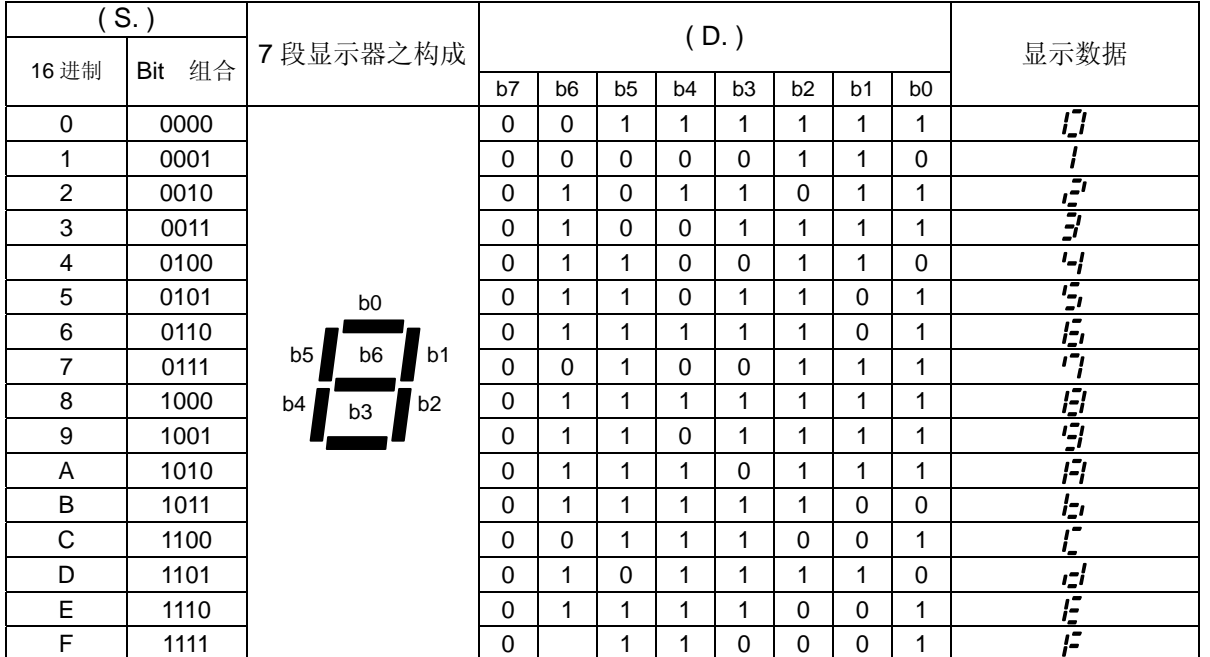

◆位要素的开头(本例为 Y0)或字符要素的最低位(LSB)均对称到 b0, 且依此类推。

## 栓锁式七段显示器 SEVEN SEGMENT WITH LATCH

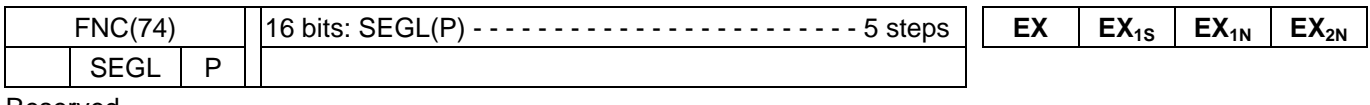

Reserved

## 箭号开关 ARROW SWITCH

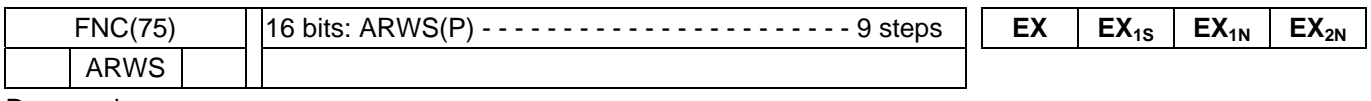

Reserved

# **◎ ASCII 转换 ASCII CODE CONVERSION**

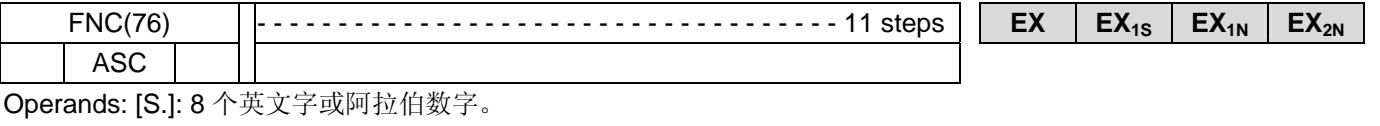

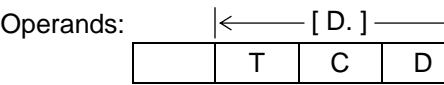

影响旗号:

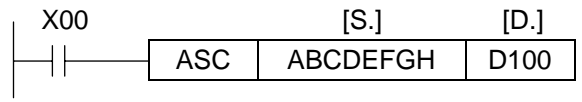

♦ 字符"A" ~ "H"被转换成 ASCII 码并放在 D100~D103 中。

M8161 OFF 时

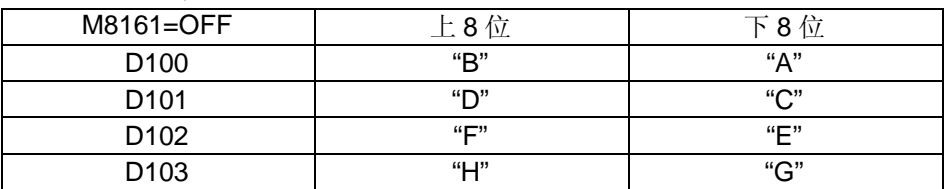

M8161 ON 时

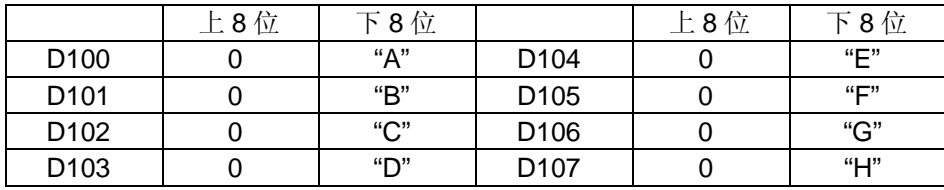

## **◎ 打印 PRINT**

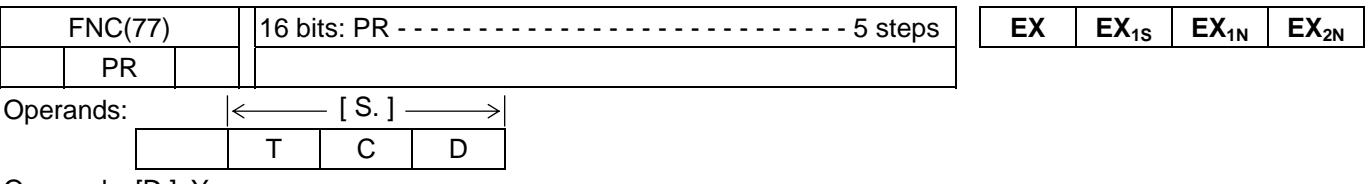

Operands: [D.]: Y

Reserved

#### FROM 命令

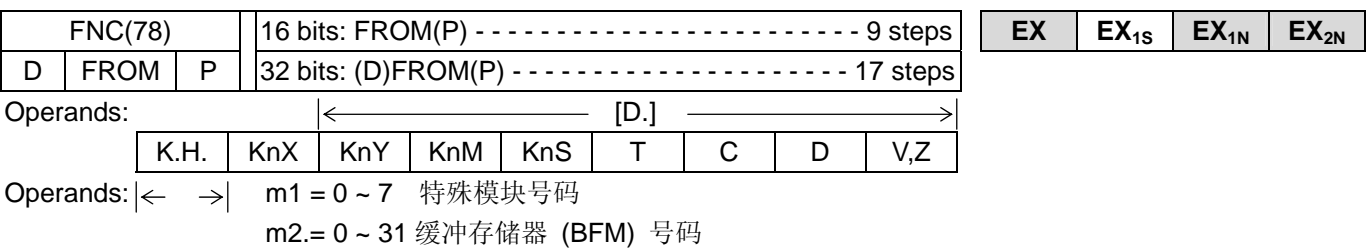

n.= 1 ~ 31 转送点数 (D 命令时=1 ~ 15)

影响旗号:

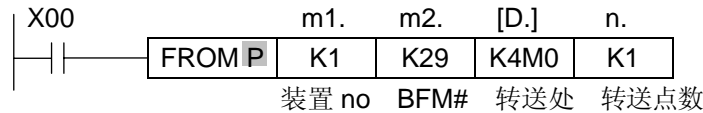

◆ 当 X00 ON 时, 将特殊模块 NO.1 之缓冲存储器 BFM#29 读出, 转送到可程控器之 M00~M15。

<<特殊装置 模块号码 m1>>

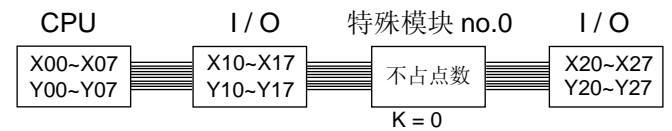

♦特殊模块号码的排列依靠近主机的顺序分别为 NO.0~NO.7

♦特殊模块不占 I/O 点数且最多可扩充 8 台。

♦所谓缓冲存储器 BFM 即为特殊模块与可程控器沟通之数据缓存器。

#### **◎ TO 命令**

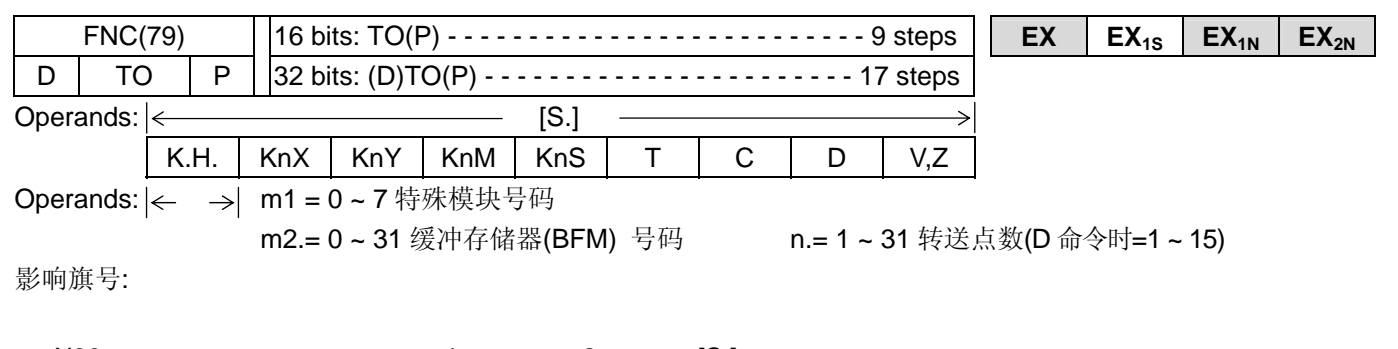

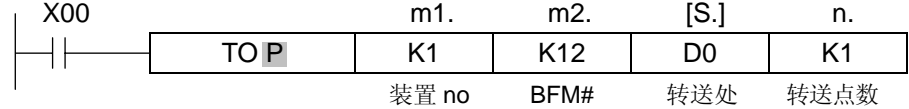

◆ 当 X00 ON 时, 将 D0 的 16 位数据写入特殊模块 NO.1 之缓冲存储器 BFM#12。

♦此命令尽量使用脉波命令,低扫瞄周期时间。

<< 转送点数 n >>

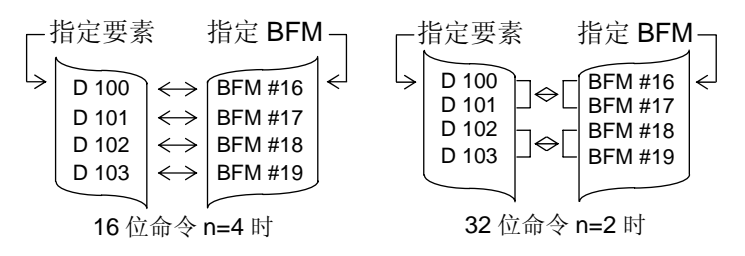

数据通讯 COMMUNICATION

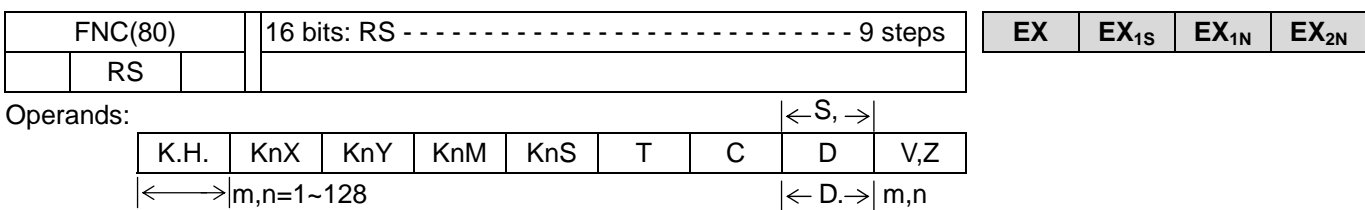

影响旗号:

#### << 通讯格式 >> D8120

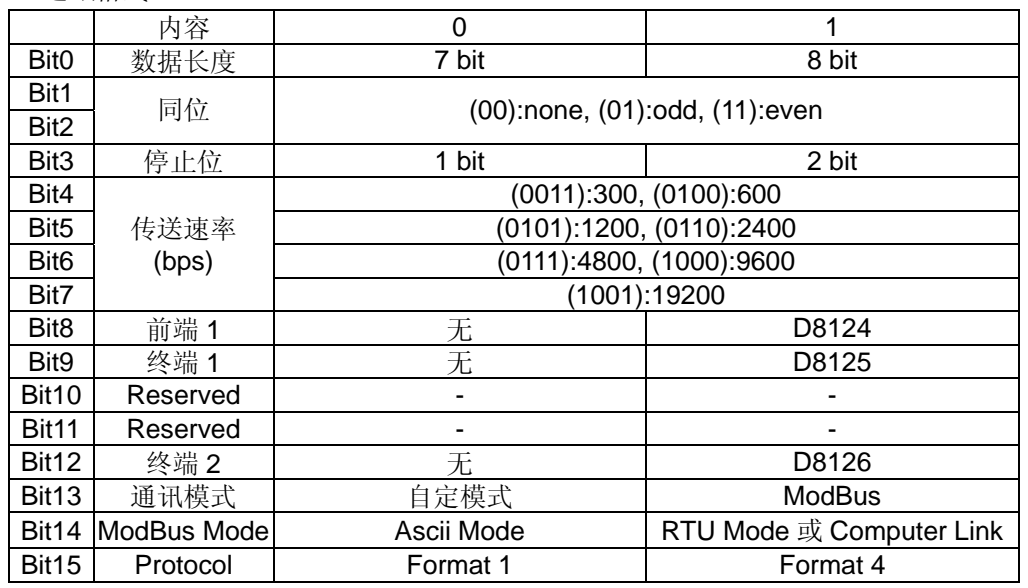

◆此命令乃利用主机第二通讯端口连接 EXADP232/422/485 通讯板来执行数据的传送与接收, 通讯协议由 D8120 来设定。

◆由于通讯格式与数据框架(FRAME)均由使用者自行规划,且可选用不同的通讯接口板,所以此通讯 Port 可连接多种 不同通讯格式的机器。

◆主机运转开始,先自行检查是否有书写 RS 指令。若有,则 Computer Link 模式即无效。通讯协议模式变更为 user define mode 或 Modbus mode。

◆Computer link mode:此模式程序不可书写 RS 指令, 亦即均为被动站, 仅设定 D8120 及 D8121 的内容值(D8120 的 bit14 须设为 1), 即可架构多站连结的系统。

例:

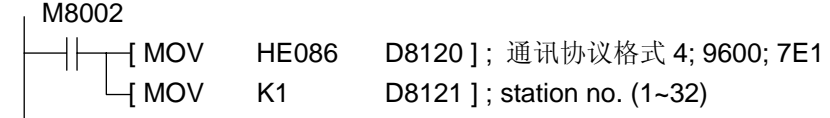

♦Modbus mode:此模式程序须利用 RS 指令来变更通讯协议(D8120 的 bit13 须设为 1)。由于有 RS 指令所以可当为主 动站,亦可为被动站。利用 M8122 及 M8123 控制数据传送与接收。

例:

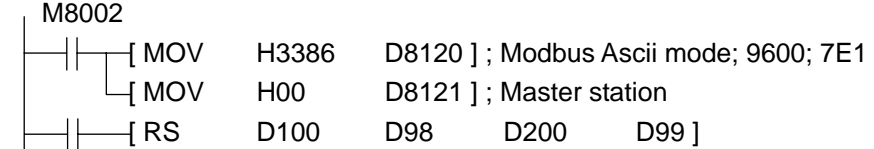

◆RS 命令被驱动后, 若修改 D8120 之设定值, 将不被接受。

◆此命令在程序中不限使用次数,但一扫瞄周期仅可用一驱动命令,且于切换时须设计 1 个扫瞄周期以上之 OFF 时间。

◆此通讯 Port 可为主动模式亦可为被动模式。所以 RS 指令一旦被驱动, 则 PLC 即处于等待送信与受信的状态。

♦若 RS 指令已使用,则不可再使用 PRUN 指令。

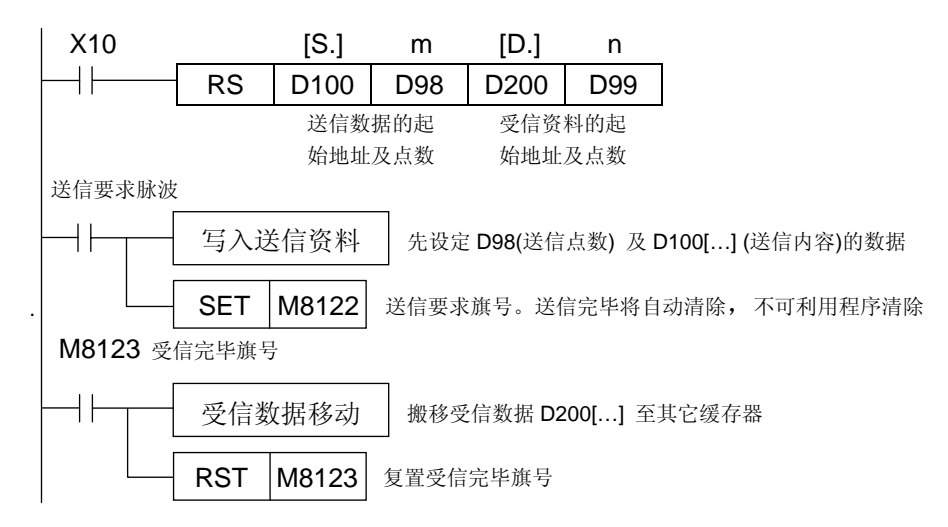

#### << 送信要求 >> M8122

- ♦ 无论在等待受信或受信完毕的状态,若以脉波指令驱动 M8122 送信要求旗号,则 PLC 将从 D100 起始之 D98 点的 数据传送出, 且于送信完毕后 M8122 将自动 Reset。
- ♦ PLC 于数据受信结束后才会执行数据送信,在此期间,若要求送信则等待送信旗号 M8121 将被设定。

#### << 受信完毕 >> M8123

- ◆ PLC 接收数据完毕, 则受信完毕旗号 M8123 被设定。请利用程序将 M8123 复置, 此时 PLC 将在处于等待受信状态。
- ◆ M8123 动作中, 若接获送信要求, M8123 不会被清除, 但仍会执行数据送信。
- << 载波检出 >> M8124

#### Reserved

<< RS 指令通则 >>

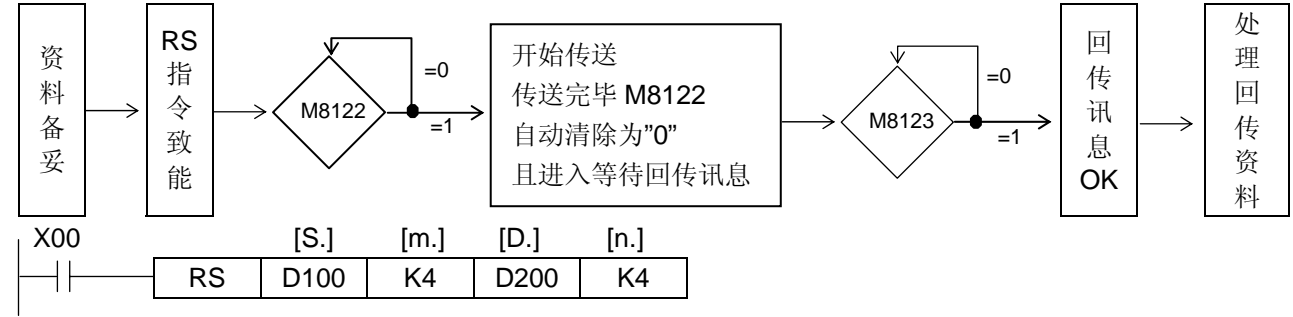

#### < 8 位数据处理模式 > M8161=ON 为 8 位模式

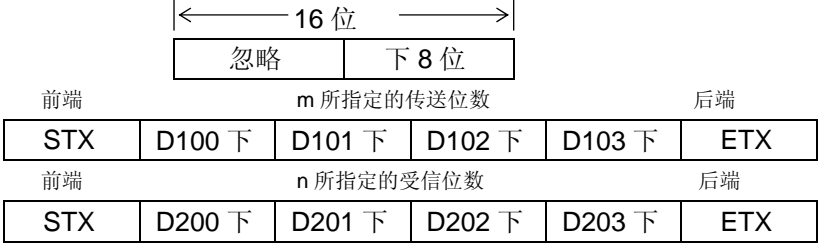

#### < 16 位数据处理模式 > M8161=OFF 为 16 位模式

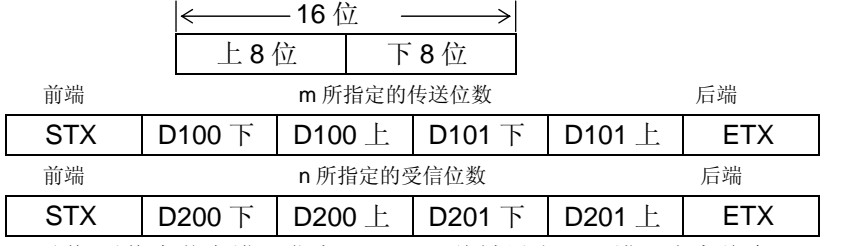

◆ 送信/受信中若有错误发生, M8063 将被设定, 且错误内容将会写入 D8063 中。

 $907$ 

⇑

 $\Omega$  $\widehat{\mathbb{Z}}$ 

<< MODBUS RTU 模式的应用 >> CRC 侦误方式

♦ EXRM0808R/T 开关

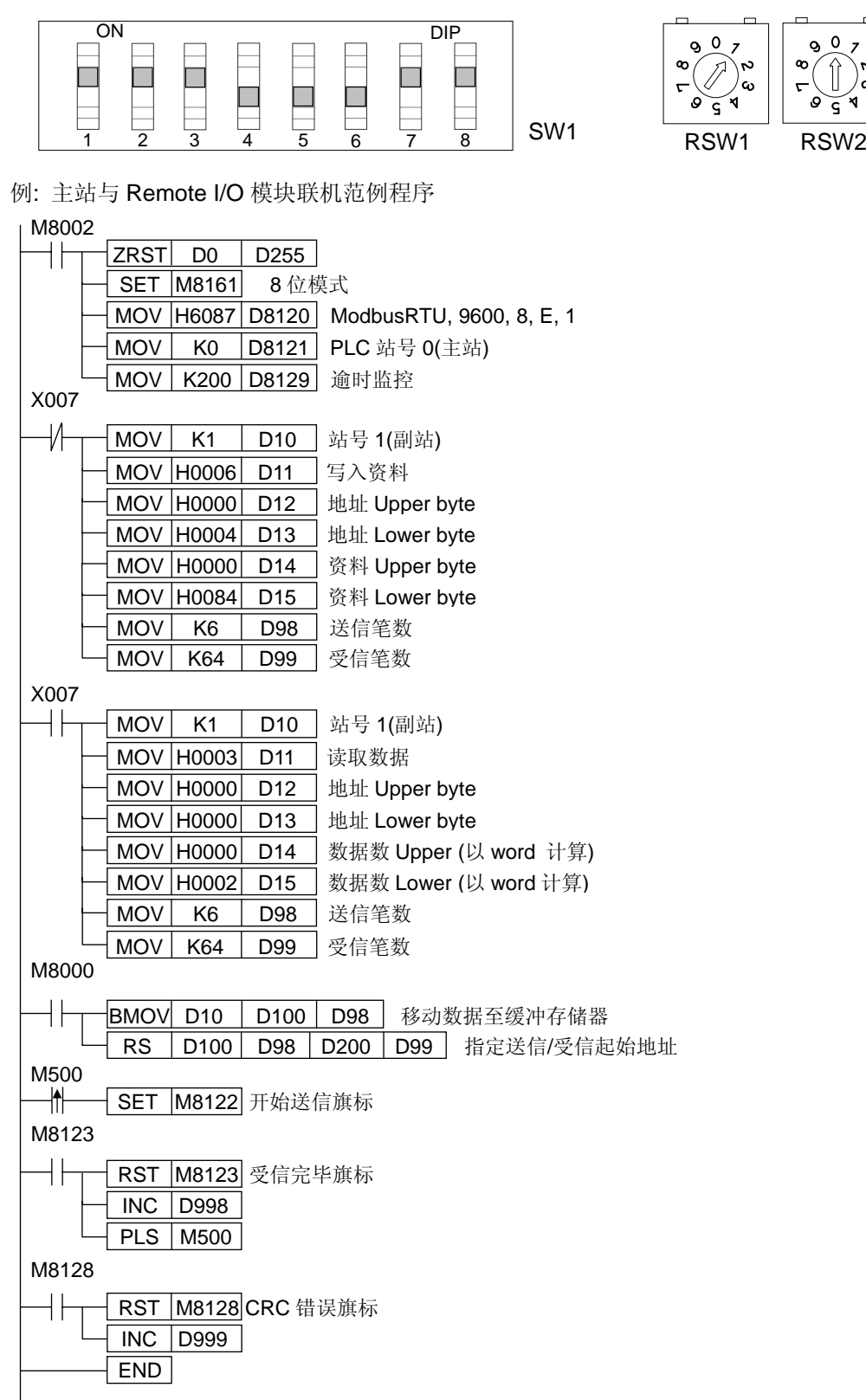

- ◆ 在 ModBus RTU 模式下,请将 D8120 的通讯格式设为无前/终端(无 STX/ETX), 且送信数据点数必须正确。
- ◆ 侦误值不列入送信笔数, 且由 PLC 自动计算, 并将结果存入下 2 个缓存器。

 $\circ$  0

 $\Omega$ 

<< MODBUS ASCII 模式的应用 >> LRC 侦误方式

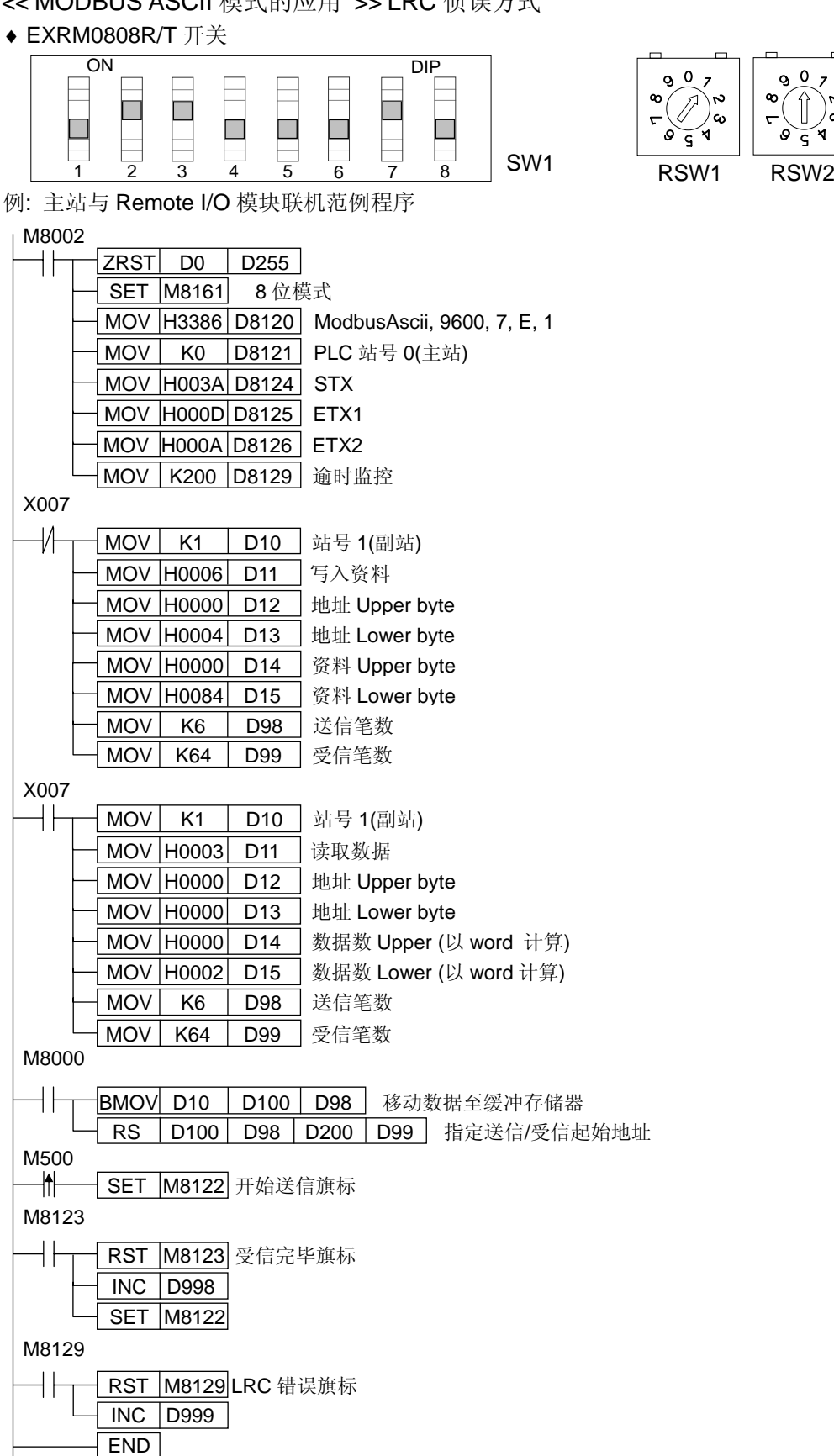

◆ 在 ModBus Ascii 模式下, 请将 D8120 的通讯格式设为有前/终端(STX/ETX1,2), 且送信数据点数必须正确。

◆ 侦误值不列入送信笔数, 且由 PLC 自动计算, 并将结果存入下 2 个缓存器。

<< 使用者自定模式的应用 >> 自定侦误方式 例 1: Ascii 模式主站范例程序

 $M8002$ 

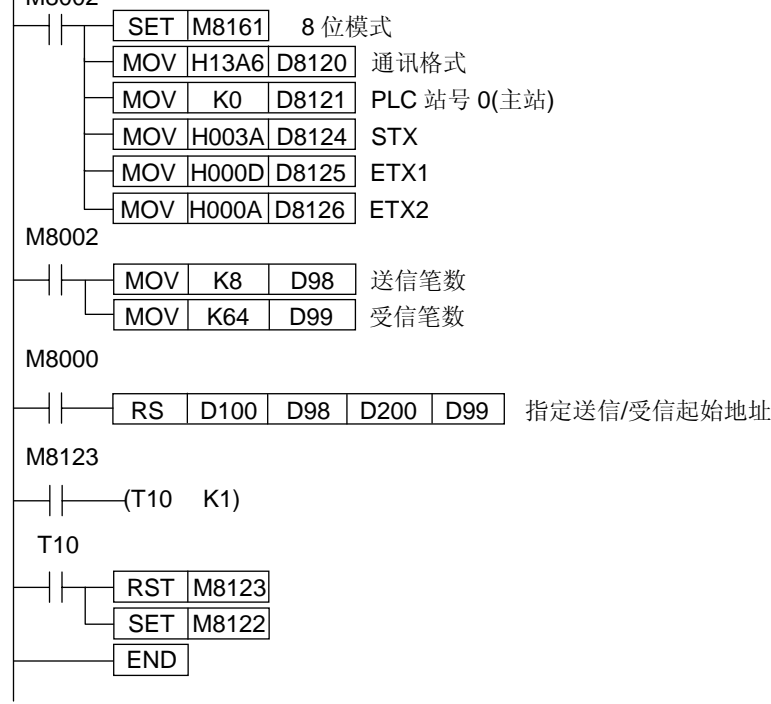

#### 副站范例程序

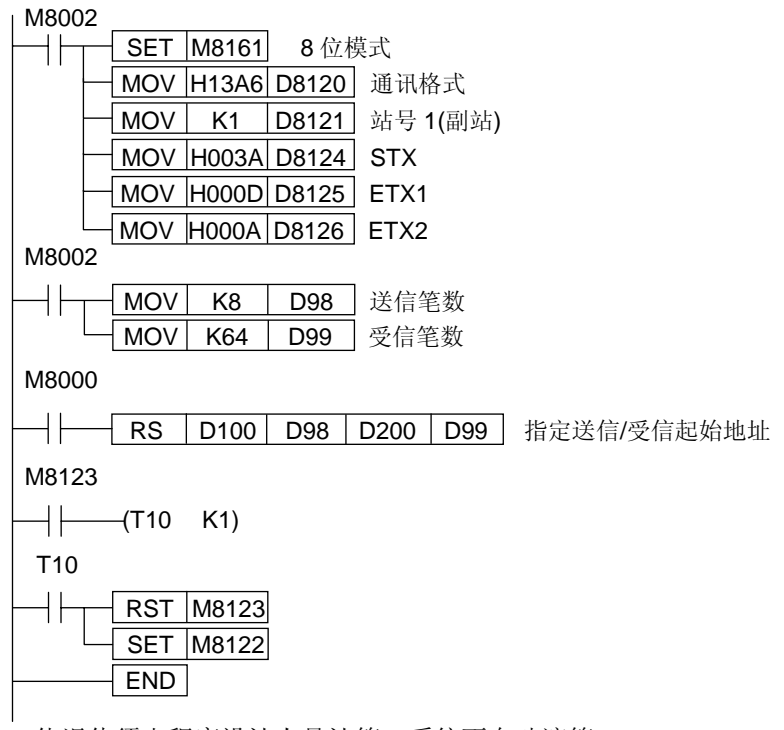

- ♦ 侦误值须由程序设计人员计算,系统不自动演算。
- ♦ 传送数据须转换为 Ascii 存入传送区。

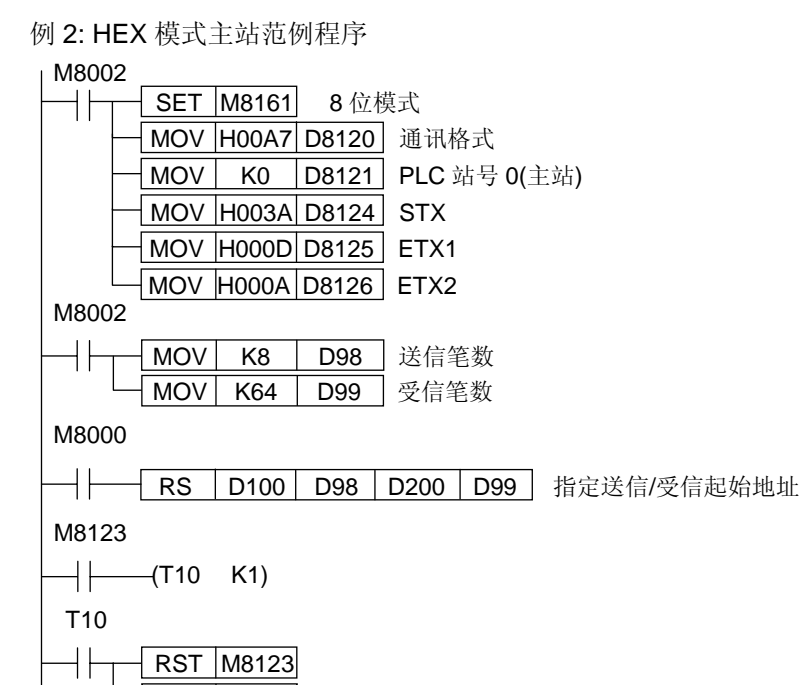

#### 副站范例程序

END

SET | M8122 |

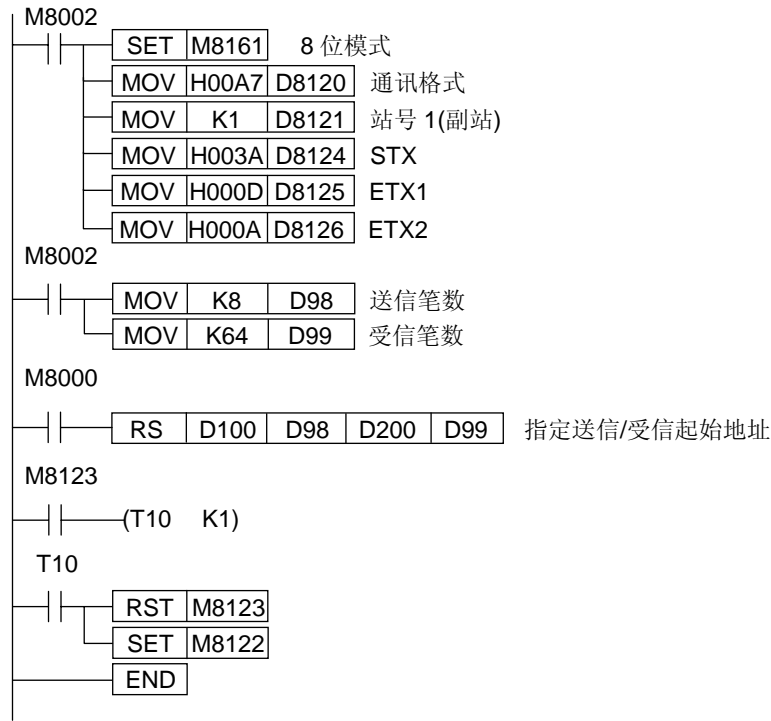

♦ 侦误值须由设计人员计算,系统不自动演算。

## 双机并联运转 PARALLEL RUNNING

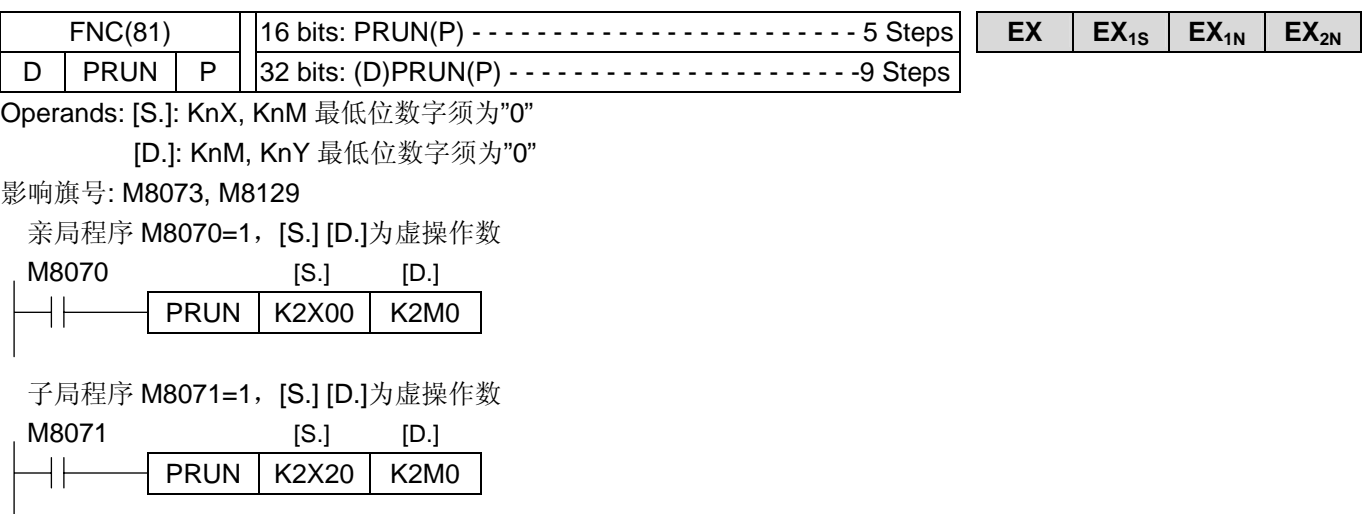

♦亲局会将 D490~D497 传入子局的 D490~D497(M8070=1)。

♦子局会将 D500~D507 传入亲局的 D500~D507(M8070=0)。

◆此命令只须设定 M8070 及 M8071, 数据缓存器(D)不须指定, 两者即会自动通讯。

♦由于辅助缓存器(M)不对传,必要时利用 MOV 命令转换。

♦相关参数

M8122: 启动通讯传输旗号

M8123: 接收完毕旗号

M8070: 亲局旗号

M8071: 子局旗号

M8129: 和检查错误旗号

M8073: 逾时旗号

D8070: 逾时缓存器(ms)

D8072: 通讯所费时间(ms)

♦范例程序请参阅力扬应用范例 F081。

♦若 PRUN 指令已使用,则不可再使用 RS 指令。

## **◎ HEX TO ASCII** 转换

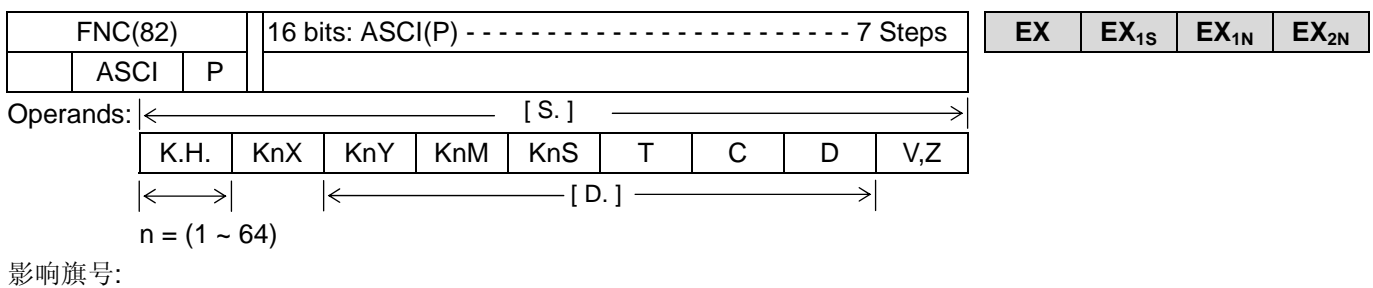

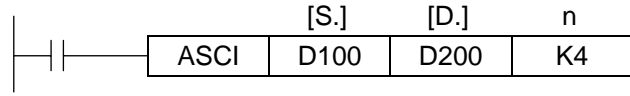

♦ [S.]内的 16 进制数据被转换为 ASCII 码传送到 [D.]的上/下 8 位中。转换的文字数由 n 指定。

◆ 当 M8161=OFF 时, 为 16 位模式。

例: (D100)=0ABCH, (D101)=1234H

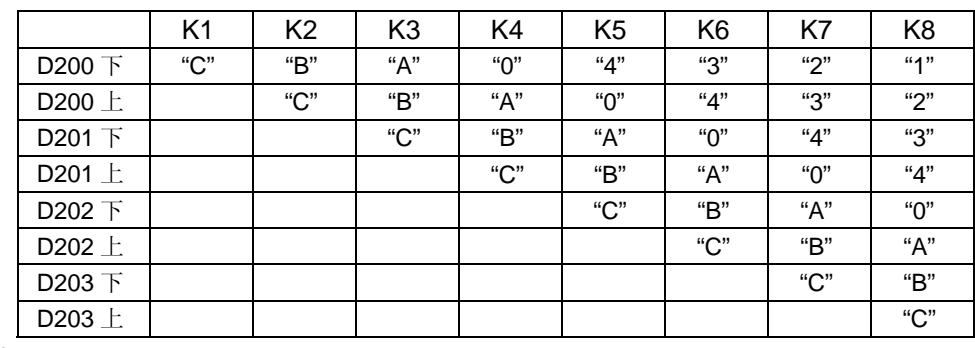

X10

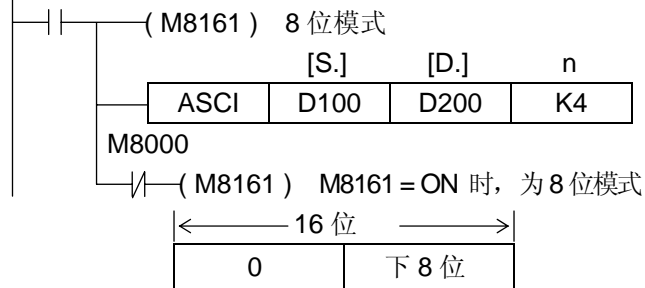

目的数据

♦ [S.]内的 16 进制数据被转换为 ASCII 码传送到[D.]的下 8 位中。转换的文字数由 n 指定。

◆当 M8161=ON 时, 为 8 位模式。

例: (D100)=0ABCH, (D101)=1234H

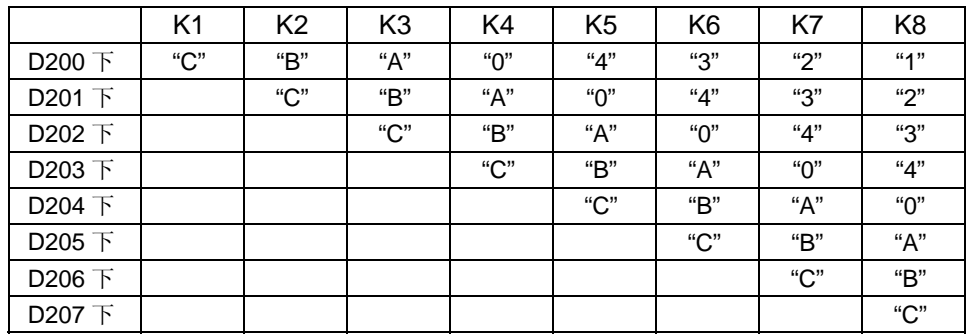

#### **◎ ASCII TO HEX 转换**

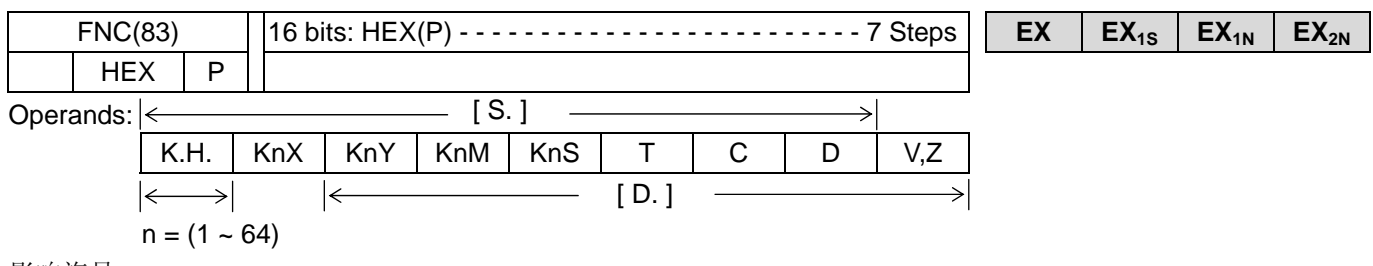

影响旗号:

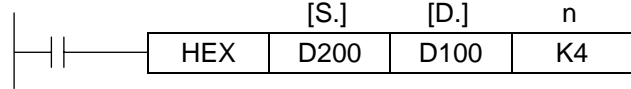

- ♦ [S.]内上/下 8 位的 ASCII 码被转换为 16 进制数据,以每 4 笔为单位传送到[D.]中。转换的文字数由 n 指定。
- ◆ 当 M8161=OFF 时, 为 16 位模式。

例: D200 下="0", D200 上="A", D201 下="B", D201 上="C"

D202 下="1", D202 上="2", D203 下="3", D203 上="4"

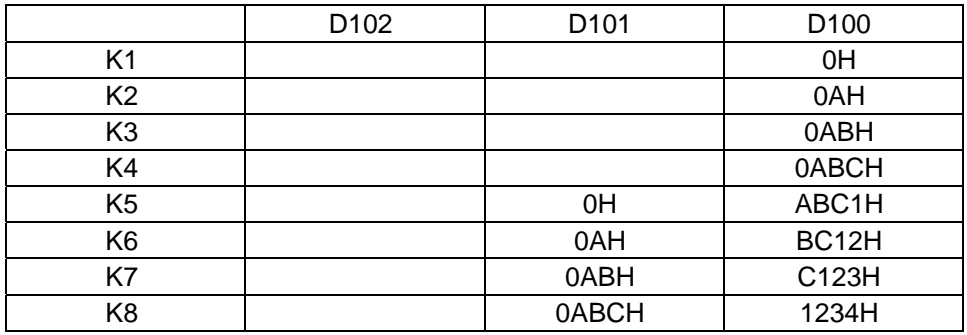

X10

 ( M8161 ) 8 位模式 [S.] [D.] n HEX D200 D100 K4 M8000

 $\sqrt{1}$  (M8161) M8161 = ON 时, 为8位模式

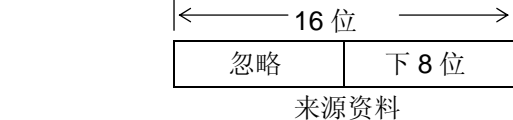

◆ [S.]内下 8 位的 ASCII 码被转换为 16 进制数据, 以每 4 笔为单位传送到[D.]中。转换的文字数由 n 指定。

◆ 当 M8161=ON 时, 为 8 位模式。

例: D200="0", D201="A", D202="B", D203="C"

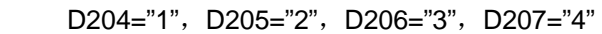

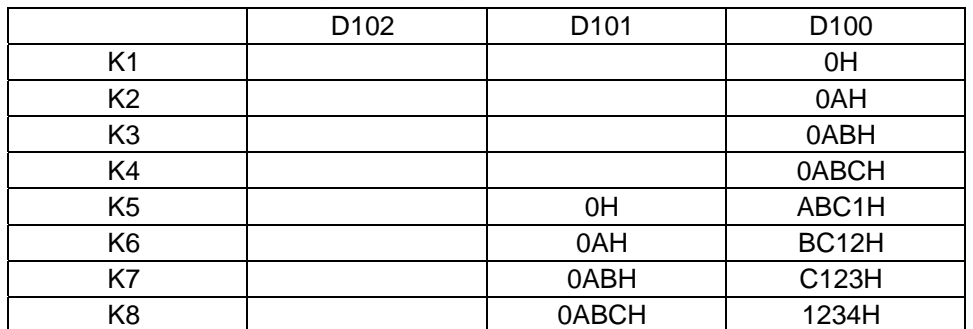

### **@ 检查码 CHECK CODE**

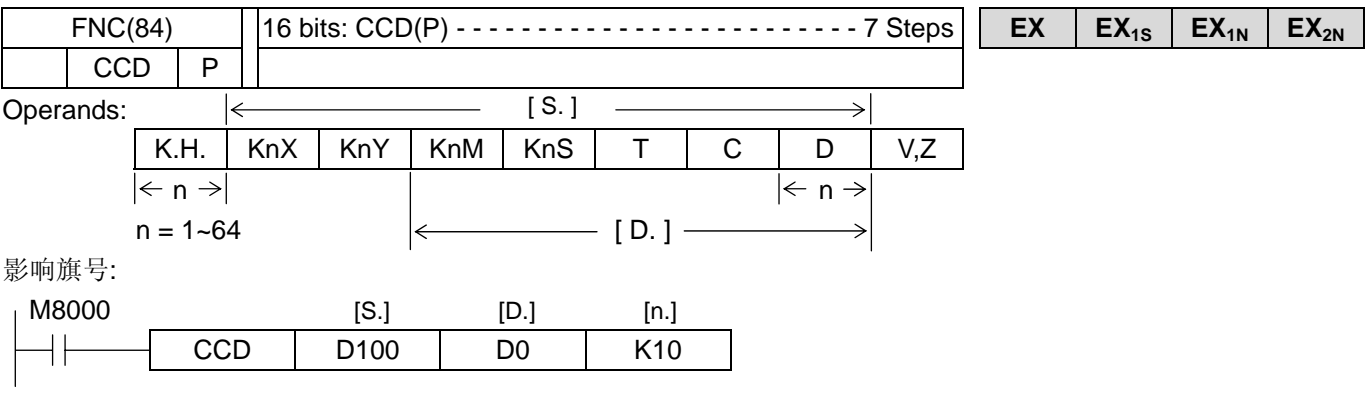

◆将所指定之起始地址之 n 笔数据(8 位), 其总和→D00, 水平极性 Vertical Parity→D01([D.]+1)。

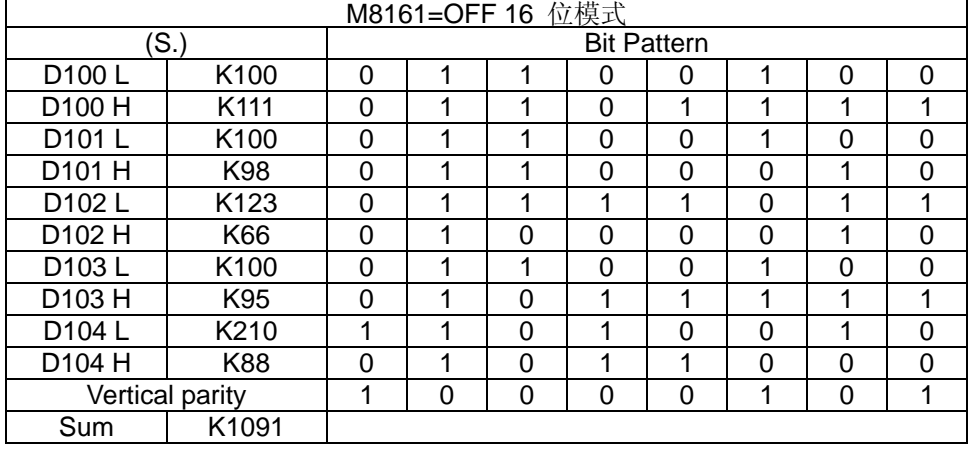

X10

 $+\leftarrow$  (M8161) [S.] [D.] n  $CCO$  D100 D0 K4

M8000

- / ( M8161 ) M8161 = ON 时, 为8位模式

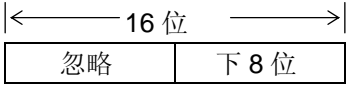

来源资料

♦将所指定之起始地址之 n 笔数据(仅 8 位),其总和→D00,水平极性 Vertical Parity→D01([D.]+1).

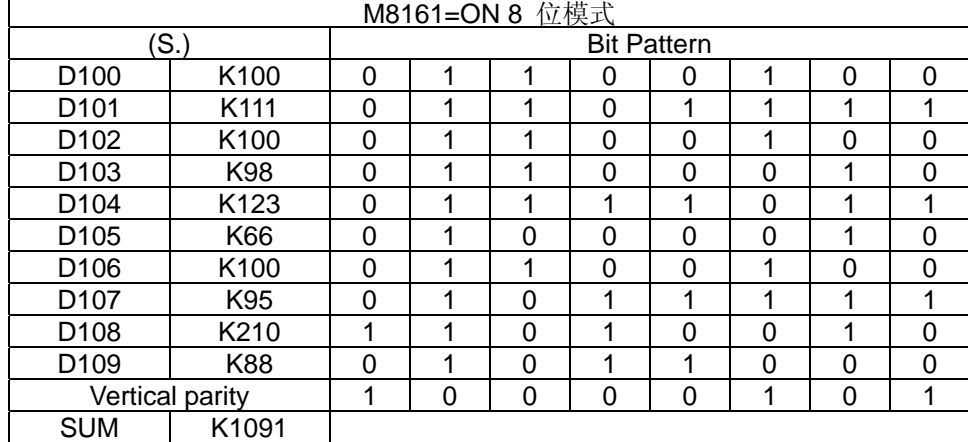

#### **◎ 旋钮读取 VOLUME READ**

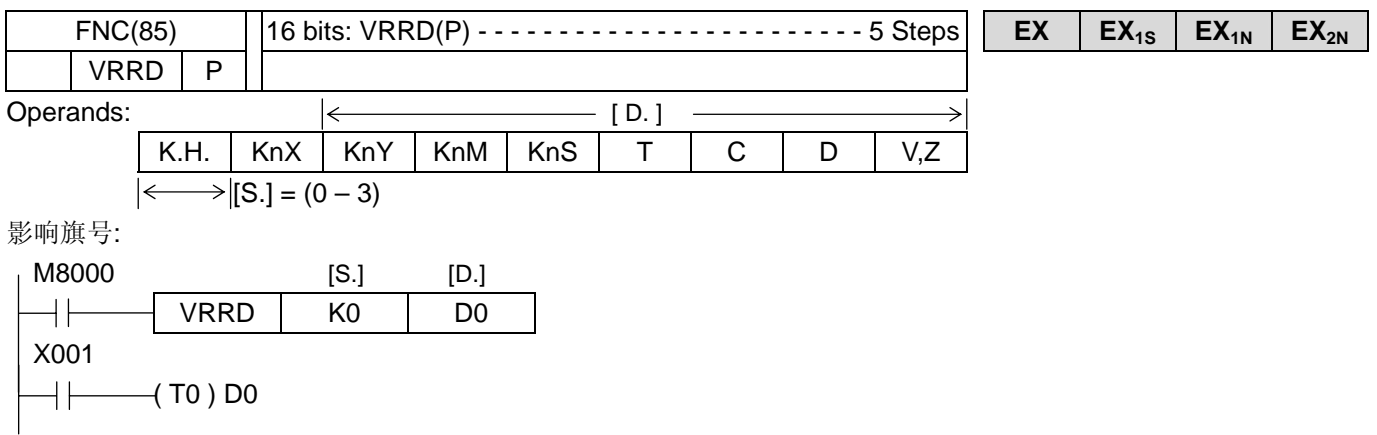

◆读取被指定的 VR 模拟输入且转换为 8 位二进制代码(0~255)再存入目的字符要素中。(K=0 时读取 VR1, K=1 时 读取 VR2, K=2 时读取 VR3, K=3 时读取 VR4)

♦目的要素[D.]的内容可作为 Timer 或 Counter 的设定值。

## **◎ 旋钮刻度 VOLUME SCALE**

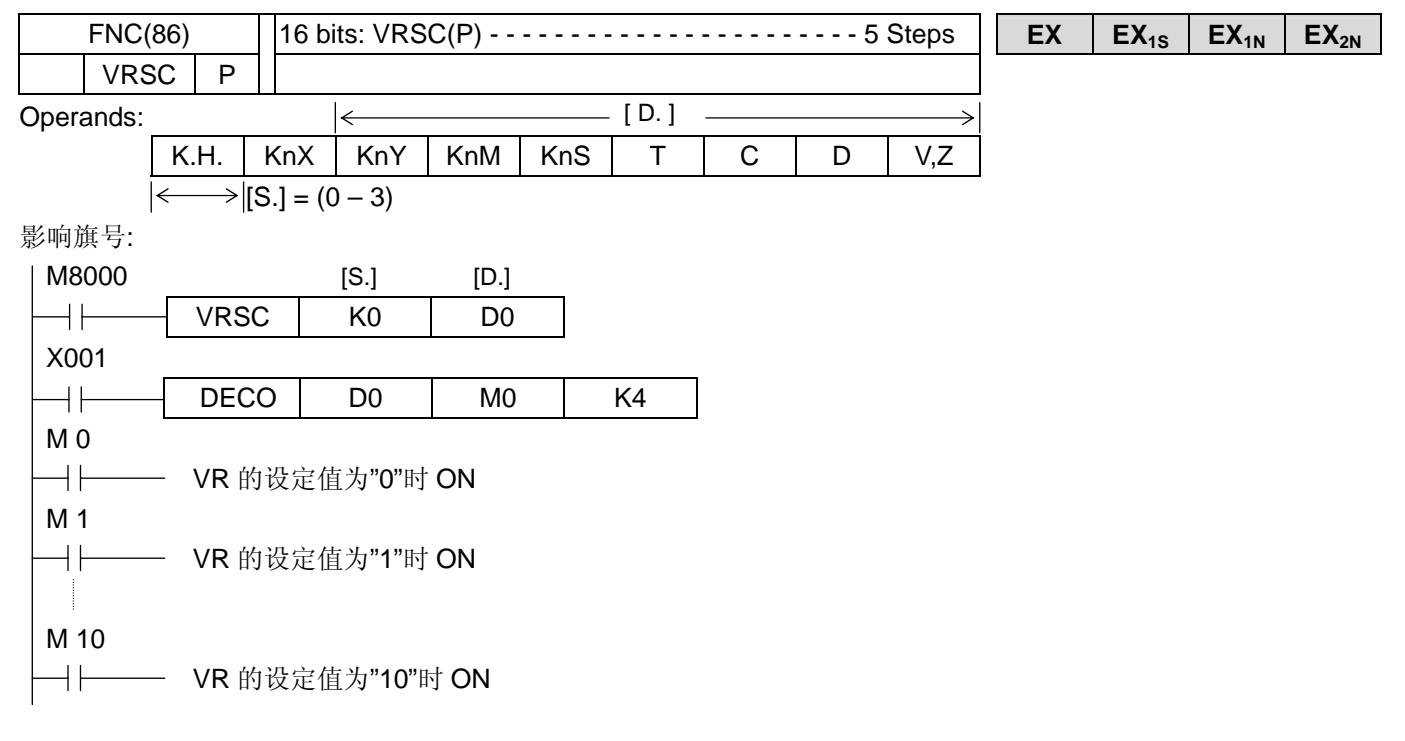

♦读取被指定的 VR 模拟输入且转换为 8 位二进制代码(0 ~ 255)除以 16 取四舍五入再存入目的字符要素中(0~15)。 ♦此指令可将 VR 当作为 16 段的旋转开关。

 PID 演算  $FNC(88)$  | 16 bits: PID  $\cdots$   $\cdots$   $\cdots$   $\cdots$   $\cdots$   $\cdots$   $\cdots$   $\cdots$   $\cdots$  9 Steps **EX** | **EX**<sub>1S</sub> | **EX**<sub>1N</sub> | **EX**<sub>2N</sub> PID Operands:  $[S1.][S2.][S3.]\n\in$ K.H. | KnX | KnY | KnM | KnS | T | C | D | V,Z  $|\langle [D.]\rangle|$ Operands:  $X$  | Y | M | S 影响旗号: X0 [S1.] [S2.] [S3.] [D.] PID 0 D0 D1 D100 D2 目标值 测定值 参数 输出值 (SV) (PV) (MV) [S1.] : 为目标值 以左边的设定执行程序,并将演算结果(MV)存入[D.]中 [S2.] : 为测定值 [S3.] ~ [S3.]+6 : 为控制参数 [D.] : 输出值数据缓存器 ◆ 从指定的IS3.1开始会占用连续 25 点的组件。在本例中, 则占用 D100~D124。 ◆ 初次执行时, 须先清除[S3.]+7 的内容为 0 M0 MOVP  $\vert$  K0  $\vert$  D107 ╫ PID 0 D0 D1 D100 D2 ♦ 在开始执行 PID 演算前,必须先以 MOV 等命令写入 PID 控制用的参数设定值。 [S3.] 取样时间(Ts) 1~32767 (ms) (不可设定比扫描时间短) [S3.] + 1 动作方向(ACT) BIT0:0: 正动作; 1: 逆动作 BIT1 : 0 : 无输入变动量警报 ; 1 : 具输入变动量警报 BIT2 : 0 : 无输出变动量警报 ; 1 : 具输出变动量警报 BIT3 : 保留 BIT4 : 保留 BIT5 : 0 : 无输出限制 ; 1 : 具输出限制 BIT6 ~ BIT15 : 保留  $[S3.]+2$  输入滤波常数(α) 0~99(%) [S3.] + 3 比例增益(Kp) 1 ~ 32767 (%) [S3.] + 4 积分时间(Ti) 1 ~ 32767 ( x 100ms ), 0 时为无穷大(无积分动作) [S3.] + 5 微分增益(Kd) 0 ~ 100 (%) [S3.] + 6 微分时间(Td) 1~32767 ( x 10ms ), 0 为无微分动作  $[S3.] + 7$ 执行 PID 演算时, 内部处理用  $[S3.] + 19$ [S3.] + 20 系统保留 [S3.] + 21 系统保留 [S3.] + 22 输出最大值限制,[S3.]+1 的 BIT5=1 时有效 [S3.] + 23 输出最小值限制,[S3.]+1 的 BIT5=1 时有效

[S3.] + 24 系统保留

♦ PID 指令的基本演算 :

本指令依照速度形,测定微分形演算式,执行 PID 演算。

在 PID 的控制,依[S3.]所指定"动作方向"的内容,执行正动作或逆动作的演算式。

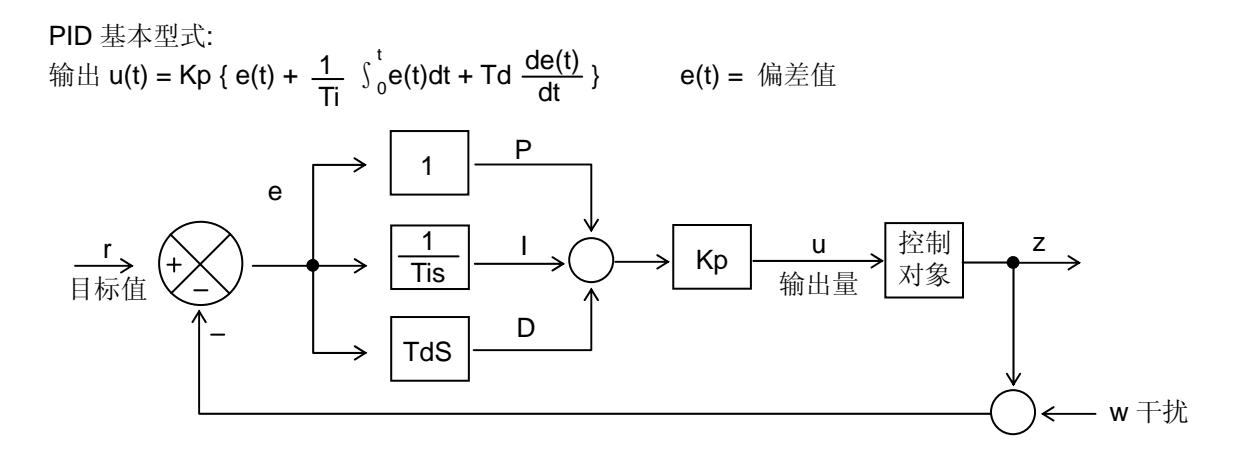

# $^{\circ}$

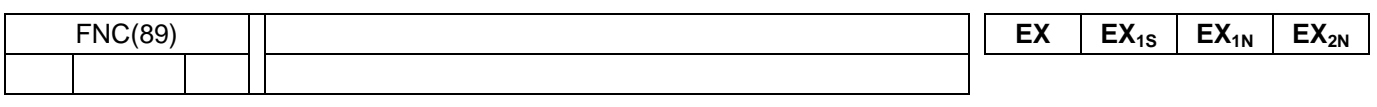

## $^{\circledR}$

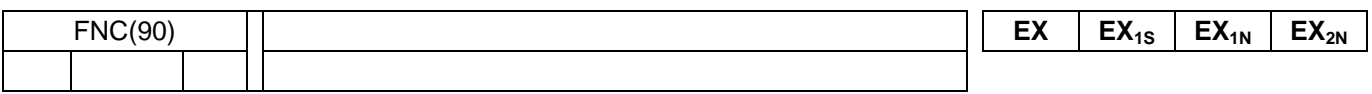

#### $^{\circledR}$

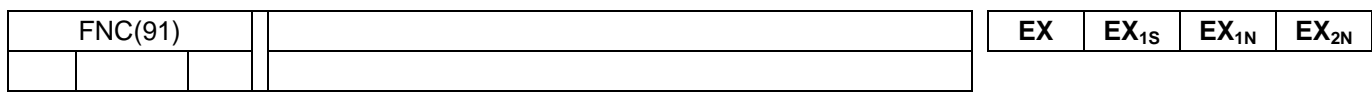

## $^{\circledR}$

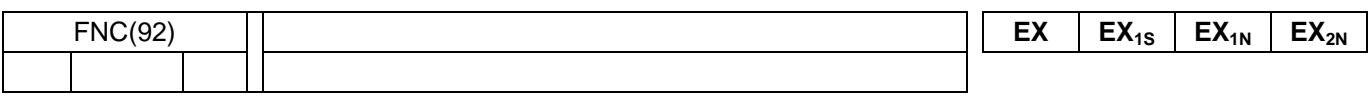

## $^{\circledR}$

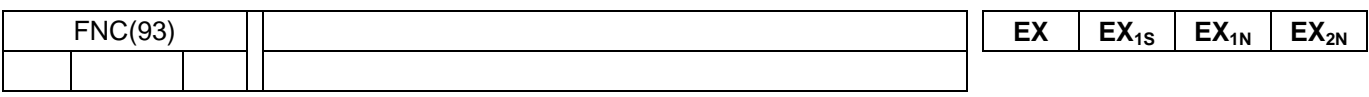

## $^{\circledR}$

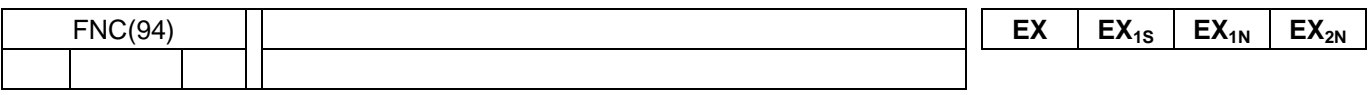

## $^{\circledR}$

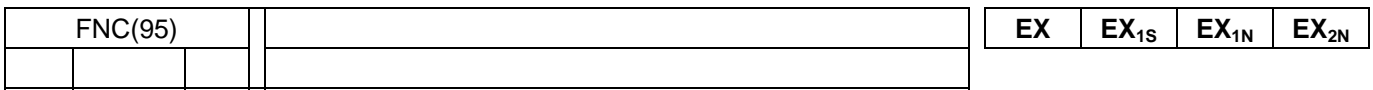

## $^{\circledR}$

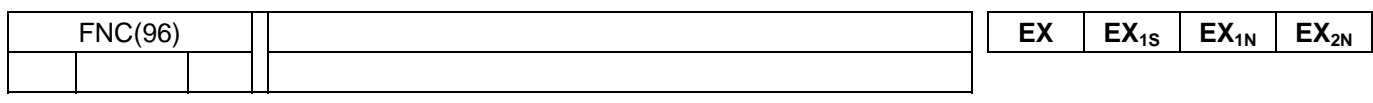

## $^{\circledR}$

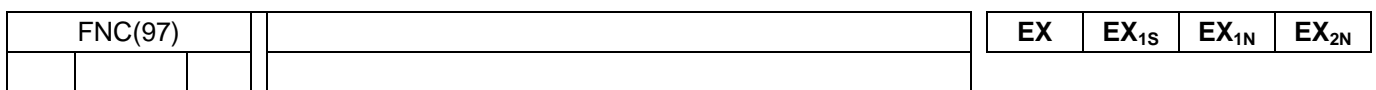

 $^{\circ}$ 

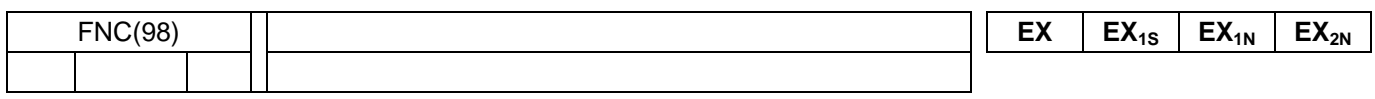

## $^{\circledR}$

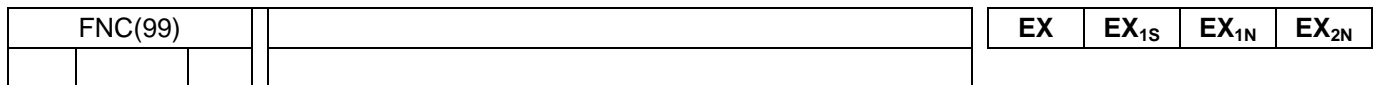

2 进制浮动小数点比较

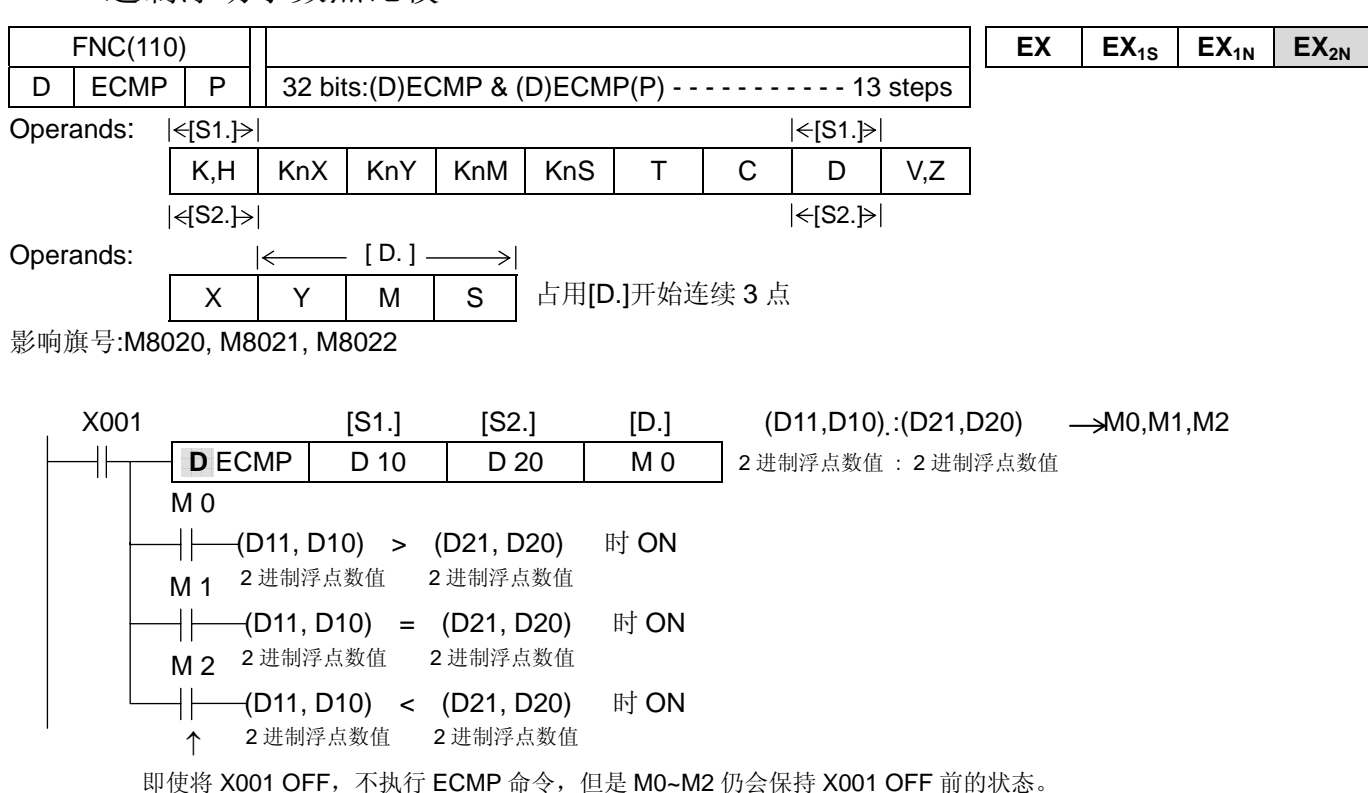

◆ 将 2 个来源组件[S1.]及[S2.]的 2 进制浮点数值做比较, 依比较大小的结果, [D.]开始连续 3 点自动 ON/OFF。

♦ 来源操作数,若以常数 K 或 H 指定时,则自动地转换为 2 进制浮点数值作比较处理。

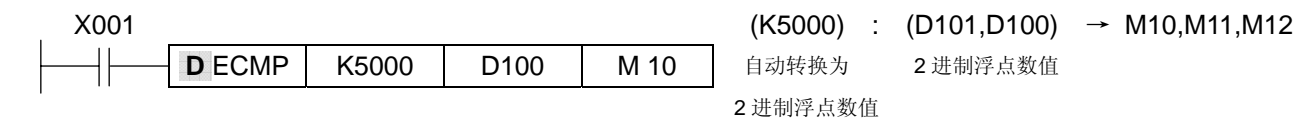

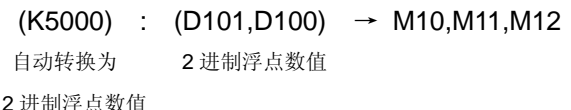

◎ 2 讲制浮动小数点区域比较

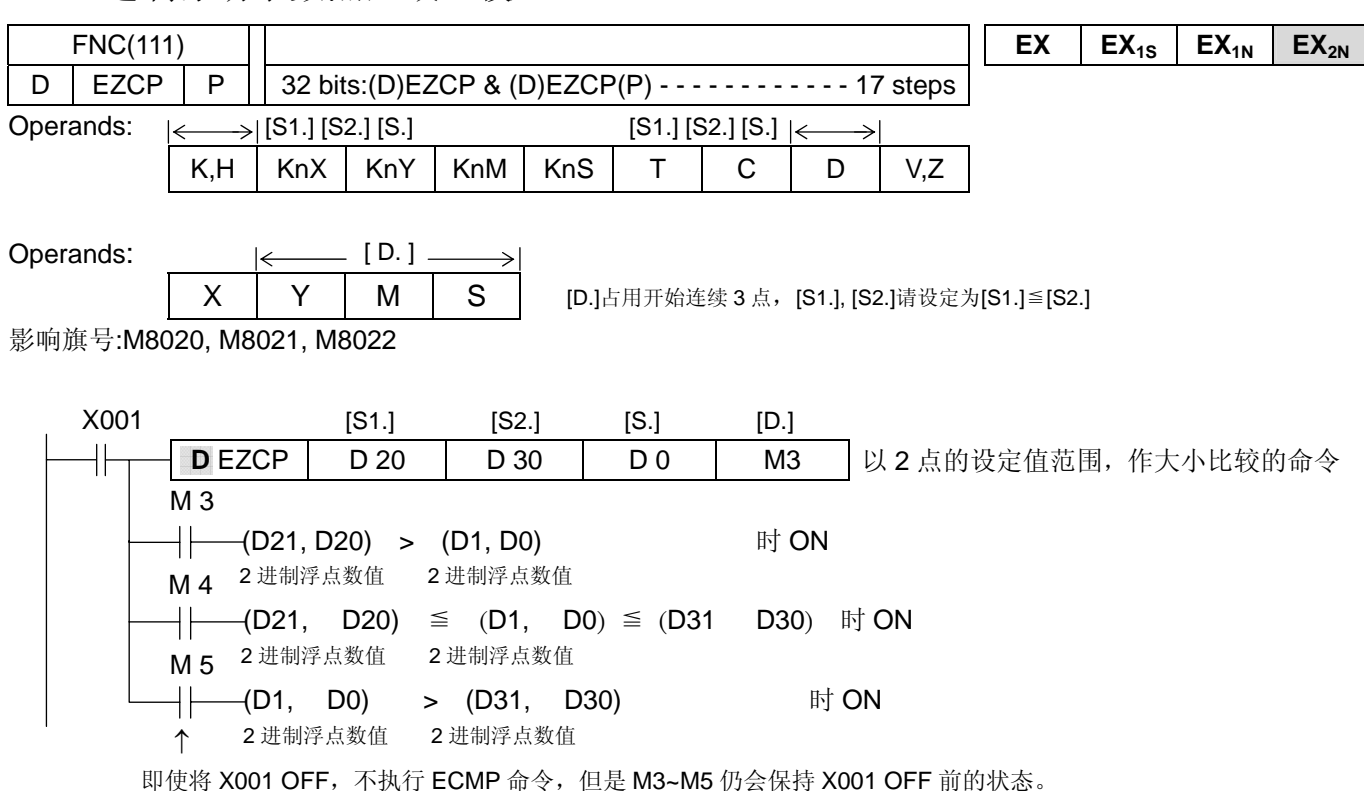

◆以 2 进制浮点数值所指定的上下 2 点的范围和 [S1.] ,[S2.]+1 的内容作比较, 依比较大小的结果 [D.] 开始连续 3 点自动 ON/OFF。

◆来源的操作数若以常数 K 或 H 指定时, 则自动地将其转换成 2 进制浮点数值作比较处理。

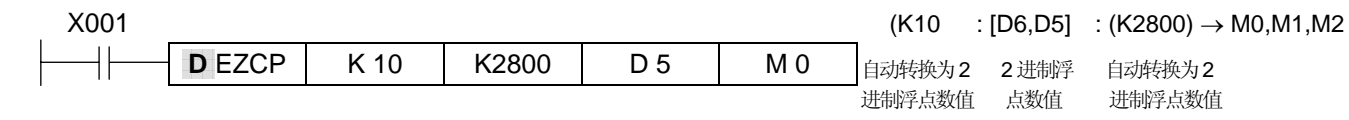

◆请设定 [S1.] ≦ [S2.]。若 [S1.] > [S2.] 时, 则 [S2.] 的值视为与 [S1.] 的数值相同。

◎ 2 讲制浮动小数点转换

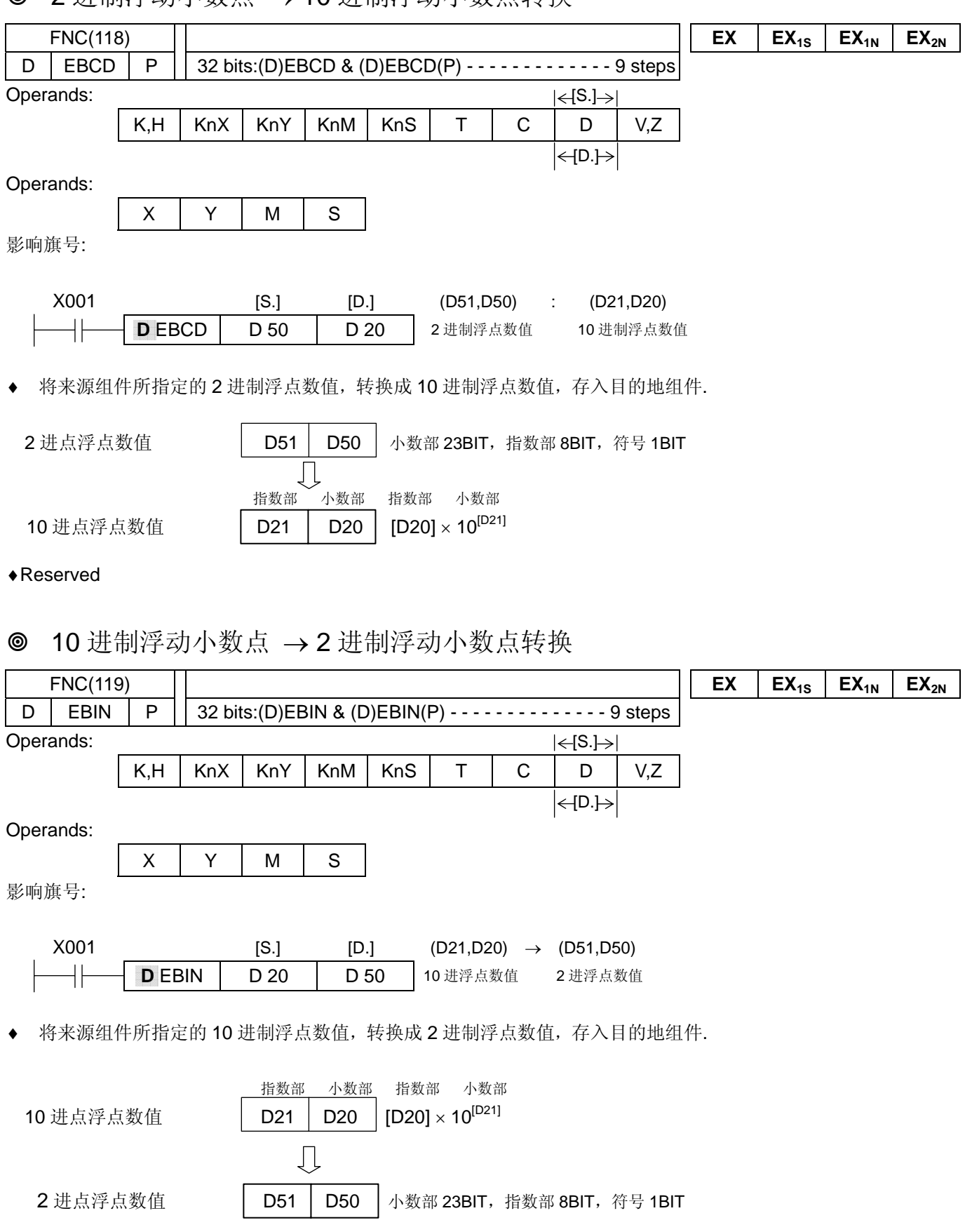

♦ Reserved

◎ 2 讲制浮动小数点加算

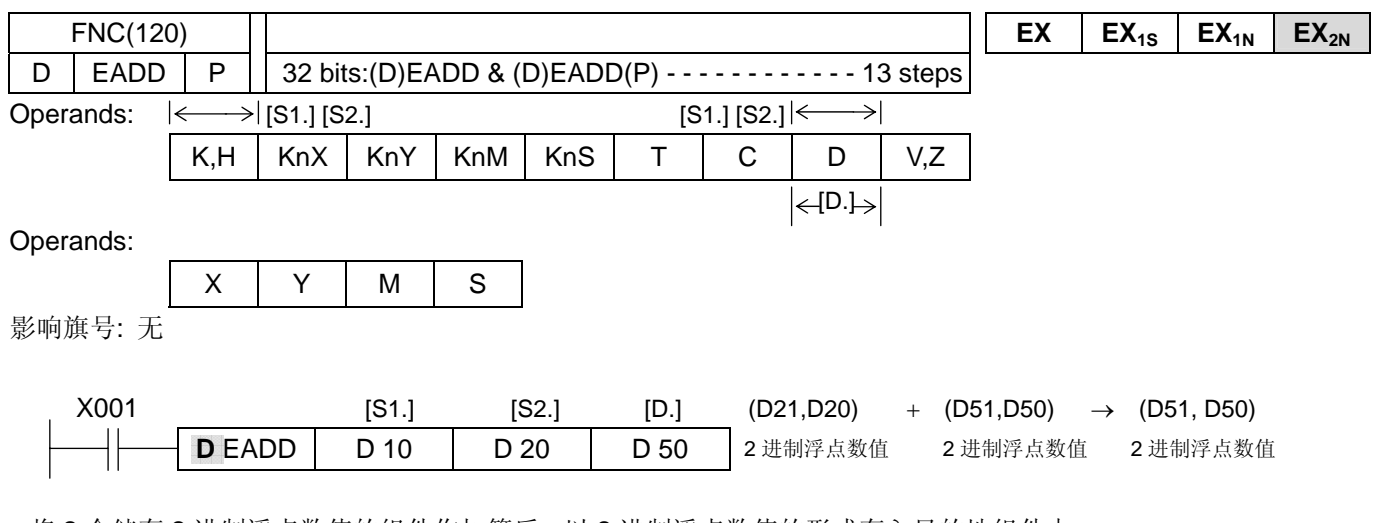

♦将 2 个储存 2 进制浮点数值的组件作加算后,以 2 进制浮点数值的形式存入目的地组件中。

◆来源操作数, 若以常数 K 或 H 指定时, 则自动地将其转换为 2 进制浮点数值作处理。

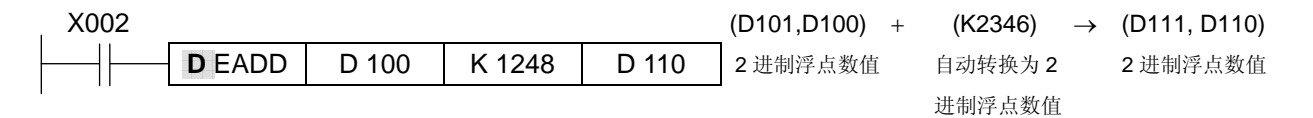

♦可以指定来源操作数[S.]和目的地操作数[D.]为相同的组件编号。此时,若使用连续执行型命令,则因每个扫瞄周期 均会执行加算。

#### ◎ 2 进制浮动小数点减算

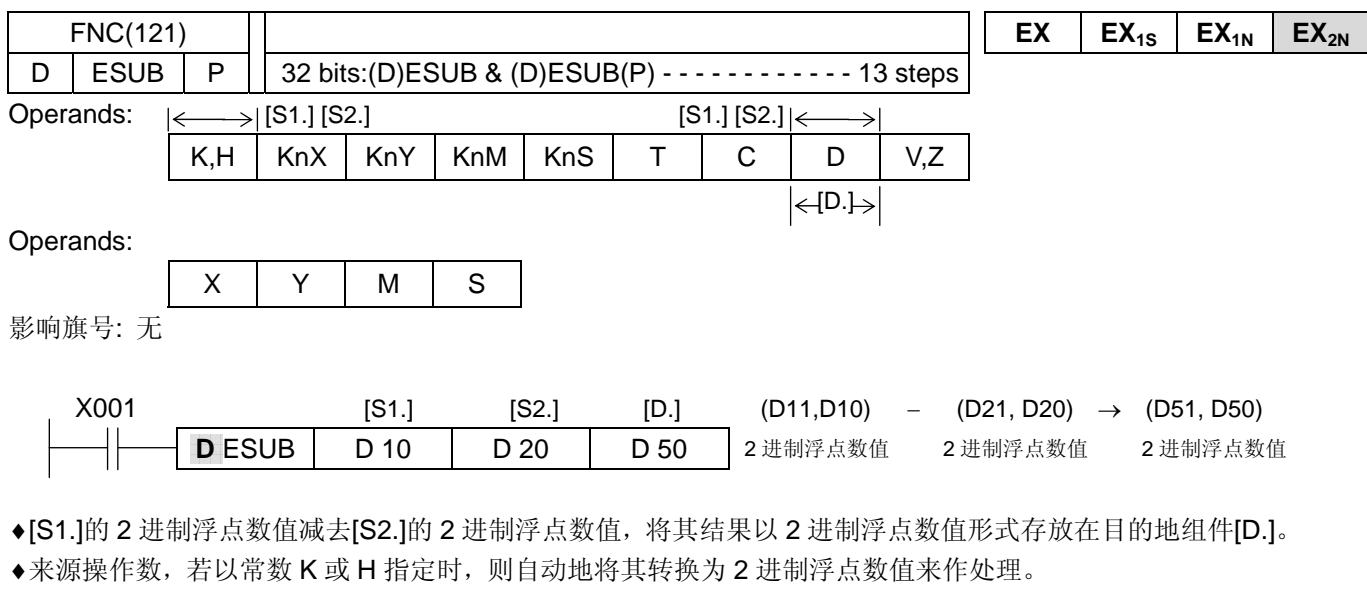

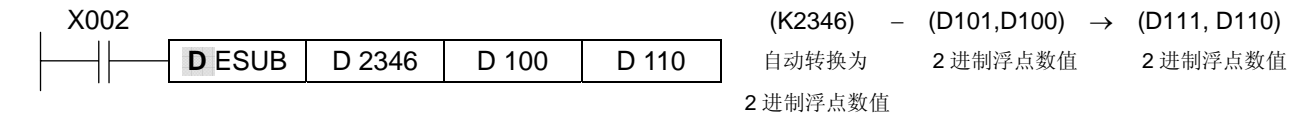

♦可以指定来源操作数[S.]和目的地操作数[D.]为相同的组件编号。此时,若使用连续执行型命令,则因每个扫瞄周期 均会执行减算。

2 进制浮动小数点乘算

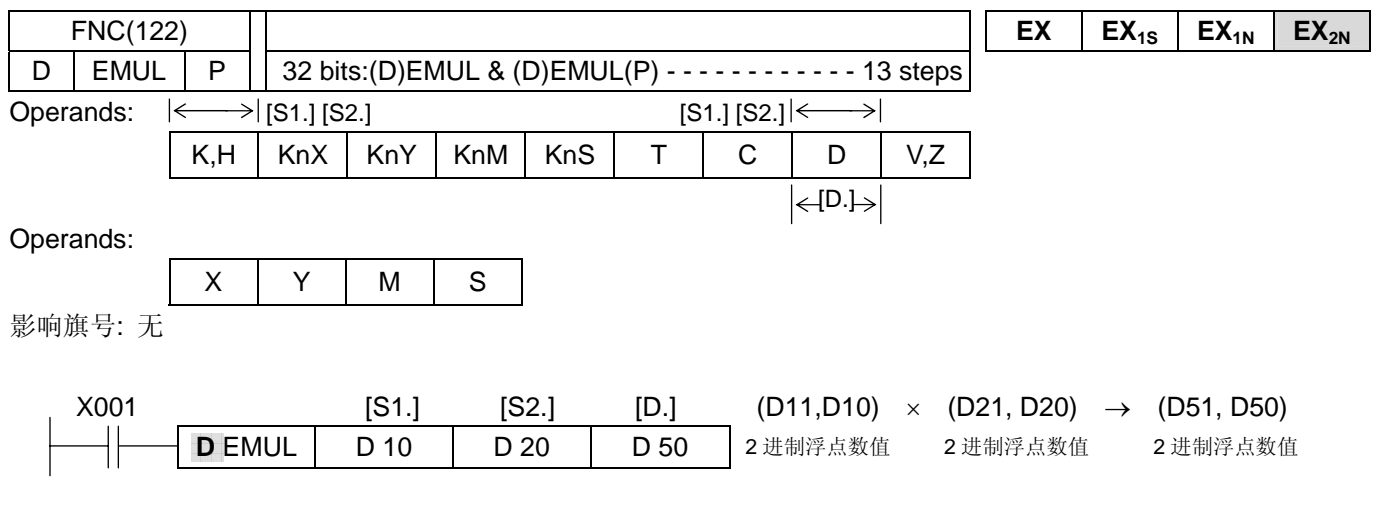

◆ 将 2 个来源组件[S1.]和[S2.]的 2 进制浮点数值相乘后, 将其结果以 2 进制浮点数值的形式存放在目的地组件[D.]。 ◆若来源操作数以常数 K 或 H 指定时, 则自动地将其转换为 2 进制浮点数值来作处理。

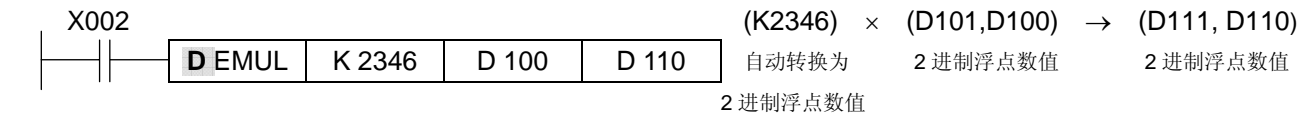

2 进制浮动小数点除算

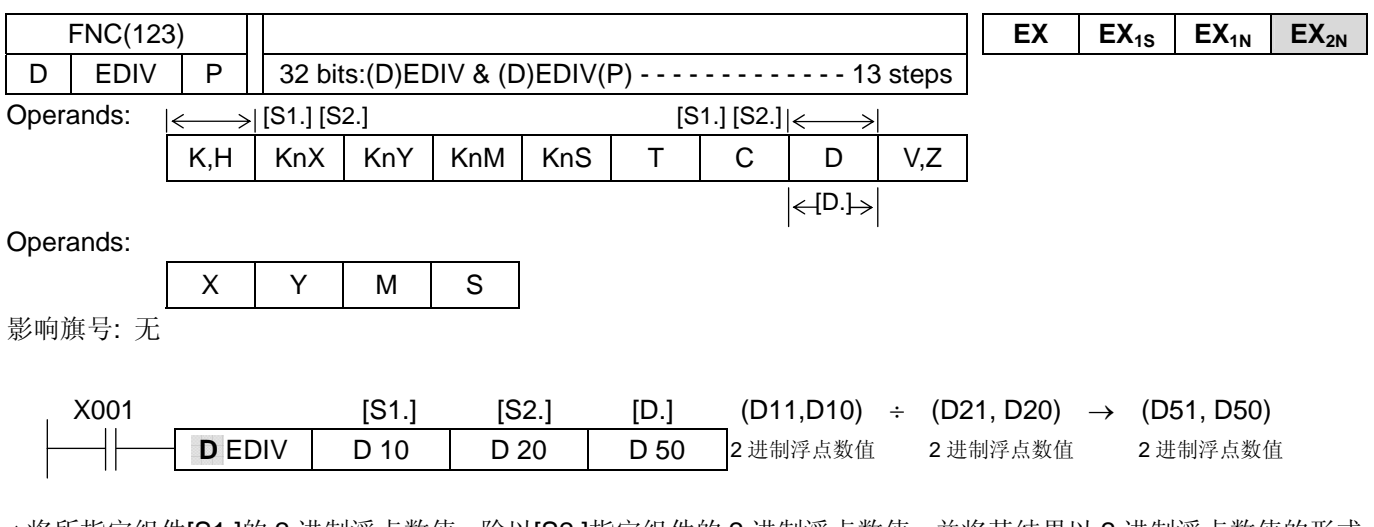

◆将所指定组件[S1.]的 2 进制浮点数值, 除以[S2.]指定组件的 2 进制浮点数值, 并将其结果以 2 进制浮点数值的形式 存放在目的地组件[D.]。

◆来源操作数, 若以常数 K 或 H 指定时, 则自动地将其转换为 2 进制浮点数值来作处理。

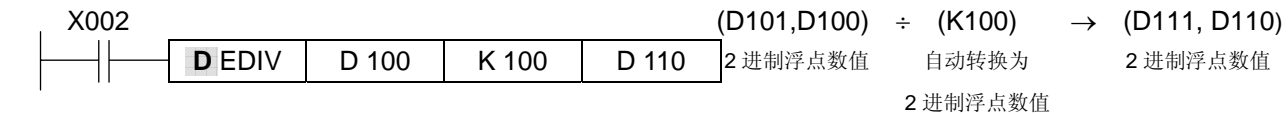

6 2 进制浮动小数占开平方根

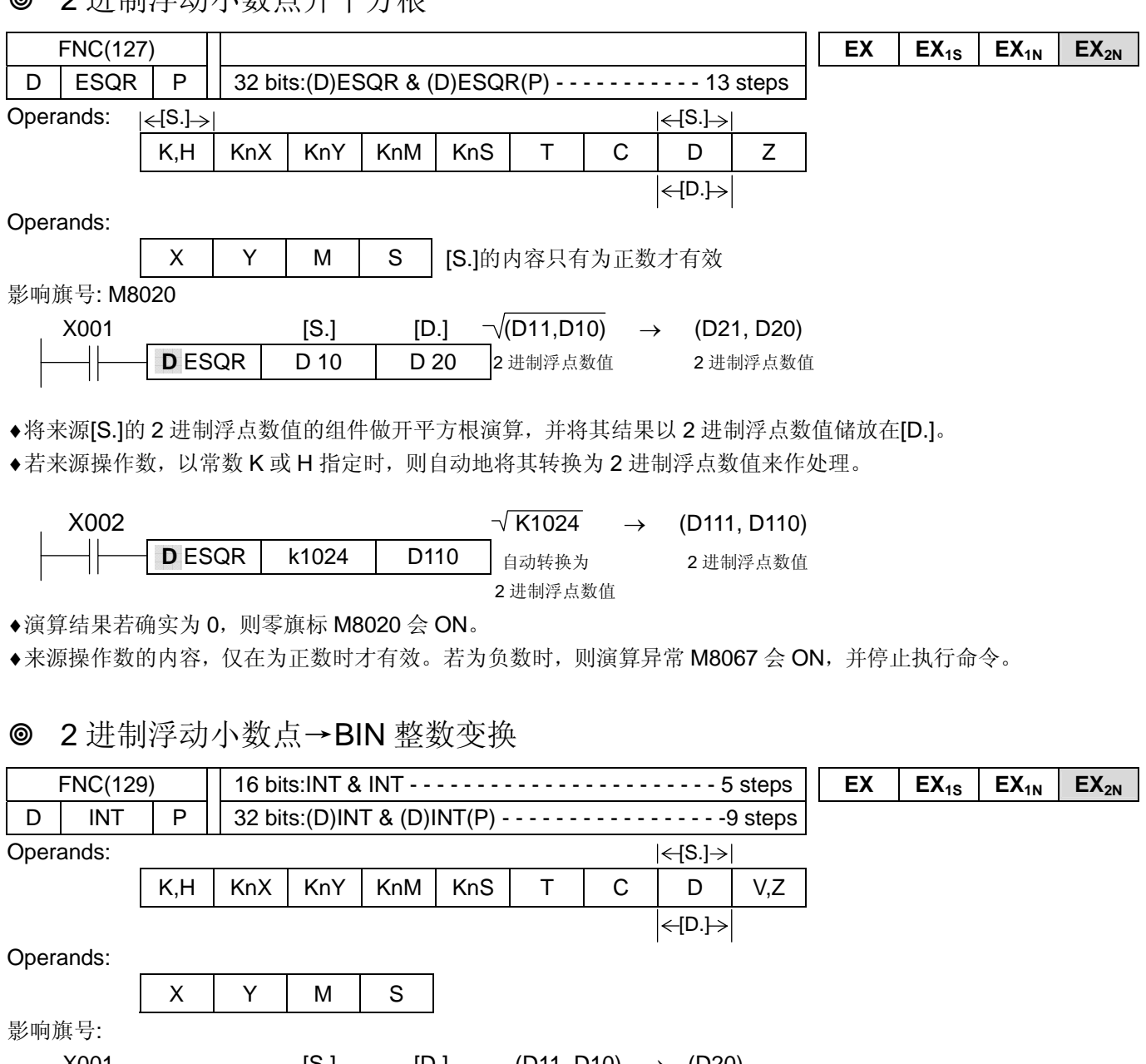

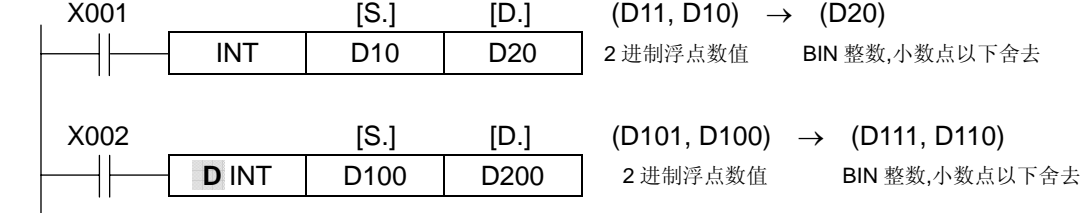

◆将所指定组件[S.]组件的2进制浮点数值,转换成 BIN 整数,并存放在目的地组件[D.]。此时, 小数点以下的数值被 舍去。

♦本命令为 FNC49 (FLT) 命令的相反转换命令。

◆演算结果为 0 时, 则零旗标 M8020 为 ON。 转换时因不足 1 而舍去成为 0 时, 则负号旗标 M8021 会 ON。 演算结果若超出下记范围会发生溢位,且进位旗标 M8022 会 ON。 16 位演算时 **:** -32,768~32,767 32 位演算时 **:** -2,147,483,648~2,147,483,647

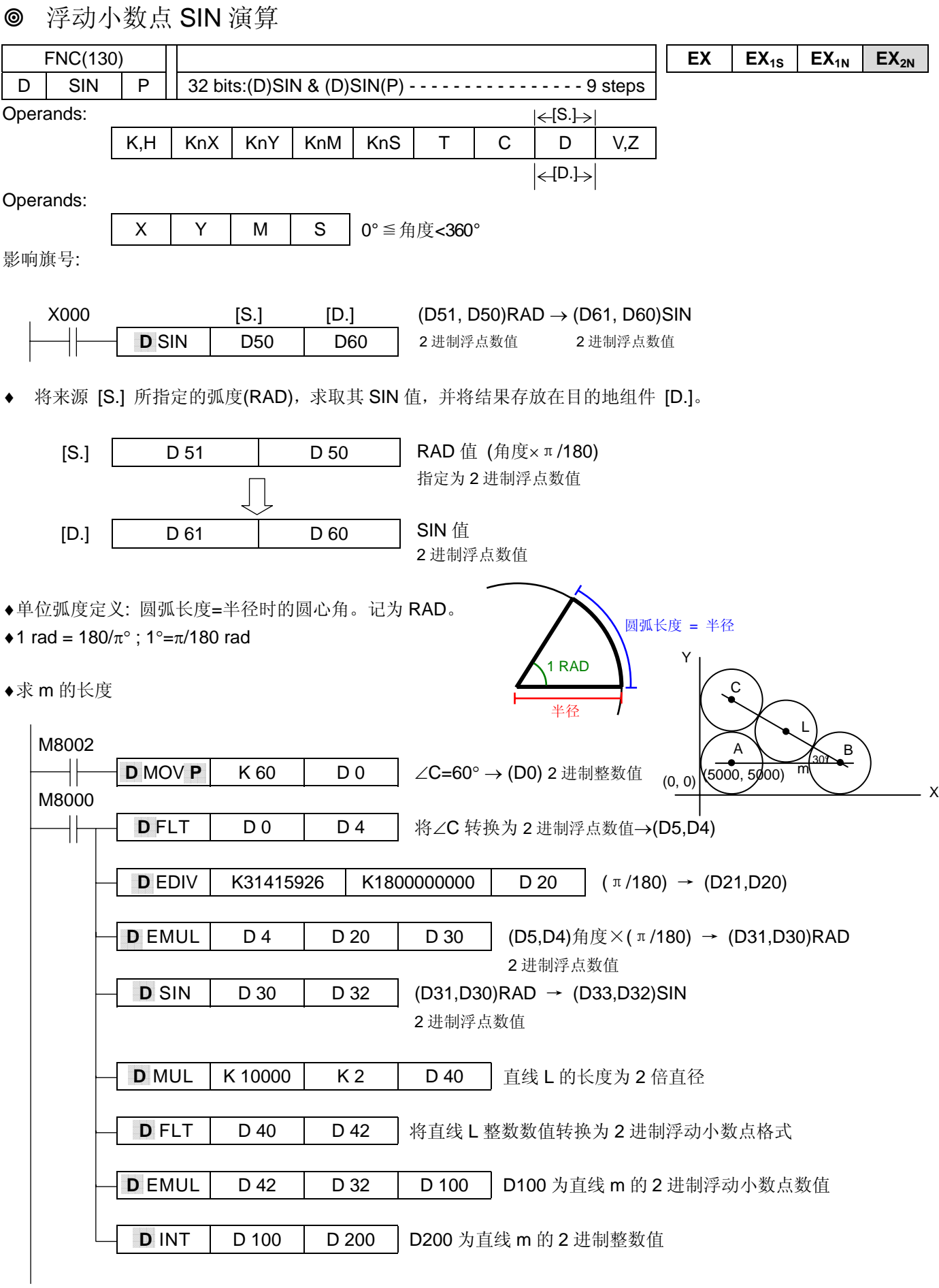
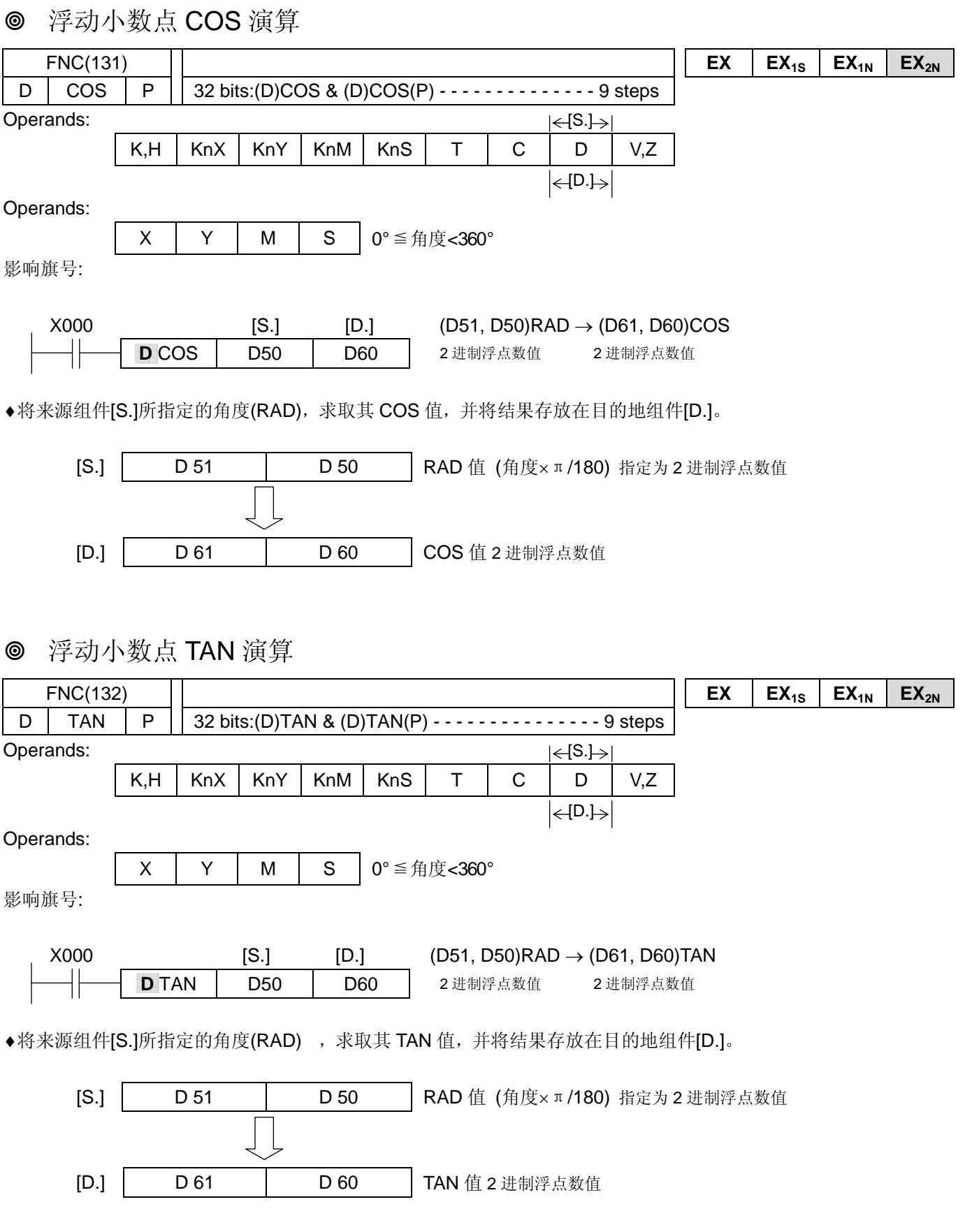

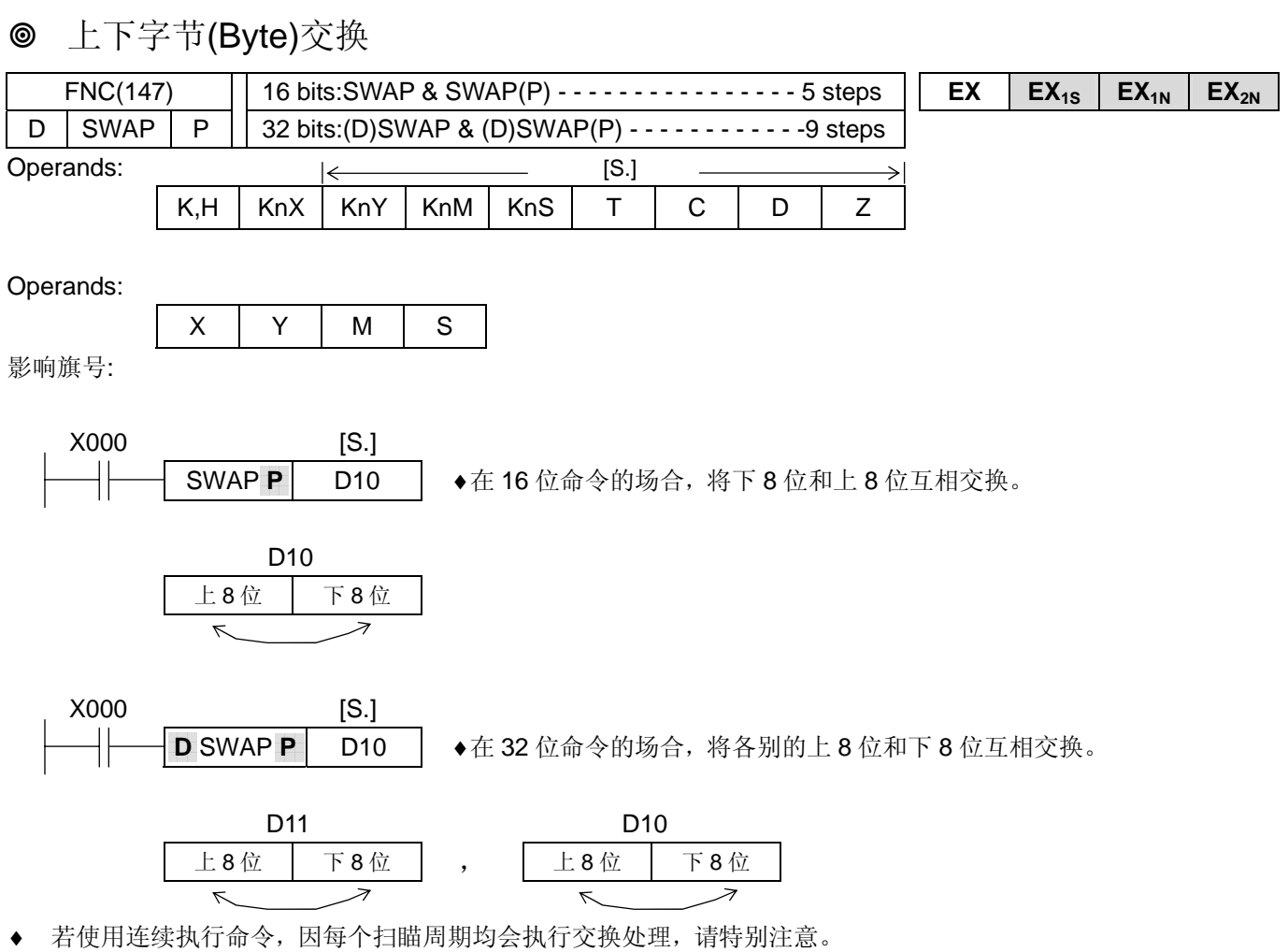

♦ 本命令和 FNC17 (XCH)命令的扩张机能动作相同。

## **◎ FNC150-159** 定位控制概述

- ♦ FNC(150~159)具备两轴内藏脉波输出功能的定位控制
- ♦此系列控制器脉波输出信号是以"脉波列(负逻辑)+符号"的形态,如下图

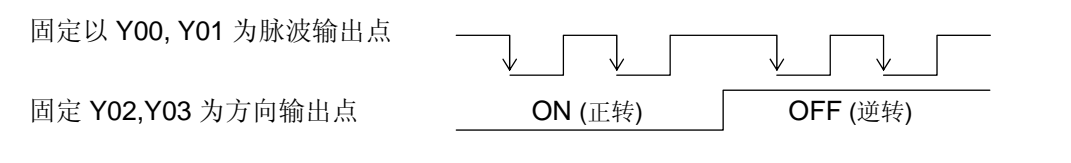

- ♦脉波导通周期(duty cycle) 50% ON 50% OFF。
- ♦ 1 段位置驱动曲线情形(定斜率模式)及相关组件

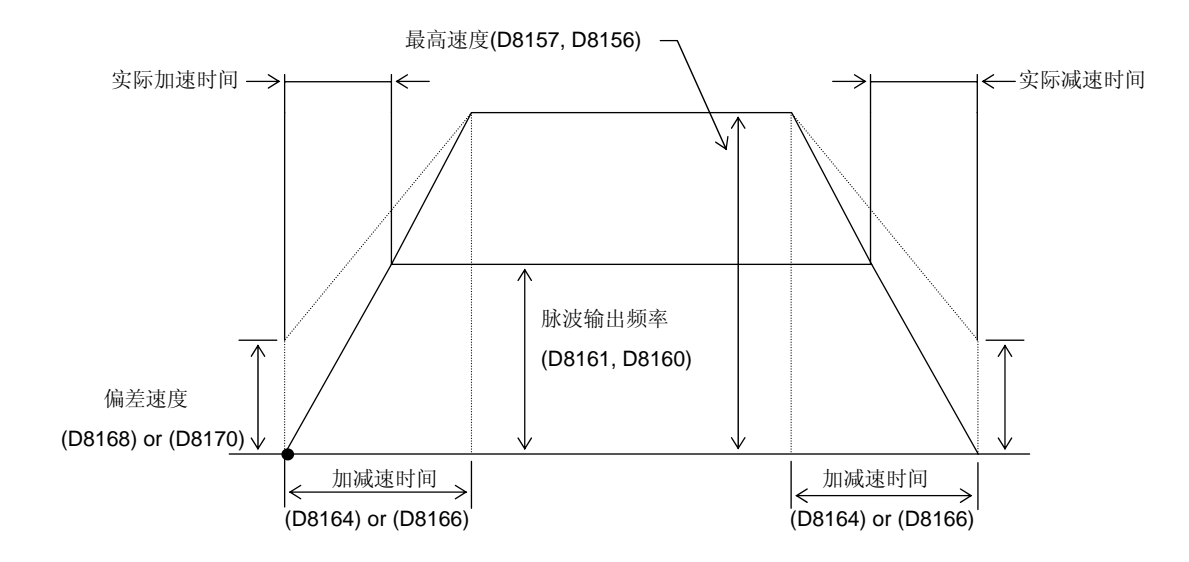

- ◆ 当选择 Y00 时, 则对应 X00 输入的特殊功能, 如高速计数器 C235, C241, C244, C246, C247, C249, C254 及中断 信号 I000, I001 不可再选用。( MPG 功能及零点信号除外)
- ◆ 当选择 Y01 时, 则对应 X01 输入的特殊功能, 如高速计数器 C236, C241, C244, C246, C247, C249, C254 及中断 信号 I100, I101 不可再选用。( MPG 功能及零点信号除外)

# **◎ ABS 现在值读出**

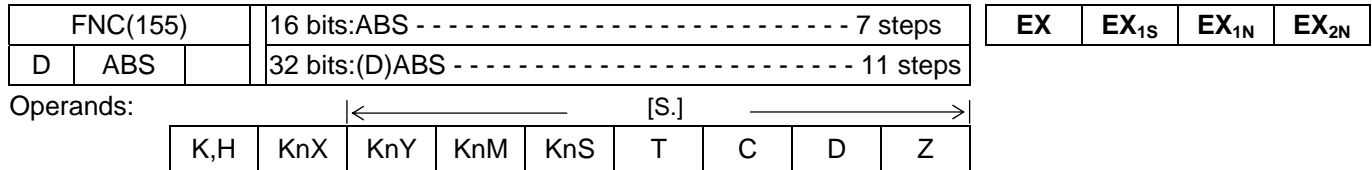

Operands:

 $X$   $Y$  M S

影响旗号: M8029

Reserved

原点复归 Zero Return

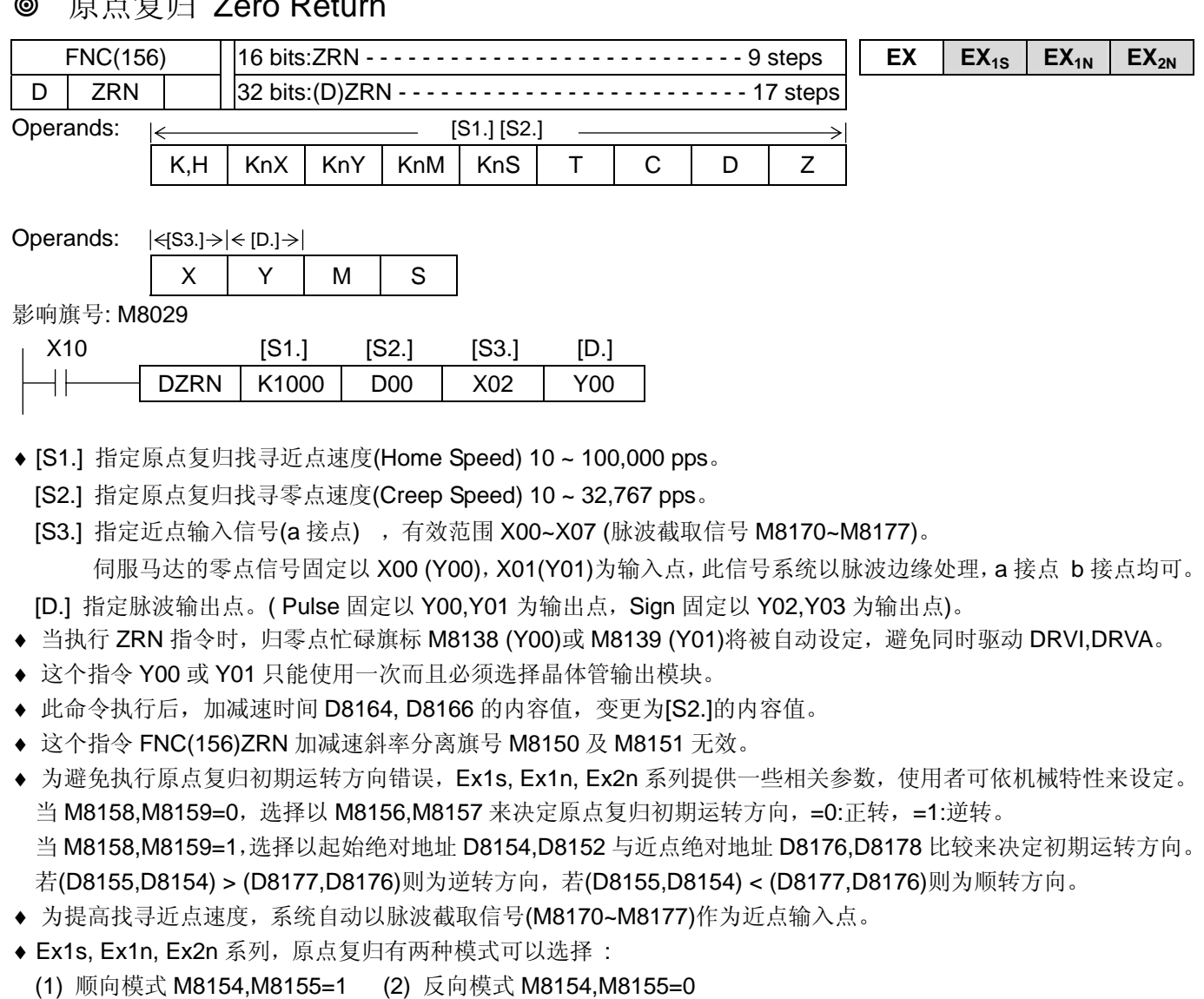

(1) 顺向模式 M8156 =1 或 M8157=1 (当 M8158=0 或 M8159=0 时)

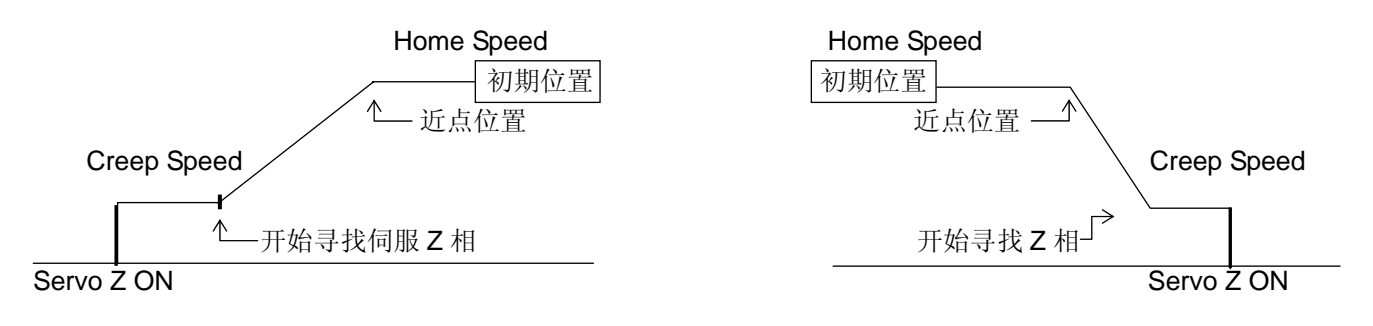

(2) 反向模式 (当 M8158=1 或 M8159=1 时, Don't Care M8156 and M8157)

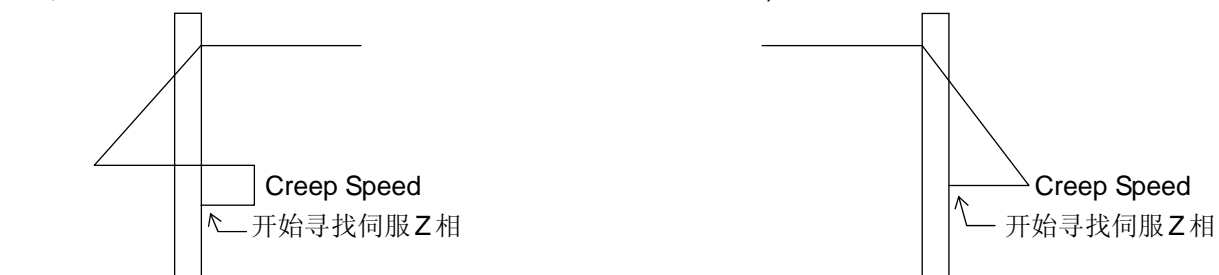

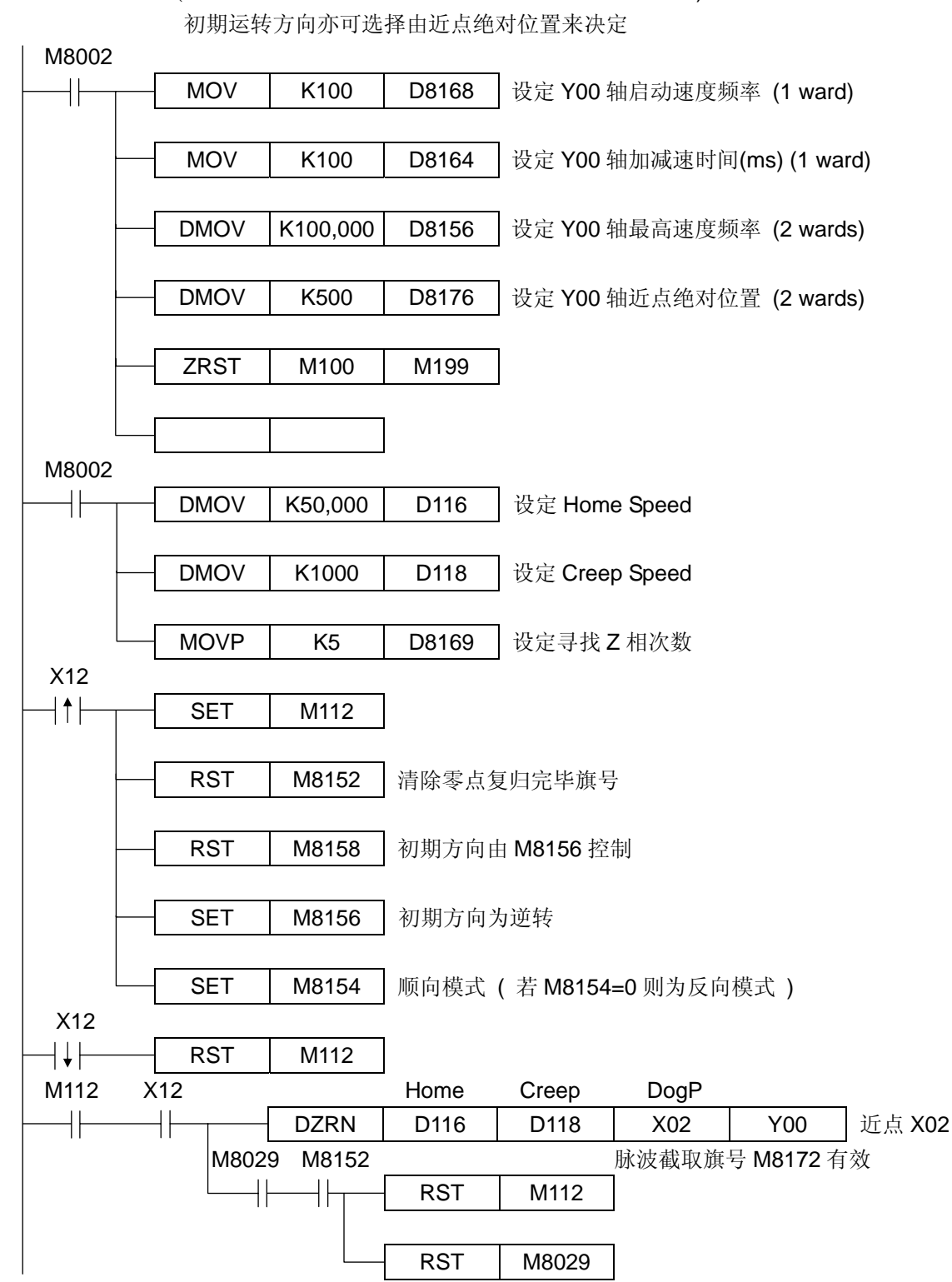

顺向模式范例 (此范例初期运转方向由旗号 M8156 或 M8157 来决定)

#### 注意事项

◆ 一旦 FNC(156)ZRN 被执行, 启动速度频率 D8168 或 D8170 的内容值变为(Creep)找寻伺服零点速度值。

反向模式范例 (初期运转方向由近点绝对位置来决定)

 初期运转方向亦可选择由旗号 M8156 或 M8157 来决定 若起始绝对位置大于近点绝对位置则逆转,若起始绝对位置小于近点绝对位置则正转。

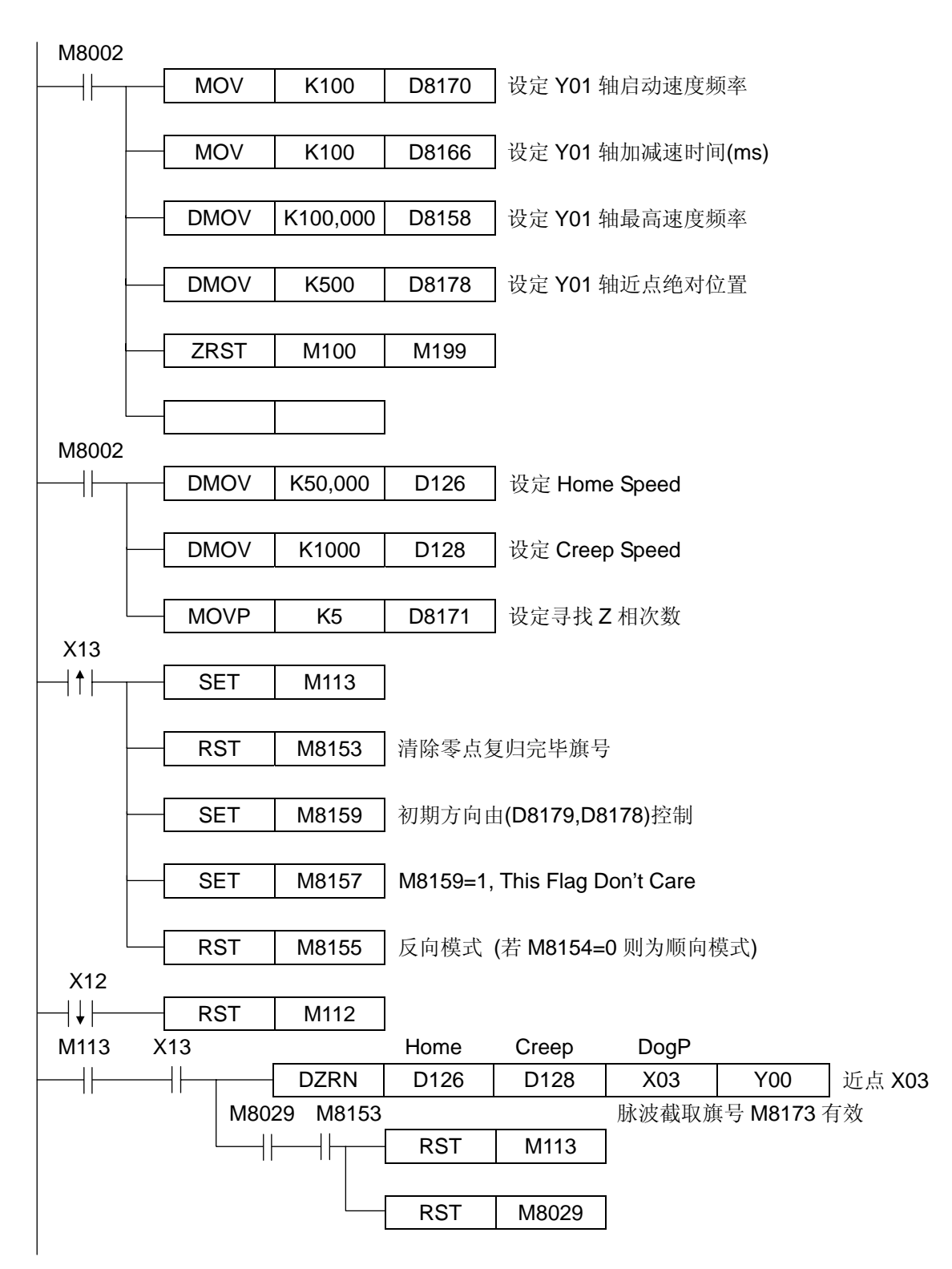

顺向模式碰到硬件极限开关停留 1 秒反转范例 (此范例初期运转方向由旗号 M8156 或 M8157 来决定)

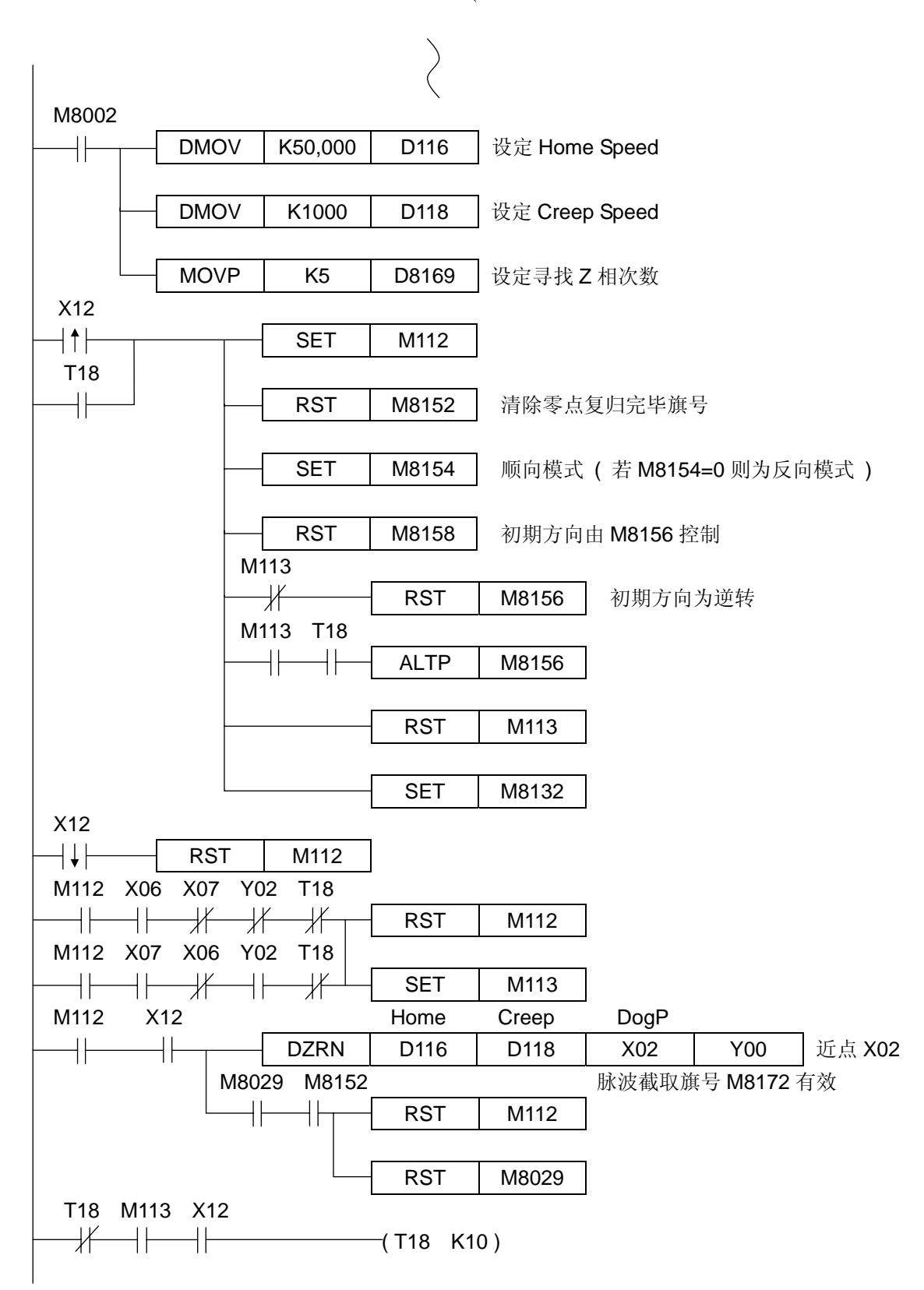

顺向模式碰到软件极限开关停留 1 秒反转范例 (此范例初期运转方向由旗号 M8156 或 M8157 来决定)

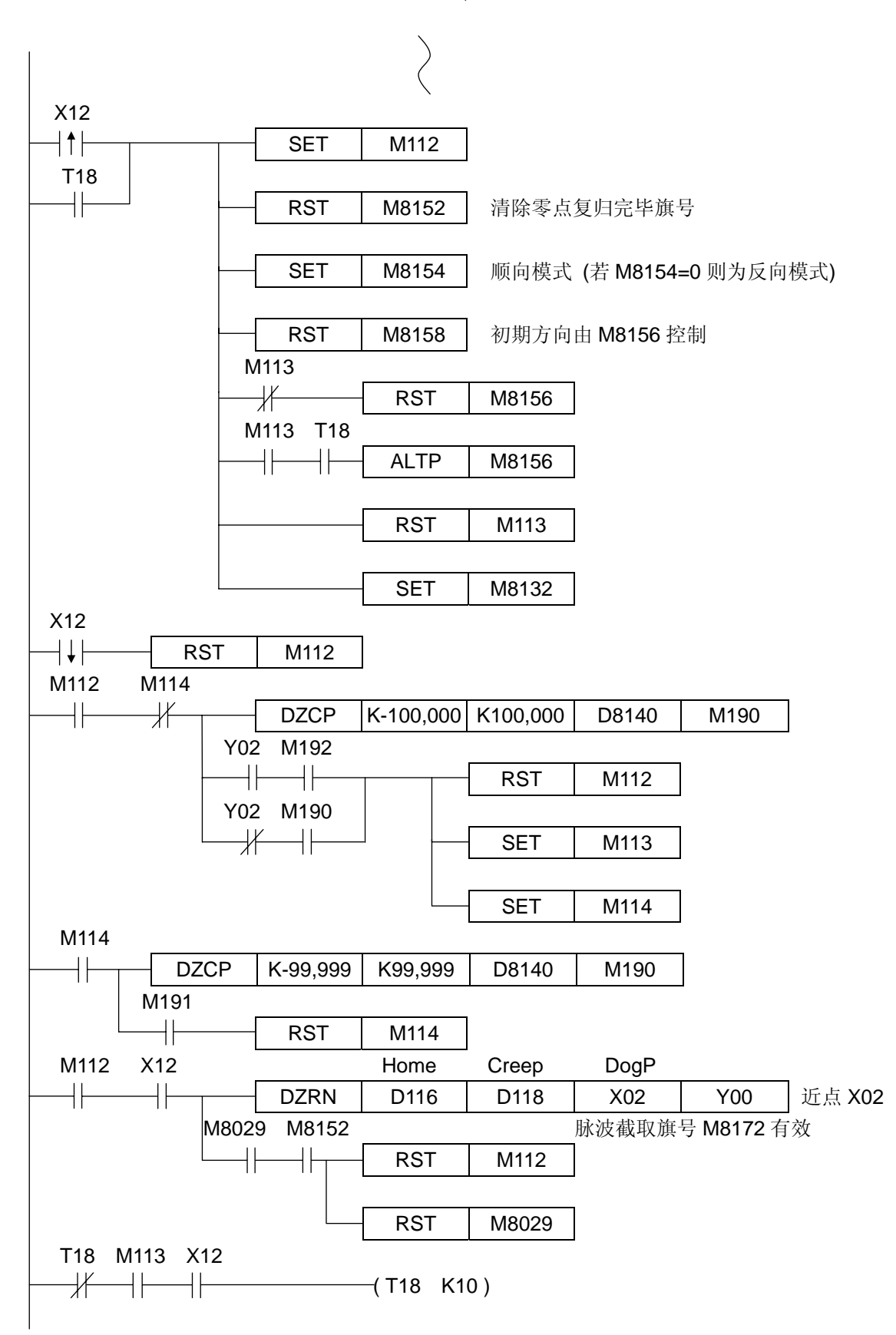

◎ 可调变速脉波输出 FNC(157) 16 bits:PLSV - - - - - - - - - - - - - - - - - - - - - - - - - - - 7 steps **EX EX1S EX1N EX2N** D PLSV 32 bits:(D)PLSV - - - - - - - - - - - - - - - - - - - - - - - - 13 steps Operands:  $\left| \leftarrow \right|$  [S.] K,H | KnX | KnY | KnM | KnS | T | C | D | Z  $|\leq$  [S.] Operands:  $|\langle [D2.]\rightarrow |$  $|\n\in$ [D1.] $\rightarrow$ ] 影响旗号: M8029 M0 [S.] [D1.] [D2.] DPLSV D100 Y00 Y02 ♦ [S.] 指定输出频率及正(+)逆(-)转方向。[16bits]:10~32,767Hz,[32bits]:10 ~ 100,000 Hz。 此模式下,须以间接方式 D 缓存器来指定速度,系统会自动占据下二个字符组(D102,D104)。 [D1.] 指定运转脉波输出点。(固定以 Y00,Y01 为输出点)。 [D2.] 指定运转方向输出点。(固定以 Y02,Y03 为输出点)。 ◆ 上述范例, 若 D102=0, 则为无目标运转模式, 如图 157-1, 157-2;若 D102≠0, 则为有目标运转模式。 ◆ 这个指令 FNC(157)PLSV 加减速斜率分离旗号 M8150 & M8151 及无目标运转旗号 M8130 及 M8131 无效。 ◆ 脉波输出中可任意变更[S.]的内容值, 但符号(+,-)不可变更, 若驱动接点 OFF 直接减速至启动速度停止。 ♦ M8132, M8133 为具斜率模式(=0)时,与无斜率模式(=1)时的选择旗号。M8140 与 M8141 为对标地址变更旗号。 ♦ 下列模式均可达成,参阅应用范例: ——————————————————————————————图 157-1  $\uparrow$  图 157-2 图 157-3  $X$  | Y | M | S M8132=1(无斜率模式) D102=0(无目标地址运转), D104=0 M8132=0(具斜率模式) D102=0(无目标地址运转), D104=0 \*\*对标模式\*\* M8132=0(具斜率模式) D102≠0(有目标地址运转), D104≠0 当 M8140 或 M8141=1 时,目标地址变化 □ : (D103,D102)的值 : (D105,D104)的值 D100=10Kpps M8140=ON D100<sup>b</sup><sub>8</sub>Kpps D104 的距离 D100=10Kpps M8140=ON D100=8Kpps M8132=0(具斜率模式) D102=0(无目标地址运转), D104≠0 D100=5Kpps D100=10Kpps D100=8Kpps M0=OFF 速度(pps) 时间 D100=5Kpps D100=10Kpps M0=OFF D100=8Kpps

当 M8140 或 M8141=1 时,目标地址变化

: (D105,D104)的值

图 157-4 D104 的距离

### ◎ 相对地址定位控制

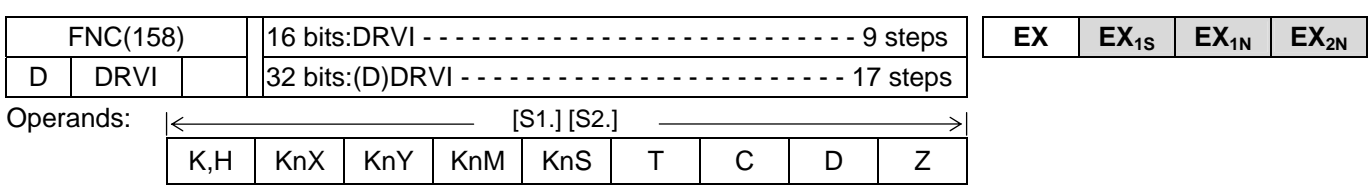

Operands:  $|\leftarrow\rightarrow|$  [D1.] [D2.]

 $X$  | Y | M | S

### 影响旗号: M8029

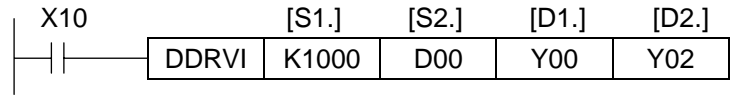

- ◆ [S1.] 指定相对位置输出脉波数, M8134,M8135 无效。
	- [S2.] 指定输出频率。[16bits]:10~32,767Hz,[32bits]:10 ~ 100,000 Hz。

[D1.] 指定运转脉波输出点。(固定以 Y00,Y01 为输出点)。

[D2.] 指定运转方向输出点。(固定以 Y02,Y03 为输出点)。

- ♦ 这个指令 Y00 或 Y01 只能使用一次,而且必须选择晶体管输出模块。
- ◆ 当执行 DRVI, DRVA 指令时, 则忙碌旗标 M8182 或 M8183 将会被自动设定。
- ♦ 输出脉波中,修改 [S1] [S2] 的内容值无效。

# M8002  $+$ MOV | K100 | D8168 | 设定第一轴启动速度 DMOV | K100,000 | D8156 | 设定第一轴最高输出频率 MOV | K100 | D8164 | 设定第一轴加速时间 (ms) MOV | K1,000 | D8165 | 设定第一轴减速时间 (ms) SET | M8150 | 改定加减速分离旗号  $ZRST$  M000 M499 X10 ⊣↑⊢ SET | M100 M100 X10 POSITION SPEED  $+$   $+$ DDRVI D10 D12 Y00 Y02 M8029 若 D10 的内容为正数 Y02 ON, 若 D10 的内容为负数 Y02 OFF  $+$ RST | M100  $DXOR$  HFFFFFFFFF D10 0  $DADDP$  K1 D10 D10 RST | M8029

一段位置驱动模式,中途停止再启动,走完剩余脉波的范例

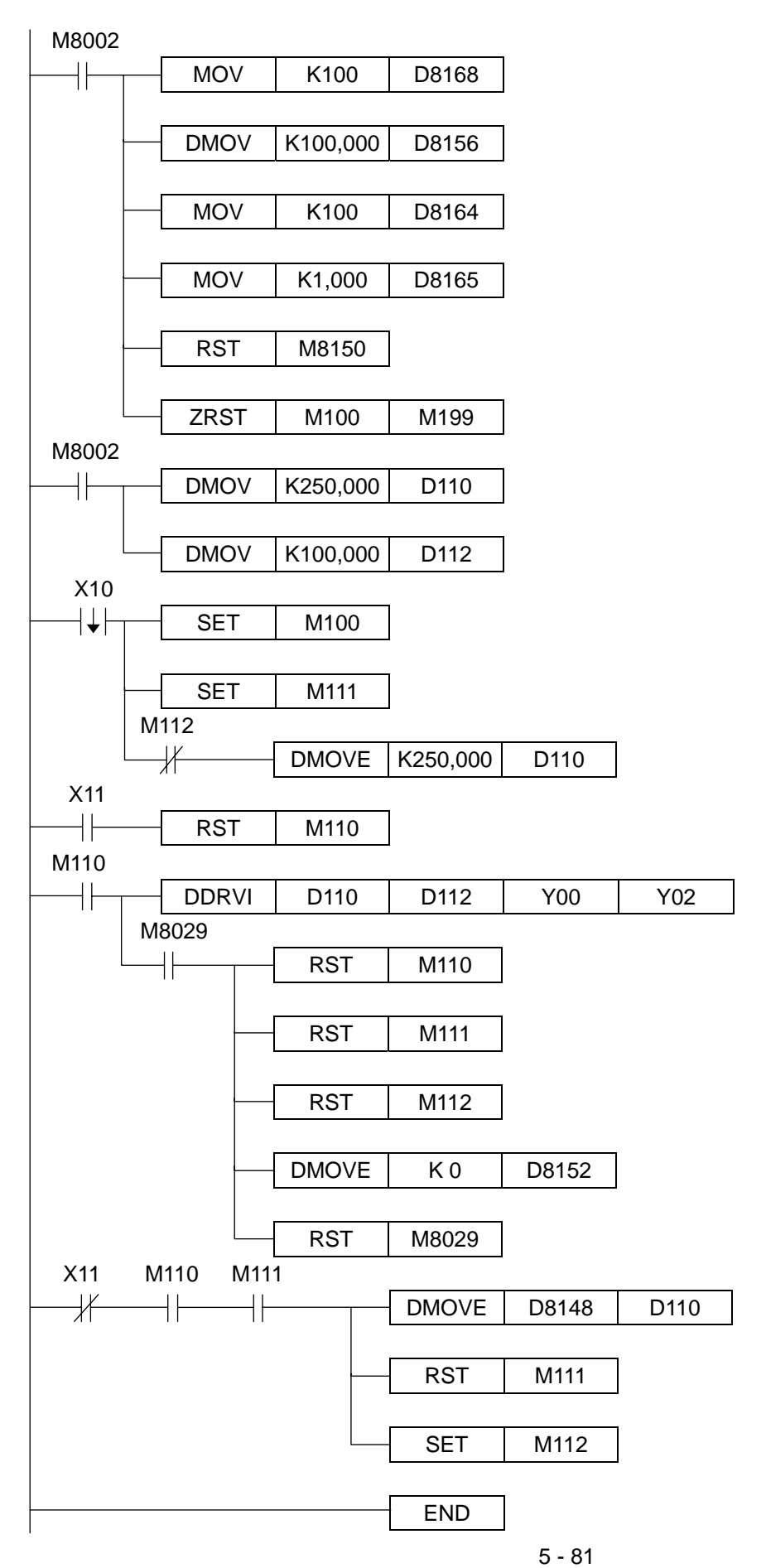

### ◎ 绝对地址定位控制

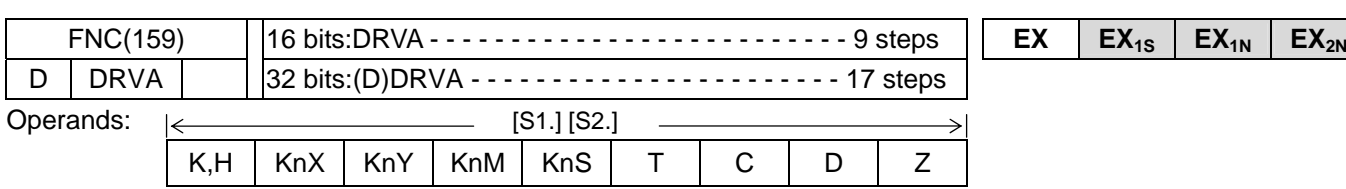

Operands:  $|\leftarrow\rightarrow|$  [D1.] [D2.]

 $X$  | Y | M | S

### 影响旗号: M8029

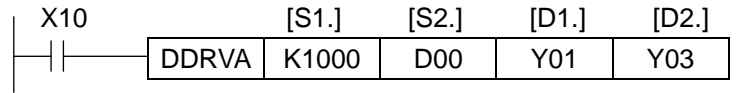

- ◆ [S1.] 指定绝对位置输出脉波数, M8134,M8135 无效。
	- [S2.] 指定输出频率。[16bits]:10~32,767Hz,[32bits]:10 ~ 100,000 Hz。

[D1.] 指定运转脉波输出点。(固定以 Y00,Y01 为输出点)。

[D2.] 指定运转方向输出点。(固定以 Y02,Y03 为输出点)。

- ♦ 这个指令 Y00 或 Y01 只能使用一次,而且必须选择晶体管输出模块。
- ◆ 当执行 DRVI, DRVA 指令时, 则忙碌旗标 M8182 或 M8183 将会被自动设定。
- ♦ 输出脉波中,修改 [S1] [S2] 的内容值无效。

## M8002  $\pm\hbar$ MOV | K100 | D8168 | 设定第一轴启动速度 DMOV | K100,000 | D8156 | 设定第一轴最高输出频率 MOV | K100 | D8164 | 设定第一轴加速时间 (ms) MOV | K1,000 | D8165 | 设定第一轴减速时间 SET | M8150 | 改定加减速分离旗号  $ZRST$  M0  $M499$ X10  $\neg$  1  $\neg$ SET | M100 M100 X10 POSITION SPEED  $+$   $+$ DDRVA D10 D12 Y00 Y02 M8029 (D11,D10)>(D8153,D8152) 则 Y02 ON, < 则 Y02 OFF.  $+ \vdash$ RST | M100  $DXOR$  HFFFFFFFFF D10 0  $DADDP$  K1 D10 D10 RST | M8029

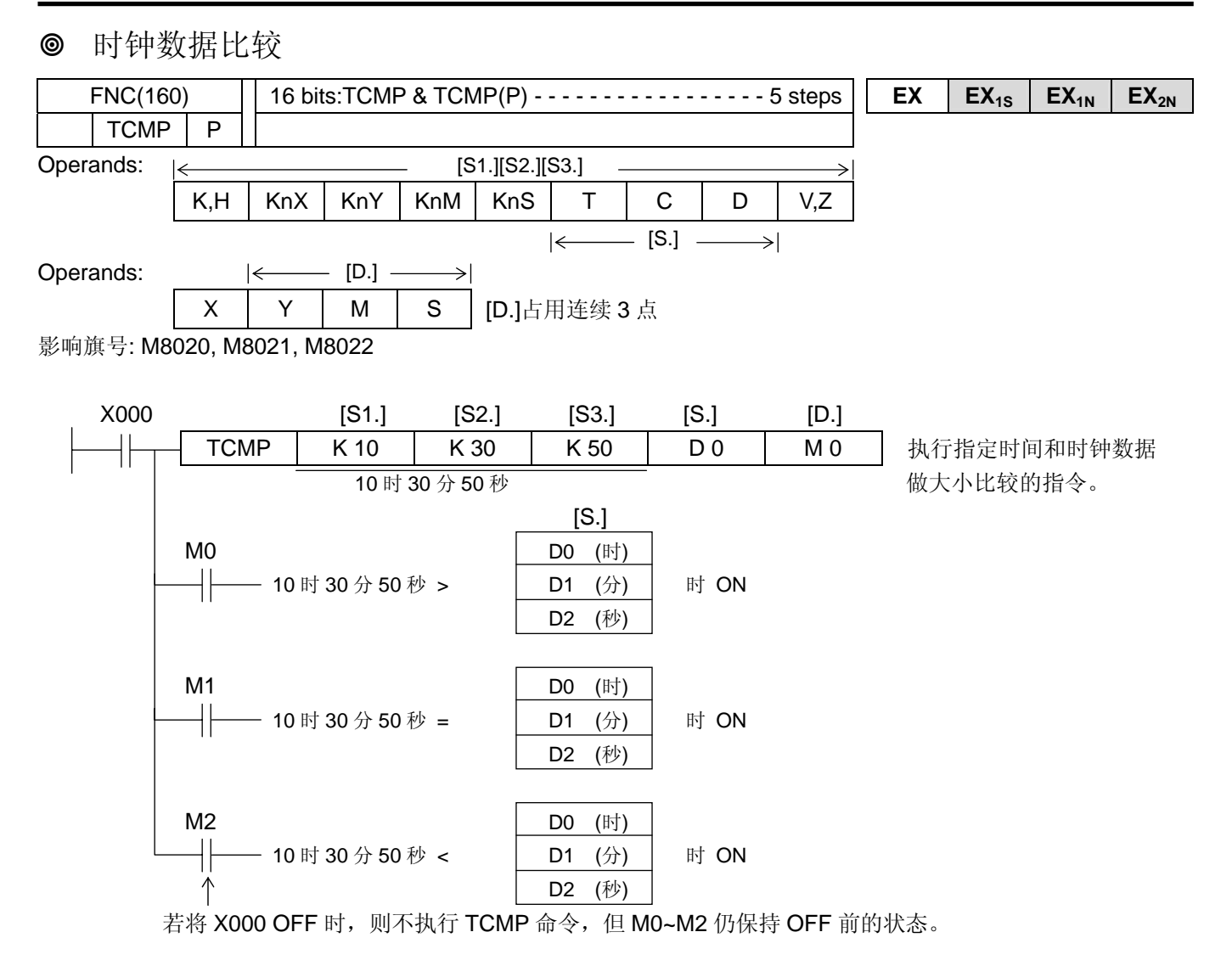

♦ 来源组件「[S1.],[S2.],[S3.]」的时间和储存在[S.]开始连续 3 点的时间数据做比较,依比较结果,[D.]开始连续 3 点

的组件,自动地 ON/OFF。

[S1.] **:** 比较时间的 "时" 指定为「0~23」时。

[S2.] **:** 比较时间的 "分" 指定为「0~59」分。

[S3.] **:** 比较时间的 "秒" 指定为「0~59」秒。

 [S.] **:** 比较时间的 "时" 指定为「0~23」时。 [S.] + 1 **:** 比较时间的 "分" 指定为「0~59」分。 [S.] + 2 **:** 比较时间的 "秒" 指定为「0~59」秒。

[D.], [D.] +1, [D.] +2 **:** 依比较结果 [D.] 开始连续 3 点的组件自动 ON/OFF。

◆ 时钟数据可以利用控制器的内部时钟(Real Time Clock)数据, 时钟数据储存在下记特殊缓存器 D8015(时),  $D8014$  $(\n *②*)$ ,  $D8013$  $(\n *⑧*)$ .

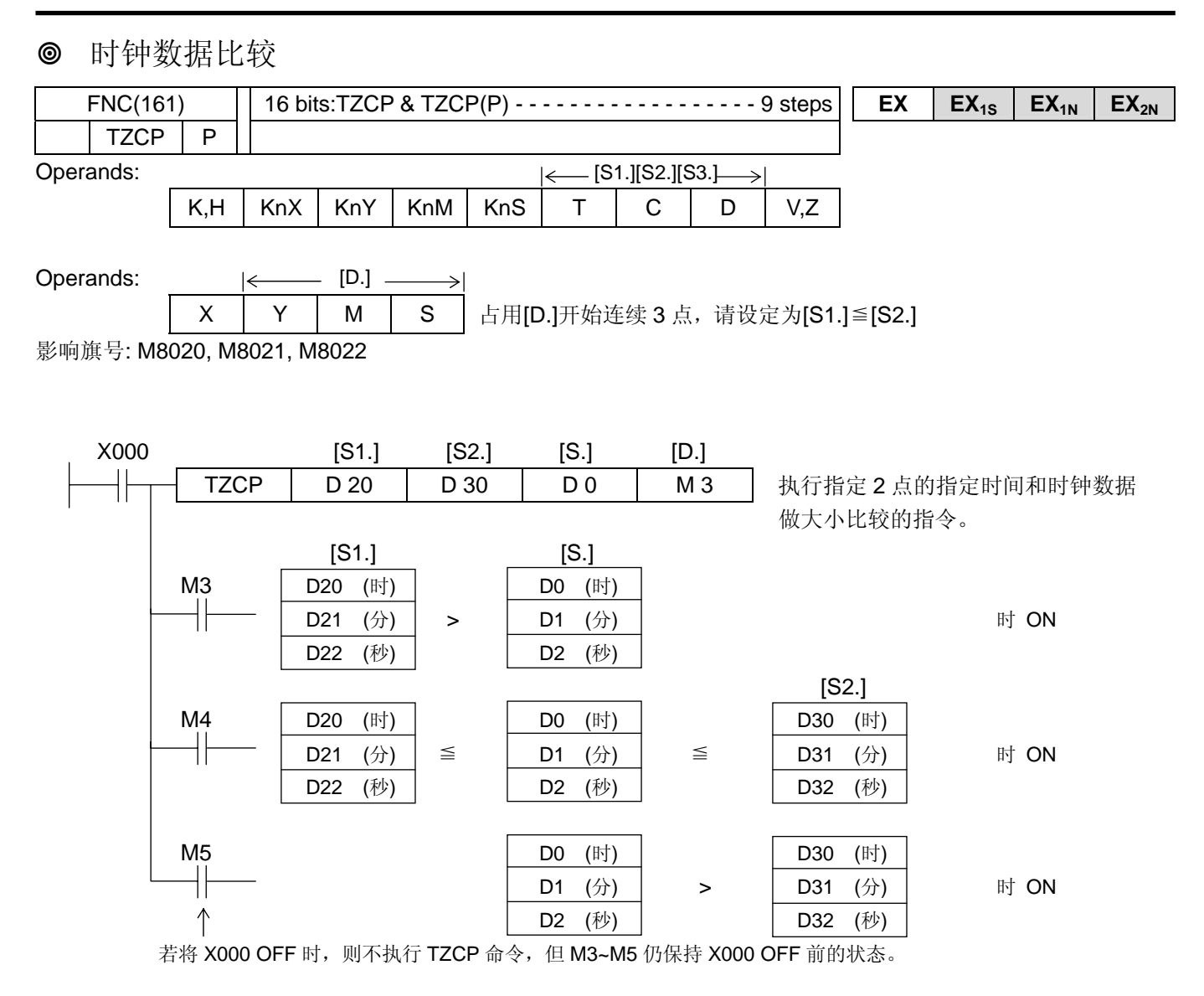

♦ 上下点的比较范围和[S.]开始连续 3 点的时间数据区域做比较,对应比较大小的结果,[D.]开始连续 3 点自动地 ON/OFF。

[S1.], [S.] +1, [S.] +2 **:** 比较范围的下限,指定"时","分","秒"。 [S2.], [S2.] +1, [S2.] +2 **:** 比较范围的上限,指定"时","分","秒"。 [S.], [S.] +1, [S.] +2 **:** 时钟数据,指定"时","分","秒"。

[D.], [D.] +1, [D.] +2 **:** 依区域比较结果,[D.]开始连续 3 点的位组件自动 ON/OFF。

"时", "分", "秒"的设定范围和控制器的内部时钟的处理, 请参考 FNC160 (TCMP)命令。

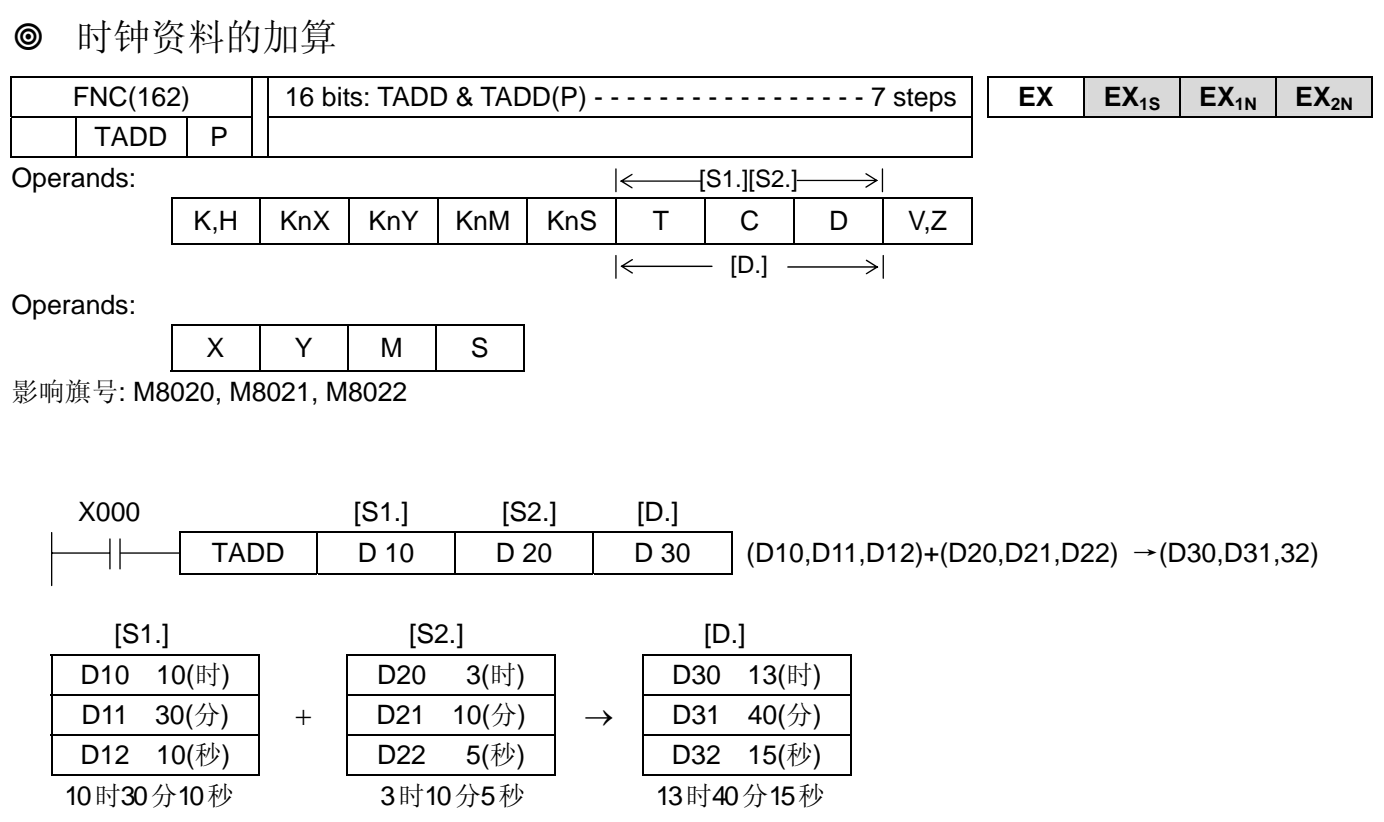

◆将储存在[S1.]开始连续 3 点的时间数据加上[S2.]开始连续 3 点的时间数据, 并将加算结果存放在[D.]开始连续 3 点 的组件。

◆演算结果若超过(24)时, 则进位旗标 M8022 ON。并将加总数值减去 24 后的数值存放在[D.]。

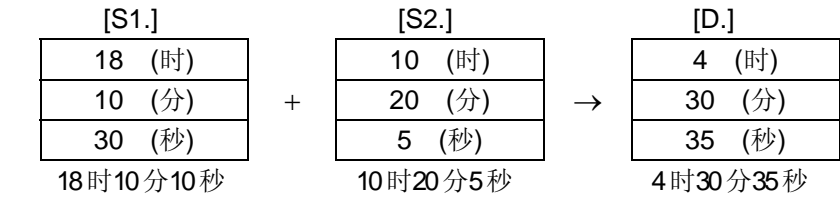

◆演算结果为 0 (0 时 0 分 0 秒) , 则零旗标 M8020 会 ON。

◆"时","分","秒"的设定范围和控制器的内部时钟的处理,请参考 FNC160 (TCMP)命令。

 时钟资料的减算  $FNC(163)$  | 16 bits: TSUB & TSUB(P) - - - - - - - - - - - - - - - - 7 steps  $\begin{vmatrix} EX & EX_{1s} & EX_{1N} \end{vmatrix}$   $EX_{2N}$ TSUB | P Operands:  $\left|\leftarrow\right[$ S1.][S2.]  $\rightarrow$ K,H | KnX | KnY | KnM | KnS | T | C | D | V,Z  $\left| \leftarrow$  [D.]  $\Rightarrow$ Operands:  $X$  | Y | M | S 影响旗号: M8020, M8021, M8022 X000 [S1.] [S2.] [D.] ╫ TSUB  $\begin{bmatrix} D & 10 \\ D & 20 \end{bmatrix}$  D 30  $\begin{bmatrix} (D10,D11,D12) - (D20,D21,D22) \rightarrow (D30,D31,32) \end{bmatrix}$  $[S1.]$  [S2.] [D.] D10 10(时) | | D20 3(时) | | D30 7(时) D11 30(分) | - | D21 10(分) | → | D31 20(分) −  $\rightarrow$ D12 10(秒) D22 5(秒) D32 5(秒) 10时30分10秒 3时10分5秒 7时20分5秒

◆将储存在[S1.]开始连续 3 点的时间数据, 减去[S2.]开始连续 3 点的时间数据, 并将结果存放在[D.]开始连续 3 点的 组件。

♦演算结果为 0 时以下负位旗标 ON,并将减算结果加上 24 后的数值存入[D.]中。

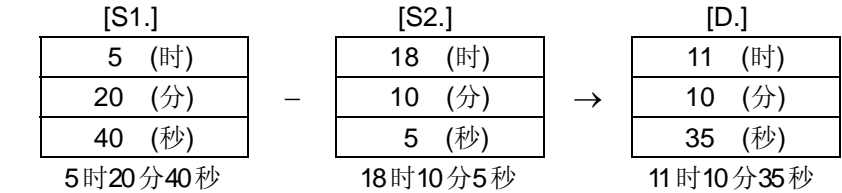

◆演算结果为 0 (0 时 0 分 0 秒) , 则零旗标 M8020 会 ON。

♦ "时","分","秒"的设定范围和控制器的内部时钟的处理,请参考 FNC160(TCMP)命令。

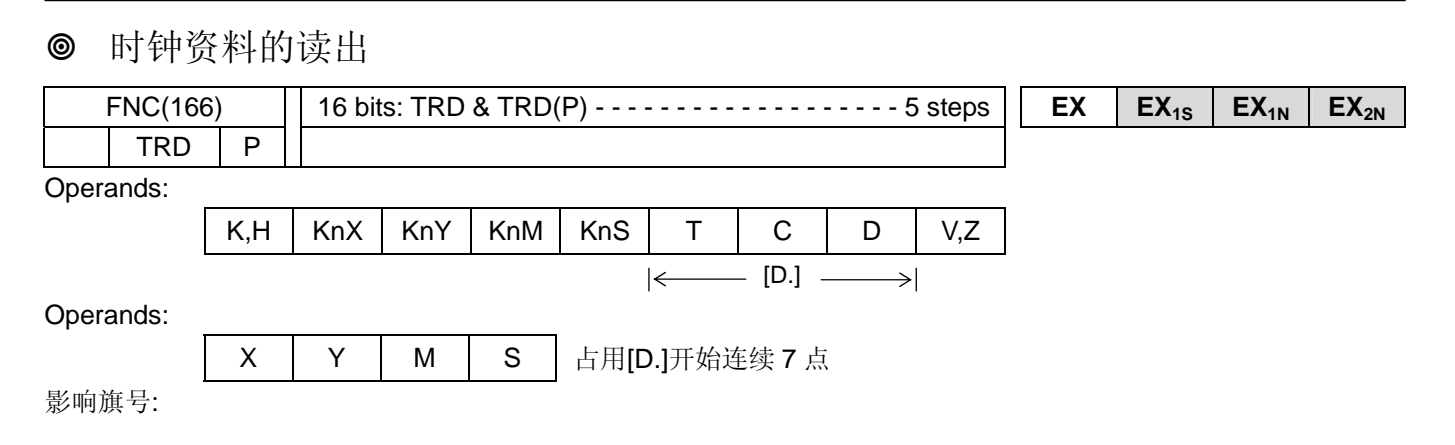

 X000 [D.]  $\frac{1}{2}$ TRD | D0 | 读出 PLC 内部时钟的数据, 存放在 [D.] 开始连续 7 点的目的地组件

♦控制器内部时钟的时间数据,以如下格式读出。 读出的时间数据系储存在特殊缓存器 D8013~D8019。

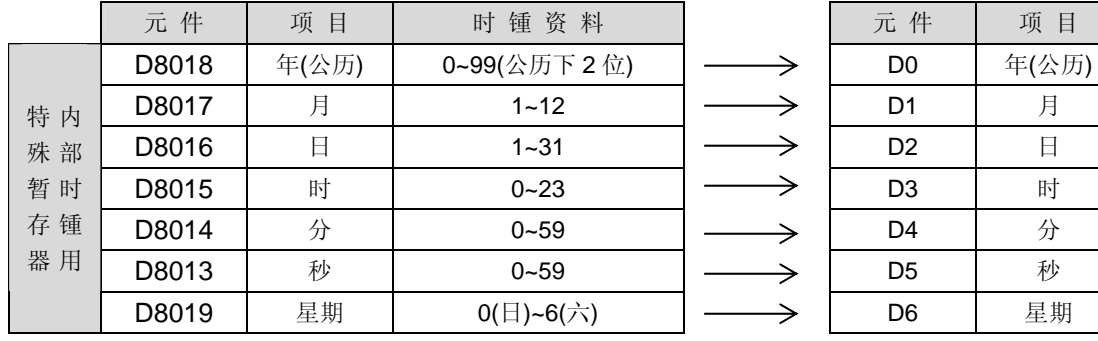

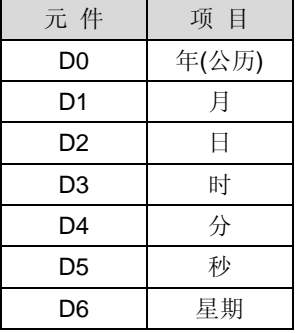

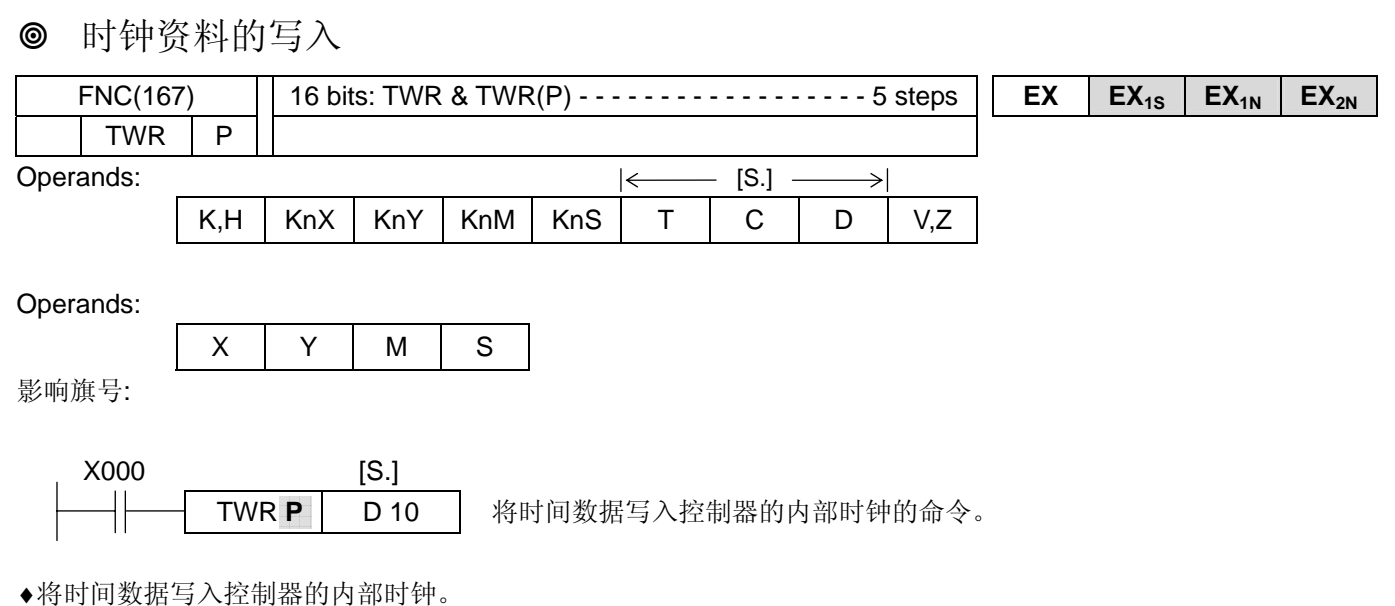

将欲写入的时间数据先存放在所指定 [S.] 的连续 7 点组件中。

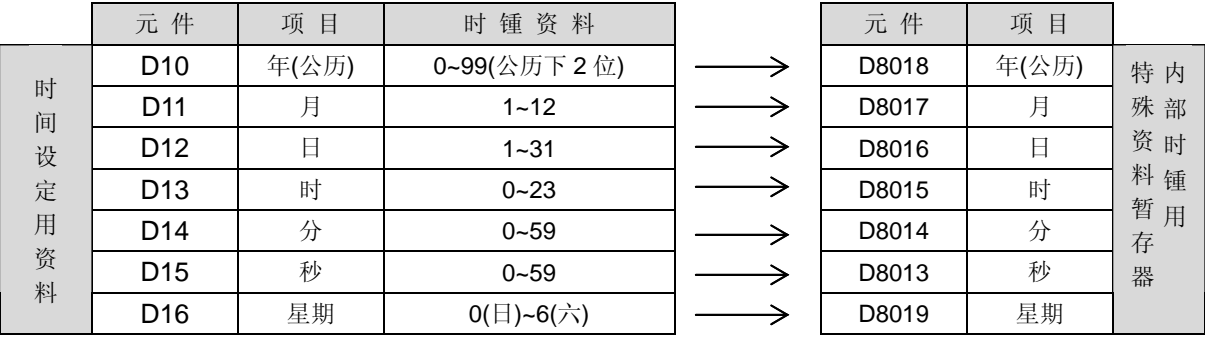

 执行 FNC167 (TWR)命令后,内部时钟的时间数据,立即变更为所写入的新设时间值。因此,请先将数分钟后数值 写入[S.]组件,待实际时间到达时再执行 TWR命令,而且利用本命令来校正时间,则不需再使用特殊继电器 M8015(时 间停止和时间校正)。

## 格莱码(GRAY CODE)转换 FNC(170) | 16 bits:GRY & GRY(P) - - - - - - - - - - - - - - - - - - 5 steps **| EX | EX<sub>1S</sub> | EX<sub>1N</sub> | EX<sub>2N</sub>**  $D$  GRY | P | 32 bits:(D)GRY & (D)GRY(P) - - - - - - - - - - - - - - - - - 9 steps Operands:  $\left|\leftarrow\right\rangle$  [S.]  $\rightarrow$ K,H | KnX | KnY | KnM | KnS | T | C | D | V,Z [D.]  $\rightarrow$ Operands:  $X$  | Y | M | S 影响旗号: X000 [S1.] [D.]  $^{+}$ GRY | K 1234 | K3Y10 | 执行来源操作数[S.](BIN)→目的地操作数 [D.] (GRY) 转换传送的命令。 b15 b0 BIN 1234  $|0|0|0|0|1|0|1|0|1|1|0|1|0|1|0|1|0$ JĻ Y23 Y20 Y17 Y10 GRY 1234 0 1 1 0 1 0 1 0 1 1 0 1 1 0 1 1 ♦将 BIN 数值转换为 GRAY CODE 的转换传送命令。 数据的转换传送速度,由控制器的扫瞄时间而定。

**◆使用 D GRY 命令时, 可执行最多 32 位的 GRAY CODE 转换。** 

♦对于[S.]有效的数值范围如下,

16 位演算时 **:** 0~32,767

32 位演算时 **:** 0~2,147,483,647

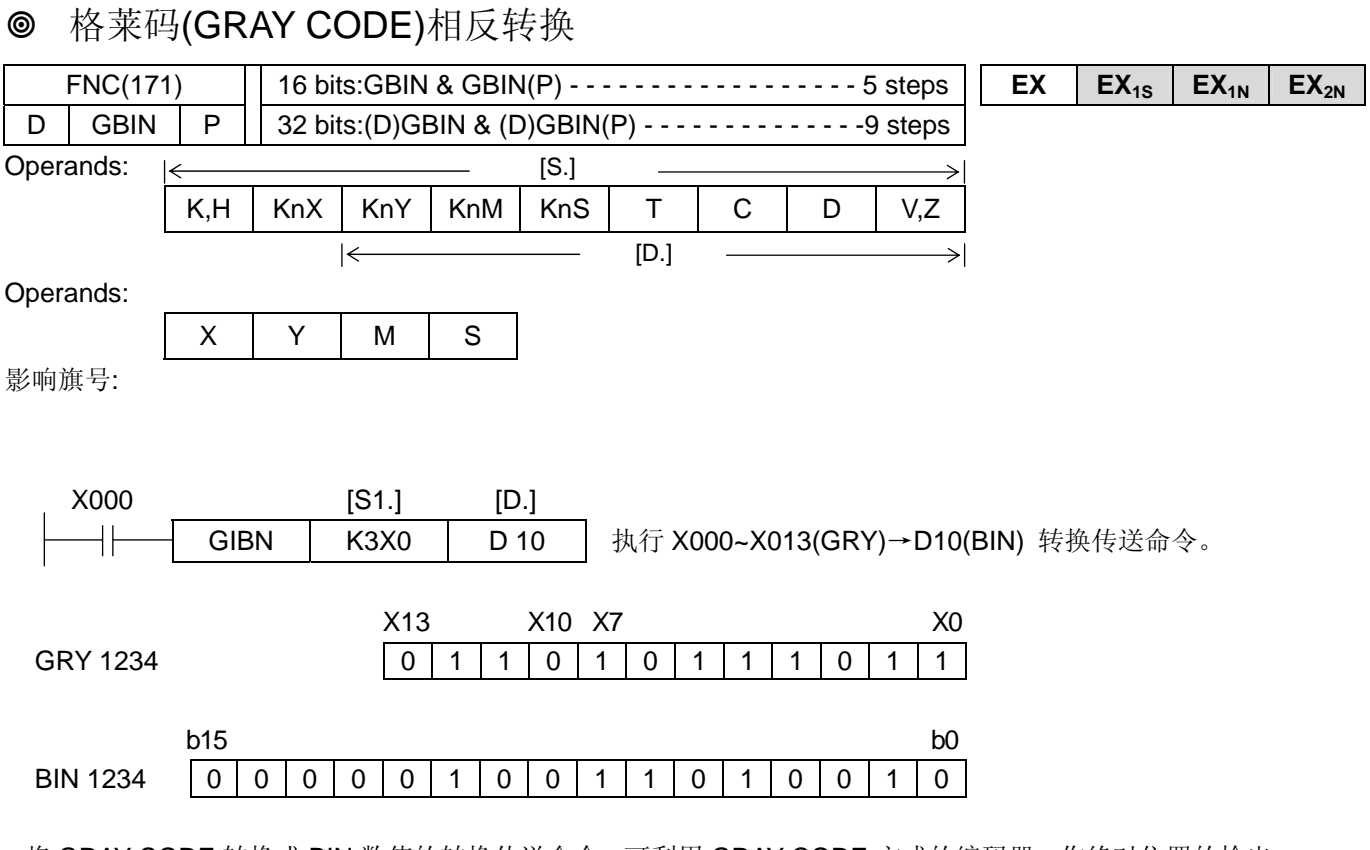

◆将 GRAY CODE 转换成 BIN 数值的转换传送命令,可利用 GRAY CODE 方式的编码器,作绝对位置的检出。

◆指定 [S.] 为输入(X)时, 会有「扫瞄时间+输入滤波器常数」的反应延迟时间。

♦使用 FNC51 (REFF)命令或改变输入滤波器常数值 D8020 (滤波器调整),则可消除滤波器常数部分的反应延迟时间。

♦使用 **D** GBIN 命令时,可执行最多 32 位的 GRAY CODE 相反转换。

♦对于 [S.] 有效的数值范围如下,

16 位演算时 **:** 0~32,767

32 位演算时 **:** 0~2,147,483,647

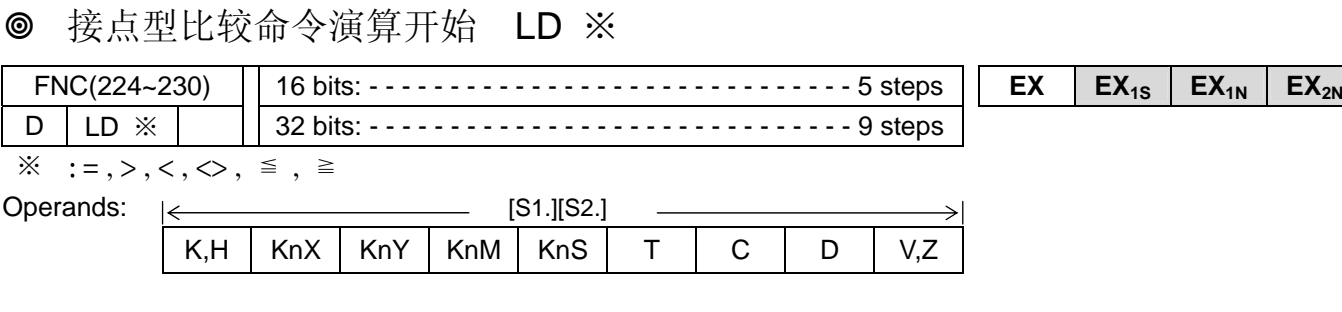

Operands:

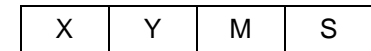

影响旗号:

♦2 个来源操作数的内容做 BIN 比较,对应比较的结果,执行后段的顺序程序。LD ※ 为连接母线的接点型比较命令。

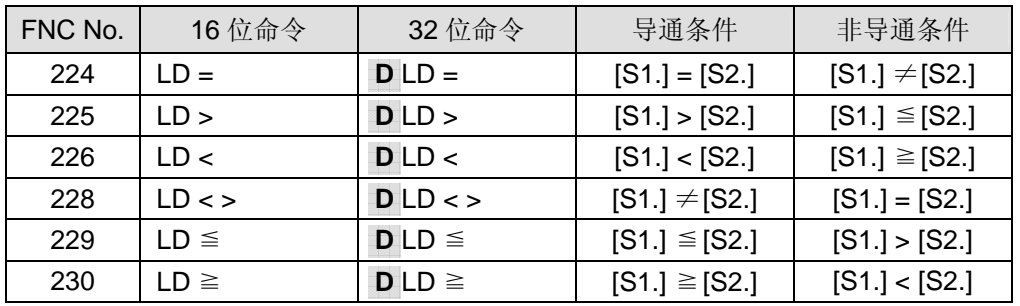

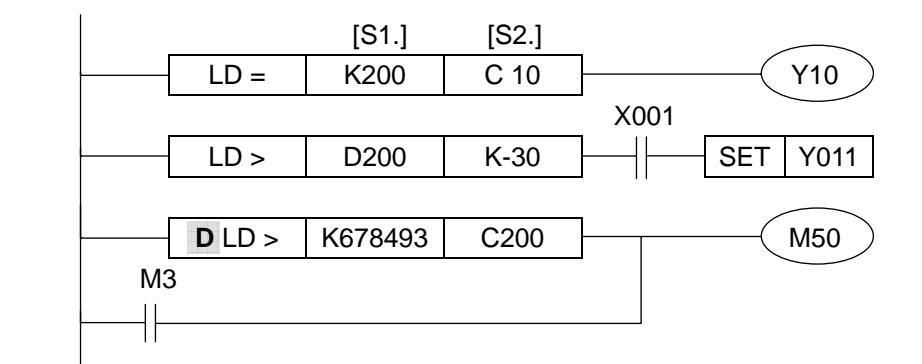

◆当来源资料 [S1.][S2.] 的最上位位(16 位命令:b15, 32 位命令:b31)为 1 时, 视为负值来执行比较。

◆使用 32 位的计数器 (C200~) 做比较时, 必须使用 32 位命令来执行。 若使用 16 位命令做比较, 则会发生程序异常或演算异常。

**◎ 接点型比较命令串联接续 AND=, AND>, AND<, AND<>, AND<=, AND>=** 

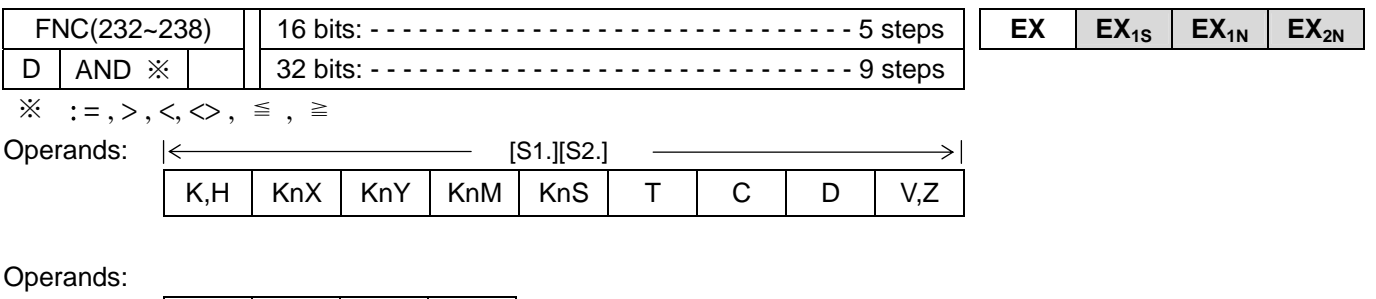

影响旗号:

◆ 2个来源操作数的内容做 BIN 比较,对应比较的结果,执行后段的顺序程序。 AND ※ 为和其它接点串联连接的接点型比较命令。

 $X$   $Y$  M  $S$ 

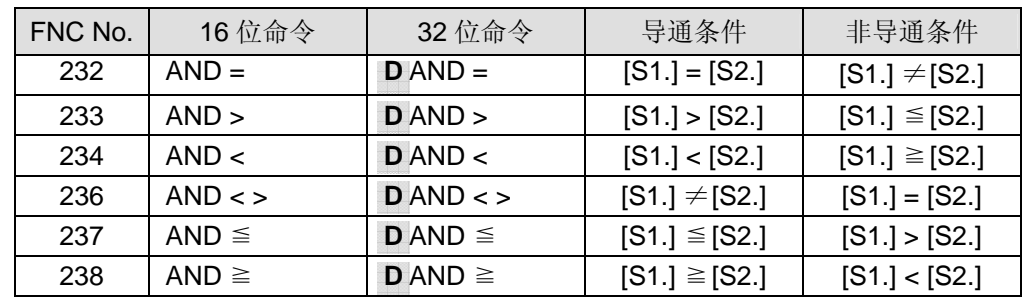

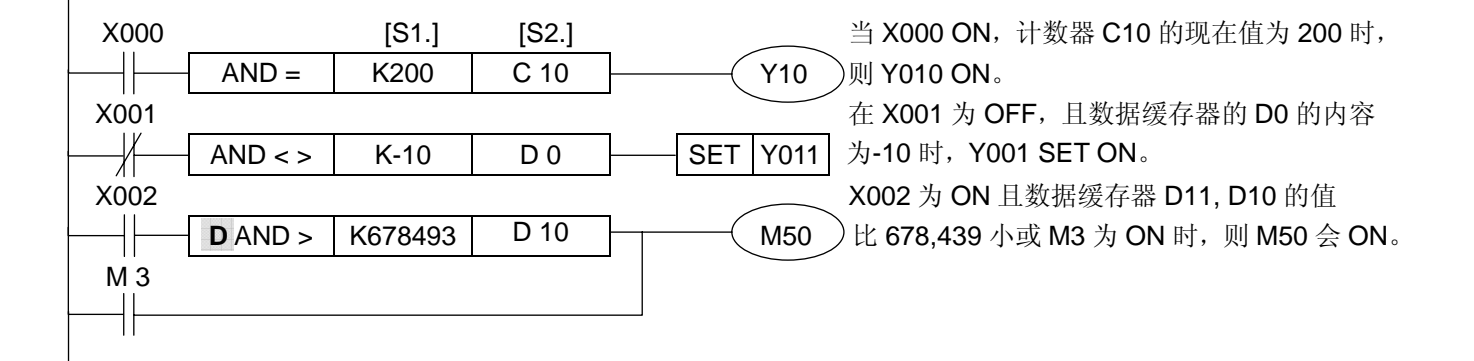

◆当来源资料 [S1.][S2.] 的最上位位(16 位命令:b15, 32 位命令:b31)为 1 时, 视为负值来执行比较。

◆使用 32 位的计数器(C200~)做比较时, 必须使用 32 位命令来执行。若使用 16 位命令做比较, 则会发生程序异常 或演算异常。

## **◎ 接点型比较命令并联接续 OR=, OR>, OR<, OR<>, OR<=, OR>=**

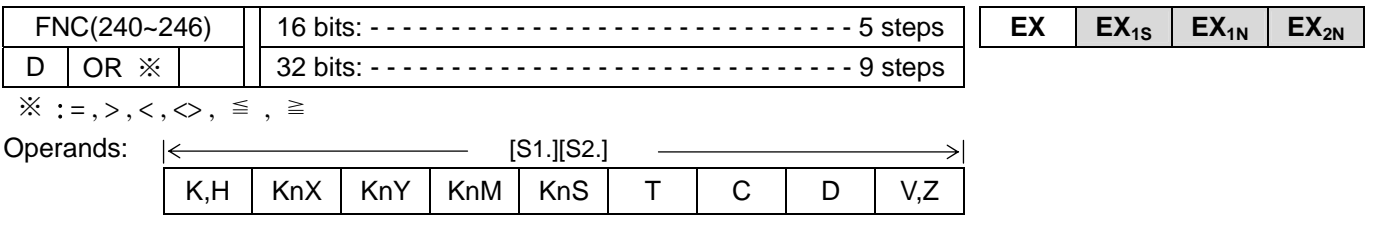

Operands:

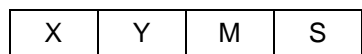

影响旗号:

♦2 个来源操作数的内容做 BIN 比较,对应比较的结果,执行后段的顺序程序。OR ※ 为连接母线的接点型比较命令。

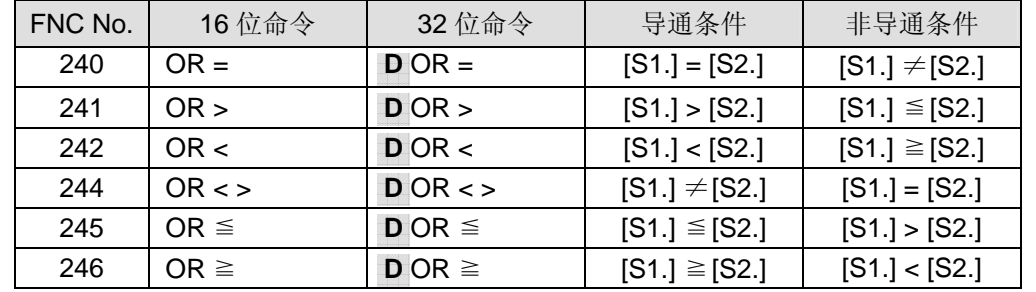

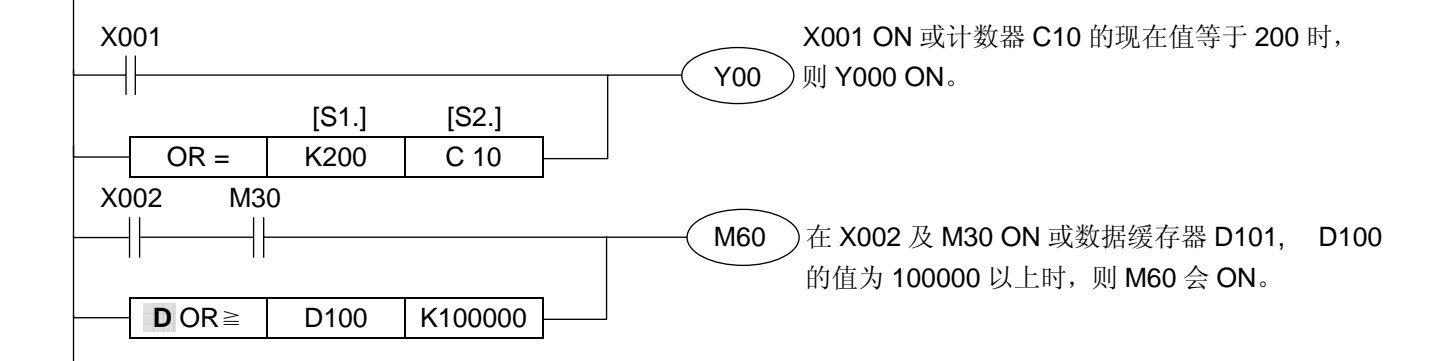

◆当来源资料 [S1.][S2.] 的最上位位 (16 位命令:b15, 32 位命令:b31)为 1 时, 视为负值来执行比较。

◆使用 32 位的计数器 (C200~) 做比较时, 必须使用 32 位命令来执行。若使用 16 位命令做比较, 则会发生程序 异常或演算异常。

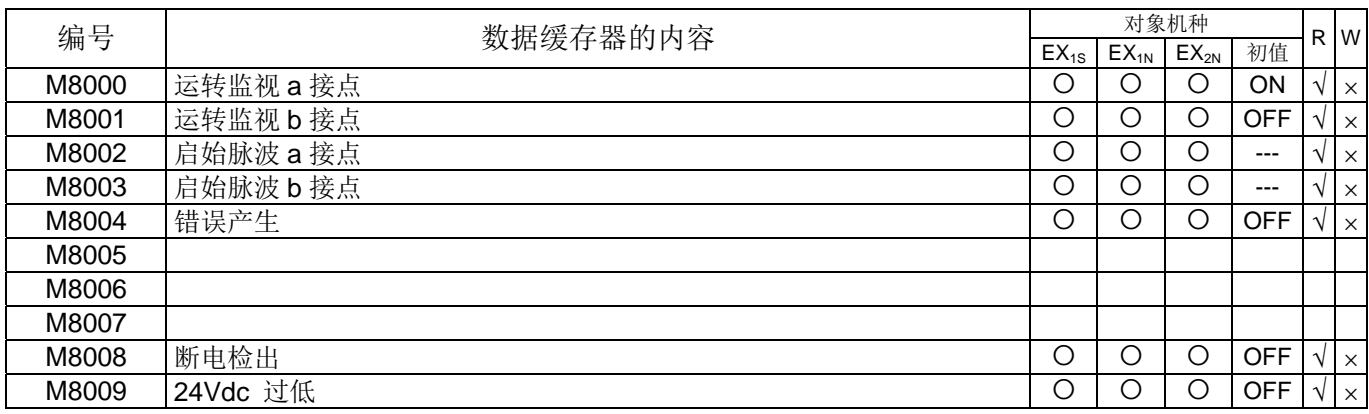

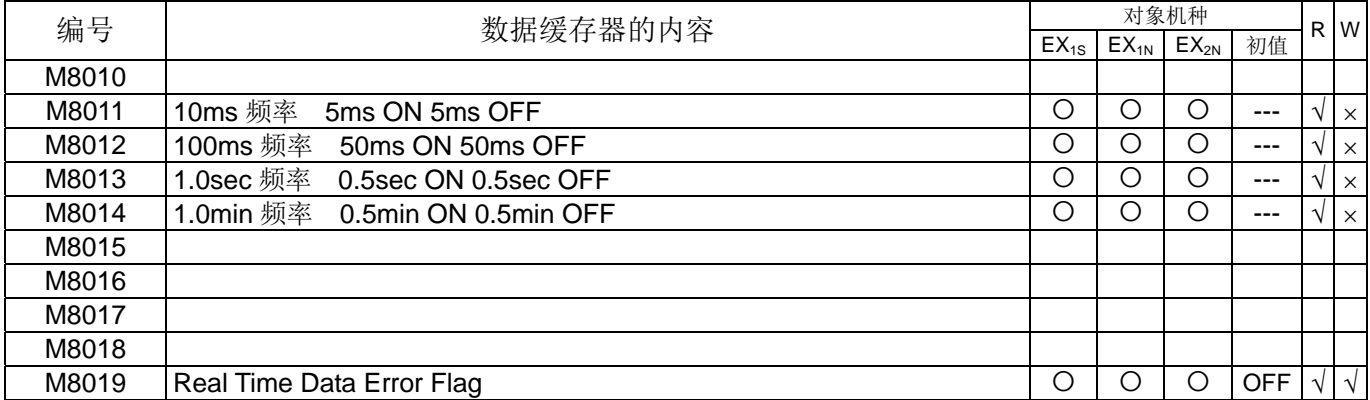

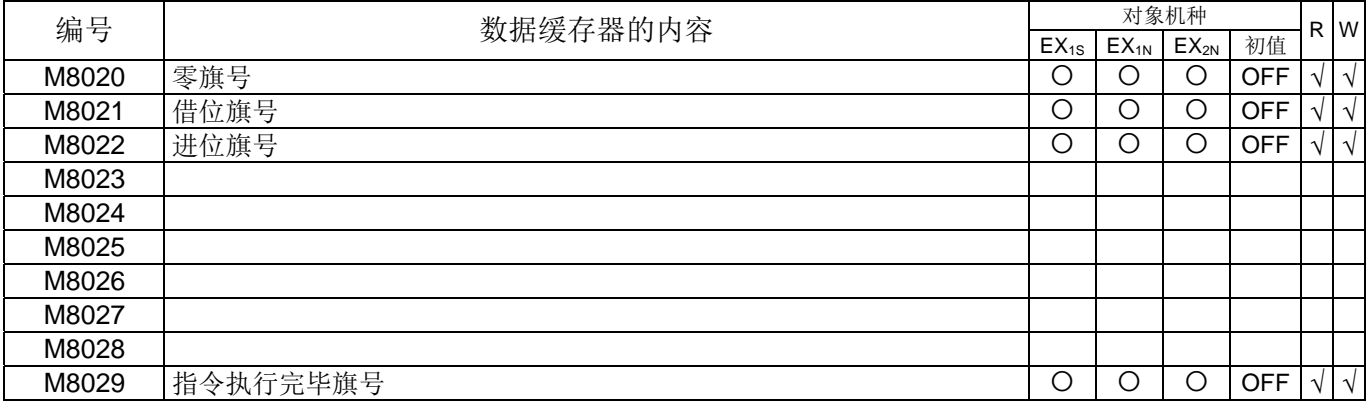

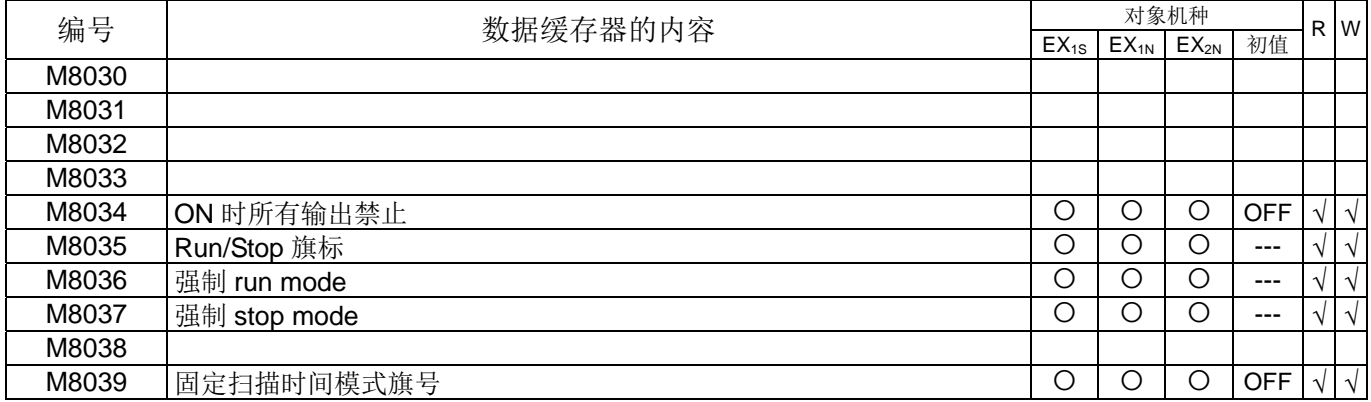

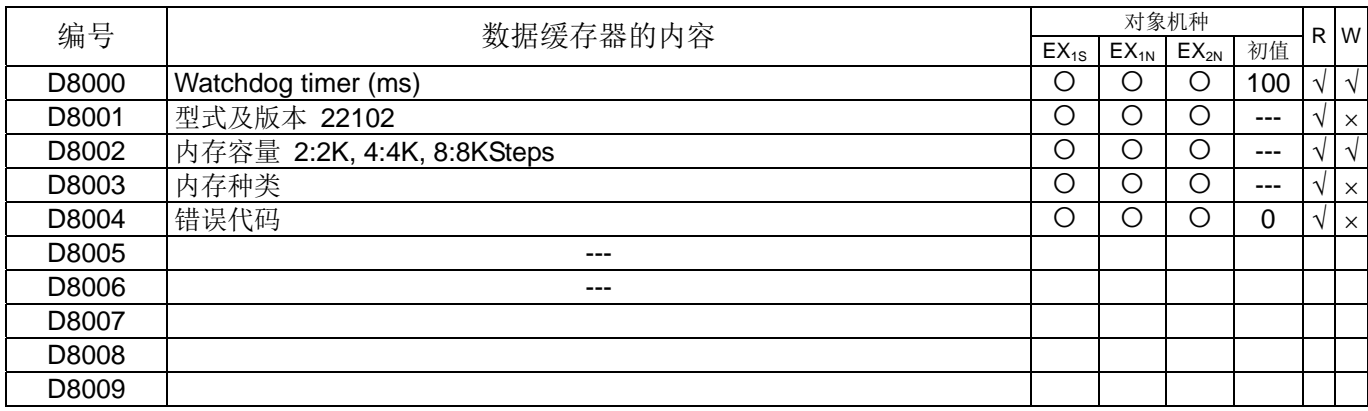

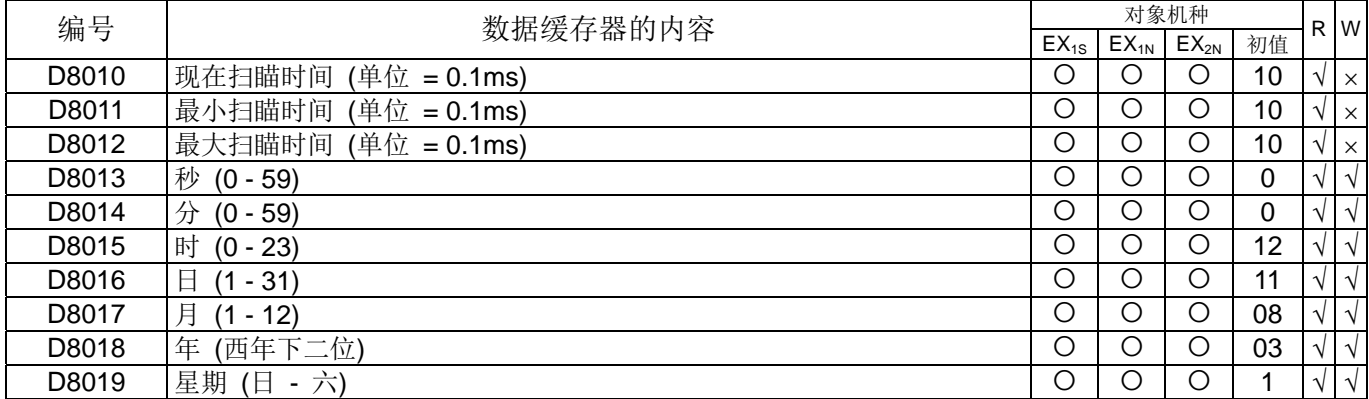

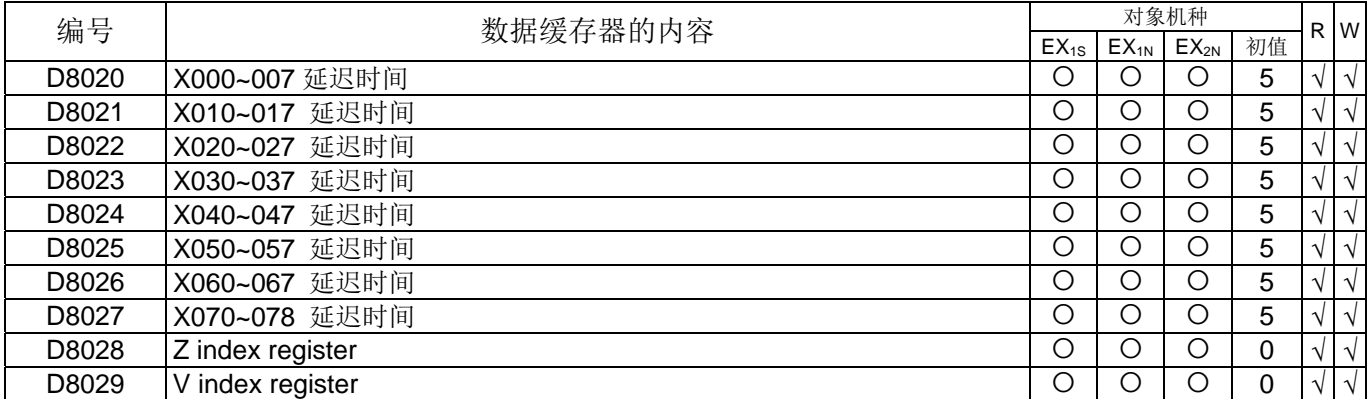

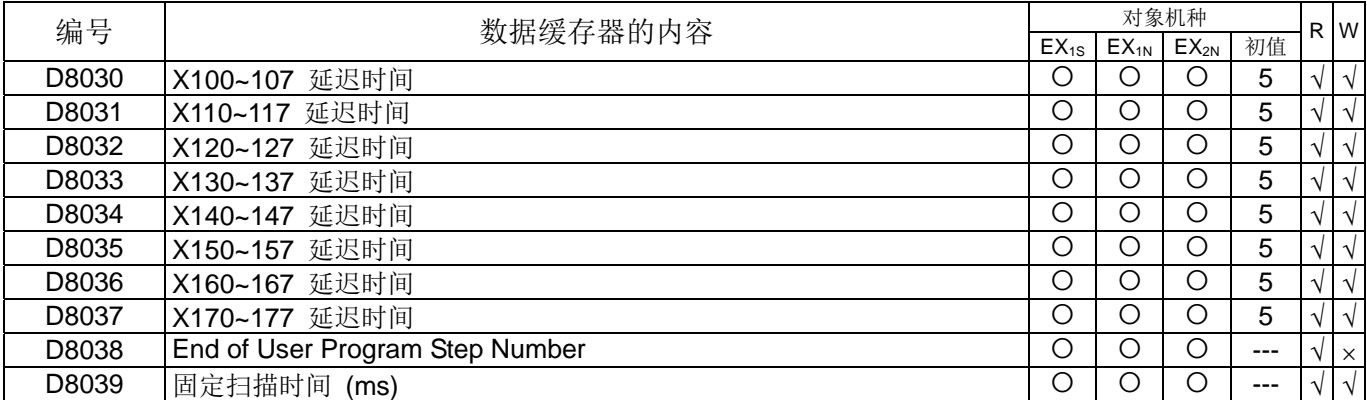

 $%$  D8001: 22 102

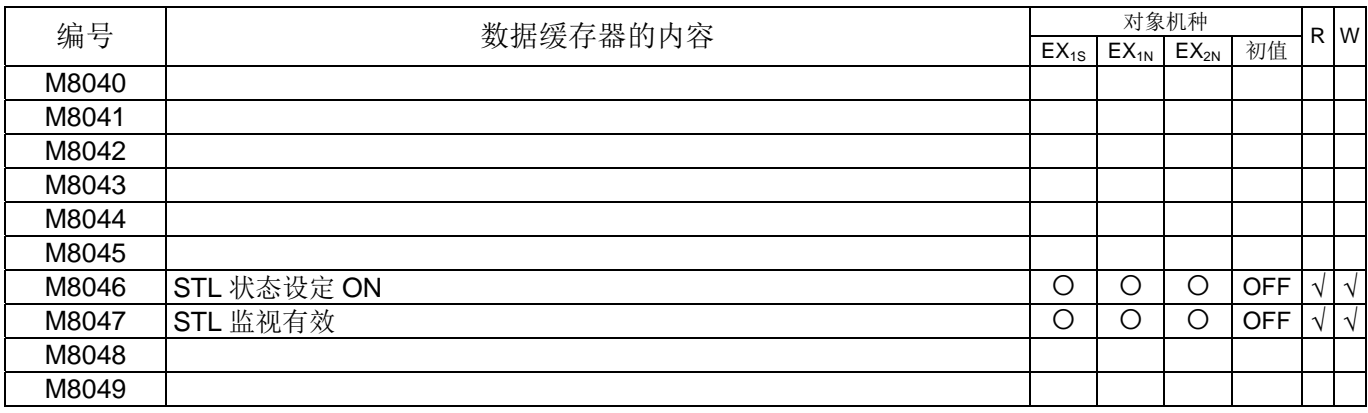

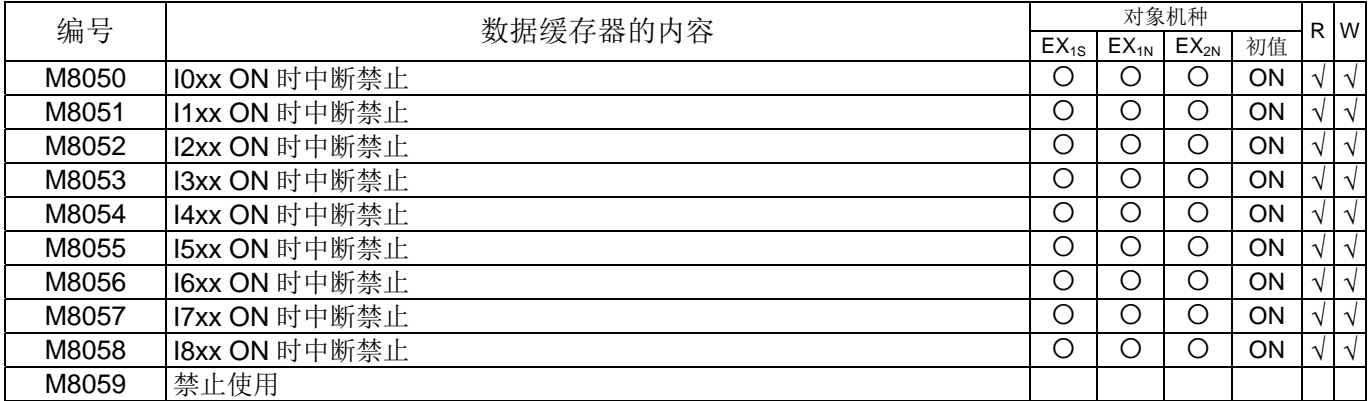

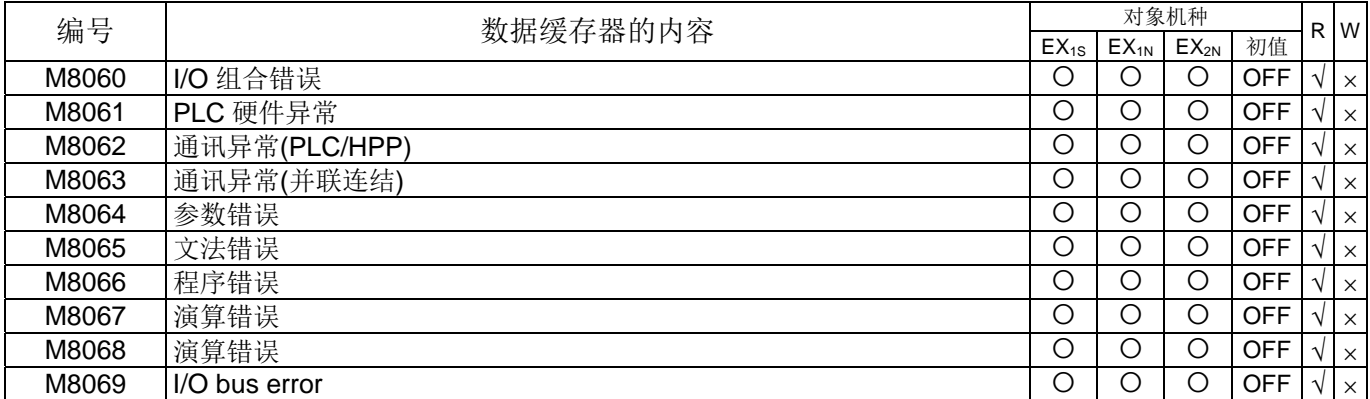

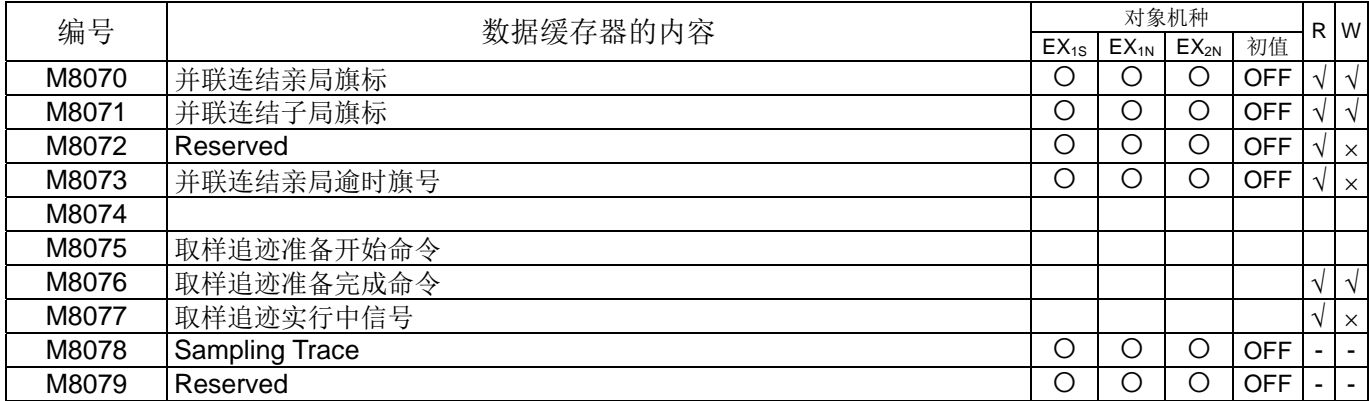

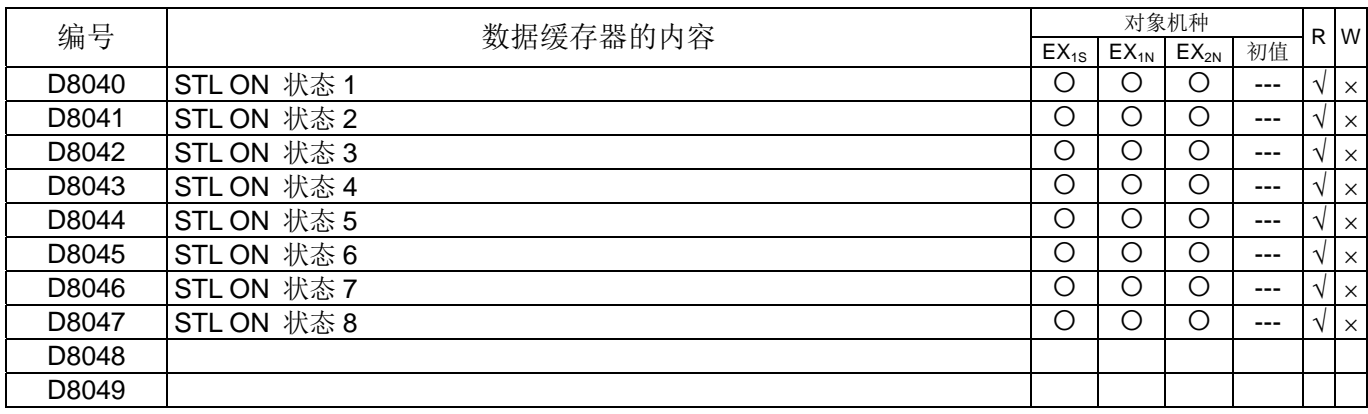

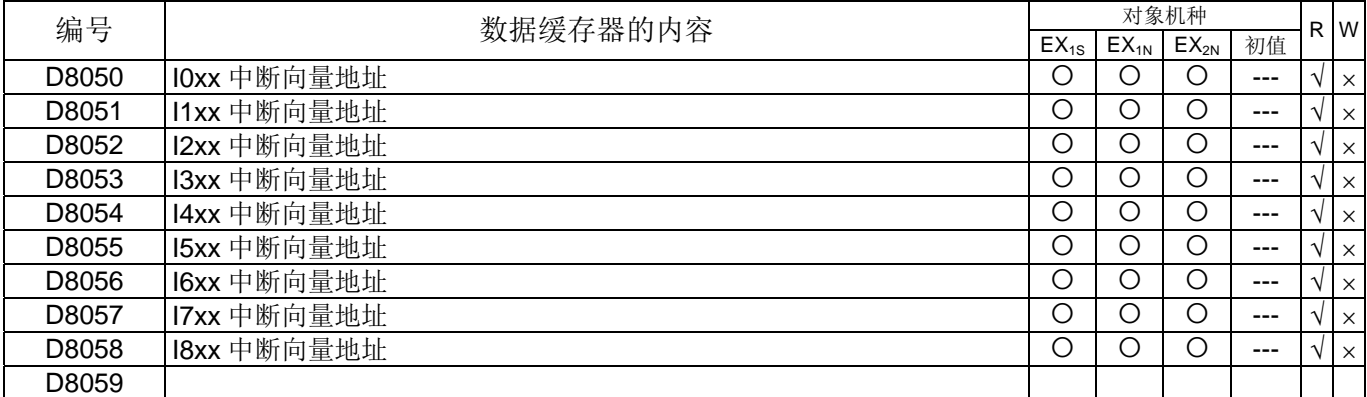

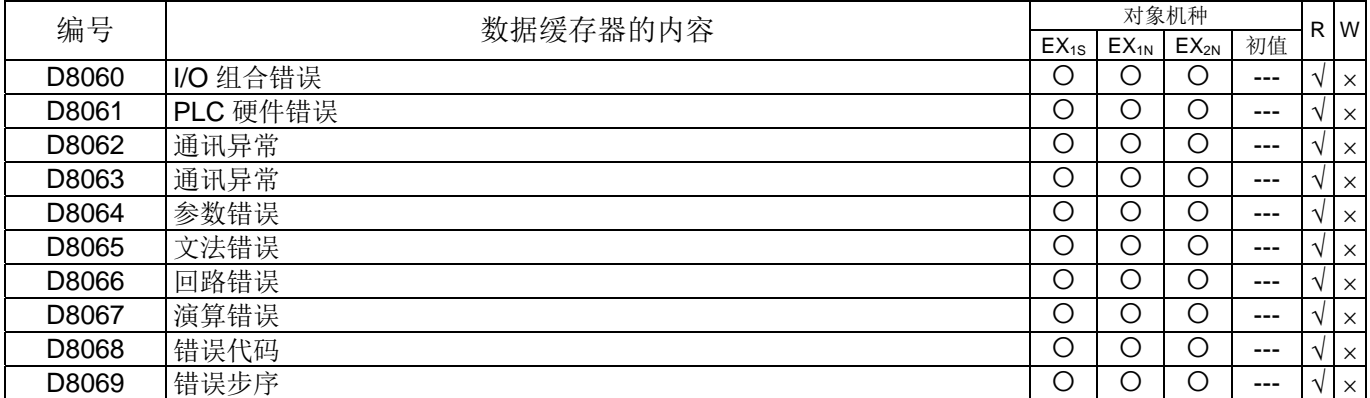

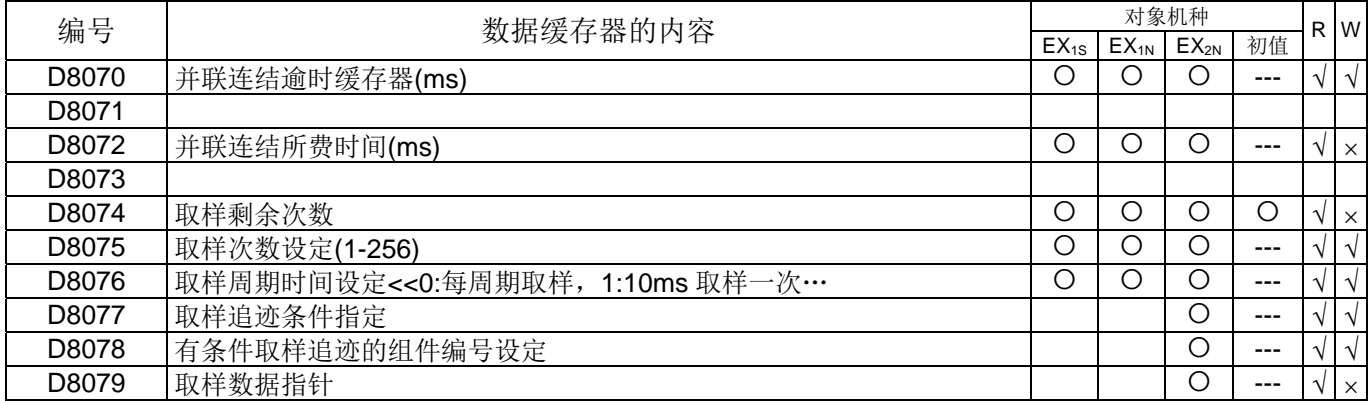

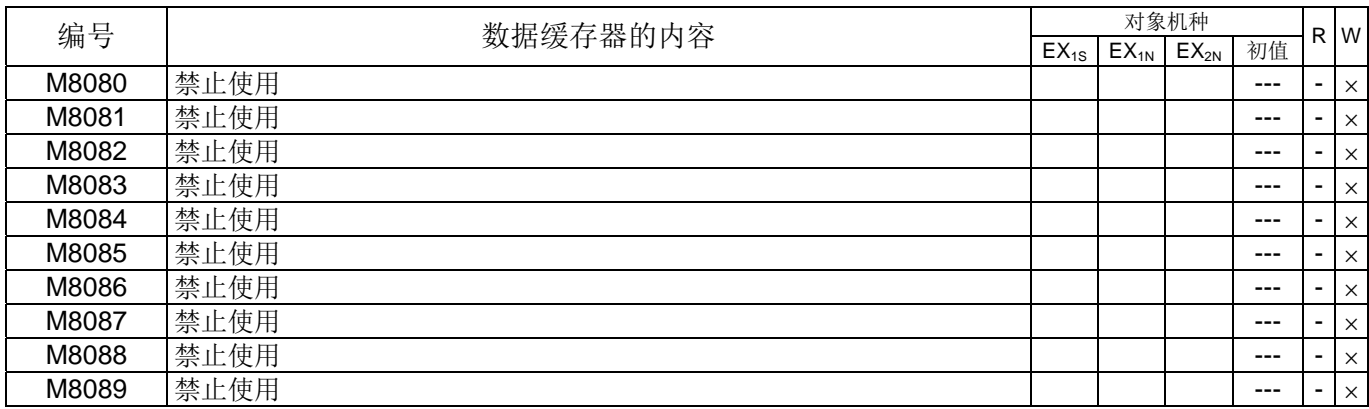

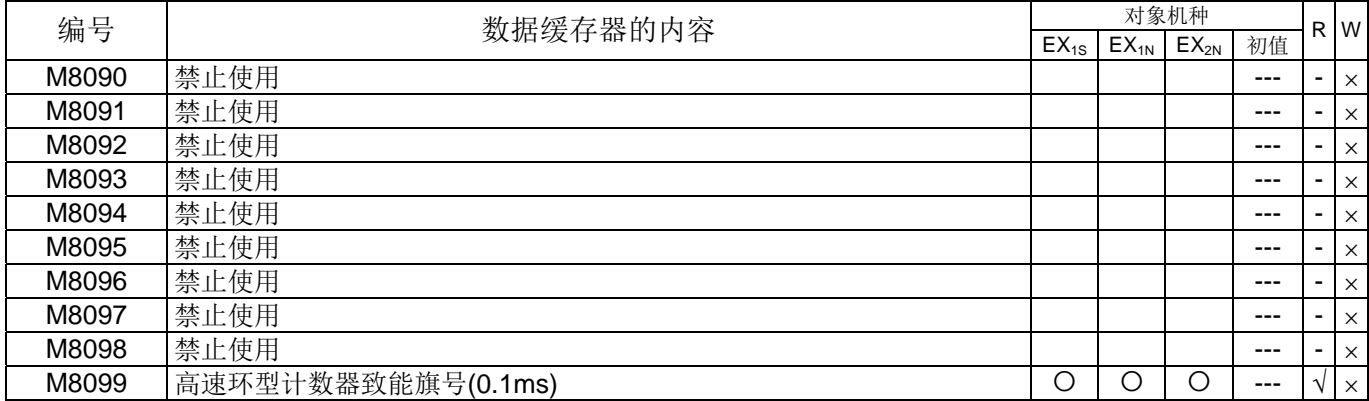

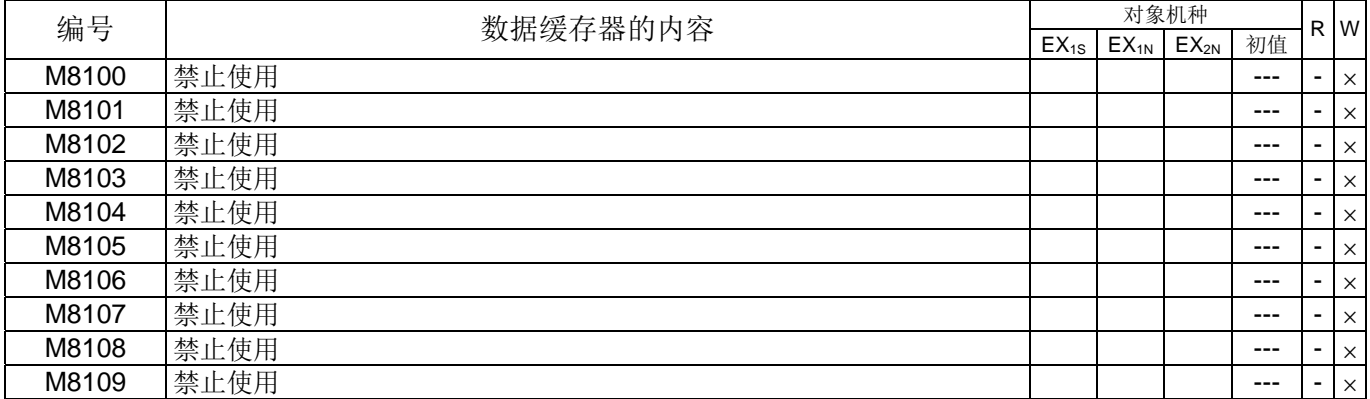

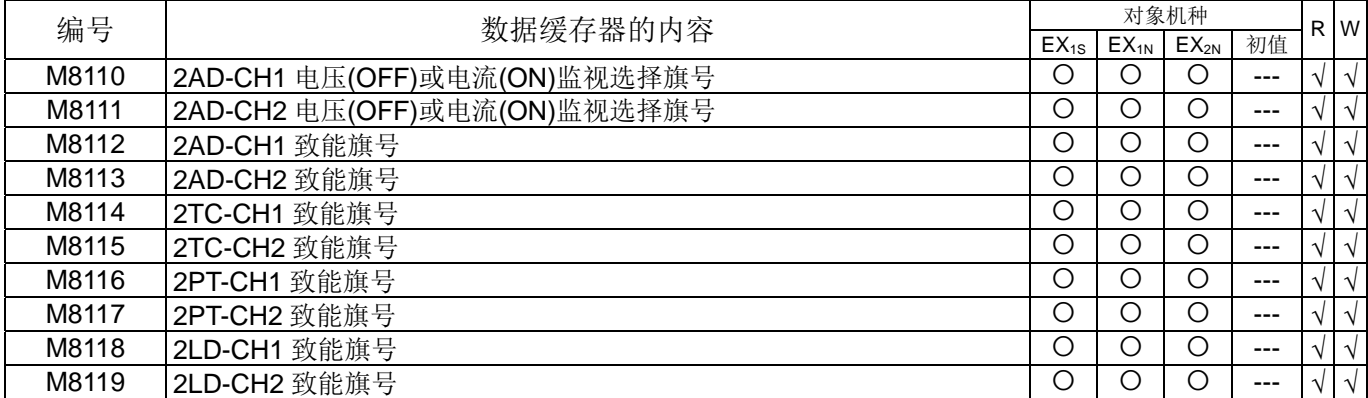

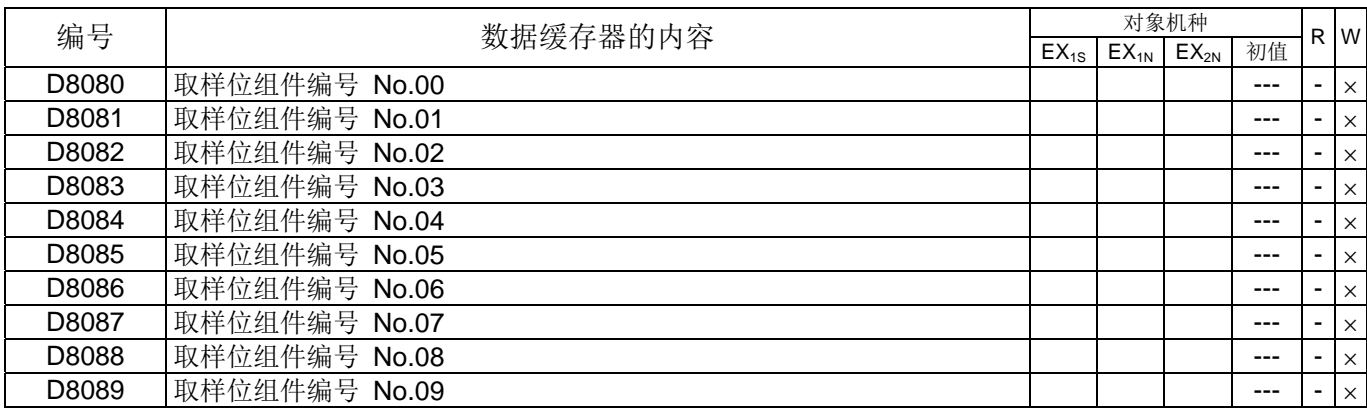

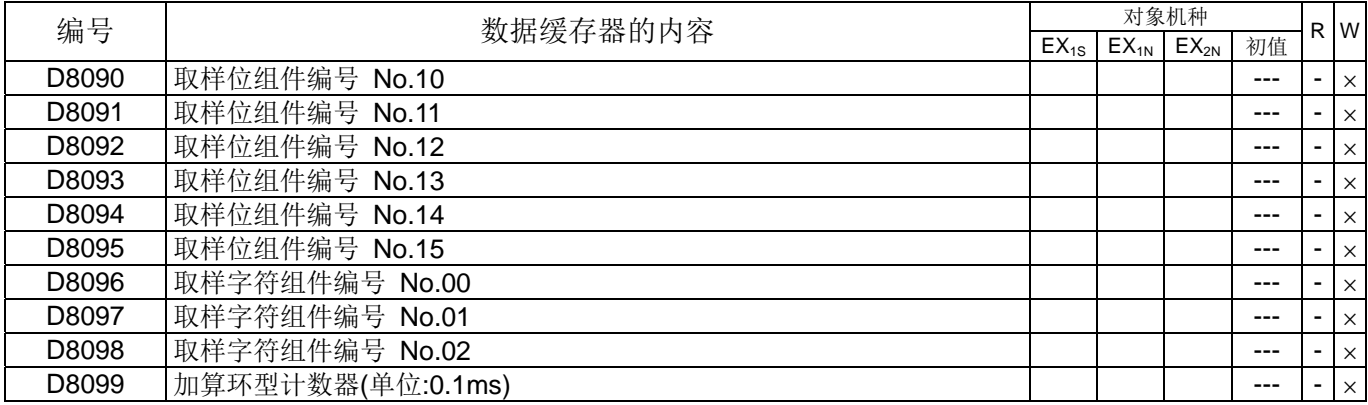

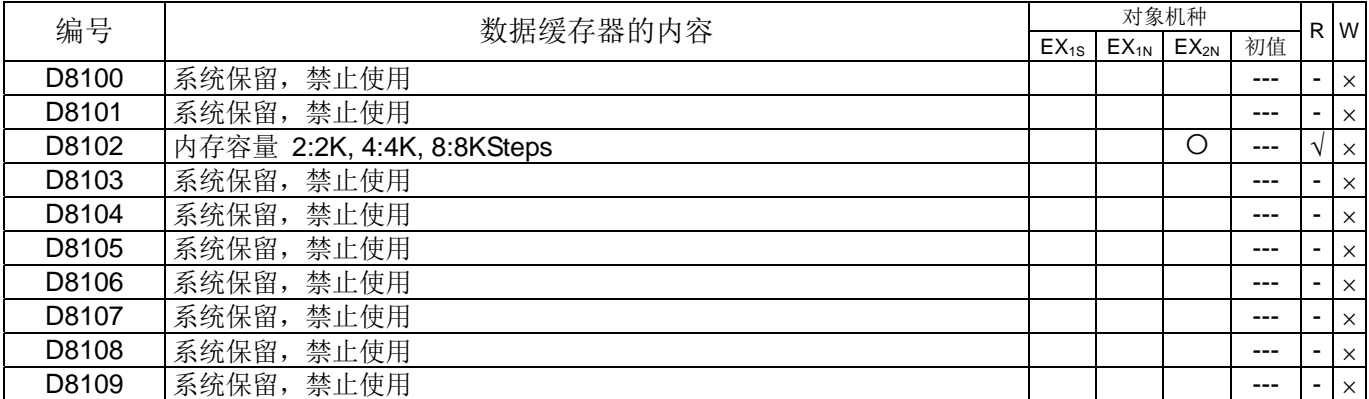

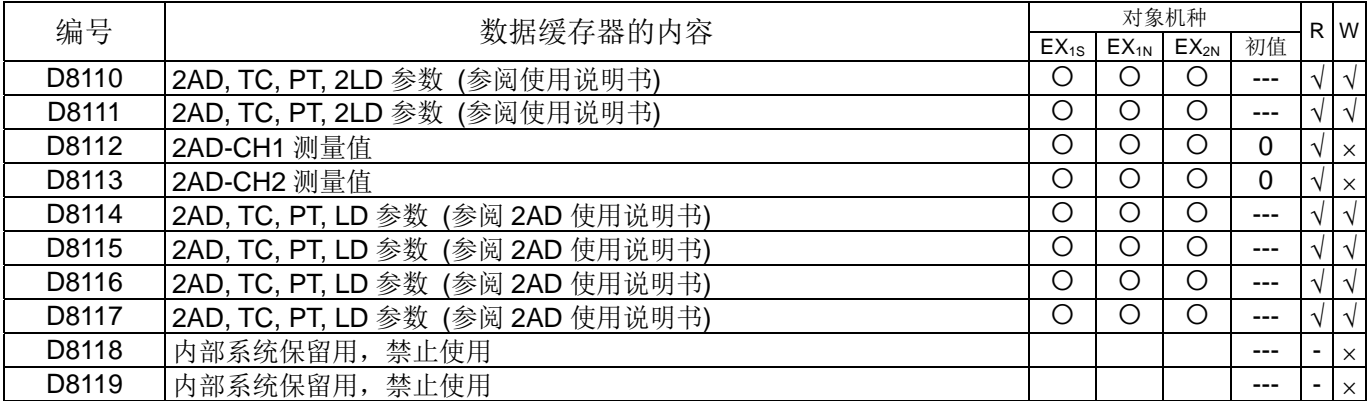

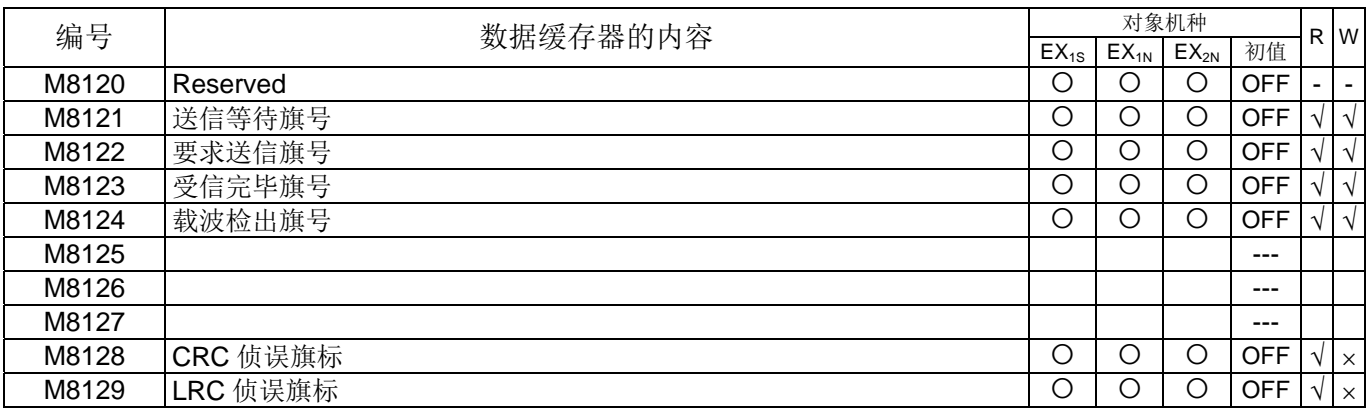

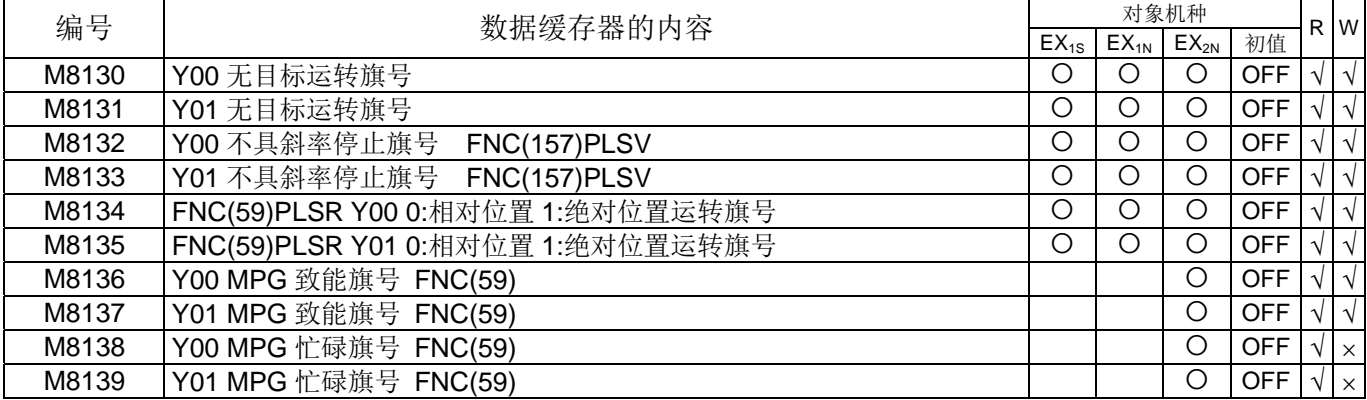

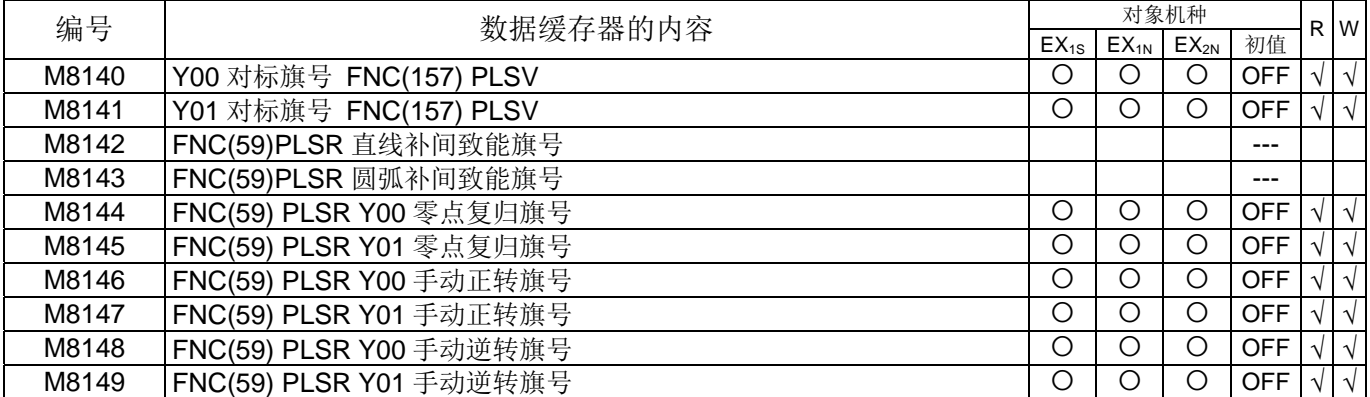

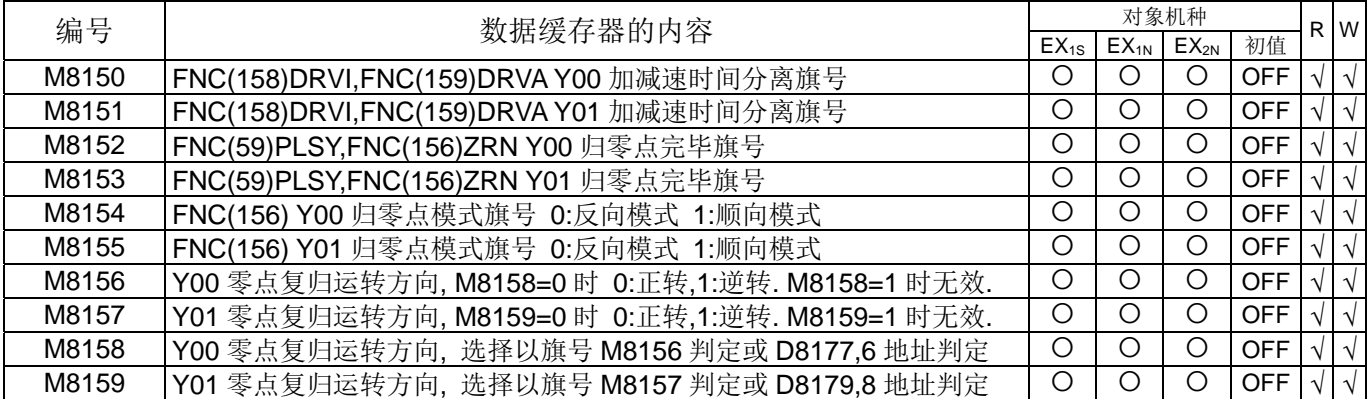

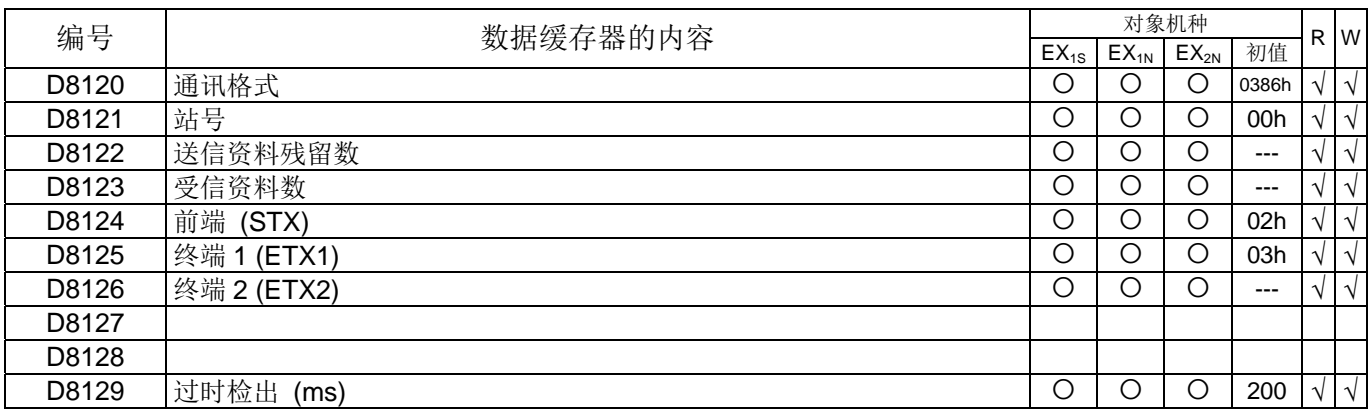

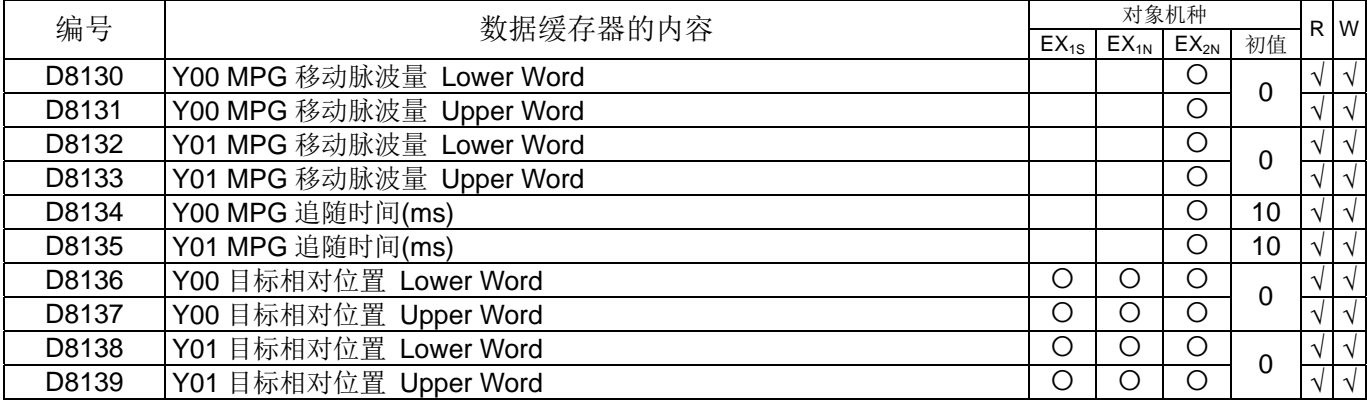

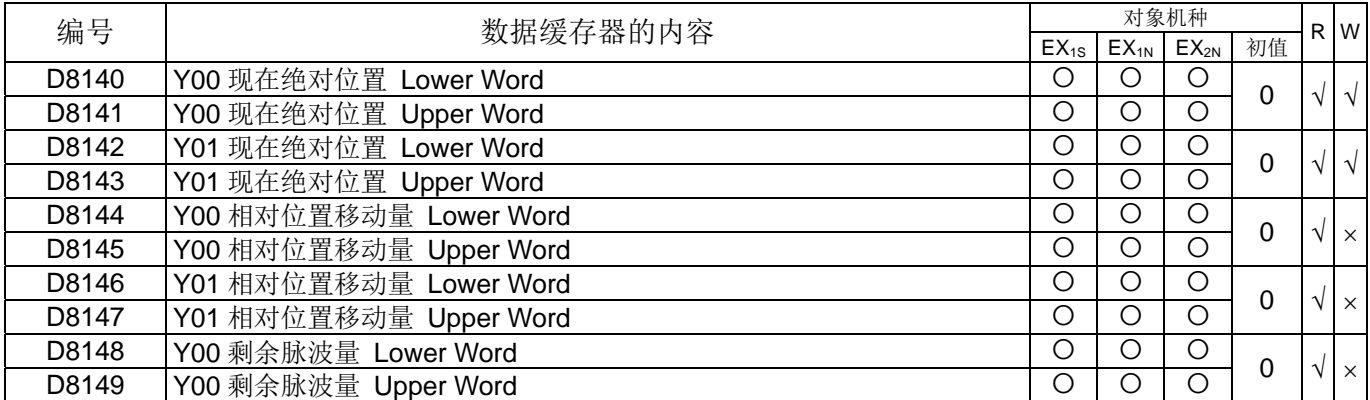

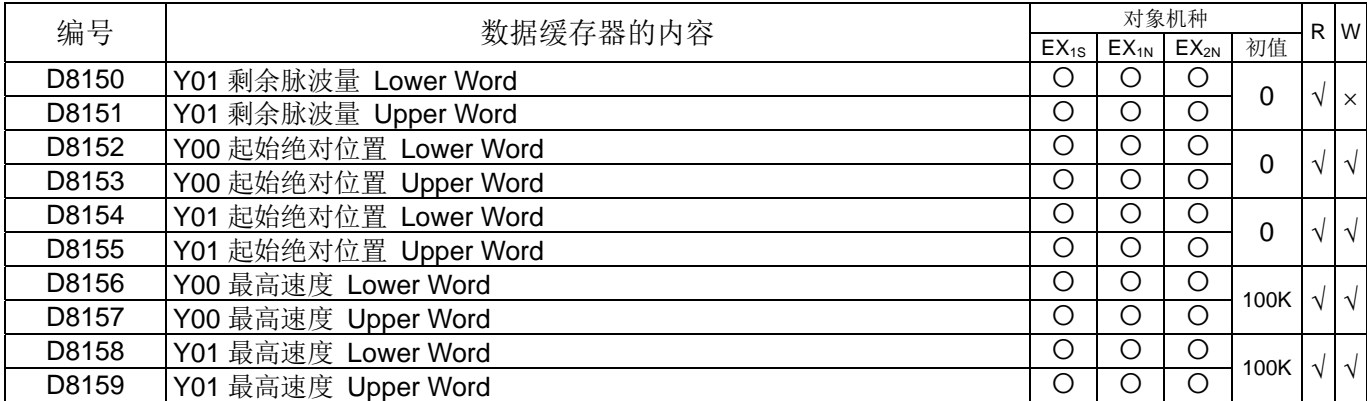

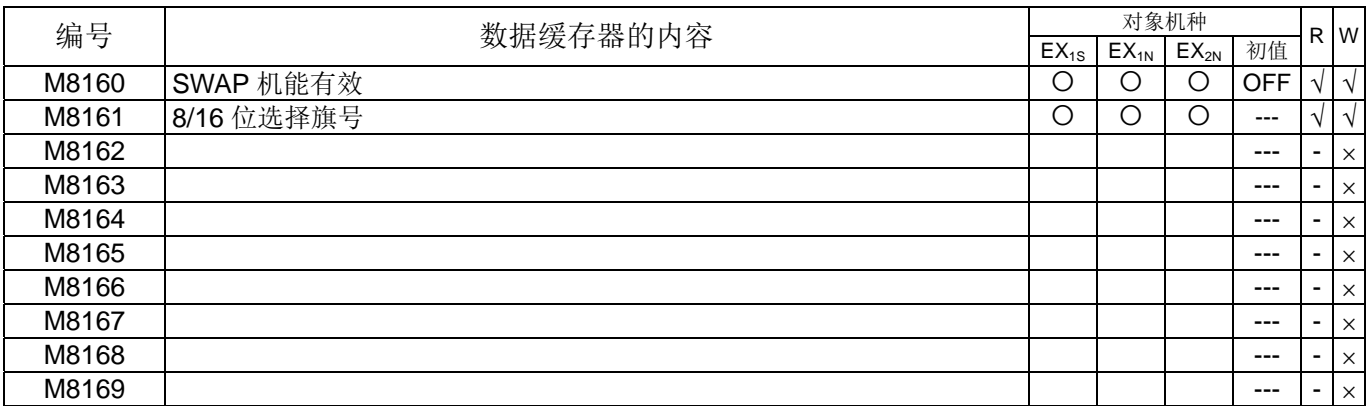

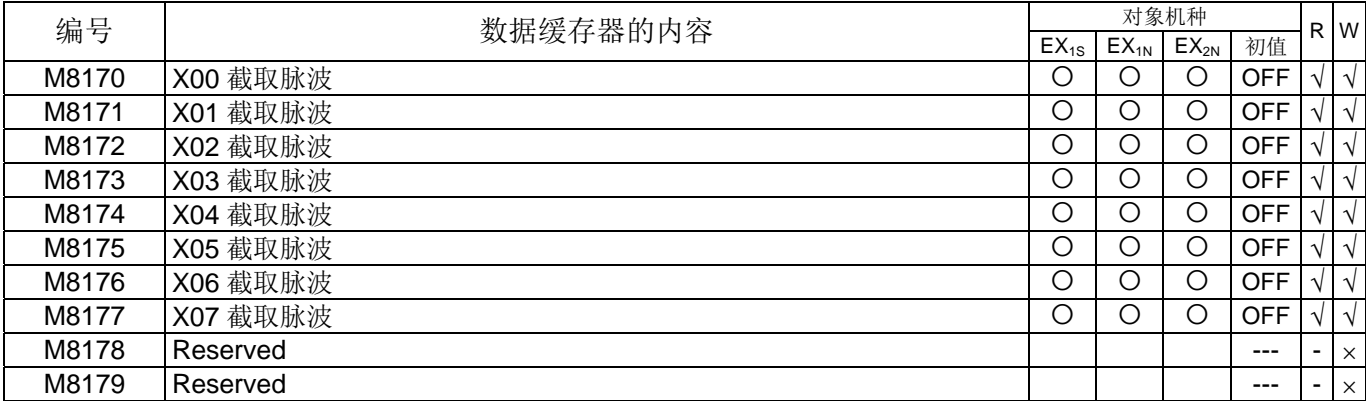

Following Device For Monitor Used, Will Auto set or clear by system

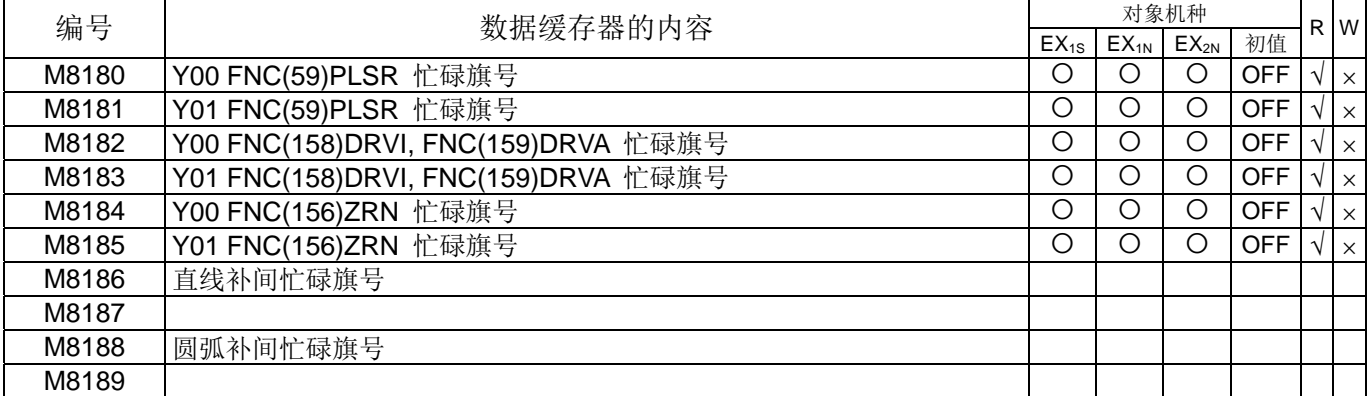

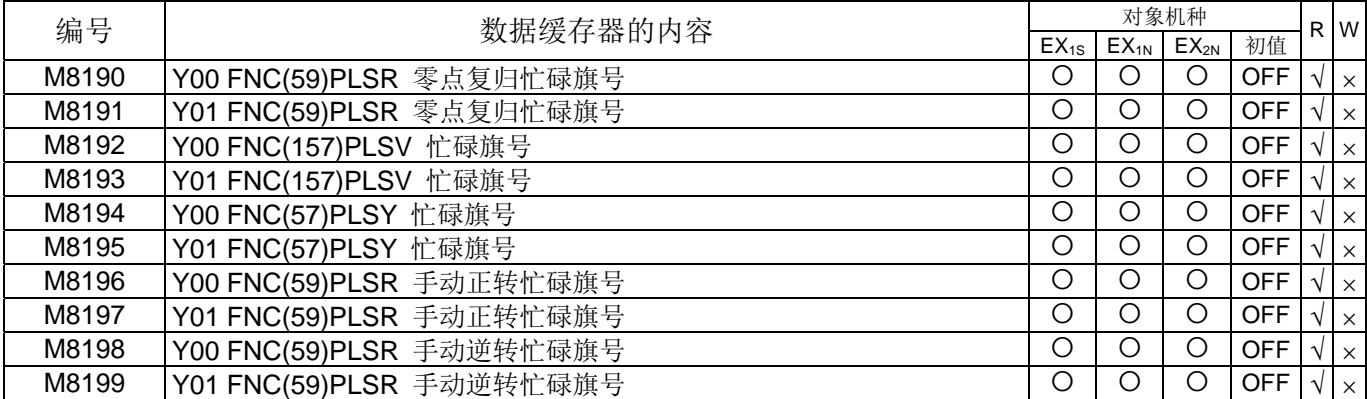

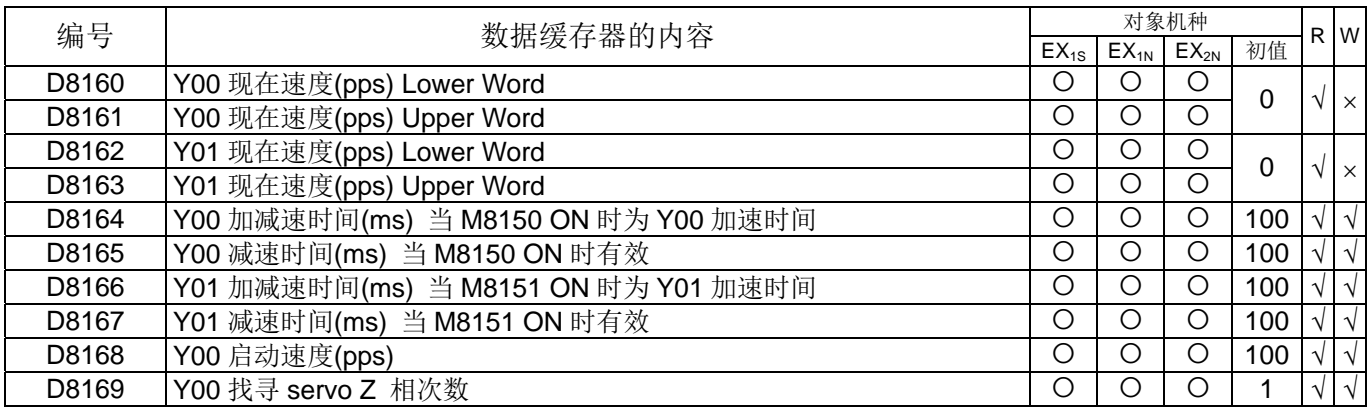

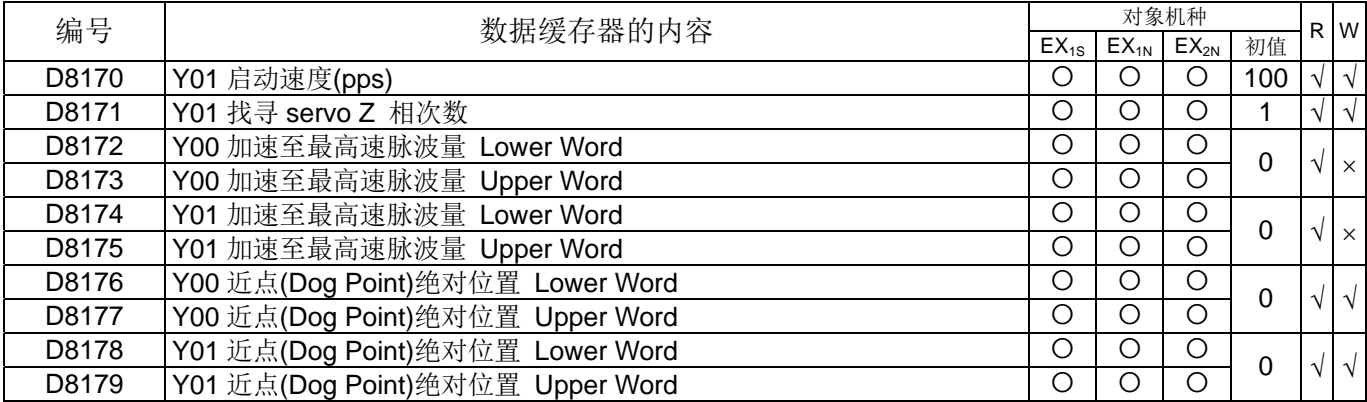

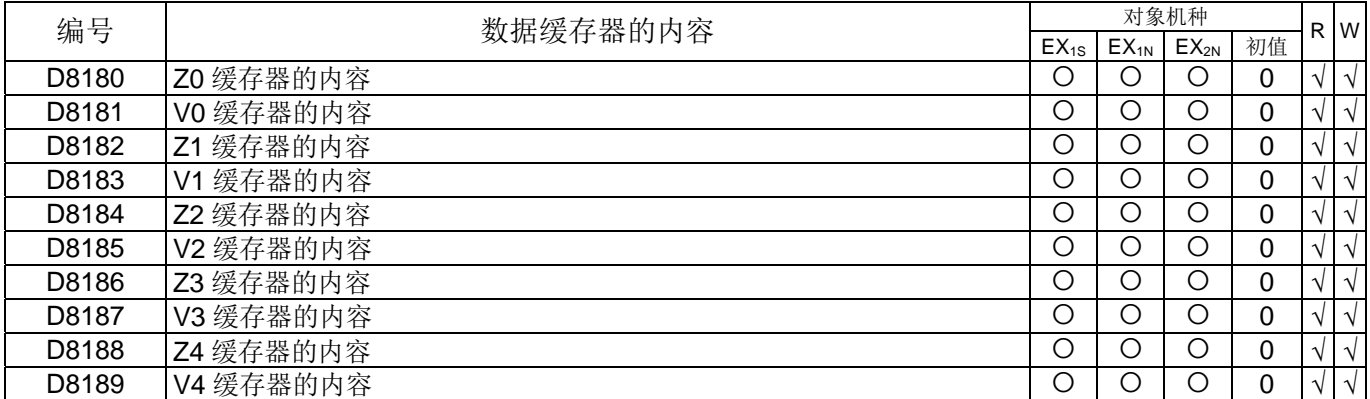

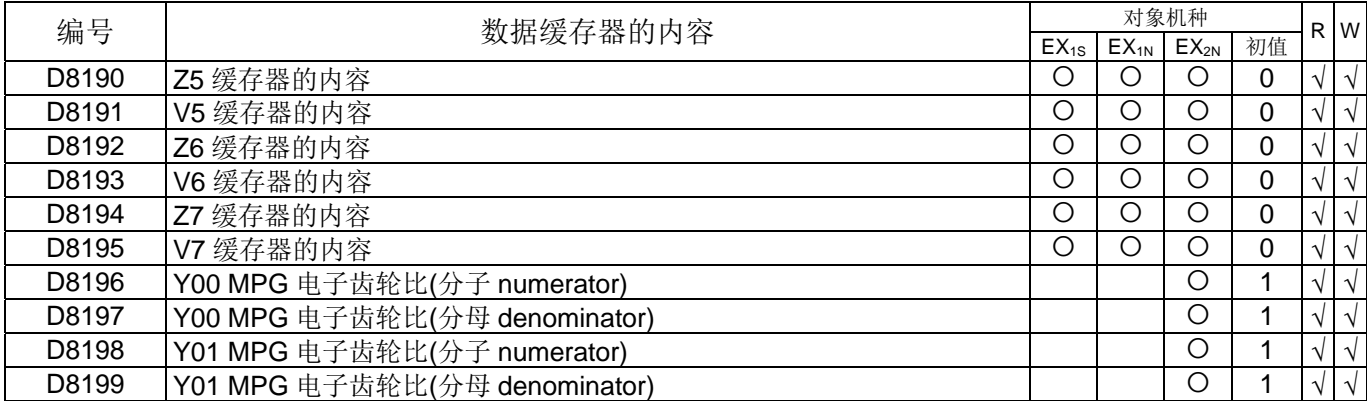

上数/下数计数器

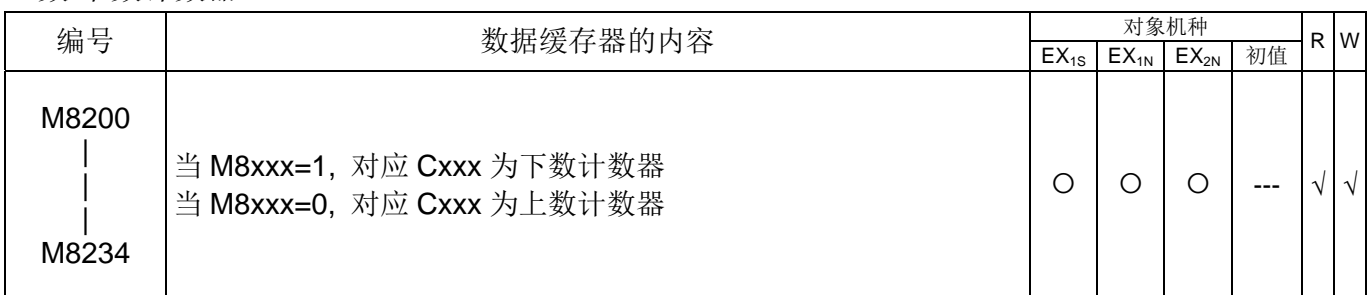

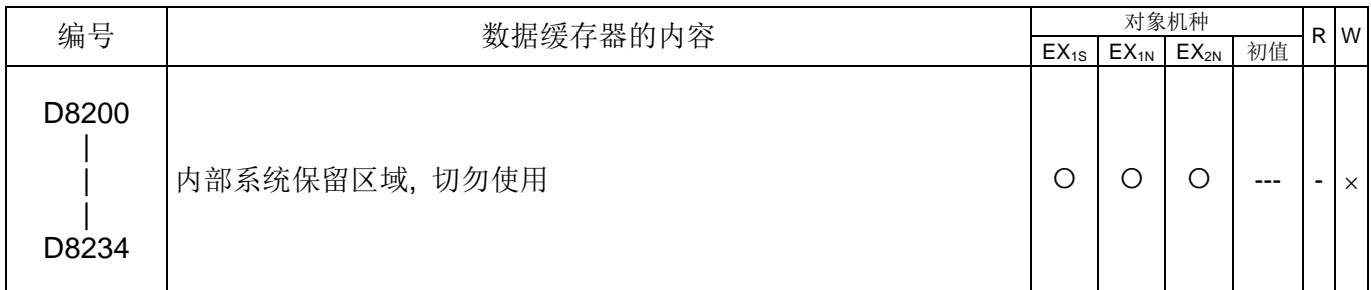

高速计数器

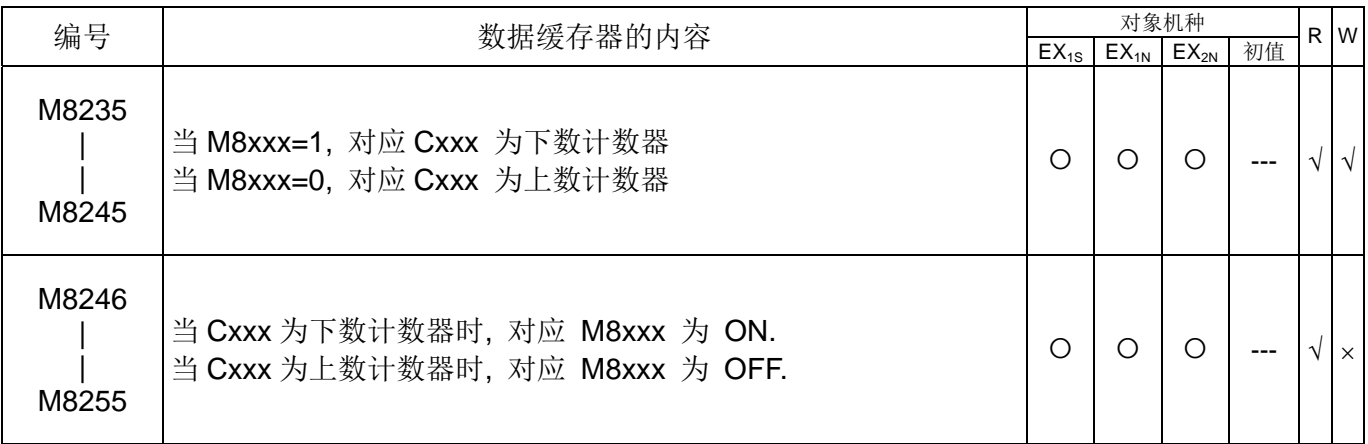

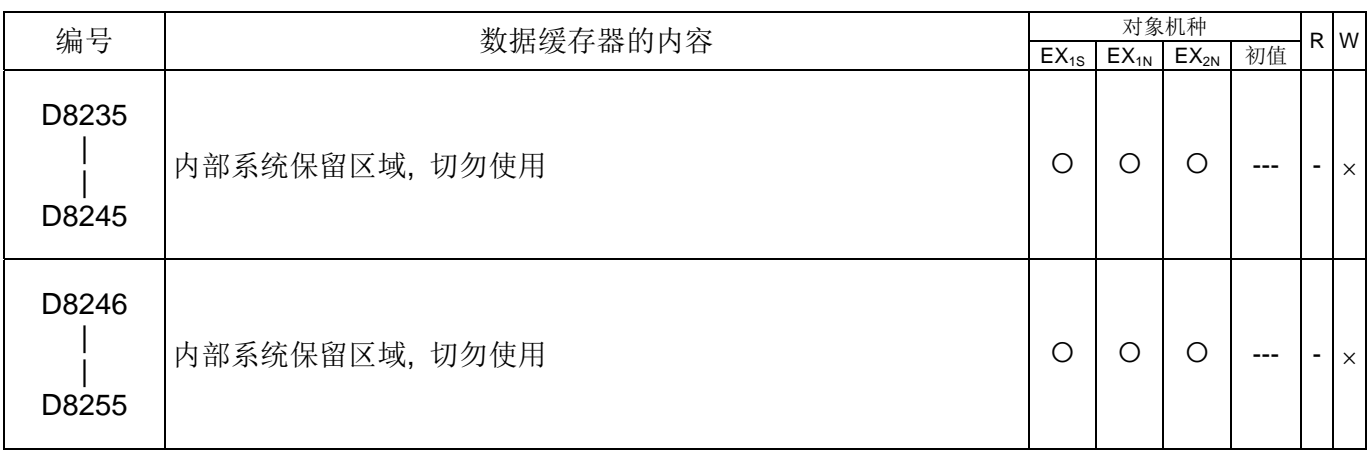

♦简易故障排除流程 :

当 ERR LED 亮或闪烁时:

范例 1:

a.请监控错误代码缓存器 D8004。

b.假设 D8004=8061,再监控 D8061。

c.假设 D8061=6106,错误码 6106 指 AC 电源质量不佳。

d.请改善 AC 电源质量。

\*请参考后页了解更多错误码

范例 2:

a.请监控错误代码缓存器 D8004。

b.假设 D8004=8066,再监控 D8066。

c.假设 D8066=6609,错误码 6609 指无 End 指令。

d.请检查使用者应用程序。

\*请参考后页了解更多错误码

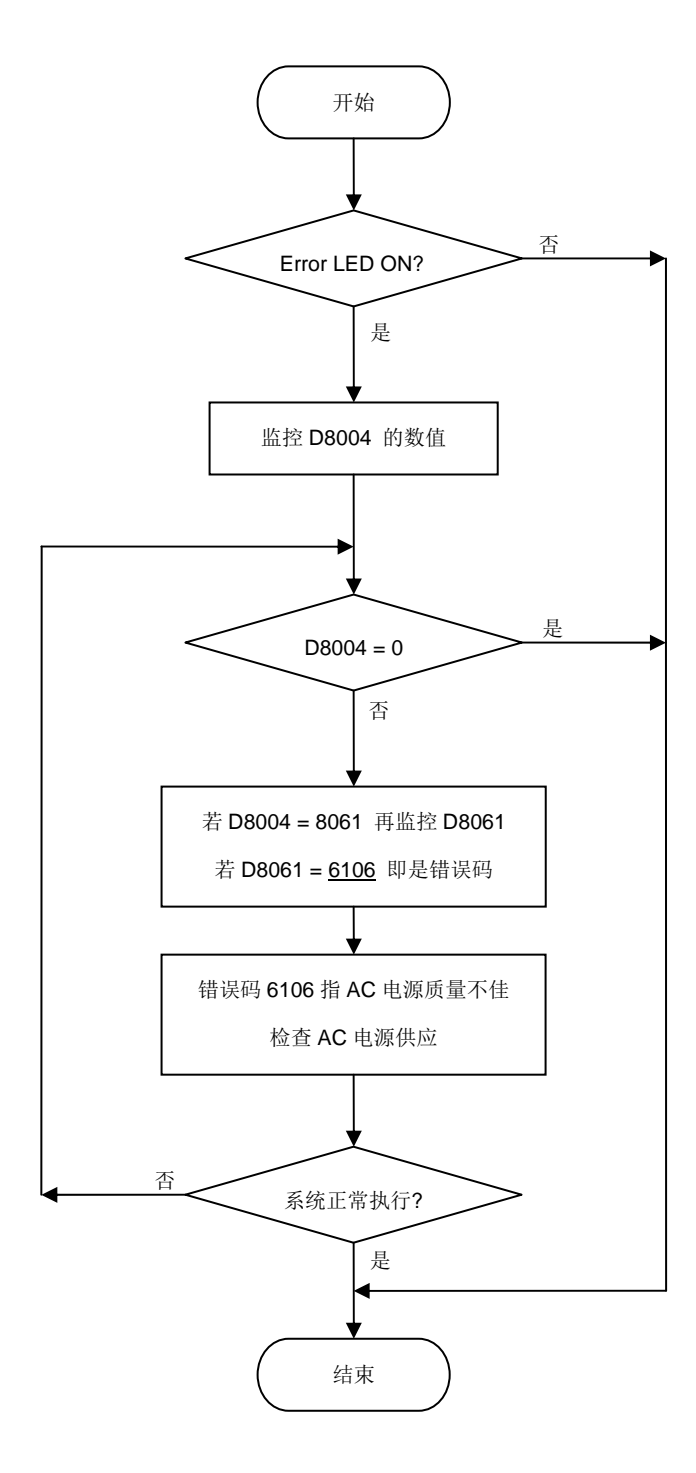

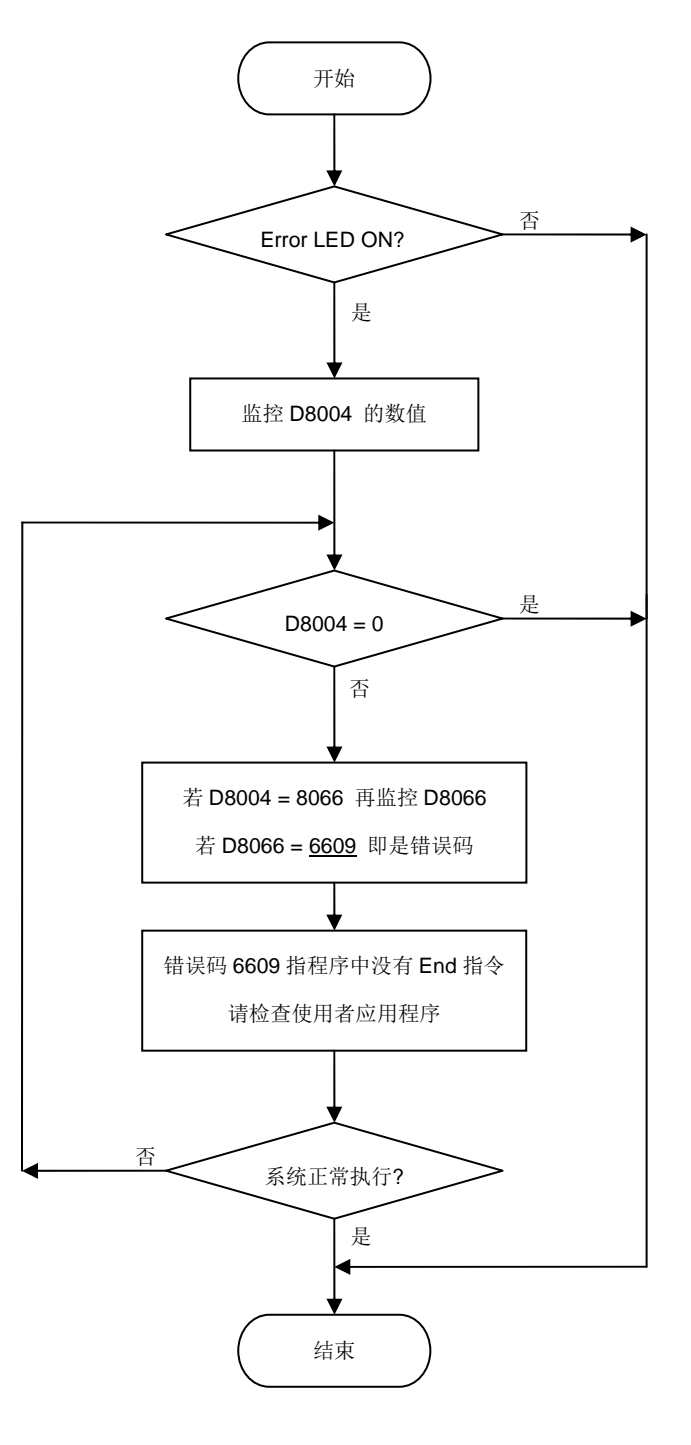
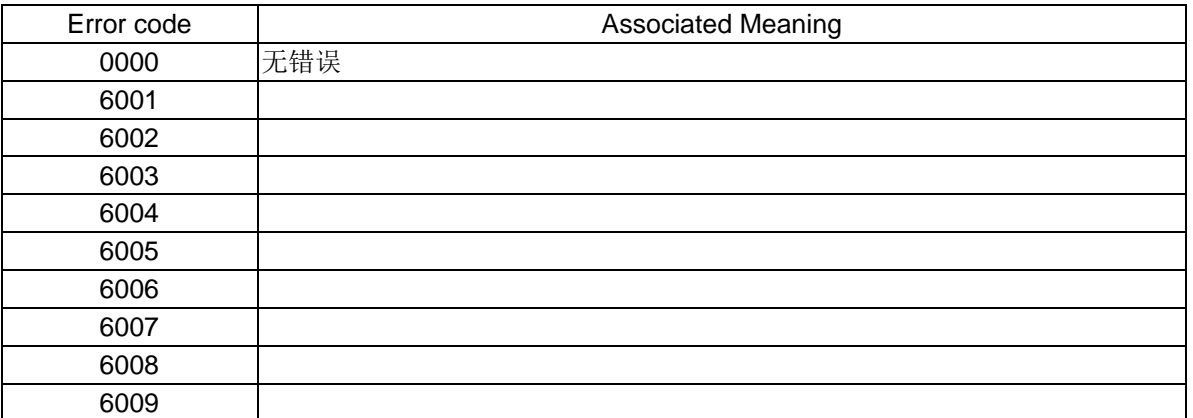

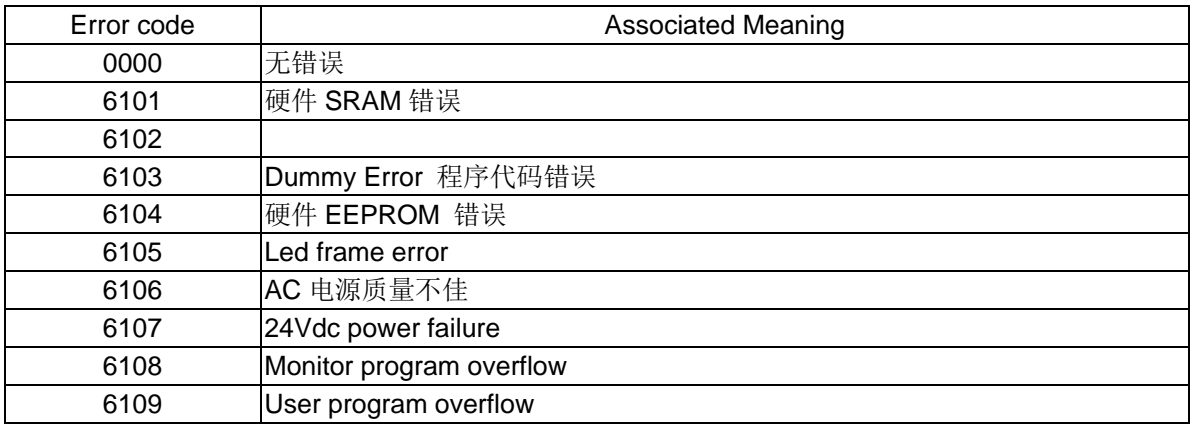

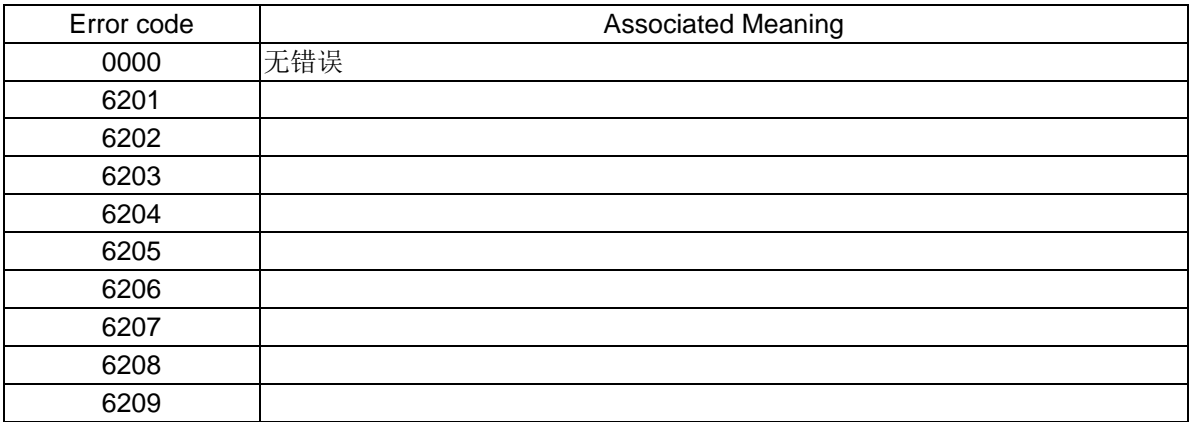

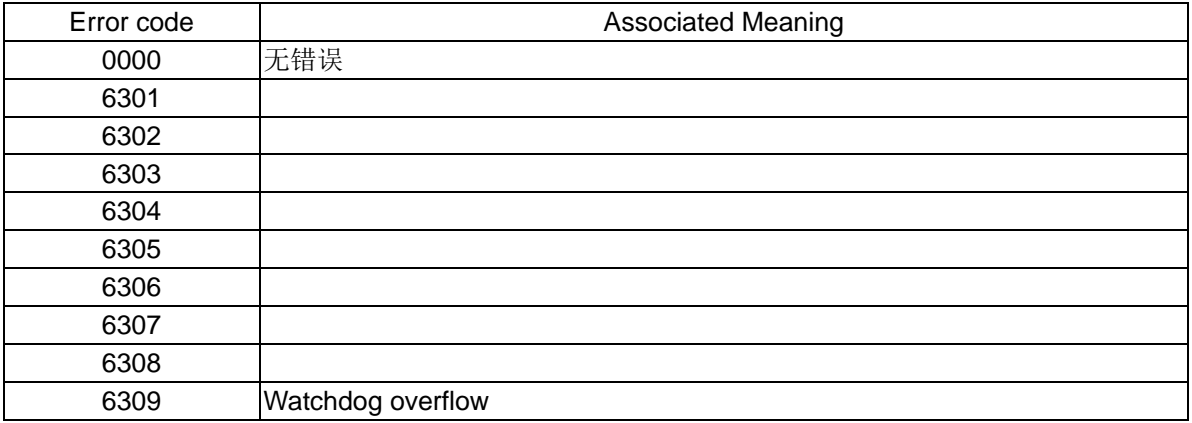

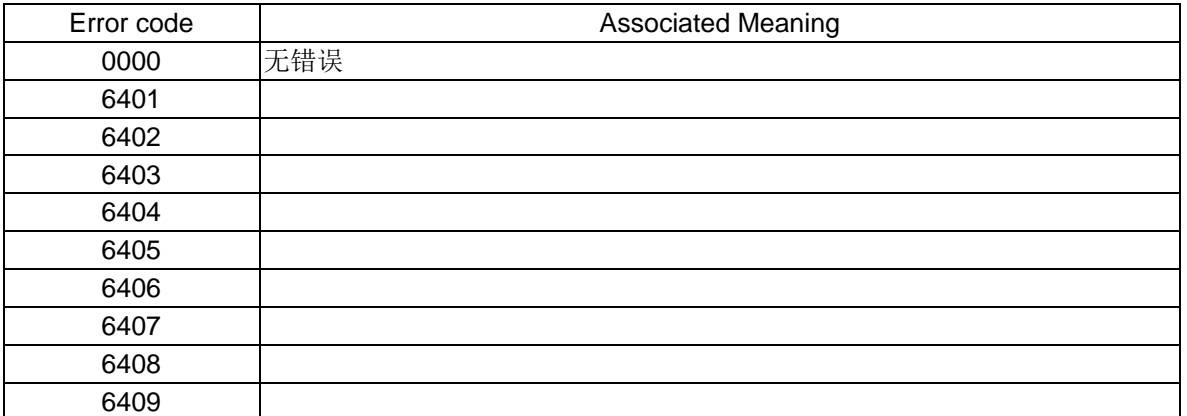

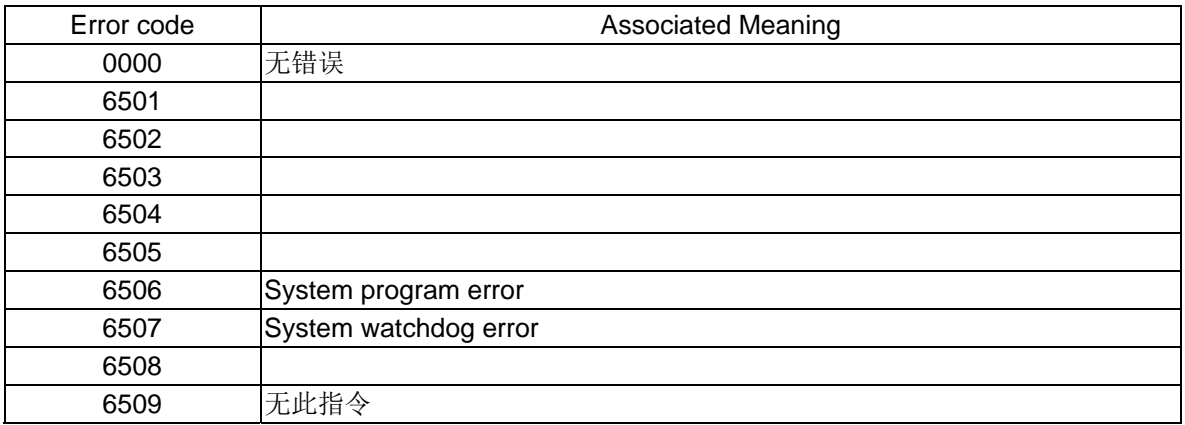

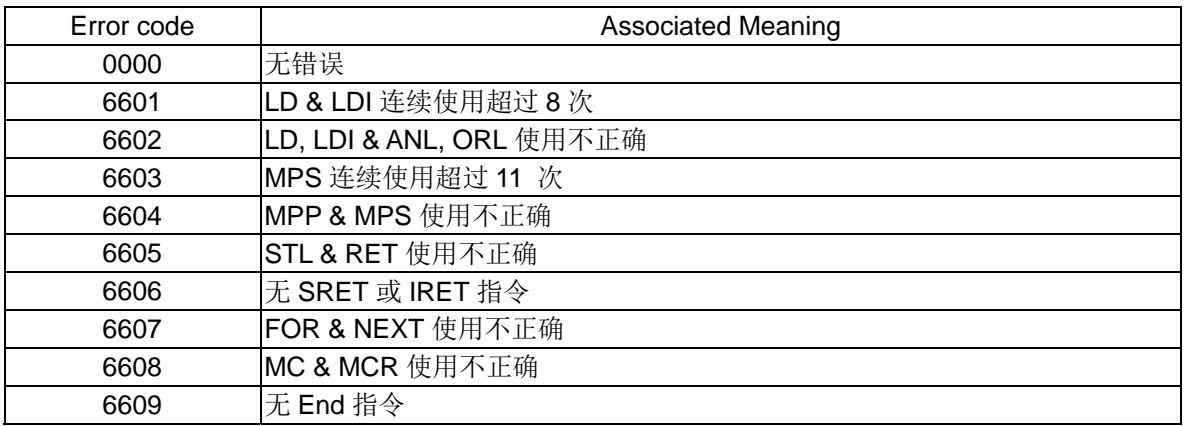

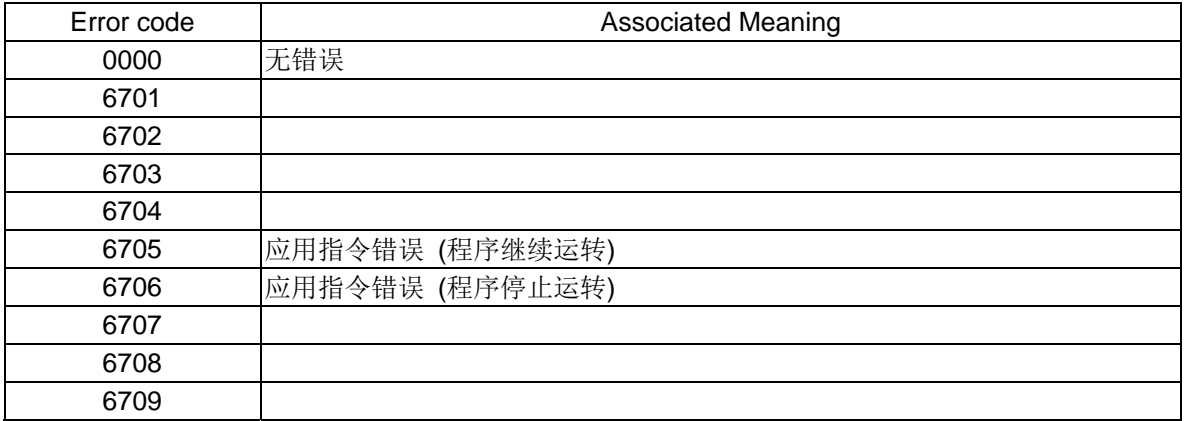

© LYPLC Ex1s, Ex1n, Ex2n RS232-C

 $\bullet$  LYPLC Ex1s, Ex1n, Ex2n

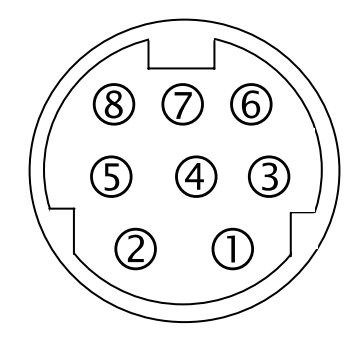

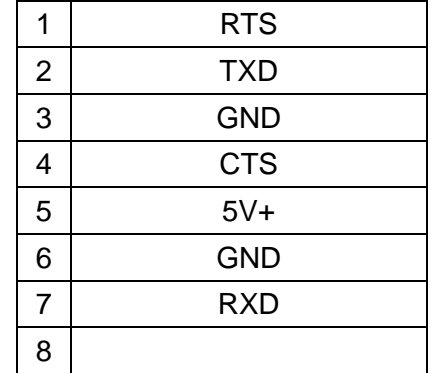

 $\bullet$  5V+

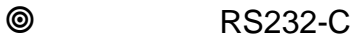

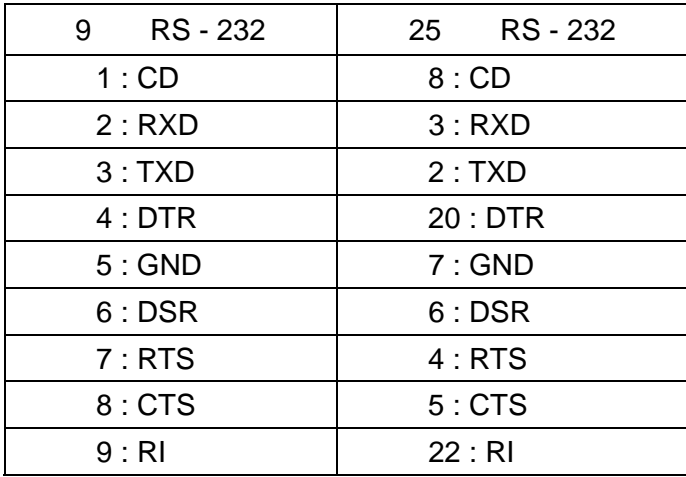

## $EX20P$

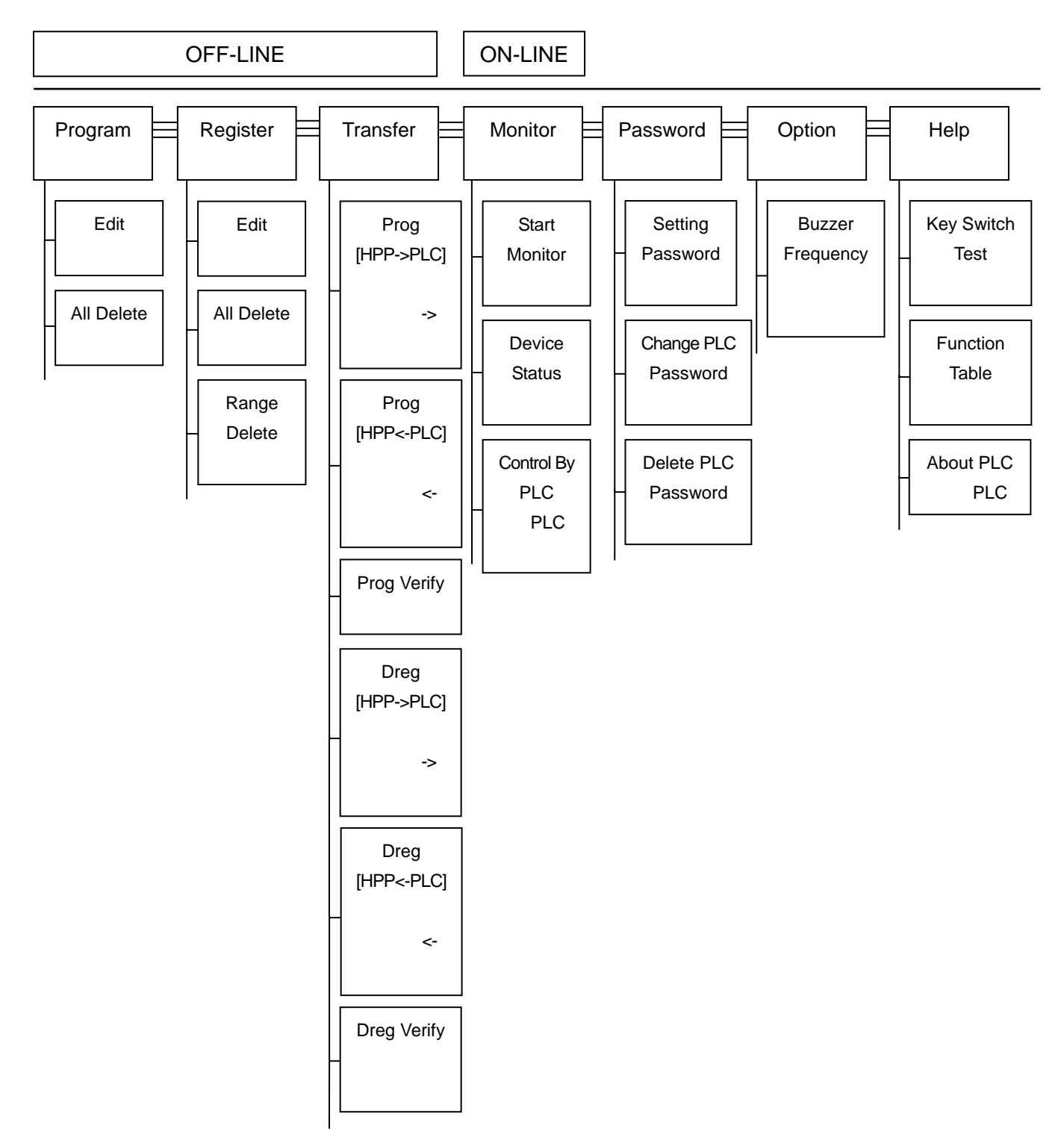

## 力扬可编程控制器

力 扬 电 机 工 业 有 限 公 司

LIYAN ELECTRIC INDUSTRIAL LTD. TEL : 886 - 4 – 25613700 FAX : 886 - 4 – 25613408 Lyplc-zdoc0204v2103b Website : http://www.liyanplc.com 本公司保留变更机种规格之权利 E – mail : twliyan@ms16.hinet.net